## Modellbasierte Weiterentwicklung von Stadtbahnfahrzeugen mit Daten aus Langzeitmessungen

Zur Erlangung des akademischen Grades eines Doktors der Ingenieurwissenschaften

(Dr.-Ing.) von der KIT-Fakultät für Maschinenbau des Karlsruher Instituts für Technologie (KIT)

> genehmigte **Dissertation** von

Sebastian Reimann, M.Sc.

Tag der mündlichen Prüfung: 10.11.2023 Referent: Prof. Dr.-Ing. Peter Gratzfeld

Korreferent: Prof. Dr.-Ing. Michael Beitelschmidt

## <span id="page-2-0"></span>**Kurzfassung**

Ein detailliertes physikalisches Simulationsmodell einer Stadtbahn, welche sowohl die Traktion als auch die Nebenverbraucher abbildet, wird benötigt, um aktuelle Fahrzeugkonzepte weiterzuentwickeln und ganz neue Fahrzeugkonzepte abzuleiten. Die detaillierte Parametrisierung eines solch komplexen und aus vielen Parametern bestehenden Modells ist herausfordernd. Die konventionelle Art, umfangreiche Experimente durchzuführen, ist nicht umsetzbar. Ziel dieser Arbeit ist es daher, in Anlehnung an Methoden aus dem Bereich des maschinellen Lernens ein alternatives Vorgehen zu entwickeln, welches auf Basis von Langzeitmessungen die Modellparameter bestimmt und dabei gänzlich auf spezifische Experimente verzichtet. Um dieses Ziel zu erreichen, wird ein Vorgehen entwickelt, welches mithilfe von datengetriebener Modellierung und Modelltraining das Modell detailliert parametrisiert. Aufgestellt wird ein umfangreiches, modular aufgebautes physikalisches Modell einer Stadtbahn. Auf Basis der Daten aus Langzeitmessungen wird dieses Modell validiert und die Modellgüte mit einem  $R<sup>2</sup>$  von 0,96 (Traktion) bzw. von 0,91 (Nebenverbraucher) als sehr hoch eingestuft.

Um die Möglichkeiten des erstellten Modells aufzuzeigen, wird als Beispiel für eine Weiterentwicklung bestehender Fahrzeugkonzepte eine Anpassung des HVAC-Systems untersucht. Es zeigt sich, dass die Verwendung einer Wärmepumpe ein sehr hohes Energieeinsparpotenzial bietet. Dabei wird unter anderem neben der Betriebsphase auch die Phase der Vor- und Zwischenkonditionierung im Depot betrachtet. Als Beispiel für die Ableitung neuer Fahrzeugkonzepte wird in dieser Arbeit ein Stadtbahnkonzept mit fahrdrahtunabhängiger Energieversorgung vorgestellt. In drei Fahrzeugkonzept-Varianten werden Batterien, Brennstoffzellen und Dieselmotoren als primäre Energieversorgung untersucht und auf 42

potenziellen Stadtbahnstrecken in Deutschland simuliert. Über alle Strecken ist die Batterie-Variante mit einem Median-Energiebedarf von 1,83 kWh/km sehr effizient. Die Brennstoffzellen-Variante hat, bezogen auf regenerativ erzeugte Primärenergie, einen um den Faktor 2,4 und die Diesel-Variante einen um den Faktor 5,4 höheren Primärenergiebedarf.

## <span id="page-4-0"></span>**Abstract**

A detailed physical simulation model of a light rail vehicle that includes traction as well as auxiliary consumers is required to further develop current vehicle concepts and to derive completely new vehicle concepts. Especially the detailed parameterization of such a complex model which consists of many parameters is challenging. The common way of performing extensive experiments is not a feasible approach. Therefore, the aim of this work is to develop an alternative approach, based on methods from the field of machine learning, which determines the model parameters on the basis of long-term measurements without using any specific experiments. To achieve this goal a procedure is developed which parameterizes the model in detail with the help of data-driven modeling and model training. An extensive modular physical model of a light rail system is built. Based on data from long-term measurements, this model is validated and the model quality is rated as very high with an  $R^2$  of 0.96 (traction) and of 0.91 (auxiliary consumers). To demonstrate the possibilities of the created model an adaptation of the HVAC system is investigated as an example of further developing exisiting vehicle concepts. It is shown that the use of a heat pump offers a very high energy savings potential. In addition to the operating phase, the phase of pre-conditioning and intermediate conditioning in the depot is considered. As an example for the derivation of new vehicle concepts, a light rail concept with a catenary-independent energy supply is presented in this work. In three vehicle concept variants, batteries, fuel cells and diesel engines are investigated as the primary energy supply and simulated on 42 potential light rail routes in Germany. Considering all lines, the battery variant is very efficient with a median energy consumption of

1.83 kWh/km. Considering regeneratively generated energy, the energy requirement of the fuel cell variant is by a factor of 2.4 higher and the diesel variant is by a factor of 5.4 higher than the requirement of the battery variant.

# <span id="page-6-0"></span>**Danksagung**

Die vorliegende Arbeit entstand während meiner Tätigkeit als akademischer Mitarbeiter am Institut für Fahrzeugsystemtechnik (FAST) des Karlsruher Instituts für Technologie (KIT).

Zunächst gilt mein Dank Prof. Dr.-Ing. Peter Gratzfeld für das entgegengebrachte Vertrauen, die Unterstützung und die Möglichkeit, diese Arbeit umzusetzen. Es war mir immer möglich, mich fachlich und methodisch weiterzuentwickeln sowie eigene Ideen einzubringen, hierfür mein besonderer Dank.

Danken möchte ich auch Prof. Dr.-Ing. Michael Beitelschmidt für die Übernahme des Korreferats, Herrn Prof. Dr.-Ing. Kai Furmans für die Übernahme des Prüfungsvorsitzes und Herrn Prof. Dr.-Ing. Martin Cichon als Nachfolger von Prof. Gratzfeld an unserem Institutsteil für den stets sehr guten fachlichen Austausch.

Bei meinen Kolleginnen und Kollegen am Institutsteil Bahnystemtechnik möchte ich mich ebenfalls bedanken. Die stets sehr gute und kollegiale Zusammenarbeit und die gegenseitige Unterstützung haben sehr zum Gelingen dieser Arbeit beigetragen. Insbesondere Ivana Kramer gilt mein Dank für die optimale und stets reibungslose Organisation unseres Institutsteils. Dr.-Ing. Philip Otto und Dr.-Ing. Markus Tesar danke ich für die exzellente Zusammenarbeit bei dem Projekt Messstraßenbahn und die umfangreiche Vorarbeit, die bereits geleistet wurde, bevor ich zu dem Projekt dazugestoßen bin. Patrick Ziesel möchte ich für die Durchsicht dieser Arbeit danken.

Viele Studierende haben durch ihre Abschlussarbeiten zum Gelingen dieser Arbeit beigetragen. Für das entgegengebrachte Engagement bedanke ich mich ganz herzlich.

Im Rahmen des Projekts Messstraßenbahn und bei der Erhebung weiterer Datensätze hat die Albtal-Verkehrs-Gesellschaft tatkräftig mitgeholfen. Namentlich bedanken möchte ich mich bei Herrn Achim Hettel und Herrn Marc Feistkorn für die sehr gute Zusammenarbeit und Unterstützung.

Abschließend möchte ich meiner Familie, insbesondere meiner Frau und meinen Kindern, danken für die Unterstützung, die Geduld und den Rückhalt während der Entstehung dieser Arbeit.

# **Inhaltsverzeichnis**

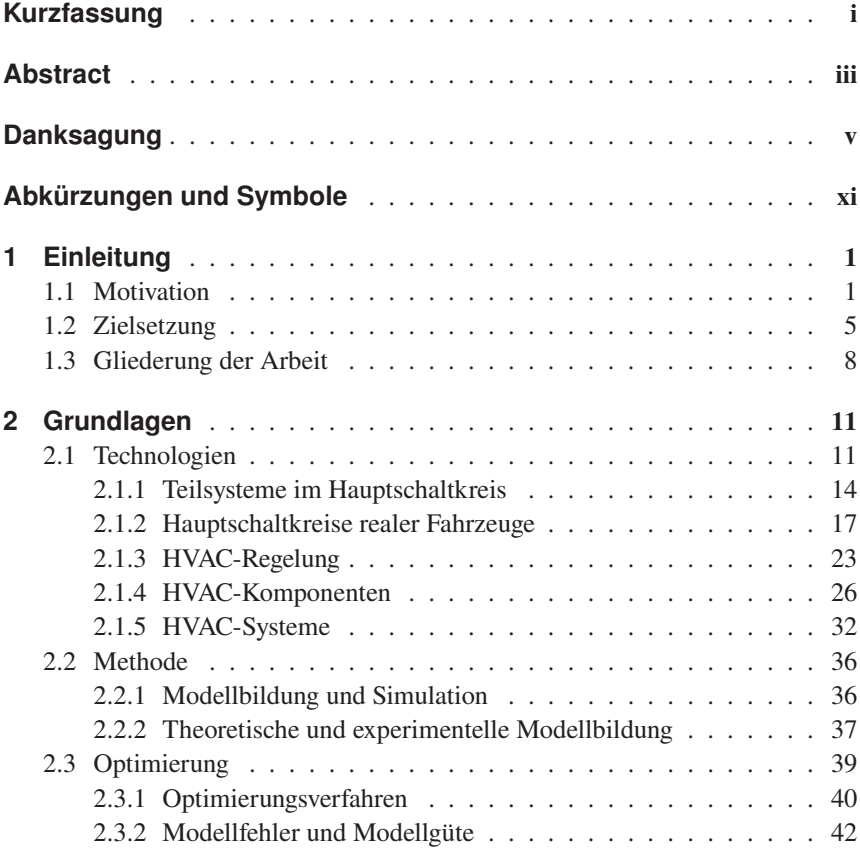

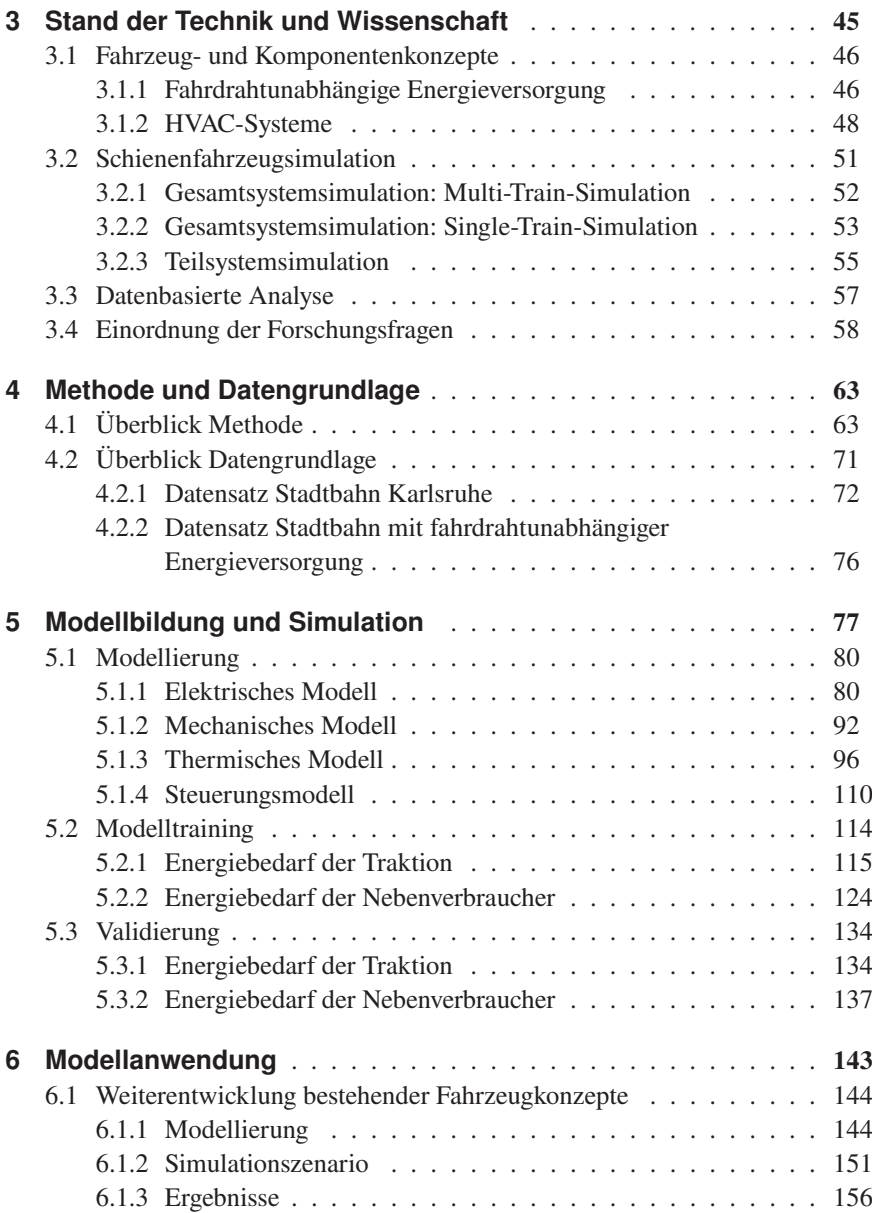

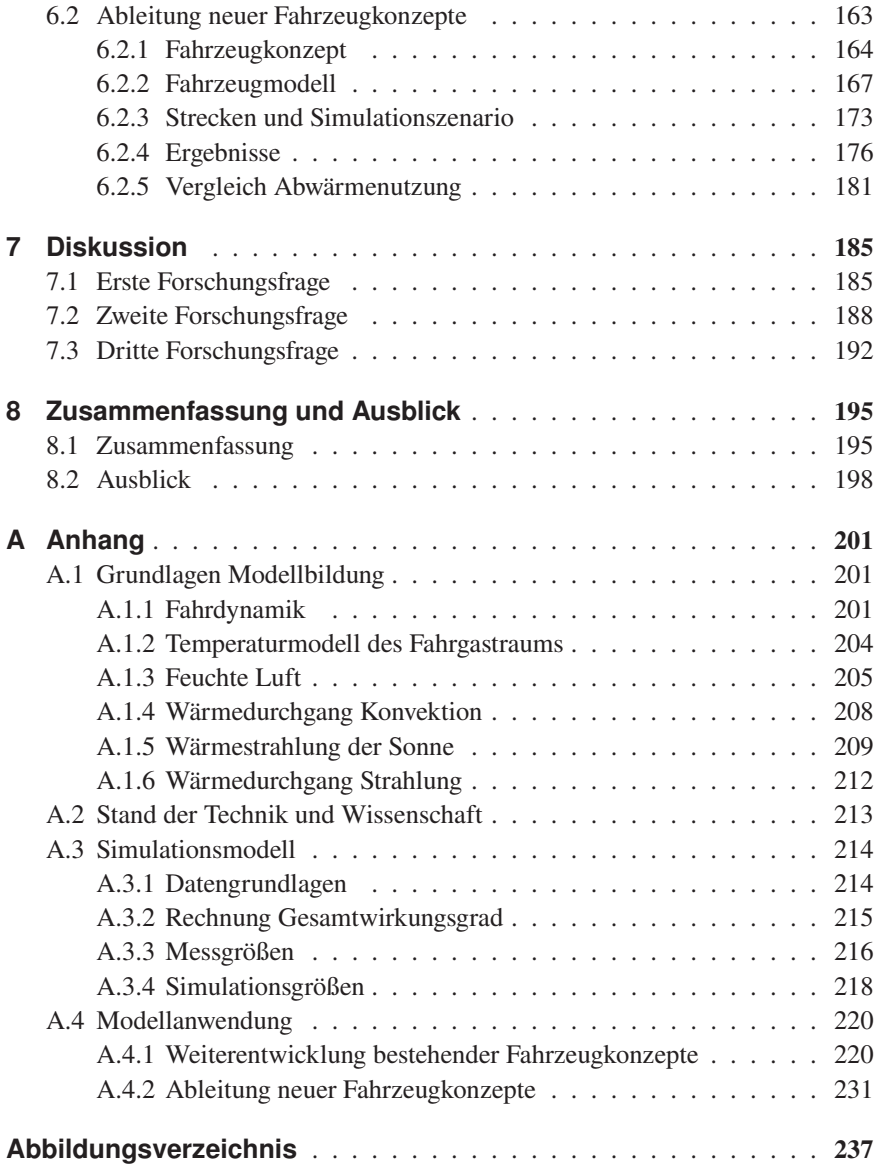

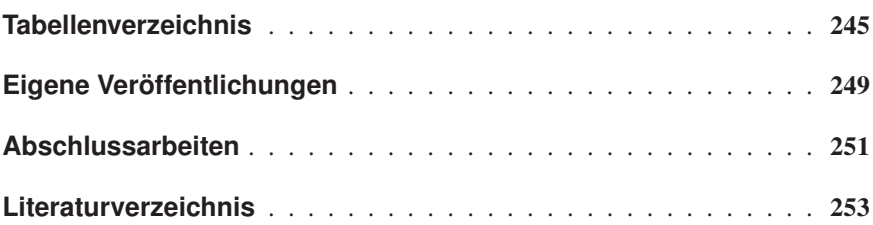

# <span id="page-12-0"></span>**Abkürzungen und Symbole**

### **Abkürzungen**

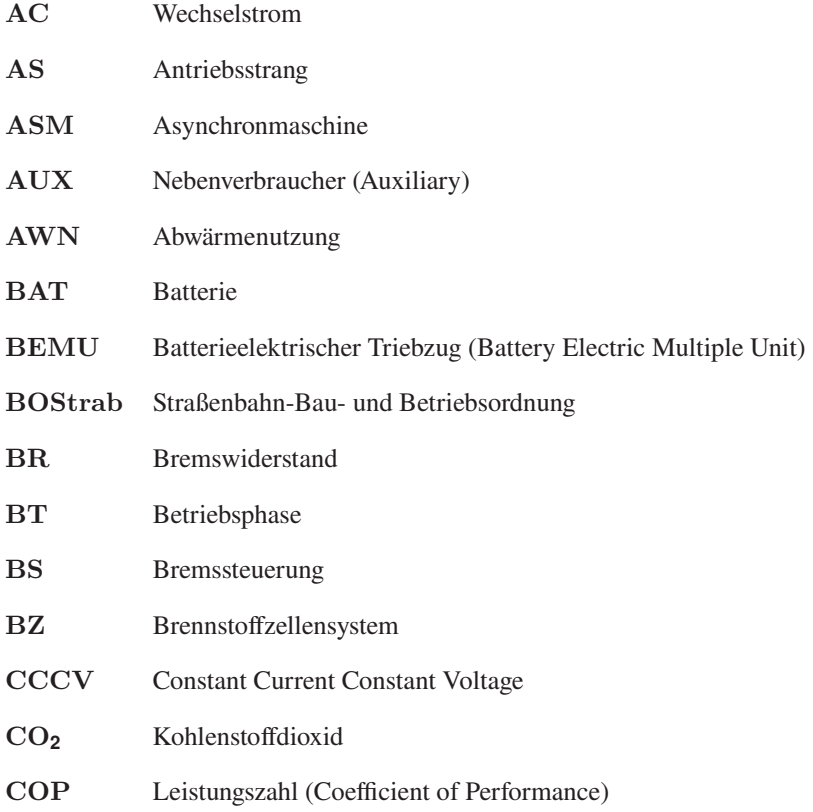

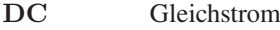

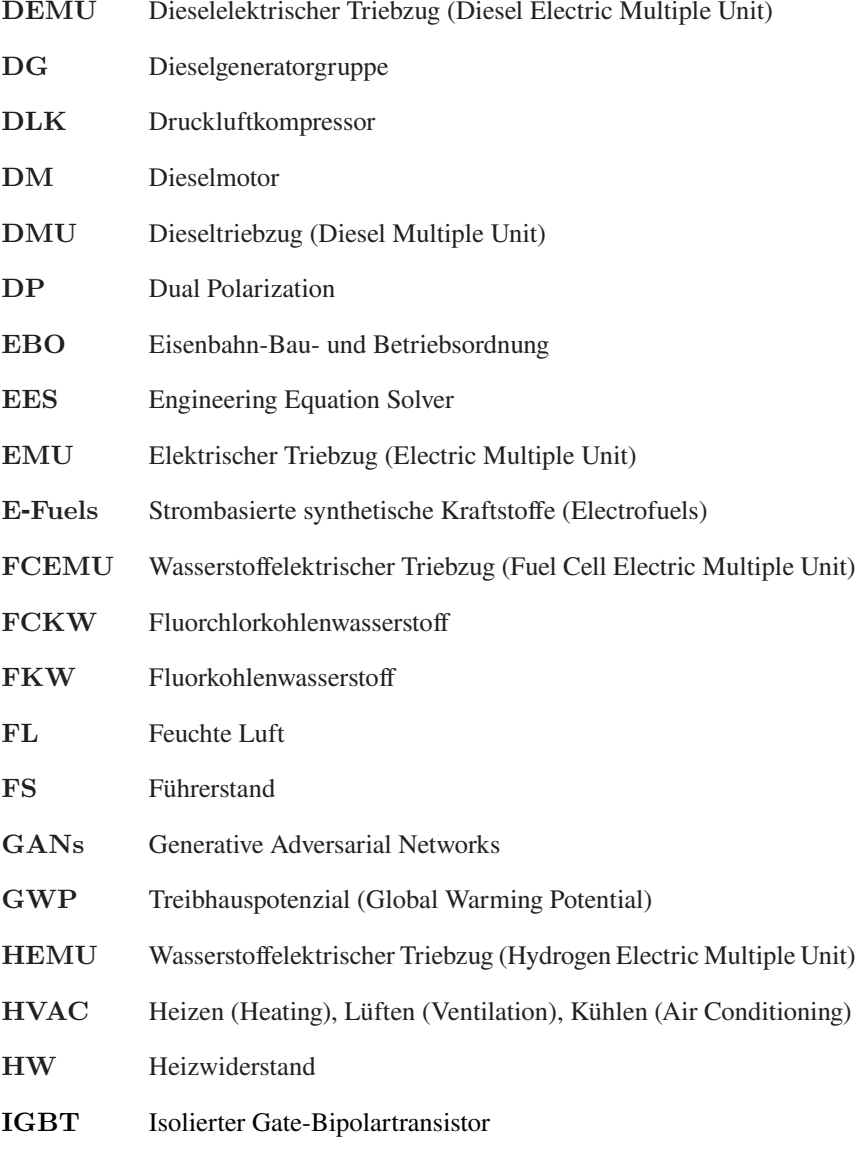

- IQR Interquartilsabstand (Interquartile Range)
- KM Kältemaschine
- LRV Light Rail Vehicles
- LS Beladungssteuerung
- MAE Mean Absolute Error
- MdAE Median Absolute Error
- MAPE Mean Absolute Percentage Error
- MdAPE Median Absolute Percentage Error
- MZL Motor-Zusatzlüfter
- NHN Normalhöhennull
- ODP Ozonabbaupotenzial (Ozone Depletion Potential)
- ÖPNV Öffentlicher Personennahverkehr
- PID Proportional-Integral-Derivativ
- PNenn Nennleistung
- PT1 Übertragungsglied mit proportionalem Übertragungsverhalten und Verzögerung erster Ordnung
- ReFuels Regenerative Kraftstoffe
- RBF Radiale Basisfunktion
- RG Rekuperationsgrad
- RMSE Root Mean Squared Error
- RS Rheinstetten
- SAS Sonnenabgewandte Seite

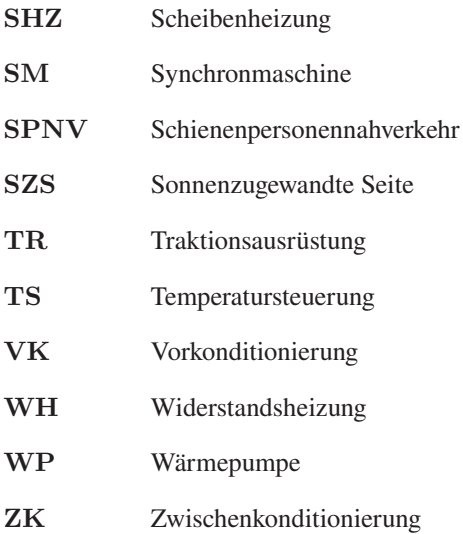

### **Variablen**

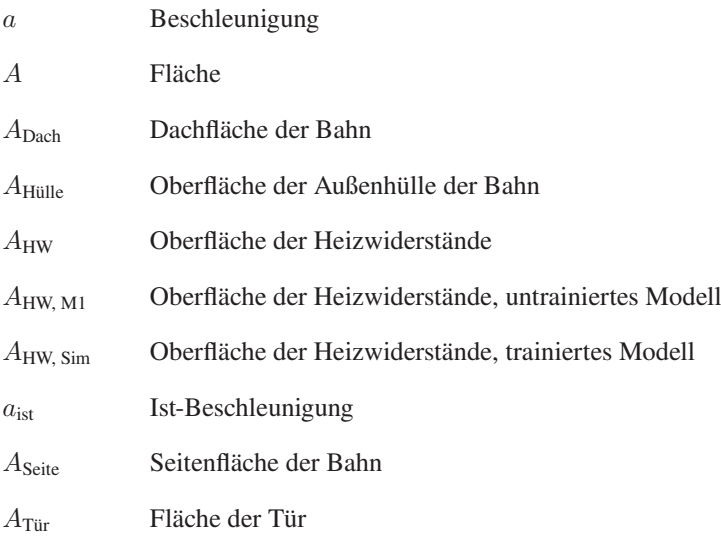

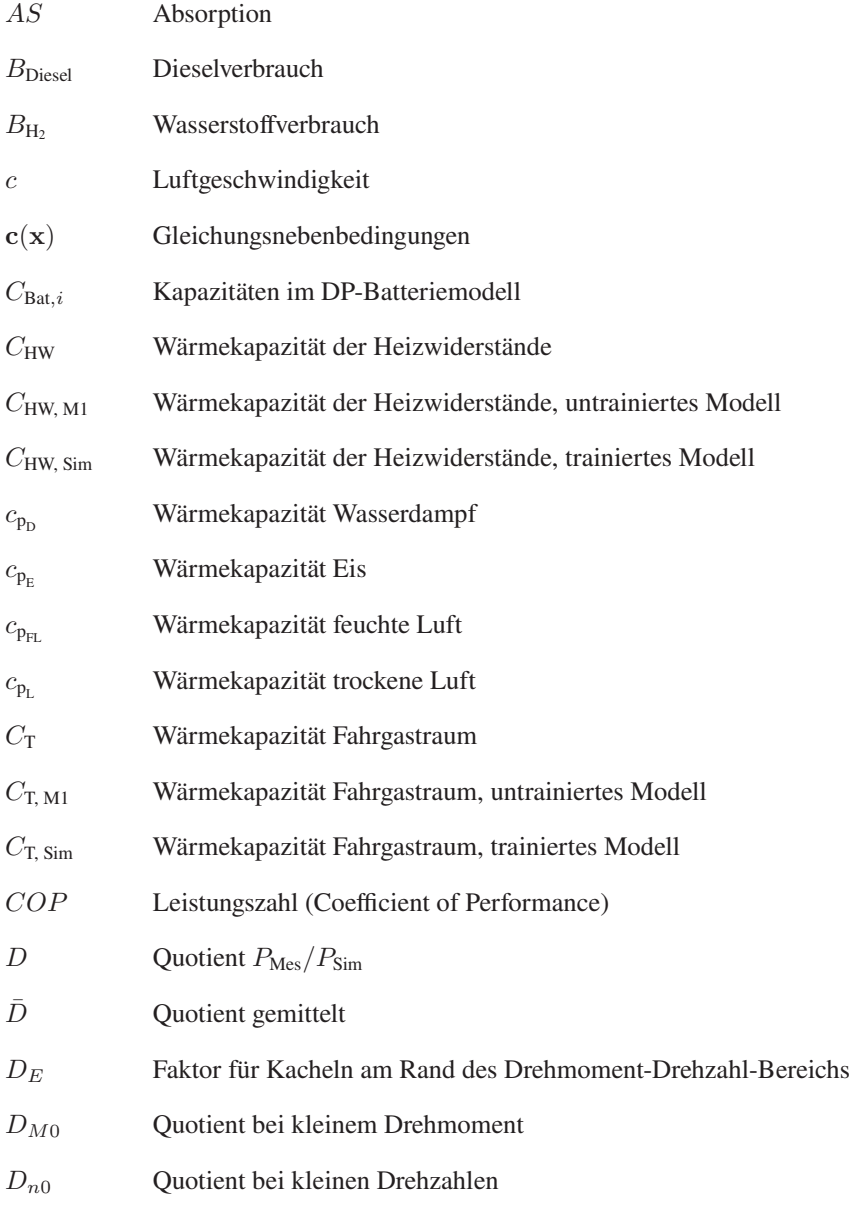

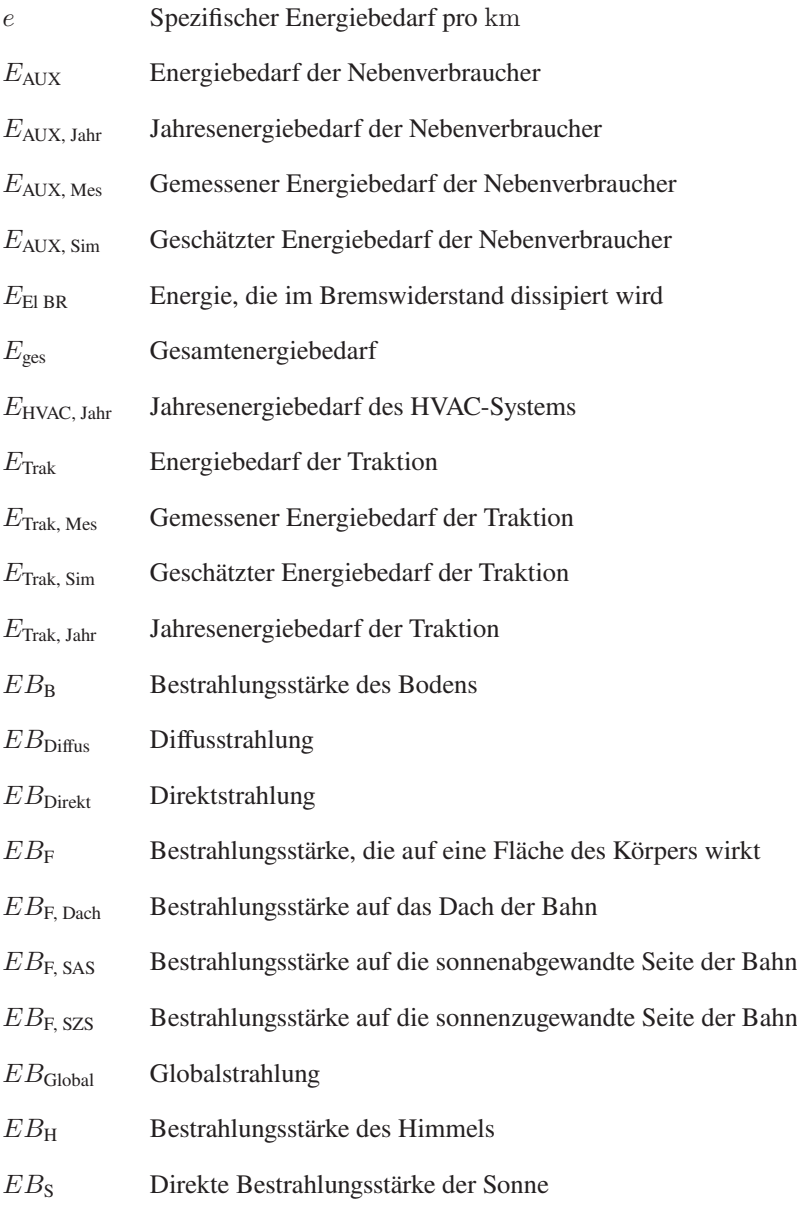

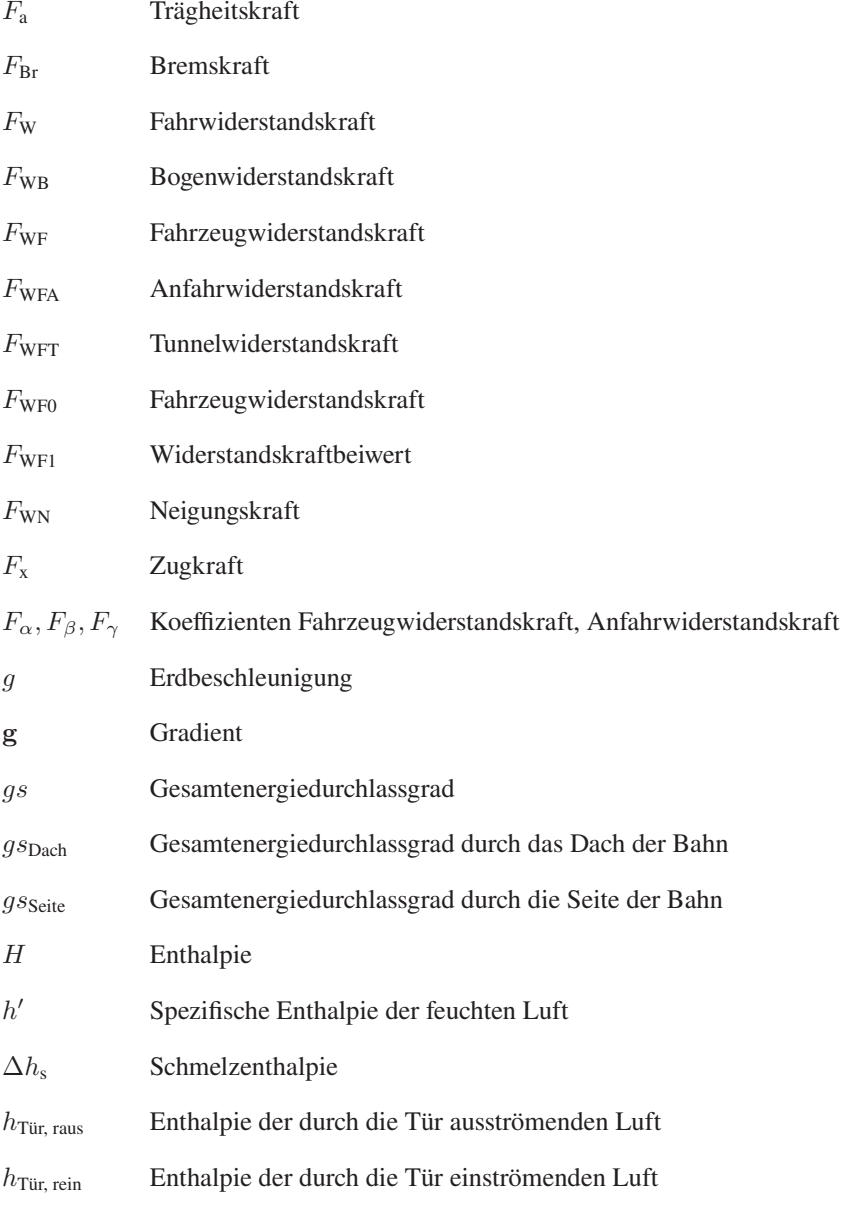

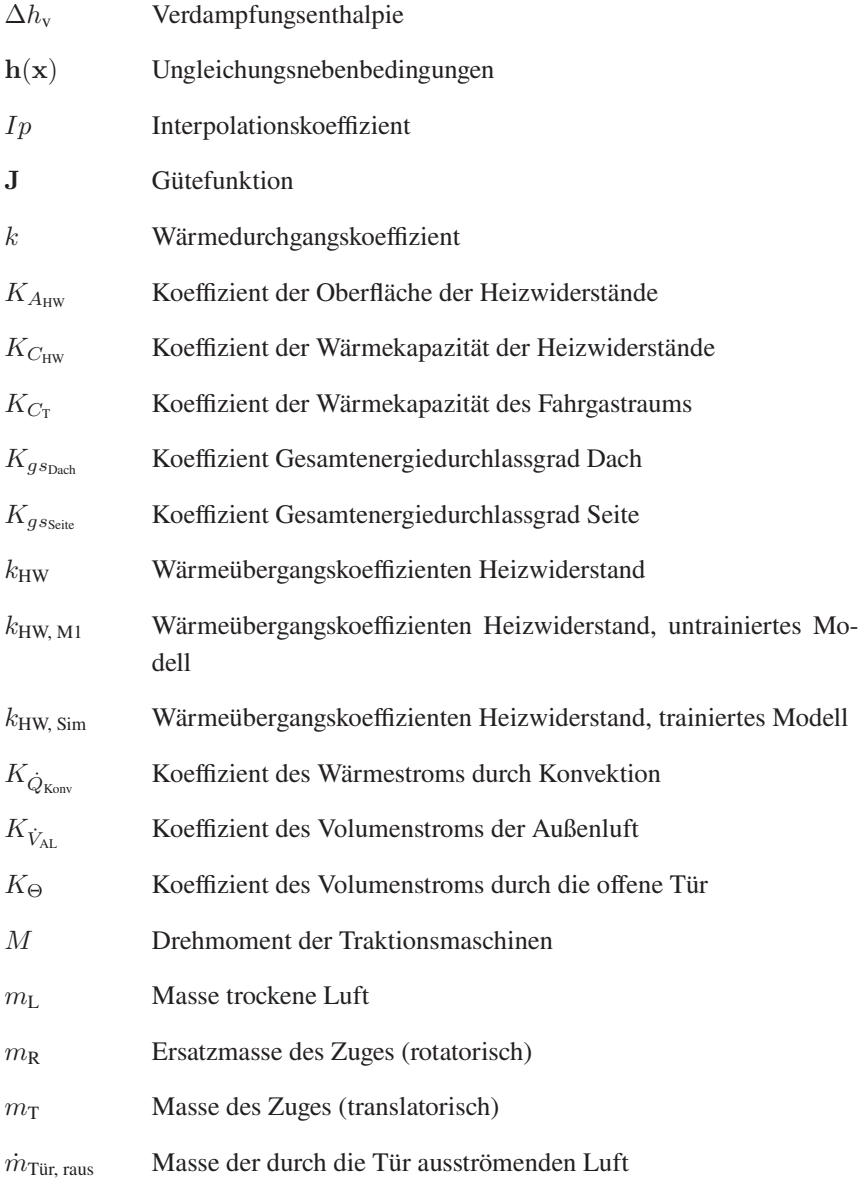

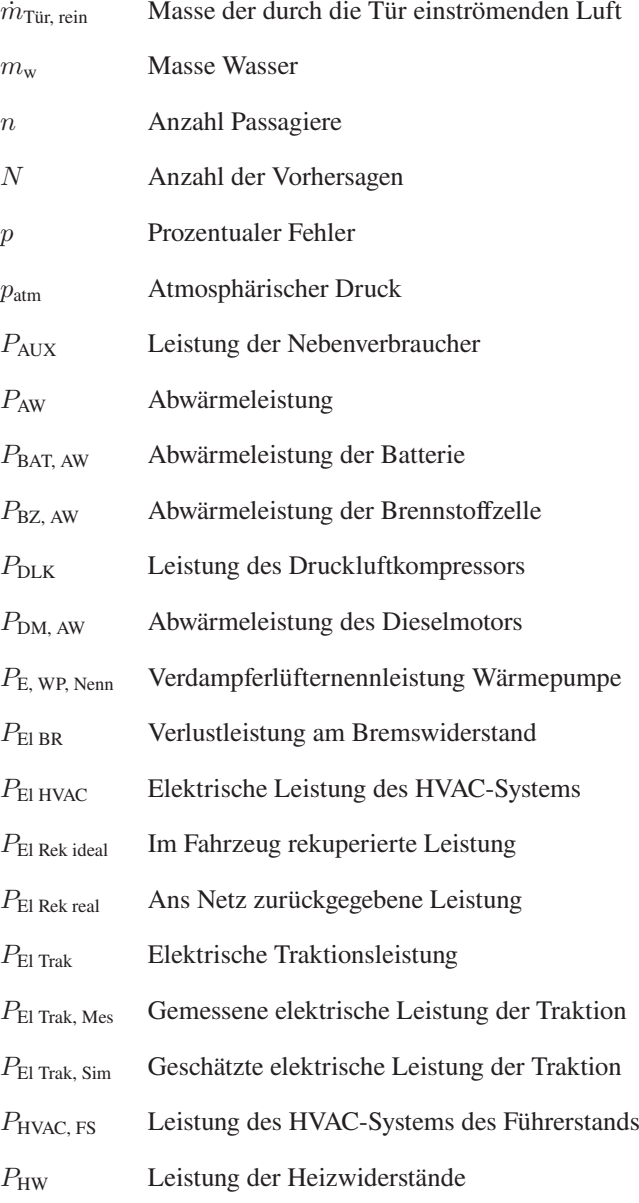

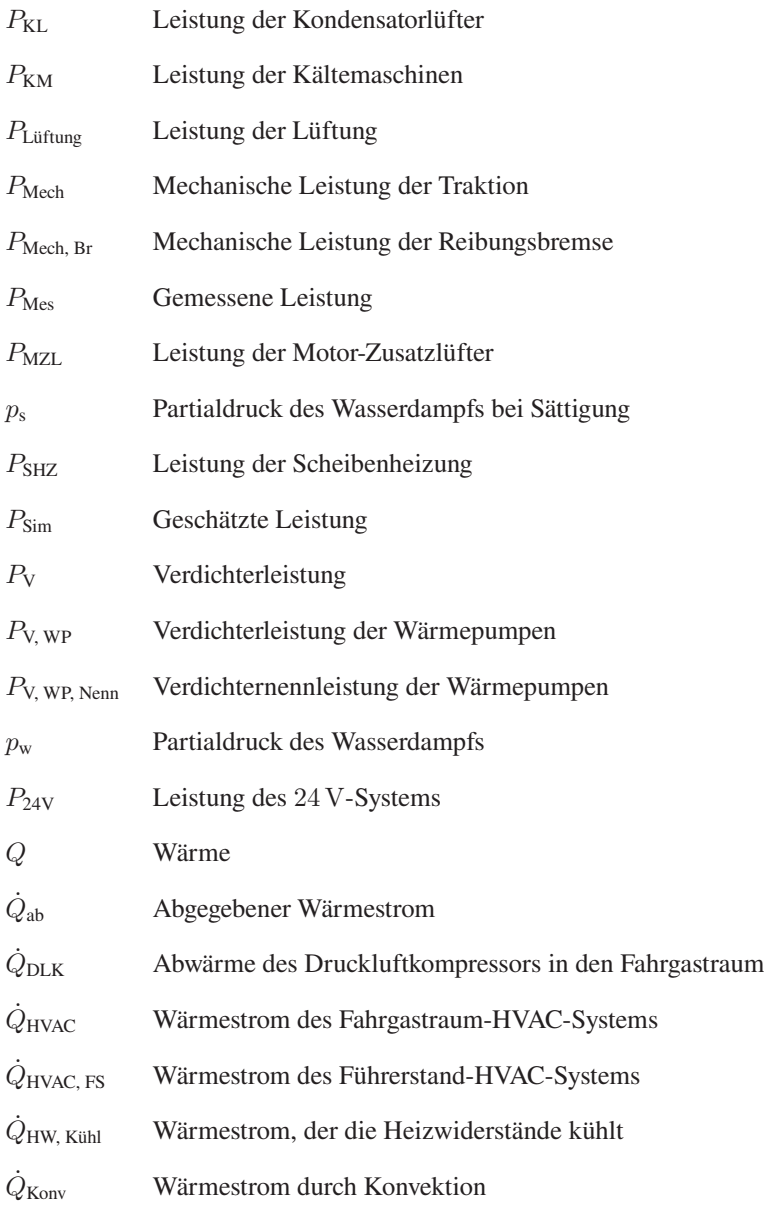

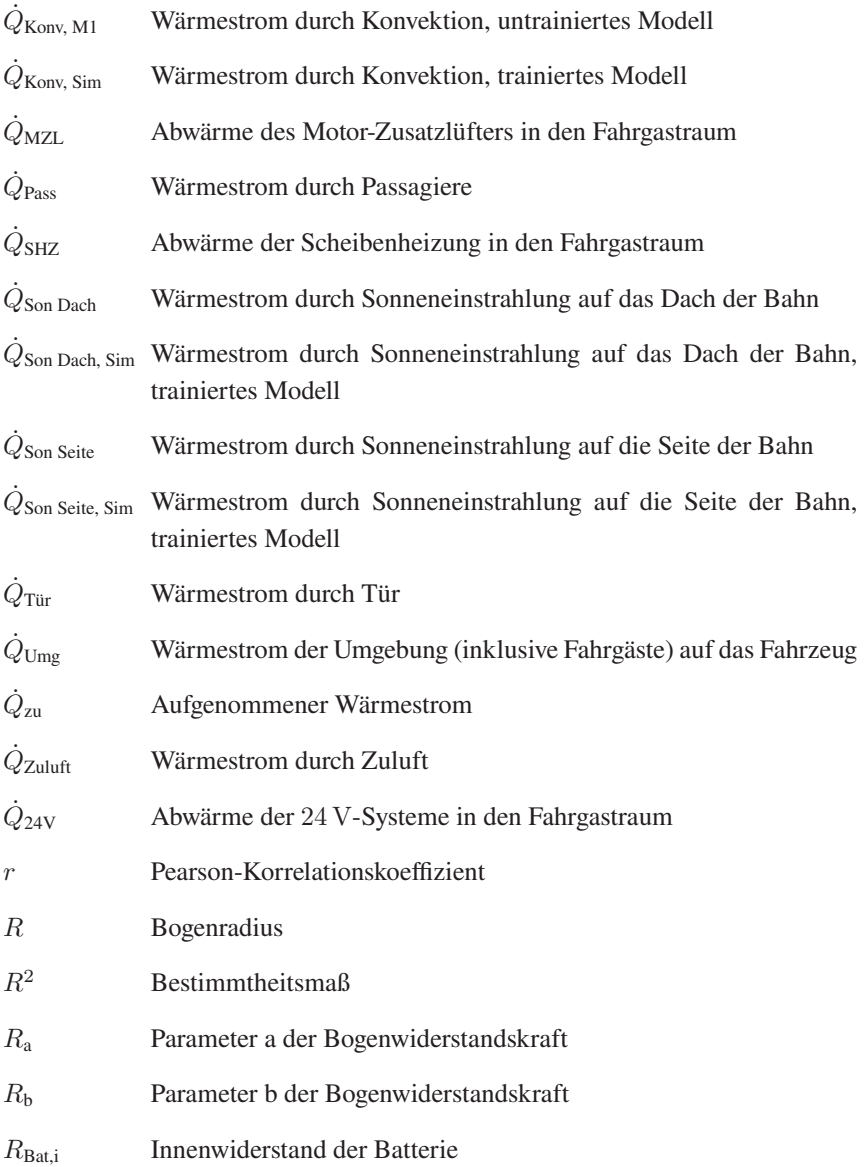

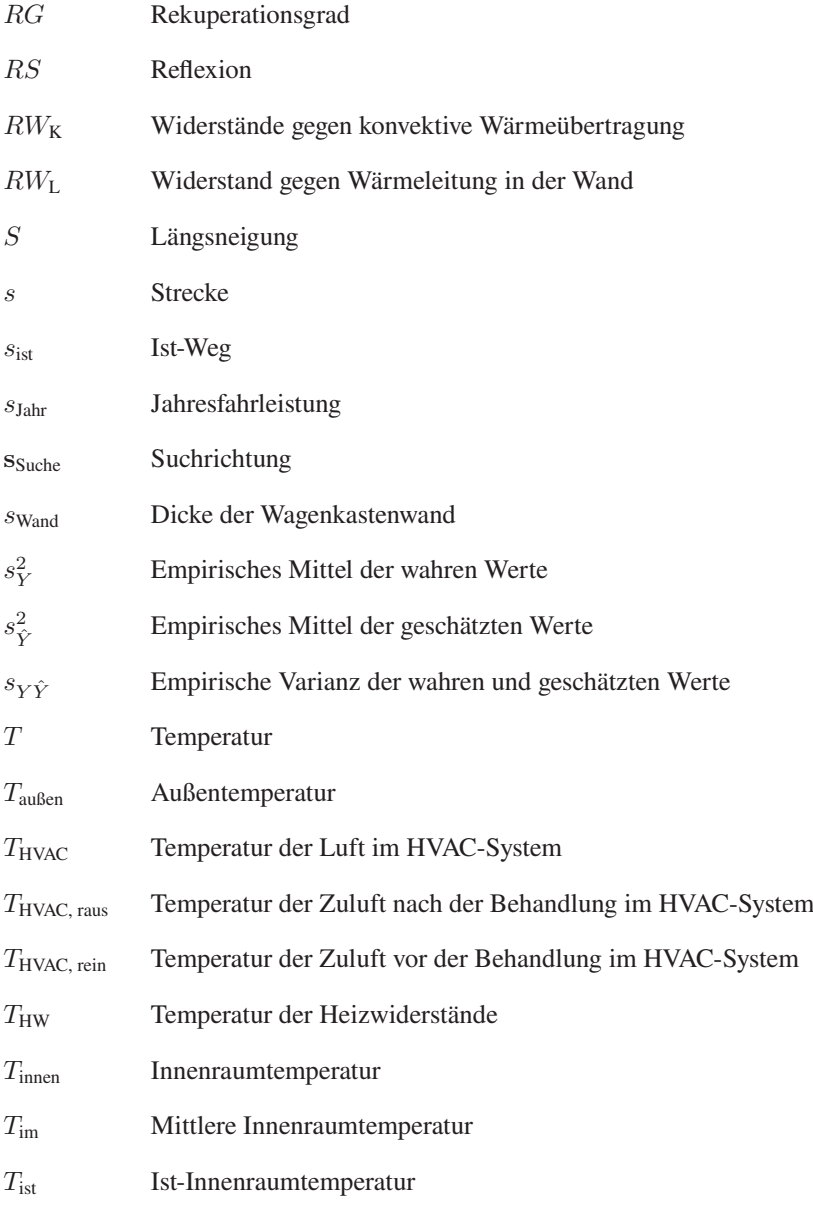

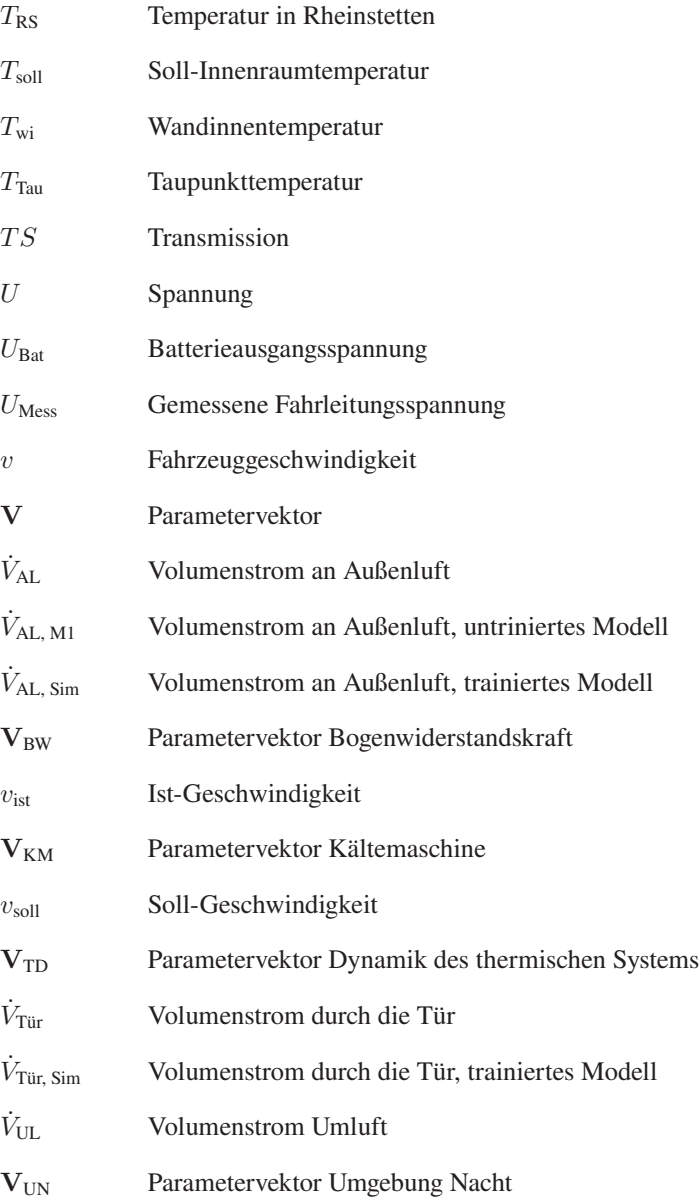

#### Abkürzungen und Symbole

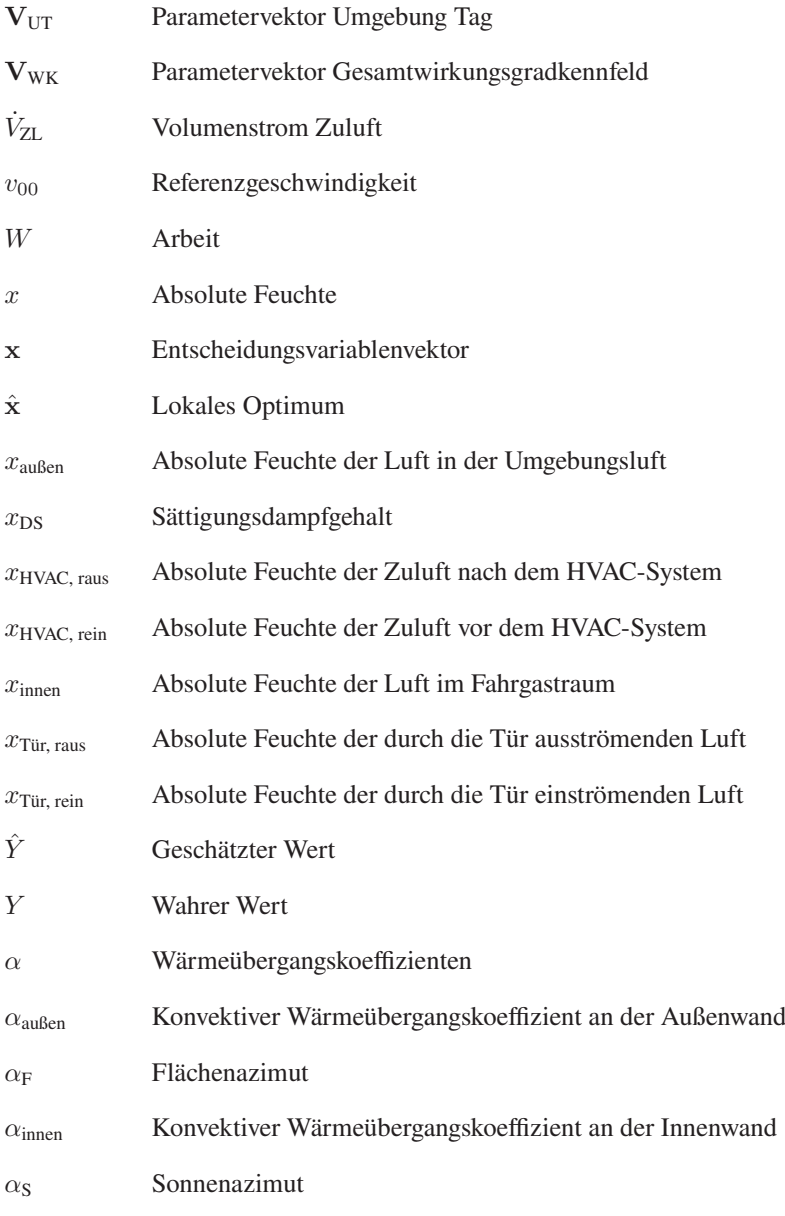

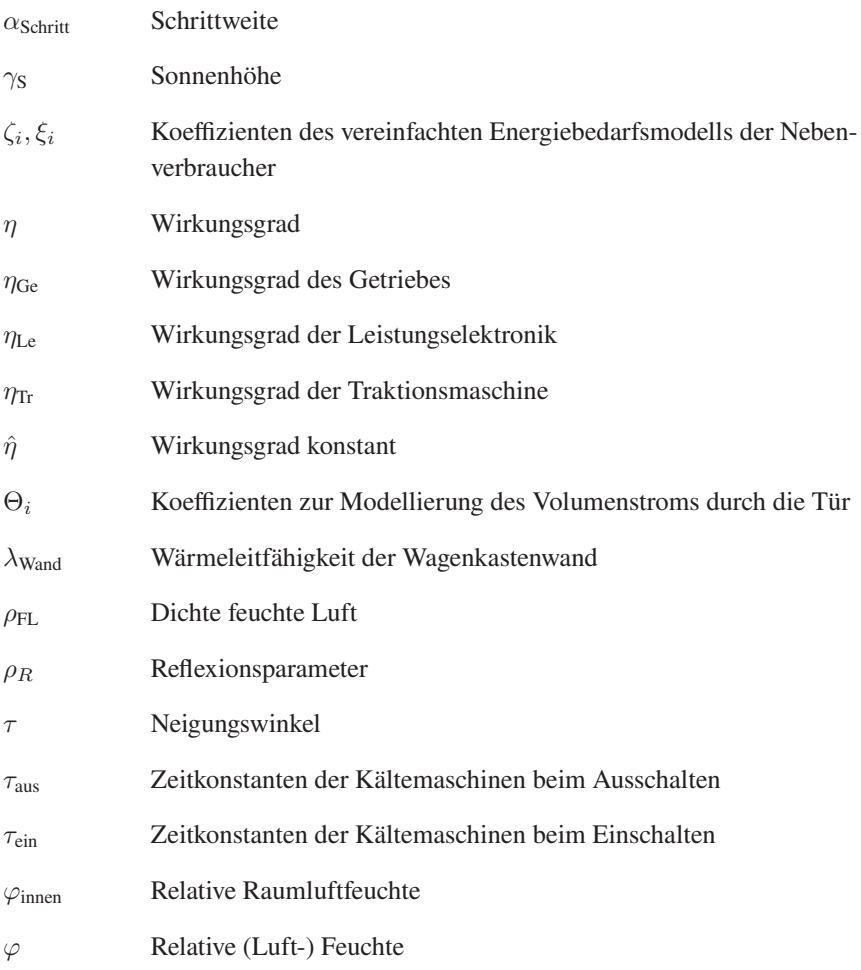

### **Operatoren und mathematische Symbole**

- ∇ Partielle Ableitung
- $D^2$  Zweite partielle Ableitung
- ∩ Schnittmenge
- a Skalare Größe
- a Vektorielle Größe

# <span id="page-28-0"></span>**1 Einleitung**

## <span id="page-28-1"></span>**1.1 Motivation**

Die Europäische Kommission hat in ihrer strategischen Vorschau 2021 [\[1\]](#page-280-1) die vier Megatrends Klimawandel, Druck auf Demokratien, Digitalisierung und demografischer Wandel als Herausforderung für die EU in den nächsten Jahrzehnten ausgemacht.

Diese Megatrends haben Auswirkungen auf den Mobilitätssektor. Um dem Klimawandel zu begegnen und um die Abhängigkeit von Energieimporten zu senken, werden ressourcenschonende, effiziente und nachhaltige Mobilitätslösungen basierend auf erneuerbaren Energien benötigt [\[2\]](#page-280-2). Digitale Mobilitätslösungen, bei denen die verschiedenen Verkehrsträger intelligent als "mobility as a service" kombiniert werden, können die Effizienz und die Wirtschaftlichkeit insbesondere des öffentlichen Personennahverkehrs (ÖPNV) verbessern [\[2\]](#page-280-2). Außerdem gibt es in einer immer älter werdenden Gesellschaft einen zunehmenden Bedarf an barrierefreiem öffentlichem Verkehr [\[3\]](#page-280-3).

Im ÖPNV können Stadtbahnsysteme, englisch Light Rail Systems, eine Antwort auf die obigen Fragestellungen sein. Stadtbahnen, Light Rail Vehicles (LRV), wurden fahrzeugtechnisch aus der Straßenbahn weiterentwickelt und können je nach Ausprägung als Straßenbahn-ähnlich oder U-Bahn-ähnlich Mobilität im urbanen Raum bieten. Darüber hinaus können Stadtbahnen urbane Räume mit dem Umland verbinden oder zum Beispiel, wie in der Region Ludwigshafen - Mannheim - Heidelberg, urbane Räume miteinander verknüpfen. Das Konzept Tram-Train, bei dem Stadtbahnen technisch so ausgestattet werden, dass sie sowohl auf einem Vollbahnnetz nach Eisenbahn-Bau- und Betriebsordnung (EBO) als auch auf Straßenbahnsystemen nach Straßenbahn-Bau- und Betriebsordnung (BOStrab)

verkehren, erweitern die Möglichkeiten für die Betreiber und die Fahrgäste zusätzlich. [\[4,](#page-280-4) [5\]](#page-280-5)

Stadtbahnen sind dabei gegenüber anderen Verkehrsträgern im Nahverkehr besonders energieeffizient sowie umwelt- und ressourcenschonend [\[6\]](#page-281-0). Durch die Möglichkeit, das Umland direkt mit den Stadtzentren zu verbinden, können Stadtbahnen ein Rückgrat für digitale, vom Individualverkehr unabhängige Mobilitätslösungen sein [\[7\]](#page-281-1). Durch Niederflurtechnik oder durch abgestimmte Bahnsteighöhen können Stadtbahnen barrierefreie Mobilität bieten [\[4\]](#page-280-4).

Dies zeigt, dass Stadtbahnen bereits großes Potenzial besitzen, ein Baustein zur Lösung der durch die Megatrends entstehenden Herausforderungen im Bereich Mobilität zu werden. Dennoch müssen sich die derzeitigen Fahrzeugkonzepte weiterentwickeln, zum Beispiel im Bereich der Nebenverbraucher und der fahrdrahtunabhängigen Energieversorgung, wie im Folgenden erläutert wird.

#### <span id="page-29-0"></span>Nebenverbraucher

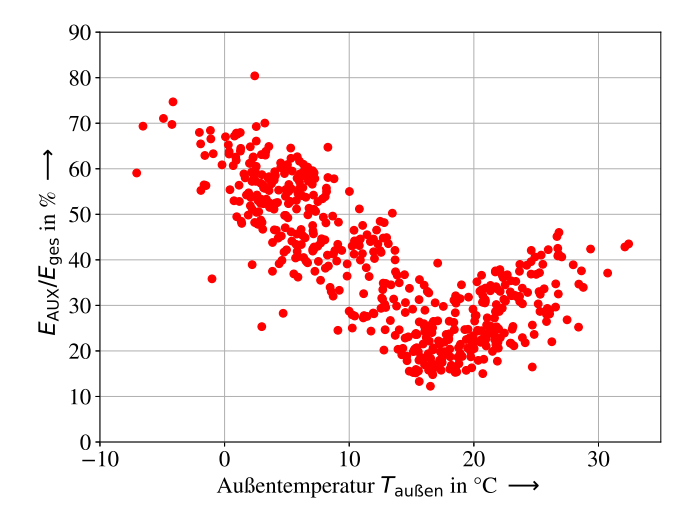

Abbildung 1.1: Verhältnis des Energiebedarfs der Nebenverbraucher  $E_{\text{AUX}}$  zum Gesamtenergiebedarf  $E_{\text{ges}}$  in Abhängigkeit von der Außentemperatur  $T_{\text{augen}}$ , nach [\[A1\]](#page-276-1)

[Abbildung 1.1](#page-29-0) zeigt Analyseergebnisse aus dem Projekt Messstraßenbahn, in dem umfangreiche Langzeitmessungen auf einem Stadtbahnfahrzeug durchge-führt werden [\[A2\]](#page-276-2)<sup>[1](#page-30-0)</sup>. Das Projekt wird am Karlsruher Institut für Technologie vom Institut für Fahrzeugsystemtechnik in Zusammenarbeit mit der Albtal-Verkehrs-Gesellschaft mbH durchgeführt. Eine Beschreibung des Projekts findet sich in [Abschnitt 4.2.](#page-98-0) In der Abbildung dargestellt ist das Verhältnis des Energiebedarfs der Nebenverbraucher  $E_{\text{AUX}}$  zum Gesamtenergiebedarf des Fahrzeugs  $E_{\text{ges}}$ in Abhängigkeit von der um das Fahrzeug vorherrschenden Außentemperatur Taußen. Gerade bei niedrigen Außentemperaturen kann der Energiebedarf der Nebenverbraucher über 60 % des Gesamtenergiebedarfs des Fahrzeugs ausmachen. Nebenverbraucher sind in diesem Kontext alle Teilsysteme des Gesamtsystems Stadtbahnfahrzeug, die nicht primär für die Traktion des Stadtbahnfahrzeugs gebraucht werden: zum Beispiel das HVAC-System (Heizen, Lüften und Kühlen), der Druckluftverdichter oder die Beleuchtung. Der Nebenverbraucher mit dem größten Energiebedarf ist das HVAC-System.

Aktuell beschränkt sich die Forschung und Entwicklung häufig auf immer effizientere Antriebssysteme [\[8,](#page-281-2) [9,](#page-281-3) [10,](#page-281-4) [11,](#page-281-5) [12\]](#page-281-6) oder auf die Speicherung von Bremsenergie [\[13,](#page-282-0) [14\]](#page-282-1). In Zukunft wird zusätzlich der Energiebedarf der Nebenverbraucher in den Fokus rücken, da hier große Effizienzsteigerungen, zum Beispiel durch den Einsatz von Wärmepumpensystemen, zu erwarten sind [\[A1,](#page-276-1) [15,](#page-282-2) [16\]](#page-282-3).

#### Fahrdrahtunabhängige Energieversorgung

Derzeit sind in Deutschland 53,1 % aller Bahnstrecken elektrifiziert [\[18\]](#page-282-4). Im Durchschnitt aller 27 EU-Staaten sind es 56 % [\[18\]](#page-282-4). [Abbildung 1.2](#page-31-0) zeigt die Eisenbahnstrecken der DB-Netz im Jahr 2019. In blau sind die elektrifizierten und in rot sind die nicht elektrifizierten Strecken abgebildet. Die nicht elektrifizierten Strecken verbinden oft urbane Räume mit dem Umland und sind damit gut geeig-net für einen Stadtbahnbetrieb. Eine Analyse [\[B1\]](#page-278-1)<sup>[2](#page-30-1)</sup> hat gezeigt, dass auf 42 dieser

<span id="page-30-0"></span><sup>1</sup> Veröffentlichungen, bei denen ich Haupt- oder Coautor bin, werden in einem gesonderten Literaturverzeichnis geführt und im Text durch den Präfix A kenntlich gemacht.

<span id="page-30-1"></span><sup>2</sup> Abschlussarbeiten von Studierenden, die ich im Rahmen meiner Arbeit am Institut für Fahrzeugsystemtechnik betreut habe, werden in einem gesonderten Literaturverzeichnis geführt und im Text durch den Präfix B kenntlich gemacht.

<span id="page-31-0"></span>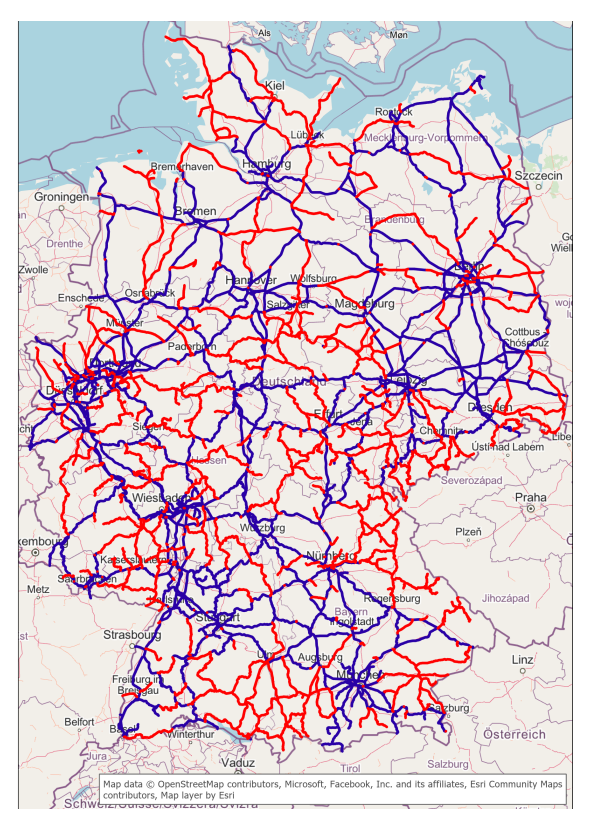

Abbildung 1.2: Eisenbahnstrecken der DB-Netz im Jahr 2019, blau elektrifiziert, rot nicht elektrifiziert, Daten aus [\[17\]](#page-282-5)

nicht elektrifizierten Strecken ein Stadtbahnbetrieb, zum Beispiel basierend auf dem Tram-Train-Konzept, umsetzbar ist.

Um einen Stadtbahnbetrieb umzusetzen, müssen die Strecken entweder elektrifiziert werden oder es müssen Fahrzeuge eingesetzt werden, die einen Betrieb unabhängig vom Fahrdraht ermöglichen. Solche Fahrzeuge nutzen bis dato zur Energieversorgung oft fossile Kraftstoffe. Um den zuvor durch die Megatrends

beschriebenen Herausforderungen gerecht zu werden, gilt es, ganz neue Fahrzeugkonzepte zu entwickeln, deren Energieversorgung im Hinblick auf den CO2- Ausstoß umweltverträglicher ist als die Energieversorgung mit fossilen Kraftstoffen. Als Beispiel sind hier Fahrzeuge mit Batterie- oder Brennstoffzellensystemen, aber auch Fahrzeuge mit Verbrennungsmotoren, die mit regenerativ erzeugten Kraftstoffen betrieben werden, zu nennen.

Aufgrund der hohen Kosten für die Elektrifizierung von zum Beispiel bei der Bodenseegürtelbahn 1 bis 1,5 Mio.  $\mathbb{C}/\mathrm{km}$  [\[19\]](#page-282-6) und den langen Realisierungszeiträumen ist der Einsatz solcher Fahrzeuge mit fahrdrahtunabhängiger Energieversorgung eine gute Alternative zur kompletten Elektrifizierung von Bahnstrecken. Hier gilt es, die optimale Antriebsstrangtechnologie auszuwählen und die einzelnen Komponenten des Antriebsstrangs entsprechend zu dimensionieren [\[A3\]](#page-276-3).

## <span id="page-32-0"></span>**1.2 Zielsetzung**

Bei der Weiterentwicklung bestehender Fahrzeugkonzepte wie zum Beispiel der Integration neuartiger HVAC-Systeme in bestehende Fahrzeugkonzepte oder der Ableitung ganz neuer Fahrzeugkonzepte, wie bei der Entwicklung von Stadtbahnfahrzeugen mit Batterie- oder Brennstoffzellensystemen, können neuartige simulationsbasierte Methoden in den Produktentwicklungsprozess einfließen. Ein integraler Bestandteil des V-Modells, einer Entwicklungsmethodik für mechatronische Systeme, ist der modellbasierte Systementwurf. Mit Modellen können effizient und rechnerbasiert neue Systeme entwickelt werden. Eine Herausforderung ist, dass die Realität mit den simulierten Eigenschaften ausreichend genau übereinstimmt. Gerade zu Beginn des Entwicklungsprozesses ist dies oft nicht der

Fall. [\[20\]](#page-282-7) An diesem Punkt setzt die im Rahmen dieser Arbeit entwickelte Methode zur

Entwicklung eines detaillierten physikalischen Modells einer Stadtbahn, basierend auf Langzeitmessungen, an. Ziel ist es, Ansätze aus dem Bereich Big Data und maschinellem Lernen mit konventionellen Ansätzen der physikalischen Modellierung zu verbinden, um möglichst früh im Produktentwicklungsprozess ein umfangreiches physikalisches Modell hinreichend genau zu parametrisieren. Das entwickelte physikalische Modell basiert dabei technisch auf einem aktuellen Bestandsfahrzeug, welches dann als Basis für die Weiterentwicklungen von Fahrzeugkonzepten genutzt werden kann.

Physikalische Modelle bzw. sogenannte White- oder Grey-Box-Modelle sind Modelle, die auf physikalischen Gesetzmäßigkeiten, in der Regel Differenzialgleichungen, basieren [\[21\]](#page-282-8). Dadurch ist eine einfache Interpretierbarkeit der Simulationsschritte und der Ergebnisse gegeben. Darüber hinaus sind die Systemgrenzen nicht so strikt wie zum Beispiel bei einem Modell, welches auf neuronalen Netzen basiert. Dadurch können im Entwicklungsprozess Änderungen am Modell durchgeführt und deren Auswirkungen untersucht werden. Im direkten Vergleich zu Modellen, die auf neuronalen Netzen basieren, zeigt sich, dass physikalische Modelle deutlich rechenzeitintensiver sind [\[A4\]](#page-276-4).

Konventionelle Parametrisierung von physikalischen Modellen basiert in der Regel entweder auf analytischer Herleitung oder auf spezifischen Experimenten [\[21\]](#page-282-8). Gerade für komplexe Systeme wie ein Stadtbahnfahrzeug sind Experimente jedoch sehr aufwendig und kostenintensiv. In [\[15\]](#page-282-2) werden zum Beispiel für die Parametrisierung eines klimatischen Modells einer Straßenbahn aufwendige Windkanalexperimente im Klimawindkanal in Wien durchgeführt. In [\[16\]](#page-282-3) werden für die Parametrisierung des Fahrwiderstands neben umfangreichen Messungen im regulären Fahrgastbetrieb auch Ausrollversuche auf Geraden, in Bögen und auf Steigungen durchgeführt. Neben dem hohen Aufwand und den damit verbundenen Kosten ist häufig die Fahrzeugverfügbarkeit ein Hindernis. Spezifische Experimente sind zum Teil schlicht nicht durchführbar, da die Fahrzeuge nicht für eine längere Zeit aus dem Fahrgastbetrieb genommen werden können.

Für einzelne Komponenten oder auch ganze Baugruppen wie zum Beispiel den Antriebsstrang wird daher auf Experimente am Prüfstand zurückgegriffen [\[22\]](#page-282-9). Hier wird nicht das Fahrzeug gesamtheitlich untersucht, sondern einzelne Komponenten bzw. Baugruppen werden mit simulierten oder gemessenen Lastfällen beaufschlagt. Diese Vorgehensweise lässt keine gesamtheitliche Analyse des Fahrzeugs zu und birgt die Gefahr von Fehlinterpretationen, wenn die Lastfälle nicht der Realität entsprechen.

Gesucht wird daher eine Methode, die ohne aufwendige Experimente und ohne, dass das Fahrzeug aus dem regulären Fahrgastbetrieb genommen werden muss, Simulationsmodelle in hinreichender Genauigkeit gesamtheitlich parametrisiert. Ein Maß, wann die Genauigkeit hinreichend ist, ist dabei je nach Anwendungsfall zu wählen. Für den hier vorgestellten Anwendungsfall einer Energiebedarfsprognose wird gefordert, dass die Unsicherheit des Simulationsmodells im Bereich gängiger Messabweichungen liegt. Im Bezug auf die mit dem Modell durchgeführten Untersuchungen wird gefordert, dass die getroffenen Aussagen dadurch nicht verfälscht werden.

Als Datengrundlage für die Parametrisierung sollen Daten aus Langzeitmessungen dienen, die im realen Fahrgastbetrieb erhoben werden. Diese Daten spiegeln reale Lastfälle wider, wodurch die parametrisierten Modelle eine hohe Modellgüte erreichen können. Zusätzlich bilden sie existierende Fahrzeugkonzepte ab, sodass die damit parametrisierten Modelle für die Weiterentwicklung bestehender Fahrzeugkonzepte optimal geeignet sind. Da neue Fahrzeugkonzepte in der Regel auf bestehenden aufbauen, bilden diese Modelle eine gute Basis, um bereits früh im Produktentwicklungsprozess valide Modelle von neuen Fahrzeugkonzepten zu erhalten.

In den letzten Jahren gab und gibt es verschiedene Projekte, die im laufenden Fahrgastbetrieb von Stadtbahnen Daten aufzeichnen. Die Projekte Messstraßenbahn in Karlsruhe [\[A2\]](#page-276-2) und Dresden [\[16,](#page-282-3) [23,](#page-283-0) [24\]](#page-283-1), das Projekt EcoTram in Wien [\[25\]](#page-283-2), ein Projekt in Gent [\[26\]](#page-283-3), ein Projekt in Linz [\[27\]](#page-283-4) und ein Projekt in Tyne and Wear [\[28\]](#page-283-5) sind einige Beispiele. Diese Projekte beschäftigen sich unter anderem mit Fragestellungen der Energieeffizienz, Pünktlichkeit, Verschleiß, Komfort oder Fahrerassistenzsystemen. Beispielhaft am Projekt Messstraßenbahn in Karlsruhe soll aufgezeigt werden, dass diese Daten zur gesamtheitlichen Parametrisierung von Simulationsmodellen geeignet sind. Es soll untersucht werden, ob diese Daten und damit die Projekte einen Mehrwert für die Modellierung bilden.

Abschließend soll das Simulationsmodell anhand der zwei Beispiele, Weiterentwicklung der HVAC-Systeme in bestehenden Stadtbahnkonzepten und Entwicklung neuer Stadtbahnkonzepte mit fahrdrahtunabhängiger Energieversorgung, zeigen, dass es in einem Produktentwicklungsprozess zur Weiterentwicklung der derzeitigen Systeme eingesetzt werden kann. Insgesamt werden die folgenden Forschungsfragen untersucht:

- 1. Kann mithilfe von physikalischer Modellierung auf Basis von Daten aus Langzeitmessungen ein Stadtbahnfahrzeug gesamthaft mit allen relevanten Nebenverbrauchern hinreichend genau modelliert werden? Hinreichend genau ist in diesem Kontext ein Modell, dessen Unsicherheit im Bereich gängiger Messabweichungen liegt. Die mit dem Modell getroffenen Aussagen dürfen dadurch nicht verfälscht werden.
- 2. Welchen Mehrwert können Daten aus Langzeitmessungen für die physikalische Modellierung von Stadtbahnfahrzeugen darstellen?
- 3. Ist mithilfe der physikalischen Simulationsumgebung eine Weiterentwicklung bestehender und eine Ableitung neuer Fahrzeugkonzepte möglich?

## <span id="page-35-0"></span>**1.3 Gliederung der Arbeit**

Nach der Motivation und der Einleitung in [Kapitel 1](#page-28-0) werden in [Kapitel 2](#page-38-0) die Grundlagen für diese Arbeit dargelegt. Zunächst werden in [Abschnitt 2.1](#page-38-1) zum besseren Verständnis der untersuchten Anwendungsfälle unterschiedliche Fahrzeugkonzepte und verschiedene HVAC-Systeme vorgestellt. In [Abschnitt 2.2](#page-63-0) werden die Modellbildung und Simulation im Allgemeinen vorgestellt und die verwendete Systematik beschrieben. Dadurch wird die Basis für die entwickelte Methode gelegt. Abschließend werden in Abschnitt [2.3](#page-66-0) die Parameteroptimierung sowie Modellfehler und Modellgütekriterien diskutiert.

In Kapitel [3](#page-72-0) wird der aktuelle Stand der Technik und Wissenschaft analysiert. Dazu ist das Kapitel in einen technischen Teil, [Abschnitt 3.1,](#page-73-0) und einen methodischen Teil, [Abschnitt 3.2,](#page-78-0) aufgeteilt. Der technische Teil gibt einen kurzen Überblicke über aktuelle Fahrzeugkonzepte mit fahrdrahtunabhängiger Energieversorgung sowie die aktuellen Entwicklungen im Bereich der HVAC-Systeme für Stadtbahnfahrzeuge. Im methodischen Teil werden Gesamtsystem- und Teilsystemsimulationen betrachtet. Analysiert wird, welche Forschungsfragen untersucht
werden und wie die Simulationen umgesetzt sind. Der Fokus liegt dabei auf der Integration von Daten in die Simulationsmodelle. Abschließend werden die Forschungsfragen aus [Abschnitt 1.2](#page-32-0) in den aktuellen Stand der Technik eingeordnet und die neuen Ansätze der Arbeit herausgearbeitet.

Die entwickelte Methode wird in [Kapitel 4](#page-90-0) vorgestellt. Dazu wird in [Abschnitt 4.1](#page-90-1) die Methode abstrakt beschrieben und diskutiert. In [Abschnitt 4.2](#page-98-0) werden die für die Methode benötigte Datengrundlage und das Projekt Karlsruher Messstraßenbahn vorgestellt.

Die Umsetzung der Methode und damit der Kern der Arbeit ist [Kapitel 5.](#page-104-0) Ein elektrisches, ein mechanisches, ein thermisches Modell sowie ein Steuerungsmodell der Stadtbahn werden in [Abschnitt 5.1](#page-107-0) entwickelt. Anschließend wird die Schätzung des Energiebedarfs des Stadtbahnfahrzeugs im Sinne der Methode verbessert beziehungsweise, wie es im Folgenden genannt wird, trainiert [\(Abschnitt 5.2\)](#page-141-0). Dabei werden die Energiebedarfe für die Traktion und für die Nebenverbraucher separat betrachtet. Abschließend erfolgt die Validierung der Energiebedarfsschätzung in [Abschnitt 5.3.](#page-161-0)

Zur Bewertung der dritten Forschungsfrage wird in [Kapitel 6](#page-170-0) das Stadtbahnmodell exemplarisch für die Weiterentwicklung bestehender Fahrzeugkonzepte, [Abschnitt 6.1,](#page-171-0) und die Ableitung neuer Fahrzeugkonzepte, [Abschnitt 6.2,](#page-190-0) eingesetzt. In [Kapitel 7](#page-212-0) werden die Forschungsfragen abschließend diskutiert und bewertet. Die Arbeit schließt in [Kapitel 8](#page-222-0) mit einer Zusammenfassung und einem Ausblick.

# **2 Grundlagen**

Um mithilfe eines Simulationsmodells komplexe Fragestellungen bei der Entwicklung von Stadtbahnen zu beantworten, bedarf es eines tiefgreifenden Verständnisses der analysierten Technologien und der verwendeten Methodik. Zunächst werden daher in [Abschnitt 2.1](#page-38-0) die technischen Grundlagen für das komplexe System Stadtbahn gelegt. Ein besonderer Fokus liegt dabei auf den beiden im Kontext Stadtbahn untersuchten Themen, fahrdrahtunabhängige Energieversorgung und HVAC-Systeme. Anschließend wird in [Abschnitt 2.2](#page-63-0) die allgemeine Systematik im Kontext Modellbildung und Simulation vorgestellt. Das Training der in [Abschnitt 5.1](#page-107-0) aufgestellten Modelle geschieht mithilfe einer Parameteroptimierung. Hierfür werden zum Schluss dieses Kapitels in [Abschnitt 2.3](#page-66-0) die Grundlagen beschrieben.

## <span id="page-38-0"></span>**2.1 Technologien**

<span id="page-38-1"></span>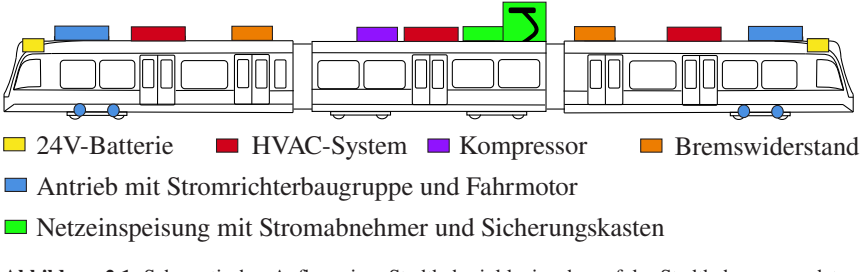

Abbildung 2.1: Schematischer Aufbau einer Stadtbahn inklusive der auf der Stadtbahn verwendeten Teilsysteme (Auswahl), nach [\[29\]](#page-283-0)

Eine Stadtbahn ist eingebettet in ein komplexes technisches System aus Fahrzeug, Betrieb und Infrastruktur, das System Bahn. Aufgrund der Wechselwirkung zwischen Fahrzeug und Infrastruktur sowie Fahrzeug und Betrieb steht das Fahrzeug dabei nie alleine und kann immer nur im Kontext des Systems Bahn gesehen werden. Das System lässt sich dabei in Teilsysteme unterteilen, die wiederum in weitere Teilsysteme aufgeteilt werden können. Eine Nomenklatur aus Gesamtund Teilsystem ist dabei zunächst nicht eindeutig, da jedes System für die Ebene darüber ein Teilsystem und für die Ebene darunter ein Gesamtsystem darstellt. Um für diese Arbeit eine eindeutige Nomenklatur zu schaffen, werden im Folgenden drei Systemebenen eingeführt:

• Gesamtsystem

Das Gesamtsystem umfasst das gesamte Stadtbahnfahrzeug inklusive der Wechselwirkungen zwischen Fahrzeug / Betrieb und Fahrzeug / Infrastruktur.

• Teilsystem

Das Fahrzeug und damit das Gesamtsystem wird unterteilt in Teilsysteme, zum Beispiel den Antrieb oder das HVAC-System.

• Komponenten

Die einzelnen Teilsysteme werden weiter unterteilt in Komponenten mit jeweils einer Hauptfunktion, zum Beispiel die Fahrmotoren als Komponente des Teilsystems Antrieb oder die Heizwiderstände als Komponente des Teilsystems HVAC-System.

Abbildung [2.1](#page-38-1) zeigt ein typisches dreiteiliges Stadtbahnfahrzeug. Einige Teilsysteme der Stadtbahn und ihre Lage auf dem Fahrzeug sind dargestellt. Das Teilsystem Antrieb ist räumlich über das Fahrzeug verteilt und ist deshalb mit den Komponenten Stromrichterbaugruppe und Fahrmotor dargestellt. Das Teilsystem Netzeinspeisung ist mit den Komponenten Stromabnehmer und Sicherungskasten dargestellt. Bei dem dargestellten Fahrzeug handelt es sich um ein Niederflurfahrzeug. Aufgrund des geringen Bauraums unter dem Wagenkasten sind viele Komponenten auf dem Dach der Stadtbahn angebracht.

Zur Bestimmung des Energiebedarfs einer Stadtbahn sind vor allem solche Teilsysteme relevant, die Energie bereitstellen oder Energie benötigen. Diese werden im Rahmen dieser Arbeit in drei Klassen aufgeteilt: die Energieversorgung, die Traktion und die Nebenverbraucher.

Die Energieversorgung umfasst dabei Teilsysteme, die als Energiequelle und/oder als Energiesenke für die elektrische Energie im Gesamtsystem Stadtbahn auftreten. Beispiele sind das Teilsystem Netzeinspeisung oder das Teilsystem Bremswiderstand.

Zur Traktion werden Teilsysteme gezählt, die die kinetische Energie des Schienenfahrzeugs erhöhen oder reduzieren. Dabei wird beim Erhöhen der kinetischen Energie in der Regel elektrische Energie in Bewegungsenergie gewandelt. Beim Reduzieren wird Bewegungsenergie in elektrische und/oder thermische Energie gewandelt. Die Klasse Traktion wird hauptsächlich durch das Teilsystem Antrieb gebildet.

In der Klasse Nebenverbraucher werden alle Teilsysteme zusammengefasst, die elektrische Energie in eine andere auf dem Fahrzeug genutzte Energieform, ausgenommen die Bewegungsenergie, wandeln bzw. zur Bereitstellung dieser anderen Energieformen benötigt werden. Beispiele sind das HVAC-System, welches mithilfe von elektrischer Energie einen Wärmefluss in den Fahrgastraum hinein oder aus diesem heraus erzeugt, der Druckluftkompressor, welcher Energie in Form von Druckluft speichert, oder das 24 V-DC System, welches das Licht im Fahrzeug bereitstellt sowie Infotainment-Systeme mit Energie versorgt.

Die einzelnen Teilsysteme dieser drei Klassen sind elektrisch miteinander über einen Zwischenkreis verbunden. Je nach Fahrzeugkonzept gibt es eine Vielzahl an möglichen Teilsystemen und eine Vielzahl an möglichen Verschaltungen dieser. Im Folgenden werden anhand von Hauptschaltkreisen zunächst allgemein in Abschnitt [2.1.1](#page-41-0) und dann spezifisch für reale Fahrzeuge in Abschnitt [2.1.2](#page-44-0) unterschiedliche Konzepte vorgestellt.

Für den Themenkomplex Weiterentwicklung des HVAC-Systems werden im Folgenden die HVAC-Regelung, einzelne HVAC-Komponenten und das gesamte HVAC-System vorgestellt. Auch hier gibt es wieder eine Vielzahl an Systemtopologien, die in dieser Arbeit näher betrachtet werden.

## <span id="page-41-0"></span>**2.1.1 Teilsysteme im Hauptschaltkreis**

Abbildung [2.2](#page-42-0) zeigt vereinfacht verschiedene Teilsysteme für unterschiedliche Hauptschaltkreise von Schienenfahrzeugen. Dargestellt sind verschiedene Energieversorgungsmöglichkeiten: Einspeisung aus dem Gleichstromnetz (DC), Einspeisung aus dem Wechselstromnetz (AC), Dieselgeneratorgruppe (DG), Batteriesystem (BAT) und Brennstoffzellensystem (BZ). Zusätzlich sind der Bremswiderstand (BR), die Traktionsausrüstung (TR) und die Energieversorgung der Nebenverbraucher (AUX) dargestellt. Verbunden sind die Systeme über den Gleichstromzwischenkreis mit Zwischenkreiskondensator. [\[30,](#page-283-1) [31\]](#page-284-0)

### Einspeisung aus dem Gleichstromnetz

Bei Stadtbahnen kommen in der Regel Oberleitungen oder Stromschienen mit 600 V, 750 V oder 1500 V DC zum Einsatz. Im Vollbahnbereich beträgt die Oberleitungsspannung bis zu 3000 V DC. Der Gleichstromzwischenkreis kann direkt durch die Oberleitung gespeist werden. Ein Stromabnehmer stellt dafür die Verbindung zur Oberleitung oder Stromschiene her. Mithilfe des Hauptschalters kann das Fahrzeug stromlos geschaltet werden. Eine Filterdrossel dämpft Oberschwingungsströme, die aus dem Netz oder den Traktionsumrichtern kommen. Über den Rad-Schiene-Kontakt wird der Stromkreis geschlossen. [\[30,](#page-283-1) [32\]](#page-284-1)

### Einspeisung aus dem Wechselstromnetz

Vollbahnstrecken werden, wenn sie mit einer Wechselstromoberleitung elektrifiziert sind, mit 25 kV 50 Hz / 60 Hz oder mit 15 kV 16,7 Hz betrieben. Die Komponenten Stromabnehmer, Hauptschalter und Rad-Schiene-Kontakt haben dieselbe Aufgabe wie beim Gleichstromsystem. Zusätzlich kommen ein Transformator, ein Gleichrichter und ein Saugkreisfilter zum Einsatz. Der Transformator reduziert die hohe Oberleitungsspannung auf ein für das restliche System praktikables Maß. Mithilfe des Gleichrichters wird die einphasige Wechselspannung gleichgerichtet. Der Saugkreis ist auf die doppelte Netzfrequenz abgestimmt und reduziert die notwendige Größe des Zwischenkreiskondensators. [\[30,](#page-283-1) [32\]](#page-284-1)

<span id="page-42-0"></span>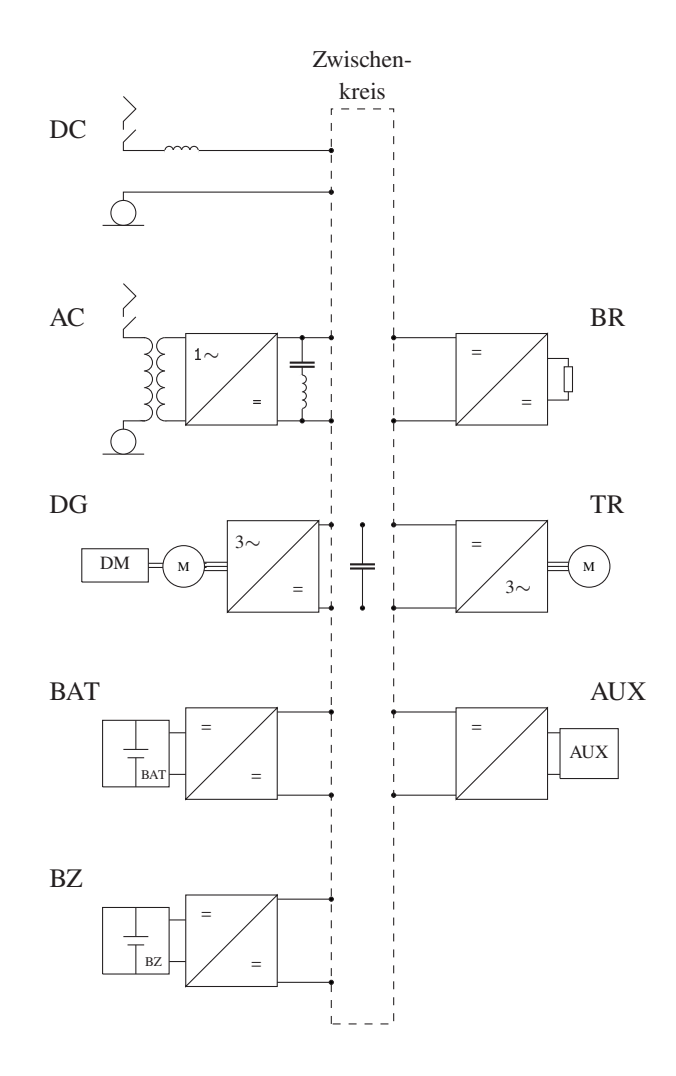

Abbildung 2.2: Vereinfachte Darstellung verschiedener Teilsysteme für unterschiedliche Hauptschaltkreise von Schienenfahrzeugen, nach [\[30,](#page-283-1) [31\]](#page-284-0)

### Dieselgeneratorgruppe

Wird Energie in Form von Dieselkraftstoff auf dem Fahrzeug mitgeführt, wird diese mithilfe einer Verbrennungskraftmaschine in mechanische Energie gewandelt. Die mechanische Energie wird mithilfe einer elektrischen Maschine in dreiphasigen Wechselstrom umgeformt. Die elektrische Maschine ist in der Regel eine Synchronmaschine, vereinzelt kommen auch Asynchronmaschinen zum Einsatz. Der dreiphasige Wechselstrom wird mit einer Diodenbrücke gleichgerichtet. [\[30,](#page-283-1) [32\]](#page-284-1)

#### Batteriesystem

In Batteriesystemen kommen wiederaufladbare Batterien, sogenannte Akkumulatoren, zum Einsatz. Diese können je nach Bedarf Energie aufnehmen oder abgeben. Sprachlich wird oft kein Unterschied zwischen Batterien und Akkumulatoren gemacht. Im Folgenden wird daher ebenfalls Batterie als Synonym für Akkumulator verwendet. Die Batterie kann über einen DC/DC-Steller mit dem Zwischenkreis verbunden werden. Über den DC/DC-Steller wird die Batteriespannung unabhängig vom Zwischenkreis geregelt. Dadurch kann gesteuert werden, ob die Batterie geladen oder entladen werden soll. [\[30\]](#page-283-1)

#### Brennstoffzellensystem

Brennstoffzellensysteme bestehen neben dem Brennstoffzellenstack unter anderem aus einem Wasserstofftank, Luftkompressor mit Luftfilter, Wasserdampfkreislauf und einem Kühlkreislauf. Der Brennstoffzellenstack liefert einen Gleichstrom, welcher mittels eines DC/DC-Stellers mit dem Zwischenkreis verbunden wird. Im Unterschied zum Batteriesystem ist beim Brennstoffzellensystem der Energiefluss nicht bidirektional. Der DC/DC-Steller reguliert die Spannung am Brennstoffzellenstack. [\[30,](#page-283-1) [33\]](#page-284-2)

#### Traktionsausrüstung

Moderne Stadtbahnsysteme haben in der Regel dreiphasige Asynchron- oder Synchronmaschinen. Der dreiphasige Wechselstrom wird durch einen Wechselrichter mittels Pulsweitenmodulation aus dem Gleichstromzwischenkreis erzeugt. Der Wechselrichter erlaubt bidirektionale Energieflüsse, sodass die Traktionsmaschinen auch zum verschleißfreien Bremsen verwendet werden können. [\[30\]](#page-283-1)

#### Bremswiderstand

In Bremswiderständen wird überschüssige Energie, die beim Bremsen auftritt und nicht auf dem Fahrzeug gespeichert, von anderen Verbrauchern genutzt oder ins Netz zurückgegeben werden kann, in Wärme umgewandelt. Der Bremswiderstand ist über einen Tiefsetzsteller mit dem Zwischenkreis verbunden. Beim elektrischen Bremsen steigt die Spannung im Zwischenkreis an. Ab einer bestimmten Spannung wird der Bremswiderstand zugeschaltet und Energie dissipiert. [\[30\]](#page-283-1)

### Energieversorgung der Nebenverbraucher

Die Nebenverbraucher werden ebenfalls über den Zwischenkreis mit Energie versorgt. Dabei nutzen die Nebenverbraucher unterschiedliche Spannungen und Stromsysteme. Gängig sind dreiphasiger Wechselstrom mit 400 V und konstanter oder variabler Frequenz, einphasiger Wechselstrom mit 230 V 50 Hz und Gleichstrom mit oft 24 V. Verschiedene Wechselrichter bzw. DC/DC-Steller werden dafür eingesetzt. Widerstandsheizungen werden zum Teil direkt mit der im Zwischenkreis vorherrschenden Gleichspannung beaufschlagt. [\[15,](#page-282-0) [30\]](#page-283-1)

## <span id="page-44-0"></span>**2.1.2 Hauptschaltkreise realer Fahrzeuge**

Abhängig davon, welche Infrastruktur zur Verfügung steht, kommen unterschiedliche Antriebsstrangtopologien und dabei insbesondere unterschiedliche Energieversorgungsmöglichkeiten zum Einsatz. Ist eine Oberleitung oder Stromschiene entlang der gesamten Strecke des Schienenfahrzeugs vorhanden, kann je nach Stromsystem ein AC- oder DC-Fahrzeug eingesetzt werden. Die benötigte Energie wird dann dem Fahrzeug kontinuierlich entlang der Strecke zugeführt. Ist entlang der Strecke in einem Bereich keine Oberleitung oder Stromschiene vorhanden, muss die Energie auf dem Fahrzeug mitgeführt werden und es kommen Dieselkraftstoff, Wasserstoff und/oder Batterien als Energiespeicher zum Einsatz. Soll ein Fahrzeug sowohl mit einer AC-Oberleitung als auch mit einer DC-Oberleitung betrieben werden oder wenn ein Bereich ohne Oberleitung überbrückt werden muss, ist es möglich, mehrere Energieversorgungsmöglichkeiten auf einem Fahrzeug zu verwenden. Ein Fahrzeug mit einer Kombination aus

AC- und DC-Energieversorgungsmöglichkeit wird Mehrsystemfahrzeug genannt. Hybridfahrzeuge sind Fahrzeuge, die als Energieversorgungsmöglichkeit mehrere Energiespeichersysteme auf dem Fahrzeug besitzen. Mehrkraftfahrzeuge sind Fahrzeuge, die über eine Oberleitung oder eine Stromschiene kontinuierlich mit Energie versorgt werden können und zusätzlich einen Energiespeicher mitführen. [\[32,](#page-284-1) [34,](#page-284-3) [35\]](#page-284-4)

Stadtbahnen sind in der Regel Triebzüge mit elektrischer Leistungsübertragung und werden EMU (electric multiple unit) genannt. Davon abgeleitet sind die Begriffe DEMU für dieselelektrische Triebzüge, HEMU oder FCEMU für Wasserstofftriebzüge und BEMU für Batterietriebzüge. Kommt keine elektrische Leistungsübertragung bei Dieselfahrzeugen zum Einsatz, wird von DMU gesprochen. Im Folgenden werden verschiedene EMU-, BEMU- und HEMU-Hauptschaltkreise am Beispiel konkreter Schienenfahrzeuge vorgestellt.

#### <span id="page-45-0"></span>EMU-Hauptschaltkreis (AC)

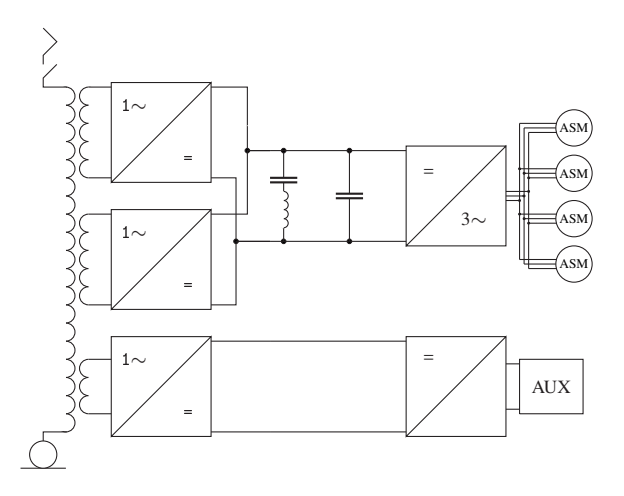

Abbildung 2.3: Hauptschaltkreis der Baureihe 422, nur eine Hälfte des Triebzugs dargestellt, nach [\[36\]](#page-284-5)

Abbildung [2.3](#page-45-0) zeigt den vereinfachten Hauptschaltkreis eines Triebzugs der Baureihe 422. Der Triebzug ist ein von Bombardier und Alstom zwischen 2007 und 2010 hergestelltes vierteiliges Fahrzeug für den S-Bahnverkehr. In Abbildung [2.3](#page-45-0) ist nur eine Hälfte des Hauptschaltkreises dargestellt. Bis auf den Stromabnehmer und den Hauptschalter gibt es den gesamten Hauptschaltkreis doppelt, sodass insgesamt acht Asynchronmaschinen angetrieben werden. [\[36\]](#page-284-5)

Das dargestellte Fahrzeug ist ein reines EMU-Fahrzeug. Als Energieversorgungsmöglichkeit ist nur der Wechselstromfahrdraht vorgesehen. Obwohl mit diesem Fahrzeug in der Regel generatorisch über die Asynchronmaschinen gebremst wird, sieht der Hauptschaltkreis keinen Bremswiderstand vor, da bei AC-Anwendungen in Deutschland die gesamte anfallende Bremsenergie vom Netz aufgenommen werden kann. [\[30,](#page-283-1) [32,](#page-284-1) [36\]](#page-284-5)

Die Nebenverbraucher sind nahezu komplett vom Antriebsstrang getrennt. Der Transformator hat eine Primär- und drei Sekundärwicklungen. Zwei Sekundärwicklungen sind über Gleichrichter mit dem Antriebsstrangzwischenkreis verbunden. Die dritte Sekundärwicklung ist über einen Gleichrichter mit dem Hilfsbetriebezwischenkreis verbunden. Dadurch können der Antriebsstrangzwischenkreis und der Hilfsbetriebezwischenkreis mit unterschiedlichen Spannungen betrieben werden. [\[36\]](#page-284-5)

### BEMU-Hauptschaltkreis (AC)

Der Hauptschaltkreis des Talent 3 BEMU ist in Abbildung [2.4](#page-47-0) dargestellt. Der Talent 3 ist ein Regionaltriebzug, der von Bombardier entwickelt wurde. Der Talent 3 BEMU ist eine dreiteilige Variante des Talent 3 mit Traktionsbatterien zur Überbrückung oberleitungsfreier Abschnitte. In Abbildung [2.4](#page-47-0) ist nur die eine Hälfte des Hauptschaltkreises des Triebzugs abgebildet. Bis auf den Stromabnehmer und den Hauptschalter gibt es alle Komponenten doppelt, sodass insgesamt vier Traktionsmaschinen angetrieben werden und vier Traktionsbatterien vorgesehen sind. [\[37\]](#page-284-6)

Die grundlegende Topologie des Hauptschaltkreises ist ähnlich zu dem zuvor vorgestellten reinen EMU-Fahrzeug mit Transformator, Gleichrichter, Saugkreisfilter, Zwischenkreiskondensator, Wechselrichter und parallelen Asynchronmaschinen. Insgesamt werden jedoch nur vier Asynchronmaschinen angetrieben, da der Talent

<span id="page-47-0"></span>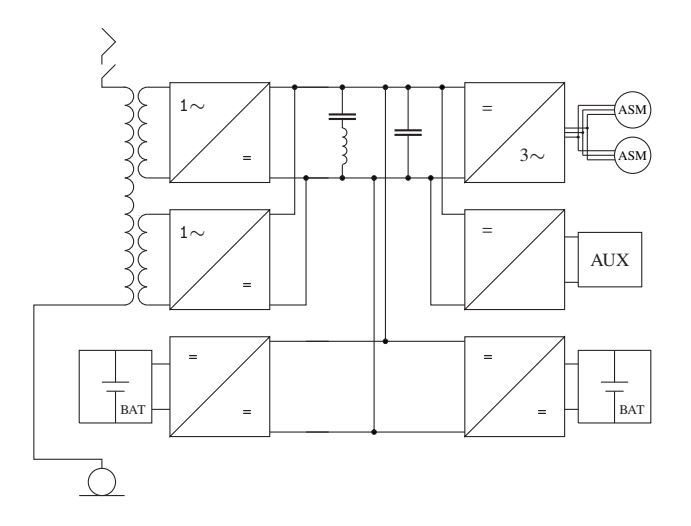

Abbildung 2.4: Hauptschaltkreis des Talent 3 BEMU, nur eine Hälfte des Triebzugs dargestellt, nach [\[37\]](#page-284-6)

3 BEMU kleiner als das vorherige S-Bahn-Fahrzeug ist. Darüber hinaus hat der Talent 3 BEMU als Regionalfahrzeug nicht so ein hohes Beschleunigungsvermögen wie das S-Bahn-Fahrzeug. Anders als beim S-Bahn-Fahrzeug gibt es keinen separaten Hilfsbetriebezwischenkreis, die Nebenverbraucher werden direkt aus dem Zwischenkreis mit Energie versorgt. [\[37\]](#page-284-6)

Als zusätzliche Energieversorgungsmöglichkeit kommen vier Traktionsbatteriesysteme zum Einsatz. Diese sind jeweils über einen eigenen DC/DC-Steller an den Zwischenkreis angeschlossen. Dadurch kann der Talent 3 BEMU Streckenabschnitte ohne Oberleitung überbrücken. Das Aufladen der Batterie erfolgt über den Zwischenkreis, wenn eine Fahrleitung vorhanden ist. Zusätzlich kann beim Bremsen rekuperierte Energie zum Laden der Batterie genutzt werden.

### BEMU-Hauptschaltkreis (DC)

Auch einige Straßenbahnen sind mit Energiespeichern ausgerüstet. In Abbildung [2.5](#page-48-0) ist der Hauptschaltkreis einer FLEXITY-2-Straßenbahn mit Energiespeicher von Bombardier dargestellt. Auch bei dieser Abbildung ist nur die Hälfte des Hauptschaltkreises der Straßenbahn abgebildet, insgesamt sind vier Achsen der

<span id="page-48-0"></span>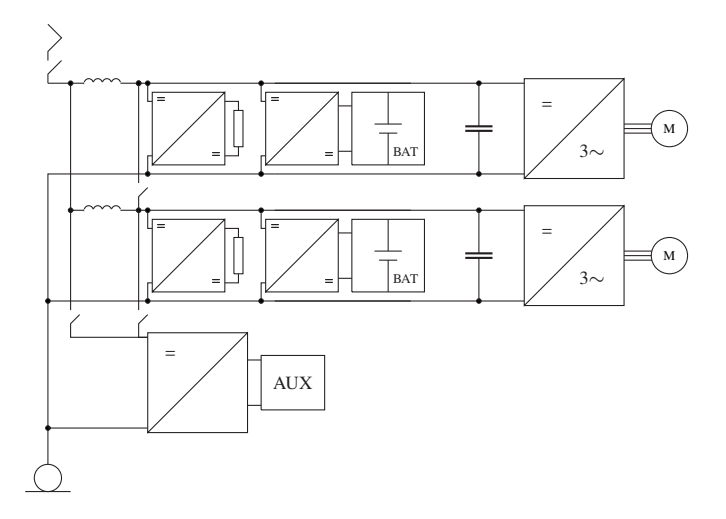

Abbildung 2.5: Hauptschaltkreis einer FLEXITY-2-Straßenbahn mit Energiespeicher, nur eine Hälfte der Straßenbahn dargestellt, nach [\[38\]](#page-284-7)

Straßenbahn angetrieben. Die Straßenbahn wird in Nanjing (China) betrieben. Entlang der Strecke in Nanjing sind nur die Haltestellen mit einer Stromschiene ausgestattet. Zwischen den Haltestellen wird die Straßenbahn mit Energie aus den insgesamt vier Traktionsbatterien versorgt. [\[38\]](#page-284-7)

Der Hauptschaltkreis ist dabei so aufgebaut, dass für jede Traktionsmaschine die komplette Baugruppe aus Filterdrossel, DC/DC-Steller mit Bremswiderstand, DC/DC-Steller mit Traktionsbatterie, Zwischenkreiskondensator und Wechselrichter separat verwendet wird. Die Nebenverbraucher werden, wenn eine Oberleitung vorhanden ist, zwischen Hauptschalter und Filterdrossel an den Zwischenkreis angeschlossen. Ist keine Oberleitung vorhanden, werden die Nebenverbraucher hinter der Filterdrossel angeschlossen. Dadurch soll die Effizienz des Systems erhöht werden. [\[38\]](#page-284-7)

Die Traktionsbatterien der Straßenbahn werden beim Bremsen und im Bereich der Haltestellen über den Pantografen nachgeladen. Da nicht sichergestellt werden kann, dass immer die gesamte Energie, die beim Bremsvorgang durch die elektrischen Maschinen generatorisch zurückgewonnen wird, in den Batterien

gespeichert werden kann, werden zusätzlich Bremswiderstände verwendet. Eine spezielle Pantograf-Stromschienen-Kombination ermöglicht hohe Energieflüsse zwischen dem Fahrzeug und der Stromschiene auch im Stillstand. [\[38\]](#page-284-7)

<span id="page-49-0"></span>HEMU-Hauptschaltkreis (DC)

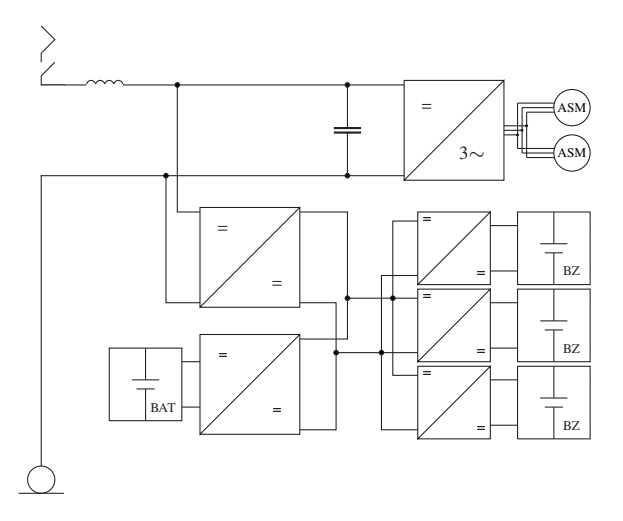

Abbildung 2.6: Hauptschaltkreis des Class RENFE 463.199 HEMU, nur eine Hälfte des Triebzugs dargestellt, nach [\[39\]](#page-285-0)

Abbildung [2.6](#page-49-0) zeigt den Hauptschaltkreis des Triebzugs Class RENFE 463.199, der von CAF in einem Forschungsprojekt um einen Brennstoffzellen-Power-Pack ergänzt wird. Der dreiteilige Triebzug Class RENFE 463.199 ist ein Triebzug mit Energieversorgungsmöglichkeit für den Betrieb unter 3 kV-DC-Fahrleitung. Auch die hier dargestellte Topologie ist auf dem Fahrzeug doppelt ausgeführt, sodass insgesamt vier Achsen angetrieben werden und auf dem Fahrzeug zwei Brennstoffzellen-Power-Packs untergebracht sind. [\[39\]](#page-285-0)

Neben dem normalen Aufbau eines Gleichspannungsfahrzeugs aus Zwischenkreiskondensator, Wechselrichter und parallelgeschalteten Traktionsmaschinen wird ein Brennstoffzellen-Power-Pack mit eigenem Power-Pack-Zwischenkreis

über einen DC/DC-Steller in den Zwischenkreis integriert. Das Power-Pack besteht aus drei Brennstoffzellen und einer Batterie, die wiederum jeweils mit einem eigenen DC/DC-Steller am Power-Pack-Zwischenkreis angeschlossen sind. Durch diese Verschaltung kann die Spannung im Power-Pack-Zwischenkreis unabhängig von der Fahrleitungsspannung gesteuert werden. [\[39\]](#page-285-0)

Im Vergleich mit konventionellen Gleichstromfahrzeugen fehlt ein Bremswiderstand. Dieser wird in der Regel bei Gleichstromfahrzeugen verwendet, da beim Bremsen nicht immer die gesamte zurückgewonnene Energie ins Gleichstromnetz zurückgespeist werden kann. Die überschüssige Energie wird dann in einem Bremswiderstand in Wärme umgewandelt. Beim hier vorgestellten HEMU-Fahrzeug ist die Batterie im Brennstoffzellen-Power-Pack jedoch so groß bemessen, dass diese die rekuperierte Energie aufnehmen kann und kein Bremswiderstand benötigt wird. Darüber hinaus hat die Batterie die Aufgabe, auf wechselnde Leistungsbedarfe schnell zu reagieren und so die Brennstoffzellen zu entlasten. [\[30,](#page-283-1) [32,](#page-284-1) [39\]](#page-285-0)

Die Versorgung der Nebenverbraucher wird in der verwendeten Quelle [\[39\]](#page-285-0) nicht näher spezifiziert.

## **2.1.3 HVAC-Regelung**

Die Aufgabe von HVAC-Systemen ist die Herstellung von behaglichen Aufenthaltsbedingungen im Inneren des Fahrzeugs. Dazu gehört die Regelung der Größen Innenraumtemperatur  $T_{\text{inner}}$ , relative Raumluftfeuchte  $\varphi_{\text{inner}}$ , Luftgeschwindigkeit c und Wandinnentemperatur  $T_{\rm wi}$ . Zusätzlich werden noch der  $CO_2$ -Gehalt und die Schadstoffbelastung der Luft durch das geregelte Zuführen von Außenluft reduziert. [\[40\]](#page-285-1)

## Fahrzeugkategorien

Anforderungen an HVAC-Systeme für Bahnanwendungen des innerstädtischen und regionalen Verkehrs werden in DIN EN 14750-1 [\[41\]](#page-285-2) gestellt. Unterschieden wird dabei in Fahrzeuge der Kategorie A und Fahrzeuge der Kategorie B. Die Unterschiede sind in Tabelle [2.1](#page-51-0) dokumentiert.

| Kategorie                      |                                               |                 |
|--------------------------------|-----------------------------------------------|-----------------|
| Anzahl stehender Fahrgäste     | $\langle 4/m^2   > 4/m^2$                     |                 |
| Durchschnittliche Verweildauer | $> 20 \,\mathrm{min}$   < $20 \,\mathrm{min}$ |                 |
| Fahrzeit zwischen zwei Halten  | > 3 min                                       | $\langle$ 3 min |

<span id="page-51-0"></span>Tabelle 2.1: Unterschiede zwischen Fahrzeugen der Kategorie A und Kategorie B, nach [\[41\]](#page-285-2)

Stadtbahnen können je nach Betriebsbereich sowohl Kategorie A als auch Kategorie B zugeordnet werden. Bei großen überregionalen Stadtbahnsystemen wie in Karlsruhe oder Mannheim, bei denen einzelne Linien weit ins Umland fahren, ist ein Übergang von Kategorie B auf Kategorie A und zurück festzustellen. Im Folgenden wird, der Vorgabe der VDV-Schrift 181 [\[42\]](#page-285-3) folgend, hauptsächlich auf Kategorie B eingegangen, da dies der häufigere Betriebsbereich von Stadtbahnen ist.

#### Innenraumtemperatur und relative Raumluftfeuchte

Die DIN EN 14750-1 [\[41\]](#page-285-2) stellt Anforderungen an die Behaglichkeitsparameter innerhalb des Fahrgastraums. Neben verschiedenen Mindesttemperaturen auf Oberflächen und Wänden wird eine von der Außentemperatur  $T_{\text{augen}}$  abhängige Sollinnenraumtemperatur  $T_{\text{coll}}$  gefordert. Alle Innenraumtemperaturen zwischen einer oberen Grenztemperatur und einer unteren Grenztemperatur sind dabei zulässig. Zusätzlich wird eine von der mittleren Innenraumtemperatur  $T_{\text{im}}$  abhängige relative Raumluftfeuchte  $\varphi$ <sub>innen</sub> innerhalb des Fahrgastraums gefordert. Dabei sind wiederum alle Raumluftfeuchten unterhalb einer bestimmten maximalen Raumluftfeuchte zulässig. Abbildung [2.7](#page-52-0) zeigt die Anforderungen der DIN an die Innenraumtemperatur, Abbildung [2.8](#page-52-1) die Anforderungen der DIN an die relative Raumluftfeuchte.

Diese Anforderungen haben direkte Auswirkung auf die Regelung des HVAC-Systems. Durch entsprechende Sensoren bekommt die HVAC-Regelung Informationen über den aktuellen Zustand der Behaglichkeitsparameter im Fahrgastraum und der Umgebung und regelt das HVAC-System entsprechend nach. [\[40\]](#page-285-1)

<span id="page-52-0"></span>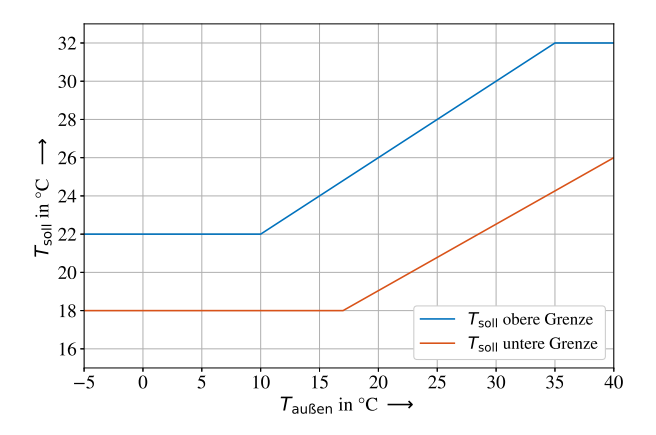

Abbildung 2.7: Obere und untere Grenze der Sollinnenraumtemperatur  $T_{\text{coll}}$  in Abhängigkeit von der Außentemperatur Taußen, mit Werten aus [\[41\]](#page-285-2)

<span id="page-52-1"></span>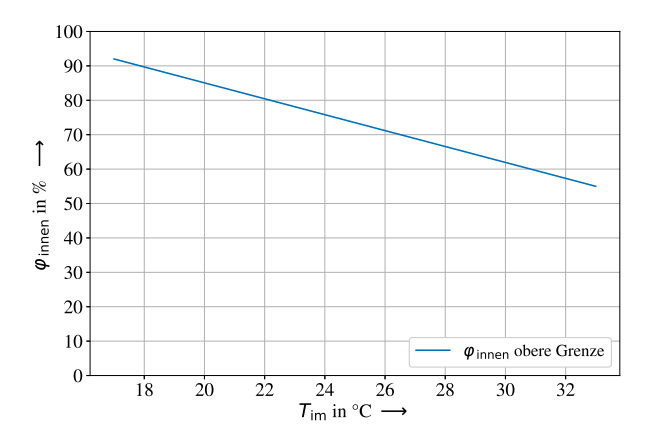

Abbildung 2.8: Obere Grenze der relativen Raumluftfeuchte φ<sub>innen</sub> in Abhängigkeit von der mittleren Innenraumtemperatur  $T_{\text{im}}$ , mit Werten aus [\[41\]](#page-285-2)

### Lüftungsregelung

Die Lüftung dient dazu, den CO<sub>2</sub>-Gehalt und die Schadstoffbelastung der Luft zu reduzieren. Die DIN EN 14750-1 [\[41\]](#page-285-2) fordert daher eine Mindestaußenluftmenge. Für Fahrzeuge der Kategorie B liegt diese bei  $12 \text{ m}^3\text{/h}$  pro Person. Für Außentemperaturen kleiner −10 °C und größer 26 °C kann dieser Wert auf 8 m<sup>3</sup>/h pro Person reduziert werden. Im Allgemeinen muss das HVAC-System so viel Außenluft zuführen, wie für einen normal besetzten Fahrgastraum notwendig ist. Dieser Wert kann reduziert werden, wenn die aktuelle Besetzung des Fahrgastraums bekannt ist. Diese kann zum Beispiel durch den Druck einer pneumatischen oder hydropneumatischen Federung, als Ergebnis einer Fahrgastzählung, über das benötigte Motormoment für eine bestimmte Beschleunigung oder über eine Messung des CO2-Gehalts ermittelt werden. Eine Reduzierung der Außenluftmenge kann den Energiebedarf des HVAC-Systems reduzieren. [\[41,](#page-285-2) [42\]](#page-285-3)

## **2.1.4 HVAC-Komponenten**

Ein HVAC-System benötigt Funktionen zum Heizen, zum Kühlen und zum Transportieren (Lüften) von Luft [\[40\]](#page-285-1). Innerhalb eines HVAC-Systems werden diese Funktionen durch unterschiedliche Komponenten erbracht. Im Folgenden werden gängige Komponenten von HVAC-Systemen beschrieben.

## **2.1.4.1 Widerstandsheizung**

Widerstandsheizungen, oft auch elektrische Heizungen (electric heater) genannt, kommen überwiegend bei Schienenfahrzeugen zum Erhitzen der Fahrgastraumluft zum Einsatz [\[40\]](#page-285-1). Widerstandsheizungen bestehen aus Heizwiderständen, welche mit einem Strom beaufschlagt werden, sodass diese sich erhitzen. Die Heizwiderstände werden mit Luft überstrichen, was die Heizwiderstände kühlt und die Luft erwärmt. Diese Luft wird anschließend in den Fahrgastraum gedrückt [\[40\]](#page-285-1). Diese Funktionsweise führt dazu, dass nahezu die gesamte eingesetzte elektrische Energie in Wärme umgesetzt wird [\[40\]](#page-285-1). Die Leistungszahl (Coefficient of Performance COP) kann für Widerstandsheizungen als

$$
COP = \frac{\dot{Q}_{\text{ab}}}{P_{\text{HW}}} \tag{2.1}
$$

definiert werden und beträgt nahezu eins.  $\dot{Q}_{\rm ab}$  ist die von der Heizung abgegebene Wärmemenge,  $P_{HW}$  ist die dafür von den Heizwiderständen aufgenommene elektrische Leistung.

### **2.1.4.2 Abwärmenutzung**

Die Nutzung der Abwärme ist bei Automobilen und Schienenfahrzeugen mit Verbrennungsmotor Standard. Der Verbrennungsmotor wird in der Regel mit einem Kühlmittel gekühlt. Ein Teil dieses Kühlmittels wird nach dem Durchströmen des Verbrennungsmotors durch das HVAC-System geleitet und dort mit Luft gekühlt. Diese wird dadurch erwärmt und anschließend zum Heizen verwendet. [\[40,](#page-285-1) [43\]](#page-285-4) Bei elektrisch betriebenen Fahrzeugen kann neben der Abwärme der Traktionsmaschine auch die anfallende Abwärme der Leistungselektronik und, falls vorhanden, der Batterie- und Brennstoffzellensysteme genutzt werden. Da die anfallende Abwärme nicht immer ausreicht, um die Heizanforderungen zu erfüllen, kann das System mit einer Widerstandsheizung oder einer Wärmepumpe kombiniert werden. [\[40,](#page-285-1) [43\]](#page-285-4)

Neben der Nutzung zum Heizen kann Abwärme auch zur Erzeugung von Strom oder zum Kühlen von Innenräumen verwendet werden. In [\[44\]](#page-285-5) wird die Möglichkeit zur Stromerzeugung mithilfe des Organic Rankine Cycle untersucht. In [\[45\]](#page-285-6) wird die Kühlung von Innenräumen mithilfe einer Absorptionskältemaschine beschrieben.

### **2.1.4.3 Kältemaschinen und Wärmepumpen**

Um bei hohen Temperaturen einem Innenraum Wärme zu entziehen, kommen häufig sogenannte Kaltdampf-Kompressions-Kältemaschinen mit mechanischem Verdichter zum Einsatz. Analog können diese Maschinen auch dazu genutzt werden, der Umgebung Wärme zu entziehen und sie dem Innenraum zur Verfügung zu stellen. Solche Maschinen werden Wärmepumpen genannt. Das Prinzip ist dabei wie folgt: Bei einer niederen Temperatur wird ein Wärmestrom aufgenommen und bei höheren Temperaturen zusammen mit der notwendigen Arbeitsleistung als Wärmestrom wieder abgeben. Die Maschine transportiert bzw. pumpt also unter Verwendung von Energie Wärme entgegen dem natürlichen Temperaturgefälle. [\[40,](#page-285-1) [45\]](#page-285-6)

<span id="page-55-0"></span>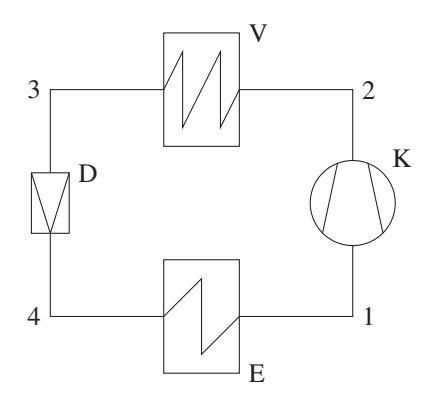

Abbildung 2.9: Anlagenschema einer Kaltdampf-Kompressions-Kältemaschine mit Drossel (D), Verdampfer (E), Kältemittelverdichter (K) und Verflüssiger (V), nach [\[45\]](#page-285-6)

Abbildung [2.9](#page-55-0) zeigt das Anlagenschema einer Kaltdampf-Kompressions-Kältemaschine, die nach obigem Prinzip als Kältemaschine oder Wärmepumpe arbeiten kann. Idealisiert funktioniert eine solche Maschine nach folgendem Kreisprozess: Am Zustand 1 liegt überhitzter Dampf vor. Dieser wird vom Verdichter (K) isentrop auf den Zustand 2 verdichtet. Im Verflüssiger (V) verflüssigt sich das

Kältemittel auf den Zustand 3. Dabei wird dem Kältemittel isobar Wärme entzogen. Über die Drossel (D) wird das Kältemittel bei konstanter Enthalpie entspannt. Das Kältemittel kühlt sich dabei ab und erreicht Zustand 4. Im Verdampfer wird dem Kältemittel isobar Wärme zugefügt, sodass wieder der Zustand 1 erreicht wird. [\[46\]](#page-286-0)

Mithilfe des Verdichters kann die Kühl- bzw Heizleistung der Kaltdampf-Kompressions-Kältemaschine eingestellt werden. Möglichkeiten der Teillastregelung bei den häufig verwendeten Hubkolbenzylindern sind zum Beispiel Zylinderabschaltung oder eine Bypassregelung. Auch eine Drehzahl- bzw. Frequenzregelung des Verdichters ist möglich, wenn die antreibende E-Maschine über einen eigenen Umrichter angesteuert wird. [\[40,](#page-285-1) [47\]](#page-286-1)

Zur Bewertung von Kältemaschinen und Wärmepumpen kann ebenfalls der COP angewendet werden. Dieser ist für Kältemaschinen definiert als

$$
COP = \frac{\dot{Q}_{\text{zu}}}{P_{\text{V}}}
$$
\n(2.2)

oder für Wärmepumpen als

$$
COP = \frac{\dot{Q}_{\text{ab}}}{P_{\text{V}}}.
$$
\n(2.3)

 $\dot{Q}_{\rm zu}$  ist dabei der von der Kältemaschine aufgenommene Wärmestrom und  $\dot{Q}_{\rm ab}$ der von der Wärmepumpe abgegebene Wärmestrom.  $P_V$  ist die für diesen Wärmestrom benötigte Leistung des in der Kältemaschine bzw. der Wärmepumpe verwendeten Verdichters. [\[48\]](#page-286-2)

Das in der Kältemaschine verwendete Kältemittel hat großen Einfluss auf den zuvor beschriebenen Kreisprozess. Verschiedene Kältemittel wurden im Spannungsfeld zwischen zahlreichen zum Teil gegensätzlichen Anforderungen entwickelt. Tabelle [2.2](#page-57-0) gibt einen Überblick über die verschiedenen Anforderungen. [\[45\]](#page-285-6)

Als Kältemittel ist derzeit das Mittel R134a weit verbreitet. Der Fluorkohlenwasserstoff (FKW) hat sehr gute thermodynamische Eigenschaften und wurde als Ersatz für die Fluorchlorkohlenwasserstoffe (FCKW) entwickelt, die ein sehr hohes Ozonabbaupotenzial (ODP) aufweisen. Ein Nachteil von R134a ist jedoch,

<span id="page-57-0"></span>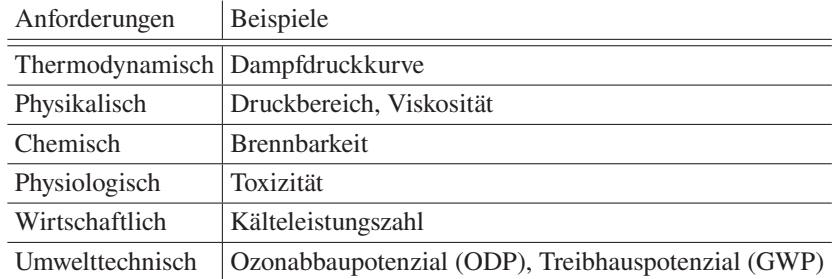

Tabelle 2.2: Anforderungen an Kältemittel, nach [\[45\]](#page-285-6)

dass es ein sehr hohes Treibhauspotenzial (GWP) aufzeigt. Der GWP-Wert liegt bei 1430. Bei einer geschätzten Leckagemenge aller Kältemaschinen in Schienenfahrzeugen in Deutschland von 22 t pro Jahr entspricht dies einem Treibhauseffekt von 31 460 t  $CO<sub>2</sub>$ -Äquivalenten pro Jahr. Als alternative Kältemittel mit einem geringen bis nicht vorhandenen ODP und GWP kommen Propan (R290), Propen (R1270), Luft (R729) und Kohlenstoffdioxid (R744) infrage. Propan und Propen sind brennbar, was eine zusätzliche Sicherheitsanalyse erforderlich macht. [\[49\]](#page-286-3) Wird Luft als Kältemittel eingesetzt, wird der obige Prozess angepasst, da Luft in den betrachteten Arbeitspunkten keine Phasenumwandlung durchführt. Die dann Kaltluftkältemaschine genannte Maschine besteht aus einer Turbine, einem Lastwärmeübertrager, einem Verdichter und einem Umgebungswärmeübertrager. [\[40\]](#page-285-1)

Kältemaschinen mit dem Kältemittel CO<sub>2</sub> haben gegenüber Kältemaschinen mit dem Kältemittel R134a einen schlechteren COP-Wert. Dieser Nachteil kann jedoch durch einen internen Wärmetauscher ausgeglichen werden, sodass die COP-Werte von Anlagen mit CO<sub>2</sub> und einem internen Wärmetauscher mit denen von Anlagen mit R134a vergleichbar sind. In Abbildung [2.10](#page-58-0) ist ein Anlagenschema mit internem Wärmetauscher (W) dargestellt, wie er in der Regel für Anlagen mit  $CO<sub>2</sub>$  als Kältemittel verwendet wird. [\[45,](#page-285-6) [50,](#page-286-4) [51\]](#page-286-5)

<span id="page-58-0"></span>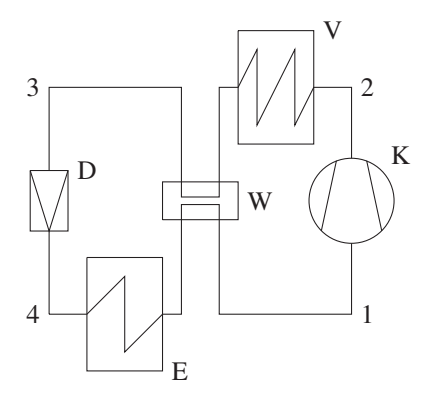

Abbildung 2.10: Anlagenschema einer Kaltdampf-Kompressions-Kältemaschine mit internem Wärmetauscher (W), nach [\[51\]](#page-286-5)

Soll die Kältemaschine auch als Wärmepumpe verwendet werden, reduziert sich aufgrund der thermodynamischen Eigenschaften der Kältemittel die Kältemittelauswahl auf Propan (R290) und Kohlendioxid (R744) [\[49\]](#page-286-3).

### **2.1.4.4 Lüften**

Beim Lüften wird begrifflich unterschieden zwischen Außenluft, Zuluft, Raumluft, Umluft und Fortluft. Abbildung [2.11](#page-59-0) gibt einen Überblick. Außenluft, in einigen Quellen auch Frischluft genannt [\[46\]](#page-286-0), ist die Luft, die vom HVAC-System von außerhalb des Fahrgastraums angesaugt wird. Umluft ist die Luft, die vom HVAC-System aus dem Fahrgastraum angesaugt wird. Außenluft und Umluft werden gemischt, im HVAC-System behandelt und als Zuluft in den Fahrgastraum abgegeben. Die Raumluft ist die Luft innerhalb des Fahrgastraums. Fortluft ist die Luft, die an die Umgebung abgegeben wird. [\[40\]](#page-285-1)

Lüften bzw. das Transportieren von Luft geschieht in der Regel über Kanäle an der Decke und im Boden des Fahrgastraums. Bei der einfachsten Bauart, der Einkanalanlage, wird Luft über einen Zuluftkanal in den Fahrgastraum gedrückt und

<span id="page-59-0"></span>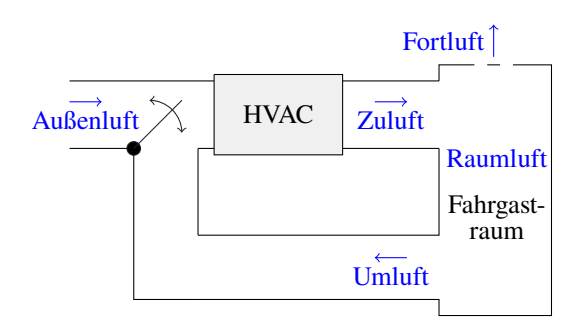

Abbildung 2.11: Skizze zur Unterscheidung der unterschiedlichen Luftarten, nach [\[40\]](#page-285-1)

über einen Abluftkanal aus dem Fahrgastraum abgeführt. Damit sich die Luft gut im Fahrgastraum verteilt, sollte die Zuluft, wenn sie kälter ist als die Raumluft (Kühlen), von oben in den Fahrgastraum gedrückt werden. Ist die Zuluft wärmer als die Raumluft (Heizen), sollte die Zuluft von unten in den Fahrgastraum gedrückt werden. [\[40\]](#page-285-1)

## **2.1.5 HVAC-Systeme**

Im Folgenden werden drei HVAC-Systeme vorgestellt, die in dieser Arbeit nach ihrer hauptsächlichen Heizungsart benannt sind: HVAC-System mit Widerstandsheizung (WH), HVAC-System mit Wärmepumpe (WP) und HVAC-System mit Abwärmenutzung (AWN).

### HVAC-System mit Widerstandsheizung

Abbildung [2.12](#page-60-0) zeigt den schematischen Aufbau eines weit verbreiteten HVAC-Systems mit Kaltdampf-Kompressions-Kältemaschine (hellblau), Widerstandsheizung (rot) und Lüftung (dunkelblau). Nur der Verdampfer der Kaltdampf-Kompressions-Kältemaschine ist dargestellt, die restlichen Komponenten der Kältemaschine sind in der Box Kältemaschine (KM) zusammengefasst. In schwarz ist ein denkbarer elektrischer Anschluss der einzelnen Komponenten gezeigt. Die

<span id="page-60-0"></span>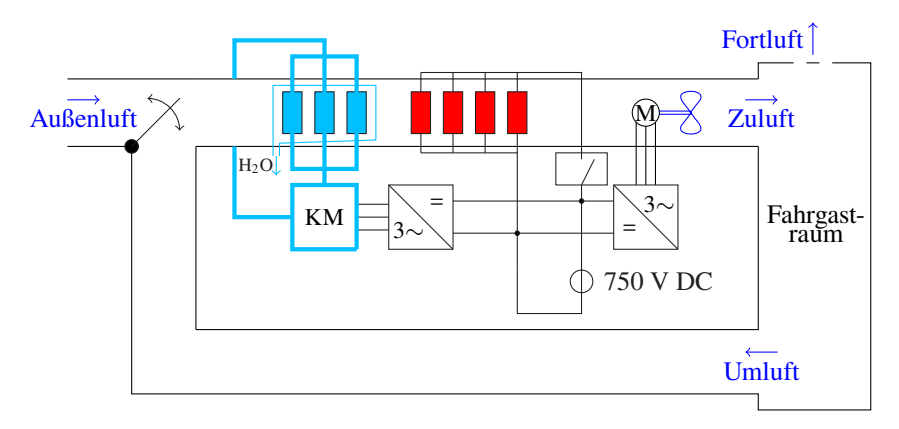

Abbildung 2.12: Schematischer Aufbau eines HVAC-Systems mit Widerstandsheizung und Kältemaschine (KM) (vereinfachte Darstellung), hellblau Kühlung, rot Heizung, dunkelblau Lüftung, schwarz elektrische Komponenten, nach [\[40\]](#page-285-1)

Widerstandsheizung ist direkt an das 750 V-DC-Netz angeschlossen, der Lüfter sowie der Verdichter der Kältemaschine werden über Umrichter mit Energie versorgt. Eine Klappe zur Regelung des Außen- und Umluftmassenstroms ist ebenfalls dargestellt. Nicht dargestellt sind weitere mögliche Komponenten wie Wetterschutzgitter, Außen- und Umluftfilter oder ein Schalldämpfer.

Die Funktionsweise ist wie folgt: Luft wird von außen (Außenluft) und aus dem Fahrgastraum (Umluft) angesaugt. Eine oder mehrere Klappen stellen das Mischungsverhältnis aus Außen- und Umluft ein. Anschließend wird diese Mischluft über den Verdampfer der Kältemaschine und die Heizwiderstände der Widerstandsheizung geleitet und in den Fahrgastraum als Zuluft eingebracht. Die dann im Fahrgastraum überschüssig vorhandene Luft wird als Fortluft abgeführt. Je nach Betriebsfall wird die Zuluft im Verdampfer gekühlt (Kühlen) oder über die Heizwiderstände erwärmt (Heizen). Wenn beim Kühlen der Zuluft die Taupunkttemperatur unterschritten wird, kann Kondenswasser aus der Zuluft austreten, vergleiche Abschnitt [A.1.3](#page-232-0) im Anhang. Dieses Kondenswasser wird dann nach außen abgeführt. Wird weder geheizt noch gekühlt, wird die Zuluft unbehandelt in den Fahrgastraum transportiert (Lüften) [\[40\]](#page-285-1).

<span id="page-61-0"></span>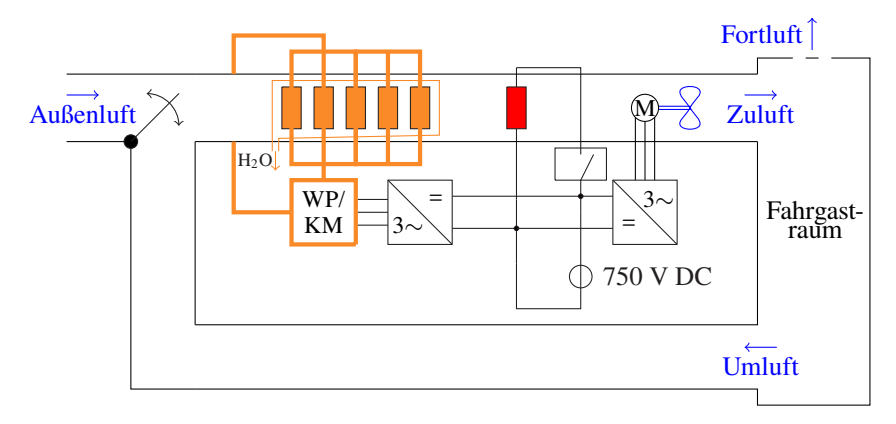

#### HVAC-System mit Wärmepumpe

Abbildung 2.13: Schematischer Aufbau eines HVAC-Systems mit Wärmepumpe/Kältemaschine (WP/KM) (vereinfachte Darstellung) und Widerstandsheizung, orange Heizung und Kühlung, rot Zusatzheizung, dunkelblau Lüftung, schwarz elektrische Komponenten, nach [\[52\]](#page-286-6)

Ein HVAC-System mit Wärmepumpe zum Heizen des Fahrgastraums ist in Abbildung [2.13](#page-61-0) schematisch dargestellt. Gegenüber dem HVAC-System mit Widerstandsheizung wird die Kaltdampf-Kompressions-Kältemaschine in dieser Anordnung auch als Wärmepumpe (WP) verwendet [\[52\]](#page-286-6). Dazu wird der Wärmeübertrager im Luftkanal beim Heizen als Verflüssiger und beim Kühlen als Verdampfer verwendet [\[52\]](#page-286-6). Ein nicht dargestelltes Ventil steuert das Kältemittel entsprechend der aktuellen Funktion [\[52\]](#page-286-6). Die Kaltdampf-Kompressions-Kältemaschine ist vereinfacht dargestellt. Ausschließlich der Wärmeübertrager im Luftkanal, je nach Funktion Verdampfer oder Verflüssiger, ist dargestellt. Die restlichen Komponenten sind in der Box WP/KM zusammengefasst.

Die Größe der Kaltdampf-Kompressions-Kältemaschine muss gegebenenfalls gegenüber der reinen Kältemaschine aus Abbildung [2.12](#page-60-0) angepasst werden, da das HVAC-System weiterhin die normativen Randbedingungen an die Heizleistung erfüllen muss. Diese sind in der Regel größer als die an das Kühlen [\[41\]](#page-285-2). Da die Heizleistung der Wärmepumpe von der Außentemperatur abhängt, kann ein konventioneller Heizwiderstand als Zusatzheizer installiert werden, sodass die Heizleistung in jedem Fall ausreicht, um den Fahrgastraum zu erwärmen. Der Zusatzheizer ist in Abbildung [2.13](#page-61-0) in rot dargestellt.

Die Funktionsweise des HVAC-Systems mit Wärmepumpe ist identisch zu dem des HVAC-Systems mit Widerstandsheizung. Außenluft und Umluft werden angesaugt, gemischt und über den Wärmetauscher und den Heizwiderstand geleitet. Die so konditionierte Luft wird in den Fahrgastraum gedrückt.

#### HVAC-System mit Abwärmenutzung

<span id="page-62-0"></span>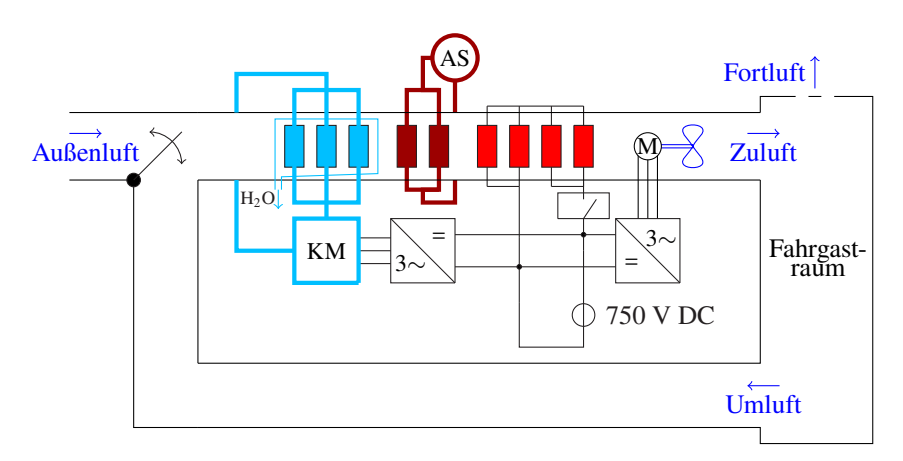

Abbildung 2.14: Schematischer Aufbau eines HVAC-Systems mit Abwärmenutzung, Widerstandsheizung und Kältemaschine (KM), hellblau Kühlung, dunkelrot Heizung mit Abwärme, rot Widerstandsheizung, dunkelblau Lüftung, schwarz elektrische Komponenten

Der schematische Aufbau eines HVAC-Systems mit Abwärmenutzung ist in Abbildung [2.14](#page-62-0) dargestellt. Das HVAC-System mit Widerstandsheizung, vergleiche Abbildung [2.12,](#page-60-0) wird dazu um einen Wärmeübertrager ergänzt, der bei Heizbedarf mit heißem Kühlmittel aus dem flüssiggekühlten Antriebsstrangkühlsystem durchströmt wird. Das Antriebsstrangkühlsystem ist in Abbildung [2.14](#page-62-0) vereinfacht als dunkelroter Kreis um den Antriebsstrang (AS) dargestellt.

Die Widerstandsheizung (rot) ist weiterhin notwendig, da das Schienenfahrzeug auch geheizt werden muss, wenn keine Abwärme im Antriebsstrang anfällt. Dies ist zum Beispiel in der Aufheizphase im Depot der Fall. Zusätzlich kann die Widerstandsheizung unterstützen, wenn die Wärmeleistung der Abwärme nicht ausreicht.

## <span id="page-63-0"></span>**2.2 Methode**

## **2.2.1 Modellbildung und Simulation**

Für die Entwicklung neuartiger Systeme gibt es eine Vielzahl an Methodiken. [\[53\]](#page-286-7) gibt einen Überblick und benennt über 20 Entwicklungsmethodiken, die in den letzten 30 Jahren entwickelt wurden.

Darin wird häufig die Bedeutsamkeit von rechnerunterstützter Entwicklung hervorgehoben. So sieht zum Beispiel die Entwicklungsmethodik VDI 2221 [\[54\]](#page-286-8) mithilfe von rechnerunterstützten Berechnungs- bzw. Simulationswerkzeugen eine Analyse des Verhaltens von Produkten vor. Das Ziel eines vollständig virtuellen Produkts nach [\[55\]](#page-286-9) wird postuliert. Grenzen dieser Vision sind die Komplexität der realen Welt und der hohe Umsetzungsaufwand. In der Entwicklungsmethodik nach Ehrlenspiel [\[56\]](#page-286-10) wird mithilfe von Simulationen, Virtual Reality, Rapid Prototyping und digitalen Mock-ups eine integrative Eigenschaftsfrüherkennung durchgeführt. Im V-Modell [\[20\]](#page-282-1), einer weiteren gängigen Entwicklungsmethodik, ist der modellbasierte Systementwurf ein integraler Bestandteil der Entwicklungsmethodik.

Um rechnerunterstützte Entwicklung umzusetzen, bedarf es zunächst einer Modellbildung mit anschließender Simulation. In [\[57\]](#page-287-0) wird das Vorgehen dazu in die sechs Schritte Modellierung, Berechnung, Implementierung, Visualisierung, Validierung und Einbettung konkretisiert:

1. Modellierung

Erstellen eines Modells bzw. eine vereinfachte formale Beschreibung eines Ausschnitts der Realität.

- 2. Berechnung Ermittlung von Algorithmen zur Lösung des diskretisierten Modells.
- 3. Implementierung

Umsetzung der zuvor bestimmten Algorithmen auf einer Rechnerarchitektur.

4. Visualisierung

Geeignete Darstellung und anschließende Interpretation der Simulationsergebnisse.

5. Validierung

Validierung der Simulationsergebnisse, Fehlerdetektion und gegebenenfalls erneuter Durchlauf der vorherigen Schritte.

6. Einbettung

Die Ergebnisse der Modellbildung und Simulation müssen in den Produktentwicklungsprozess integriert werden.

## **2.2.2 Theoretische und experimentelle Modellbildung**

Wie bereits erwähnt, sind Modelle ein vereinfachtes Abbild der Realität [\[57\]](#page-287-0). Die im Rahmen dieser Arbeit verwendeten abstrakten Modelle werden mithilfe von mathematischen Beziehungen beschrieben. Unterschieden werden kann zwischen theoretischer und experimenteller Modellbildung [\[21\]](#page-282-2):

### Theoretische Modellbildung

Theoretische Modelle, oft auch White-Box-Modelle genannt, sind Modelle, die auf mathematischen Formulierungen von Naturgesetzen basieren. Die Modellbildung betrachtet dabei zunächst den zu beschreibenden Gesamtprozess und gliedert diesen in Teilprozesse auf. Die Teilprozesse werden anschließend mathematisch beschrieben, wobei oft vereinfachende Annahmen getroffen werden, um den Prozess überhaupt mit vertretbarem Aufwand beschreibbar zu machen. Verschiedene Grundgleichungen wie zum Beispiel Masse-, Impuls- oder Entropie-Bilanzgleichungen, physikalisch-chemische Zustandsgleichungen oder phänomenologische Gleichungen kommen zum Einsatz. Mathematisch werden die Prozesse, wenn sie zeitlich und räumlich veränderliche Parameter aufweisen, oft durch partielle Differenzialgleichungen beschrieben. Sind die Parameter nicht ortsabhängig, ergeben sich gewöhnliche Differenzialgleichungen. [\[21\]](#page-282-2)

#### Experimentelle Modellbildung

Die Erstellung von mathematischen Zusammenhängen zwischen Ein- und Ausgangsdaten auf Basis von Beobachtungen wird experimentelle Modellbildung genannt. Die Beobachtungen werden bei dem zu beschreibenden Prozess durch explizite Experimente oder den natürlich im Prozess auftretenden Betriebssignalen gewonnen. Als Parameter kommen bei experimentellen Modellen ausschließlich Zahlenwerte zum Einsatz. Ein physikalischer, funktionaler Zusammenhang zwischen den Parametern bleibt unbekannt. Deswegen werden diese Modelle häufig Black-Box-Modelle genannt. Sie können oft das aufgezeichnete Verhalten genauer und mit geringerem Aufwand als die White-Box-Modelle beschreiben. [\[21\]](#page-282-2)

#### Grey-Box-Modelle

Eine klare Abgrenzung zwischen theoretischer und experimenteller Modellbildung ist nicht immer gegeben. Modelle, die Elemente beider Modellbildungsbereiche beinhalten, werden Grey-Box-Modelle genannt. In [\[21\]](#page-282-2) wird weiter unterschieden in Bright-Grey-Box-Modelle und Dark-Grey-Box-Modelle. Bright-Grey-Box-Modelle oder auch semi-physikalische Modelle haben eine auf Basis von physikalischen Gesetzen aufbauende Modellstruktur, die mithilfe von Experimenten parametrisiert wird. Dark-Grey-Box-Modelle basieren nicht auf physikalischen Gesetzen und Gleichungen, sondern auf physikalisch beschreibbaren Zusammenhängen, oft in einer Wenn-Dann-Logik. Die Zusammenhänge werden über Experimente bestimmt. Ein Beispiel hierfür ist ein fuzzy-logisches Modell. [\[21\]](#page-282-2)

## <span id="page-66-0"></span>**2.3 Optimierung**

Eine Optimierung ist eine Art der Entscheidungsfindung. Ziel einer Optimierung ist es, eine Entscheidung unter Berücksichtigung von Entscheidungsrestriktionen und Entscheidungsauswirkungen so zu fällen, dass sie eine Zielsetzung am ehesten erfüllt [\[58\]](#page-287-1). Übertragen auf den in dieser Arbeit angewandten Anwendungsfall der Parameteroptimierung bedeutet dies zum einen, dass Parameter gesucht werden, die innerhalb des physikalisch sinnvollen Wertebereichs liegen (Entscheidungsrestriktion). Zum anderen werden Parameter gesucht, die die Zielsetzung eines Modells mit möglichst kleinem Fehler am ehesten erfüllen.

Mathematisch lässt sich eine als Optimierung ausgelegte Entscheidungsfindung als Minimierungsproblem beschreiben. Dazu wird die Zielsetzung der Optimierung durch eine Gütefunktion

$$
\mathbf{J} = f(\mathbf{x}), \qquad \mathbf{x} \in \mathbb{R}^n \tag{2.4}
$$

ausgedrückt. x ist der zu J gehörende Entscheidungsvariablenvektor. Diese Gütefunktion wird unter Berücksichtigung von Gleichungsnebenbedingungen

$$
\mathbf{c}(\mathbf{x}) = 0, \qquad \mathbf{c} \in \mathbb{R}^m \tag{2.5}
$$

oder auch Ungleichungsnebenbedingungen

$$
\mathbf{h}(\mathbf{x}) \le 0, \qquad \mathbf{h} \in \mathbb{R}^q \tag{2.6}
$$

minimiert. [\[58\]](#page-287-1)

Zu unterscheiden ist zwischen einem globalen und einem lokalen Optimum. Ein lokales Optimum eines Minimierungsproblems stellt einen Satz Entscheidungsvariablen  $\hat{x}$  der Zielfunktion  $f : M \to \mathbb{R}$  dar, für den eine Umgebung U von  $\hat{x}$ existiert, mit

<span id="page-67-0"></span>
$$
\forall \mathbf{x} \in U \cap M : \qquad f(\mathbf{x}) \ge f(\hat{\mathbf{x}}). \tag{2.7}
$$

Ein globales Optimum ist dann gegeben, wenn in Gleichung [2.7](#page-67-0) für  $U = \mathbb{R}^n$ gewählt werden kann. [\[59\]](#page-287-2)

Ein Maximierungsproblem lässt sich mit der Beziehung  $f = -f$  in ein Minimierungsproblem überführen und wird daher hier nicht gesondert betrachtet [\[59\]](#page-287-2).

## **2.3.1 Optimierungsverfahren**

Zur Lösung des zuvor beschriebenen mathematischen Optimierungsproblems kommen Optimierungsverfahren zum Einsatz. Diese können unterschieden werden in analytische und numerische Verfahren. Bei ersteren wird das Minimierungsproblem analytisch gelöst. Dabei kann die notwendige Bedingung, dass die erste partielle Ableitung an einem Punkt mit einem lokalen Optimum verschwindet,

$$
\nabla f(\hat{\mathbf{x}}) = 0,\tag{2.8}
$$

genutzt werden. Um sicherzustellen, dass x keinen Sattelpunkt darstellt, muss zusätzlich die hinreichende Bedingung für Minimalpunkte

$$
D^2 f(\hat{\mathbf{x}}) > 0,\tag{2.9}
$$

gegeben sein.  $D^2$  stellt dabei die zweite partielle Ableitung dar. [\[58,](#page-287-1) [59\]](#page-287-2) Numerische Verfahren kommen dann zum Einsatz, wenn die Gütefunktion  $f(\mathbf{x})$ nicht analytisch vorliegt, die Funktion nicht differenzierbar oder die Optimierungsbedingung nicht analytisch auswertbar ist. Die Lösung wird dann rechnergestützt gesucht, indem in der Regel ausgehend von einem beliebigen Punkt mit einer Schrittweite  $\alpha_{\text{Schritt}}$  Funktionswerte ausgewertet werden. Schritte werden in absteigende Richtung so lange durchgeführt, bis ein Wert gefunden wird, der als

Minimalwert angesehen wird. Unterschieden werden kann in gradientenbasierte, gradientenfreie und stochastische numerische Verfahren. [\[58\]](#page-287-1)

### Gradientenbasierte Verfahren

Bei gradientenbasierten Verfahren wird an einem Iterationspunkt x eine Suchrichtung  $s_{\text{Suche}}$  mithilfe des Gradienten g von  $f(x)$  bestimmt. Zusätzlich wird die Schrittweite  $\alpha_{\text{Schritt}}$  festgelegt. Mithilfe von  $\mathbf{s}_{\text{Such}}$  und  $\alpha_{\text{Schritt}}$  wird der nächste Iterationspunkt bestimmt. An diesem wird eine Abbruchbedingung, in der Regel ebenfalls eine Auswertung des Gradienten, überprüft und gegebenenfalls der nächste Iterationsschritt ausgeführt. Beispiele für gradientenbasierte Verfahren sind das Gradienten-Verfahren, das Newton-Verfahren, das gedämpfte Newton-Verfahren und das Variable-Metrik-Verfahren. Die Verfahren unterscheiden sich in der Bestimmung der Suchrichtung sowie der Schrittweite. Nachteilig an gradientenbasierten Verfahren ist, dass an jedem Iterationspunkt ein Gradient berechnet werden muss. Dies kann insbesondere im mehrdimensionalen Fall sehr rechenaufwendig sein. [\[58\]](#page-287-1)

### Gradientenfreie Verfahren

Ein einfaches gradientenfreies Verfahren ist das Koordinaten-Verfahren. Hier wird in jeder Iteration abwechselnd entlang einer Koordinatenrichtung gesucht. Vorteilhaft ist die Einfachheit dieses Verfahrens. Nachteilig ist, dass das Verfahren relativ langsam ist und die Konvergenz des Verfahrens nicht garantiert werden kann. [\[58\]](#page-287-1)

Das Pattern-Search-Verfahren ist ein Art Koordinaten-Verfahren, bei dem in jedem Iterationsschritt eine Menge an Suchrichtungen definiert wird. Anschließend wird, ausgehend vom aktuellen Iterationspunkt, in jede Suchrichtung ein Schritt mit einer zuvor definierten Schrittweite durchgeführt. Der Schritt, der zum größten Abstieg geführt hat, wird als neuer Iterationspunkt gewählt. Ist der größte Abstieg kleiner als eine zuvor festgelegte Größe, wird das Verfahren mit einer kleineren Schrittweite wiederholt. Dieses Verfahren ist in Abbildung [2.15](#page-69-0) grafisch für einen 2D-Suchraum dargestellt. [\[60\]](#page-287-3)

Ein weiteres Verfahren, welches nach einem ähnlichen Prinzip funktioniert, jedoch nicht an die feste Definition von Suchrichtungen gebunden ist, ist das Nelder-Mead-Verfahren nach [\[61\]](#page-287-4).

<span id="page-69-0"></span>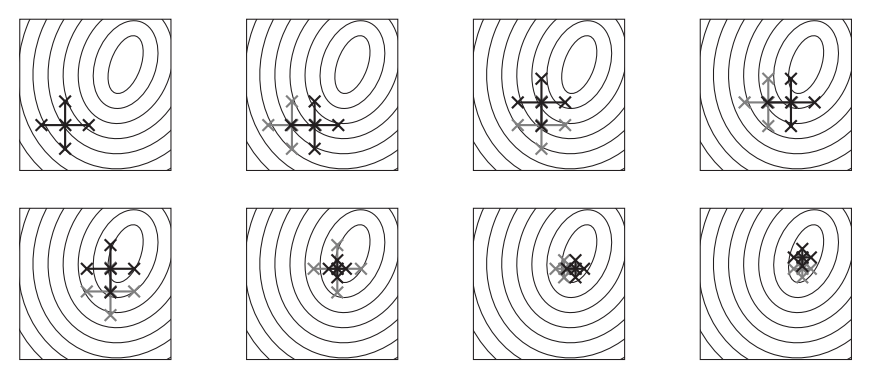

Abbildung 2.15: Grafische Darstellung des Pattern-Search-Verfahrens, nach [\[60\]](#page-287-3)

#### Stochastische Verfahren

Sowohl die gradientenbasierten als auch die gradientenfreien Methoden haben den Nachteil, dass sie gegebenfalls nur ein lokales und nicht das globale Minimum finden. Insbesondere dann, wenn es viele für das Problem uninteressante lokale Minima gibt, bieten sich stochastische Verfahren zur Lösung des Optimierungsproblems an. Diese sind zwar oft rechenintensiver, bieten jedoch eine größere Chance, ein globales Minimum zu finden. [\[58\]](#page-287-1)

Exemplarisch sei hier das Verfahren des simulierten Ausglühens nach [\[62\]](#page-287-5) und die Nutzung evolutionärer Algorithmen nach [\[63\]](#page-287-6) genannt.

## **2.3.2 Modellfehler und Modellgüte**

Die Zielsetzung der Parameteroptimierung ist es, ein Modell zu parametrisieren, das einen möglichst kleinen Fehler, den sogenannten Modellfehler, aufweist. Zur Quantifizierung des Modellfehlers können Fehlermaße eingesetzt werden. In der Literatur finden sich verschiedene Fehlermaße mit Vor- und Nachteilen. Häufig wird der Mean Absolute Error (MAE)

$$
\text{MAE} = \frac{1}{N} \sum_{i=1}^{N} |Y_i - \hat{Y}_i| = \text{mean}(|Y_i - \hat{Y}_i|)
$$
 (2.10)

verwendet.  $N$  ist dabei die Anzahl der Vorhersagen  $i, Y_i$  der wahre und  $\hat{Y_i}$  der geschätzte Wert. Beim Median Absolute Error (MdAE) wird nicht der Mittelwert (mean), sondern der Median (median) verwendet:

$$
MdAE = median(|Y_i - \hat{Y}_i|). \tag{2.11}
$$

Der MAE und MdAE sind deutlich robuster gegenüber Ausreißern als der historisch häufig verwendete Root Mean Squared Error (RMSE) bzw. der Mean Squared Error (MSE). [\[64\]](#page-287-7)

Neben den absoluten Fehlern werden in der Regel auch prozentuale Fehler angegeben. Der prozentuale Fehler  $p_i$  wird dabei mit

$$
p_i = 100 \cdot \frac{Y_i - \hat{Y}_i}{Y_i} \tag{2.12}
$$

bestimmt. Daraus ergeben sich das Fehlermaß Mean Absolute Percentage Error (MAPE)

$$
MAPE = \frac{1}{N} \sum_{i=1}^{N} (|p_i|) = mean(|p_i|)
$$
 (2.13)

beziehungsweise das Fehlermaß Median Absolute Percentage Error (MdAPE)

$$
MdAPE = median(|p_i|). \tag{2.14}
$$

Der MdAPE ist gegenüber dem MAPE resistenter gegenüber Ausreißern. [\[64,](#page-287-7) [65\]](#page-287-8)

Eine weitere Aussage über die Genauigkeit eines Modells, im Folgenden Modellgüte genannt, lässt sich über die Korrelation zwischen wahrem und geschätztem Wert aufzeigen. Dazu wird zunächst das empirische Mittel der wahren bzw. geschätzten Werte betrachtet:

$$
s_Y^2 = \frac{1}{N-1} \sum_{i=1}^{N} (Y_i - Y_{mean})^2,
$$
\n(2.15)

$$
s_{\hat{Y}}^2 = \frac{1}{N-1} \sum_{i=1}^N (\hat{Y}_i - \hat{Y}_{mean})^2.
$$
 (2.16)

Zusätzlich wird die empirische Varianz dieser beiden Größen betrachtet:

$$
s_{Y\hat{Y}} = \frac{1}{N-1} \sum_{i=1}^{N} (Y_i - Y_{mean})(\hat{Y}_i - \hat{Y}_{mean}).
$$
 (2.17)

Der empirische Korrelationskoeffizient im Sinne von Pearson (Pearson-Korrelation) lässt sich damit zu

$$
r = r_{Y\hat{Y}} = \frac{s_{Y\hat{Y}}}{s_{Y}s_{\hat{Y}}}
$$
\n(2.18)

berechnen.

Ein häufig verwendetes Maß im Kontext Modellgüte ist das Bestimmtheitsmaß, oft auch  $R^2$ -Wert genannt:

$$
R^2 = r_{Y\hat{Y}}^2 = r^2.
$$
 (2.19)

Dieser entspricht bei dem hier betrachteten Zusammenhang aus wahrem und geschätztem Wert dem Quadrat der Pearson-Korrelation. [\[66\]](#page-287-9)
# **3 Stand der Technik und Wissenschaft**

Das Thema fahrdrahtunabhängige Energieversorgung von Schienenfahrzeugen mit einer im Hinblick auf den CO<sub>2</sub>-Ausstoß gegenüber fossilen Krafstoffen umweltverträglicheren Energieversorgung ist hochaktuell. Viele Hersteller haben im Rahmen von umfangreichen wissenschaftlichen Projekten [\[67,](#page-288-0) [68,](#page-288-1) [69,](#page-288-2) [70\]](#page-288-3) Konzepte entwickelt, um Schienenfahrzeuge mit Energieversorgungssystemen auszurüsten, die auf Batterie- oder Brennstoffzellentechnik basieren. Diese Fahrzeuge, meist Regionalfahrzeuge im Vollbahnbereich, sind seit 2022 auf nicht elektrifizierten Strecken anzutreffen und werden verstärkt in den kommenden Jahren in Betrieb genommen [\[71,](#page-288-4) [72,](#page-288-5) [73,](#page-289-0) [74,](#page-289-1) [75\]](#page-289-2). Fahrzeuge mit Batterie- oder Brennstoffzellentechnik können demnach in Teilen bereits als Stand der Technik angesehen werden. Dennoch werden weiterhin Forschungsvorhaben in diesem Bereich umgesetzt [\[76,](#page-289-3) [77,](#page-289-4) [78,](#page-289-5) [79\]](#page-289-6).

In [Abschnitt 3.1](#page-73-0) wird ein Überblick über aktuelle Projekte und Konzepte gegeben und es werden verschiedene Forschungsschwerpunkte diskutiert. Die Entwicklungen im Themenfeld HVAC-Systeme werden ebenfalls in [Abschnitt 3.1](#page-73-0) behandelt. Auch hier werden zunächst der aktuelle Stand der Technik und anschließend derzeitige Forschungsvorhaben betrachtet.

Ein integraler Bestandteil der aktuellen Forschung im Bereich Schienenfahrzeugtechnik ist die Fahrzeugsimulation. In [Abschnitt 3.2](#page-78-0) wird analysiert, welche Methoden für die Fahrzeugsimulation verwendet werden. Betrachtet werden dabei ausschließlich White- bzw. Grey-Box-Modelle, die im Folgenden zusammenfassend als physikalische Modelle bezeichnet werden. Es gilt zu untersuchen, welchen Umfang und welchen Fokus die verwendeten Fahrzeugsimulationen haben. Zusätzlich wird analysiert, welche Lücken bei der Simulationsmethodik bestehen und ob Daten aus dem normalen Betrieb in die Modellbildung eingeflossen sind. Neben dem Ansatz, Simulationen zu verwenden, lassen sich Erkenntnisse auch aus der Analyse von Messdaten und dabei im Kontext dieser Arbeit insbesondere aus Langzeitmessdaten beziehen. Das entsprechende Vorgehen wird in Abschnitt [3.3](#page-84-0) diskutiert.

Auf Basis dieser breiten Analyse des Stands der Technik und Wissenschaft und dabei insbesondere der bislang verwendeten Simulationsmethodik können in [Ab](#page-85-0)[schnitt 3.4](#page-85-0) die aufgeworfenen Forschungsfragen aus [Abschnitt 1.2](#page-32-0) diskutiert und in den aktuellen Forschungsstand eingeordnet werden.

# <span id="page-73-0"></span>**3.1 Fahrzeug- und Komponentenkonzepte**

### **3.1.1 Fahrdrahtunabhängige Energieversorgung**

Im Vollbahnbereich wurden bis Ende 2022 für den Einsatz in Deutschland über 250 BEMU-Fahrzeuge bei den Herstellern Alstom, CAF, Siemens und Stadler fest bestellt. Erste Fahrzeuge sind seit Dezember 2022 im regulären Fahrgastbetrieb. Einen Überblick über die in Deutschland projektierten Projekte gibt [Tabelle A.1](#page-240-0) im Anhang. Dem gegenüber stehen 48 HEMU-Fahrzeuge, die ebenfalls bis Ende 2022 für den Einsatz in Deutschland fest bestellt wurden [\(Tabelle A.2](#page-240-1) im Anhang). Einige HEMU-Fahrzeuge sind ebenfalls seit Dezember 2022 im regulären Fahrgastbetrieb. Auf dem deutschen Markt wurden bis jetzt nur Fahrzeuge von Alstom und Siemens bestellt. Stadler hat jedoch ebenfalls HEMU-Fahrzeuge im Portfolio und verkauft diese zum Beispiel in die USA [\[80\]](#page-290-0).

Die Tabellen [A.1](#page-240-0) und [A.2](#page-240-1) dokumentieren, dass die BEMU-Fahrzeuge eine Batteriekapazität im Bereich zwischen 400 kWh bis 800 kWh aufweisen. Die HEMU-Fahrzeuge haben Batteriekapazitäten von ca. 400 kWh und Brennstoffzellenleistungen von 400 kW. Die Fahrzeugkonzepte sind abgeleitet von konventionellen EMU-Fahrzeugen. Eine Ausnahme stellt hierbei der iLint von Alstom dar, der auf der DMU-Plattform Lint aufbaut [\[81\]](#page-290-1). Die Fahrzeuge haben zwei bis drei

Wagen und sind damit deutlich größer als der heute mit über 500 Fahrzeugen häufig auf nicht elektrifizierten Strecken eingesetzte Regioshuttle RS1 [\[82\]](#page-290-2). Ein Fahrzeugkonzept mit einer dem Regioshuttle RS1 vergleichbaren Größe gibt es derzeit nicht.

Im Stadtbahnbereich kommen ebenfalls Fahrzeuge mit fahrdrahtunabhängiger Energieversorgung zum Einsatz. Bei reinen Straßenbahnanwendungen werden Batterien oder Superkondensatoren zum Beispiel in Nizza, in Shenyang, Nanjing oder in Doha Education City eingesetzt, damit in Stadtzentren keine Oberleitungen gebaut werden müssen oder um die Infrastrukturkosten durch weniger Oberleitung zu reduzieren [\[83\]](#page-290-3).

Stadler hat auf der Innotrans 2022 ein Tram-Train-Fahrzeug aus der Familie CITYLINK vorgestellt, welches mit Batterien für einen oberleitungsfreien Betrieb ausgestattet ist. Insgesamt wurden 36 dieser Fahrzeuge für den Einsatz in Wales bestellt. Die Fahrzeuge sind eine Weiterentwicklung der in dieser Arbeit thematisierten CITYLINK-Fahrzeuge vom Typ NET2012. [\[84\]](#page-290-4)

Ein weiteres BEMU-Stadtbahnfahrzeug stellt Stadler für die Liverpool City Region her. Sieben auf der METRO-Fahrzeugfamilie aufbauende Stadtbahnen werden mit je 320 kWh fassenden Batterien ausgestattet. [\[85,](#page-290-5) [86\]](#page-290-6)

Aktuelle Forschung im Bereich fahrdrahtunabhängiger Energieversorgung von Schienenfahrzeugen umfasst die Weiterentwicklung bestehender Antriebsstrangkonzepte und dabei insbesondere die Modularisierung der einzelnen Antriebsstrangkomponenten. Im Projekt Mosenas [\[77\]](#page-289-4) wird dabei für den Stadler FLIRT-Akku ein modular erweiterbares, auf den Betrieb abgestimmtes Akkupack entwickelt. Ein modular auf den Betrieb abstimmbarer Wasserstoff-Antriebsstrang wird im Projekt FCH2RAIL [\[76\]](#page-289-3) entwickelt. Ein weiteres Forschungsfeld ist die intelligente Bereitstellung von Wasserstoff und eine mögliche Sektorenkopplung. Im Projekt H2goesRail [\[78\]](#page-289-5) wird dafür unter anderem eine Wasserstofftankstelle entwickelt.

Im Bezug auf Stadtbahnen wird das Potenzial von Fahrzeugen mit fahrdrahtunabhängiger Energieversorgung für den regionalen Verkehr auch auf Vollbahnstrecken erkannt. Neben dem bereits angesprochenen Fahrzeugkonzept Stadler-CITYLINK forscht die SNCF im Tech4Rail Programm an solchen Fahrzeugen [\[79\]](#page-289-6).

### **3.1.2 HVAC-Systeme**

Mit einer zunehmenden Anzahl an Nebenverbrauchern in den letzten Jahren nimmt die Bedeutung dieser bei der Bilanzierung des Energiebedarfs von Stadtbahnfahrzeugen zu. Bei Neufahrzeugen ist es zum Beispiel Standard geworden, dass Kältemaschinen zur Temperierung des Fahrgastraums eingesetzt werden [\[40\]](#page-285-0). Der aktuelle Stand der Technik im Bereich HVAC-Systeme ist es, zum Heizen Widerstandsheizungen, vorgestellt in Abschnitt [2.1.4.1,](#page-53-0) und zum Kühlen Kaltdampf- oder Kaltluftkältemaschinen, vorgestellt in Abschnitt [2.1.4.3,](#page-55-0) zu verwenden [\[40\]](#page-285-0).

Drei Forschungs- und Entwicklungsfelder lassen sich im Bereich der HVAC-Systeme ausmachen: Steuerung von HVAC-Systemen, Verwendung umweltfreundlicher Kältemittel und alternative HVAC-Konzepte.

#### Steuerung von HVAC-Systemen

Die Steuerung von HVAC-Systemen hat großen Einfluss auf den Energiebedarf des HVAC-Systems. In der VDV-Schrift 181 [\[42\]](#page-285-1) werden Vorschläge zur Reduzierung des Energiebedarfs durch eine verbesserte HVAC-Steuerung gemacht. So kann durch eine bedarfsorientierte Lüftung, vergleiche Abschnitt [2.1.4.4,](#page-58-0) der Leistungsbedarf des HVAC-Systems um bis zu 21,5 % reduziert werden. Durch eine Verringerung der Innenraumtemperatur von 19 ◦C auf 17 ◦C kann der Leistungsbedarf um 6,7 % reduziert werden. Diesen Berechnungen liegt ein typischer Straßenbahnwagen zugrunde. [\[42\]](#page-285-1)

Verschiedene Forschungsprojekte, zum Beispiel [\[15,](#page-282-0) [16,](#page-282-1) [87,](#page-291-0) [88\]](#page-291-1), beschäftigen sich, häufig auf einer theoretischen Ebene, mit Energieeinsparungen durch eine angepasste HVAC-Steuerung. Untersucht werden Maßnahmen unterschiedlicher Komplexität: von einer bedarfsorientierten Lüftung bis hin zu einer modellprädiktiven Regelung des HVAC-Systems. Energieeinsparungen zischen 14 % und 32 % sollen damit erreicht werden, wobei dies zum Teil auch auf grundlegende Änderungen des HVAC-Systems, zum Beispiel den Einsatz von Wärmepumpen, zurückzuführen ist.

In [\[16,](#page-282-1) [24,](#page-283-0) [89\]](#page-291-2) wird darüber hinaus das Energieeinsparpotenzial abgeschätzt, welches durch eine verbesserte Nutzung der beim Bremsen anfallenden Energie durch das HVAC-System entsteht. Je nach betrachtetem Szenario kann der Fahrzeugenergiebedarf zwischen 3 % und 12 % reduziert werden.

In [\[90\]](#page-291-3) wird die Luftqualität bei Metrofahrzeugen in China untersucht. Eine Verbesserung dieser geht mit einem steigenden Energiebedarf des HVAC-Systems einher.

Die in [\[15,](#page-282-0) [87,](#page-291-0) [88,](#page-291-1) [90\]](#page-291-3) verwendeten Simulationsmodelle werden in Abschnitt [3.2.3](#page-82-0) detailliert analysiert. Das Vorgehen von [\[16,](#page-282-1) [24,](#page-283-0) [89\]](#page-291-2) wird in Abschnitt [3.3](#page-84-0) diskutiert.

#### Verwendung umweltfreundlicher Kältemittel

Aktueller Stand der Technik ist der Einsatz des Kältemittels R143a, ein FKW, in vielen Kompressionskältemaschinen. Bei Neubeschaffungen werden jedoch alternative Kältemittel mit einem geringeren GWP gefordert. Bestandsfahrzeuge können weiterhin mit R143a betrieben werden. Erklärtes Ziel ist es, natürliche Kältemittel wie zum Beispiel  $CO<sub>2</sub> (R744)$  zu verwenden. [\[49\]](#page-286-0)

Erste Fahrzeuge mit einer Kältemaschine mit dem natürlichen Kältemittel CO<sub>2</sub> sind im Vollbahnbereich die Rangierlokomotive HDB 800 von Toshiba [\[91\]](#page-291-4) und im Stadbahnbereich die Straßenbahnen vom Typ TINA des Herstellers Stadler [\[92\]](#page-291-5).

Ein Forschungsprojekt in diesem Bereich ist zum Beispiel das Projekt eco2jet [\[93\]](#page-291-6). In diesem Projekt wurde ein konventionelles HVAC-System eines ÖBB-Railjet-Reisezugwagens durch ein HVAC-System mit Wärmepumpe und dem natürlichen Kältemittel  $CO<sub>2</sub>$  ersetzt. Eine dreijährige Versuchsphase von 2018 bis 2021 verlief erfolgreich.

#### Alternative HVAC-Konzepte

Neben der Steuerung des HVAC-Systems verspricht eine bessere Steuerbarkeit von HVAC-Systemen Energieeinsparungen. Sogenannte frequenzgeregelte Kaltdampf-Kompressions-Kältemaschinen können die Effizienz dieser Systeme erhöhen, da sie anders als bei konventionellen Kaltdampf-Kompressions-Kältemaschinen, die nur zwischen den Zuständen "an" und "aus" geschaltet werden können, in einem bestimmten Leistungsbereich variabel gesteuert werden können. Dadurch kann das Teillastverhalten verbessert werden. Beispielhaft wurde im

Forschungsprojekt ECO-Tram eine frequenzgeregelte Kaltdampf-Kompressions-Kältemaschine untersucht, bei der der Verdichter im Bereich zwischen 30 Hz und 90 Hz variabel gesteuert werden kann. [\[15,](#page-282-0) [25\]](#page-283-1)

Weitere Energieeinsparpotenziale versprechen alternative Methoden zur Wärmebereitstellung. Eine solche Methode ist die Verwendung von Wärmepumpen. Dies ist bei Batteriebussen bereits Stand der Technik [\[49\]](#page-286-0). Zum Einsatz kommt auch hier zunehmend  $CO<sub>2</sub>$  als Kältemittel [\[94\]](#page-292-0). Im Forschungsprojekt ECO-Tram wird eine Wärmepumpe auch für Stadtbahnen als Maßnahme zur Energieeinsparung vorgeschlagen [\[15,](#page-282-0) [25\]](#page-283-1). Diskutiert wird, ob eine Wärmepumpe im Vergleich zur konventionellen Heizung, die primär mit rekuperierter Energie beim Bremsen betrieben wird, einen energetischen Vorteil bringt [\[49\]](#page-286-0). Im Vollbahnbereich werden Wärmepumpen bereits in [\[95\]](#page-292-1) untersucht. Berechnungen ergeben ein Energiesparpotenzial zwischen 25 % und 45 %, einjährige Messungen auf einem Reisezugwagen zeigten ein Einsparpotenzial von 34 % auf.

Eine weitere Möglichkeit der Wärmebereitstellung ist die Nutzung von Wärmequellen auf dem Fahrzeug. Auch wenn elektrische Antriebsstränge bereits einen sehr hohen Wirkungsgrad aufzeigen, entsteht dennoch eine nutzbare Menge Abwärme. In [\[96\]](#page-292-2) wird diese bei einem normalen Stadtbahnprofil zu durchschnittlich 20 kW pro angetriebenem Drehgestell abgeschätzt. EMU-Fahrzeuge, die die Abwärme des Antriebsstrangs nutzen, sind zum Beispiel die Fahrzeuge vom Typ DT4 und DT5 der Hamburger Hochbahn [\[97\]](#page-292-3). Bei HEMU-Fahrzeugen wird diskutiert, die Energieeffizienz durch die verstärkte Nutzung von Abwärme zu verbessern. Da Brennstoffzellen viel Abwärme produzieren, wird im Forschungsprojekt Heat2Comfort [\[98\]](#page-292-4) die Nutzung der Brennstoffzellenabwärme nicht nur zum Heizen, sondern auch zum Kühlen mittels Absorptionskältemaschine untersucht.

## <span id="page-78-0"></span>**3.2 Schienenfahrzeugsimulation**

Im Folgenden wird im Kontext Schienenfahrzeugsimulation unterschieden zwischen Gesamtsystemsimulation und Teilsystemsimulation. Dabei gilt die in [Ab](#page-38-0)[schnitt 2.1](#page-38-0) getroffene Nomenklatur aus Gesamtsystem und Teilsystem, wobei das Gesamtsystem zunächst das gesamte System Bahn, bestehend aus Fahrzeug, Betrieb und Infrastruktur, darstellt.

<span id="page-78-1"></span>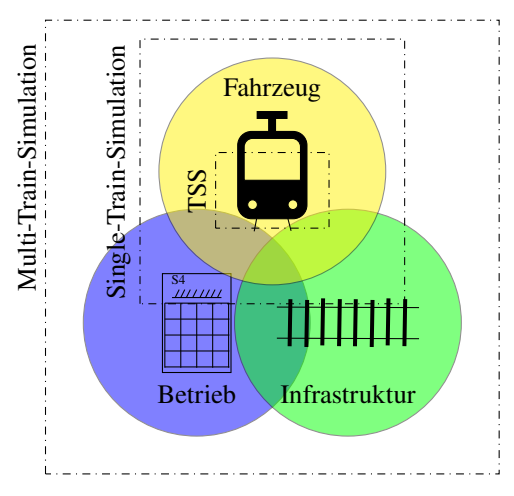

Abbildung 3.1: Das System Bahn sowie die Systemgrenzen der Multi-Train-Simulation, Single-Train-Simulation und Teilsystemsimulation (TSS), Abbildung System Bahn, nach [\[99\]](#page-292-5)

Abbildung [3.1](#page-78-1) zeigt das System Bahn schematisch sowie die im Folgenden besprochenen unterschiedlichen Simulationsarten und deren Systemgrenzen. Das Gesamtsystem wird in sogenannten Multi-Train-Simulationen abgebildet. Der Fokus liegt dabei auf der Simulation mehrerer Fahrzeuge samt Infrastruktur und Betrieb. Insbesondere die Wechselwirkungen der Systeme werden analysiert. Beispiele hierfür sind [\[100,](#page-292-6) [101,](#page-293-0) [102,](#page-293-1) [103,](#page-293-2) [104,](#page-293-3) [105,](#page-293-4) [106\]](#page-293-5). Solche Simulationen kommen bei der Fahrplangestaltung oder der Energieversorgungsoptimierung zum Einsatz.

Diese Simulationen sind insofern für diese Arbeit relevant, da sich daraus sogenannte Single-Train-Simulationen entwickeln lassen. Single-Train-Simulationen haben ein einzelnes Fahrzeug und dessen Verhalten im Fokus. Simuliert werden zum Beispiel Fahrverhalten, Energiebedarf oder Fahrgastraumtemperatur. Trotz der Fokussierung auf ein Fahrzeug kann auch bei Single-Train-Simulationen von einer Gesamtsystemsimulation gesprochen werden, da auch für die gesamtheitliche Simulation von nur einem Fahrzeug die Infrastruktur und der Betrieb simuliert werden müssen. Dies wird in Abbildung [3.1](#page-78-1) deutlich. Beispiele für Single-Train-Simulationen sind [\[107,](#page-293-6) [108,](#page-293-7) [109,](#page-293-8) [110,](#page-294-0) [111,](#page-294-1) [112,](#page-294-2) [113,](#page-294-3) [114,](#page-294-4) [115,](#page-294-5) [116\]](#page-294-6). Ziel dieser Simulationen sind unter anderem Fahrzeugkonzeptentwicklung, Regelung bzw. Steuerungsentwicklung sowie Machbarkeitsstudien.

Dem gegenüber stehen Teilsystemsimulationen. Hiermit wird in diesem Kontext eine Simulation gemeint, die nur ein Teilsystem des Systems Bahn simuliert. Oft wird dabei ausschließlich ein Teilsystem des Fahrzeugs, zum Beispiel der Antriebsstrang, das HVAC-System oder das Fahrwerk, betrachtet. Hier wird in der Regel auf die Modellierung von Betrieb und Infrastruktur verzichtet und die Simulationsumgebung mit Lastzyklen, oft auch Fahrspiele genannt, beaufschlagt. Beispiele für solche Simulationen sind [\[8,](#page-281-0) [15,](#page-282-0) [87,](#page-291-0) [88,](#page-291-1) [90,](#page-291-3) [117,](#page-295-0) [118,](#page-295-1) [119,](#page-295-2) [120,](#page-295-3) [121\]](#page-295-4). Ziel dieser Simulationen ist es, einzelne Komponenten auszulegen und weiterzuentwickeln.

### **3.2.1 Gesamtsystemsimulation: Multi-Train-Simulation**

Diverse Simulationen und Simulationstools sind im Kontext Multi-Train-Simulation anzutreffen. In [\[100\]](#page-292-6) werden auf Basis einer Multi-Train-Simulation für ein gegebenes Netz Geschwindigkeitsprofil und Energiebedarf geschätzt. Der Energiebedarf wird dabei auf Basis einer Single-Train-Simulation [\[122\]](#page-295-5) berechnet. Die Messdaten von acht realen Fahrten werden mit den Ergebnissen verglichen. Der Fahrzeugenergiebedarf wird mit einem Root Mean Squared Error (RMSE) von 13,5 % geschätzt. Die Nebenverbraucher werden in der Single-Train-Simulation basierend auf den Messdaten konstant zu 100 kW angenommen. Fahrplan- und Signaloptimierung sind das Ziel der Multi-Train-Simulationen aus [\[101\]](#page-293-0) und [\[102\]](#page-293-1).

Eine Modellgenauigkeit wird in keiner der Arbeiten angegeben. Messdaten kommen nicht zum Einsatz.

Eine Multi-Train-Simulation mit dem Fokus auf DC-Netzen bei Stadtbahnen ist [\[103\]](#page-293-2). Der Fehler zwischen zwei gemessenen Fahrten und Simulationsergebnissen wird mit 10 % angegeben. Informationen zu den Nebenverbrauchern fehlen. Eine weitere Multi-Train-Simulation, ebenfalls mit dem Fokus auf DC-Netze, wurde am Institut für Fahrzeugsystemtechnik am KIT in [\[104\]](#page-293-3) erarbeitet. Messergebnisse von Ausrollversuchen mit einer Karlsruher Stadtbahn werden genutzt, um das Fahrzeugmodell zu parametrisieren. Die Nebenverbraucher werden ebenfalls als konstant angenommen. Eine Validierung des Simulationsmodells steht noch aus. Kommerzielle Programme, die ebenfalls eine Multi-Train-Simulation ermöglichen, sind unter anderen RailSys [\[105\]](#page-293-4) und OpenTrack [\[106,](#page-293-5) [123\]](#page-295-6).

### **3.2.2 Gesamtsystemsimulation: Single-Train-Simulation**

Single-Train-Simulationen werden insbesondere für Fahrzeuge mit fahrdrahtunabhängiger Energieversorgung aufgestellt. In [\[107,](#page-293-6) [110,](#page-294-0) [111,](#page-294-1) [112\]](#page-294-2) werden Single-Train-Simulationen für Stadtbahnen mit Batterie- und Brennstoffzellensystemen durchgeführt. In [\[107\]](#page-293-6) wird der Einsatz von Batterien und Superkondensatoren auf einer Stadtbahn in Sevilla simuliert. Genutzt werden reale Daten einer Fahrt. Die Leistung der Nebenverbraucher wird konstant zu 40 kW angenommen. In [\[110\]](#page-294-0) wird ebenfalls die Stadtbahn in Sevilla simulativ untersucht. Hierbei wird ein Fahrzeug mit Brennstoffzelle und Batterie simuliert. Die Nebenverbraucher haben bei dieser Simulation eine konstante Leistung von 61 kW. In [\[111\]](#page-294-1) werden Batterien, Superkondensatoren und Brennstoffzellen für eine Stadtbahn in China simuliert und ein optimales Energiemanagementsystem entwickelt. Das Simulationstool ist mit einem konstanten Wirkungsgrad des Antriebsstrangs sehr einfach gehalten. Als Referenz dient eine eintägige Messkampagne auf einem Versuchsträger. Eine Stadtbahn mit Batterien und Superkondensatoren wird in [\[112\]](#page-294-2) simuliert. Die Fahrzeugsimulation ist mit einem konstanten Wirkungsgrad des Antriebsstrangs von 84 % und einer konstanten Nebenverbraucherleistung von

#### 40 kW einfach aufgebaut.

Im Vollbahnbereich gibt es ebenfalls Single-Train-Simulationen im Kontext fahrdrahtunabhängiger Energieversorgung. An der TU Berlin wird in [\[124\]](#page-295-7) das VVO-Dieselnetz um Dresden simulativ untersucht. Die verwendete Simulationsumgebung basiert dabei auf der Software eFlips. Das Fahrzeugmodell eines Talent3- BEMU-Fahrzeugs wird mit Herstellerangaben parametrisiert. Der Energiebedarf der Nebenverbraucher wird als konstant angenommen. In [\[125\]](#page-296-0) wird ebenfalls an der TU Berlin das gesamte deutsche Diesel-Streckennetz untersucht. Das Fahrzeugmodell basiert auf einem topografieabhängigen konstanten Energiebedarf pro Kilometer sowie einer konstanten Leistung der Nebenverbraucher von 100 kW. An der TU Dresden wurden Machbarkeitsstudien für Projekte in Bayern [\[126,](#page-296-1) [127\]](#page-296-2) und Rheinland-Pfalz [\[128\]](#page-296-3) durchgeführt. Die Berechnungen basieren ebenfalls auf konstanten Werten für den Energiebedarf von Traktion und Nebenverbrauchern. Umfangreiche Messdaten mit elektrischen Fahrzeugen auf insbesondere im topografischen Sinn ähnlichen Strecken dienen als Datengrundlage.

Am Institut für Fahrzeugsystemtechnik am KIT wurde eine umfangreiche Single-Train-Simulation aufgebaut. In [\[113\]](#page-294-3) wird ein Fahrzeugmodell eines Diesel-Batterie-Hybridfahrzeugs modelliert. Parametrisiert wird das Modell mit Hersteller- und Prüfstandsdaten. Für den Antriebsstrang kommen auf einem Prüfstand gemessene Wirkungsgradkennfelder zum Einsatz. Der Energiebedarf der Nebenverbraucher wird als konstant betrachtet.

Weitere Single-Train-Simulationen außerhalb des spezifischen Kontexts fahrdrahtunabhängiger Energieversorgung sind zum Beispiel [\[108,](#page-293-7) [109,](#page-293-8) [114,](#page-294-4) [115,](#page-294-5) [116\]](#page-294-6). In diesen Arbeiten liegt der Fokus auf dem Antriebsstrang oder der Zugdynamik. Nebenverbraucher werden in der Regel nicht betrachtet. Messdaten werden in [\[116\]](#page-294-6) und in [\[108\]](#page-293-7) zur Validierung genutzt. In [\[116\]](#page-294-6) werden einzelne Parameter basierend auf Ausrollversuchen parametrisiert. In [\[108\]](#page-293-7) werden Daten des Herstellers verwendet. Bei den anderen Quellen kommen keine Messdaten zum Einsatz.

Single-Train-Simulationen, die den Fokus sowohl auf den Energiebedarf der Traktion als auch der Nebenverbraucher legen und damit das Fahrzeug im Bezug auf den Fahrzeugenergiebedarf gesamtheitlich abbilden, finden sich sehr selten. In [\[129\]](#page-296-4) werden neben der Traktion auch die Nebenverbraucher eines Stadtbahnfahrzeugs modelliert. Das Modell wird in der Fahrzeugauslegung genutzt. Die

einzelnen Teilsysteme werden mithilfe von Prüfstandsdaten parametrisiert. Für die Parametrisierung des HVAC-Systems kommen Windkanalexperimente zum Einsatz.

### <span id="page-82-0"></span>**3.2.3 Teilsystemsimulation**

Bei Simulationen, bei denen die Nebenverbraucher im Fokus stehen, kommen in der Regel Teilsystemsimulationen zum Einsatz. Das gesamte Fahrzeug mit Antriebsstrang und Fahrdynamik wird nicht modelliert.

Zur Simulation des HVAC-Systems werden zwei Modelle benötigt, ein thermisches Modell der Bahn und ein Modell des HVAC-Systems. Eine sehr umfangreiche Arbeit wurde dazu von Hofstädter [\[15\]](#page-282-0) an der TU Wien im Kontext des Projekts Ecotram [\[25\]](#page-283-1) durchgeführt. Die Referenz ist eine Stadtbahn von Typ ULF Vienna (ultra low floor), die von Siemens hergestellt wurde. Die Simulationsmodelle werden dabei mit Messdaten aus Experimenten in einem Klimawindkanal parametrisiert. Reale Betriebsdaten einer einjährigen Langzeitmessung kommen für die Modellierung der Klimaanlagensteuerung und der Tür-Volumenströme an Haltestellen zum Einsatz, da dies in Windkanalexperimenten nicht abbildbar ist. Zur Simulation von realen Fahrten werden auf Basis der Langzeitmessung erhobene Lastprofile, zum Beispiel Geschwindigkeitsprofile oder Sonneneinstrahlungsprofile, genutzt. Mit der Simulation wird der Einsatz einer Wärmepumpe auf dem Fahrzeug untersucht sowie eine energieeffiziente Steuerung des HVAC-Systems entworfen. Weitere Veröffentlichungen von Hofstädter, die in der zuvor beschriebenen Arbeit zusammengefasst sind, sind [\[130,](#page-296-5) [131,](#page-296-6) [132\]](#page-297-0). Weitere Arbeiten der Forschungsgruppe der TU Wien zum Thema Modellierung von Stadtbahnen sind [\[87\]](#page-291-0) und [\[118\]](#page-295-1). In [\[87\]](#page-291-0) wird die Klimatisierung einer U-Bahn simuliert, der Fokus liegt auf einer energieeffizienten Steuerung des HVAC-Systems. Daten aus dem realen Betrieb werden bei dieser Arbeit nicht verwendet. In [\[118\]](#page-295-1) wird das Simulationstool der TU Wien, welches auch von Hofstädter in seiner Arbeit verwendet wird, verallgemeinert hergeleitet und als kommerzielles Tool weiterentwickelt. Als Parametrisierungsmöglichkeit werden hier ausschließlich Windkanaltest und Ergebnisse aus CFD-Berechnungen vorgeschlagen.

Auch am Deutschen Zentrum für Luft- und Raumfahrt e.V. wird ein thermisches Modell eines Schienenfahrzeugs entwickelt und für verschiedene Forschungsvorhaben eingesetzt. In [\[133\]](#page-297-1) wird dieses Modell genutzt, um den Einsatz eines thermischen Hochleistungsspeichers in einem Talent 3 BEMU-Fahrzeug zu untersuchen. Das Modell wird in einem eigens durchgeführten Klimatest parametrisiert. [\[133\]](#page-297-1)

Weitere Teilsystemsimulationen mit dem Fokus HVAC-Systeme sind [\[88,](#page-291-1) [90,](#page-291-3) [119,](#page-295-2) [120\]](#page-295-3). In [\[88\]](#page-291-1) und [\[90\]](#page-291-3) wird eine bedarfsgerechte Ventilation von Metrofahrzeugen untersucht. In [\[88\]](#page-291-1) werden dafür Messdaten einer zweiwöchigen Messkampagne genutzt. Bei [\[90\]](#page-291-3) kommen keine Messdaten zum Einsatz. In [\[119\]](#page-295-2) und [\[120\]](#page-295-3) werden HVAC-Systeme im Vollbahnbereich simuliert. Untersucht wird eine bessere Fahrzeugdämmung oder die Nutzung von beheizten Oberflächen im Zug. Messdaten kommen in diesen beiden Arbeiten nicht zum Einsatz.

Teilsystemsimulationen außerhalb des Themenbereichs HVAC-System finden sich zum Beispiel im Bereich Fahrdynamik und beim Teilsystem Antrieb. Eine umfangreiche Arbeit zur Modellierung des Fahrwiderstands wurde von Dürrschmidt an der Technischen Universität Dresden in [\[16\]](#page-282-1) durchgeführt. Dabei wird sowohl ein Grey-Box-Modell des Fahrwiderstands basierend auf spezifischen Ausrollversuchen und vierjährigen Langzeitmessdaten aus dem Projekt Messstraßenbahn Dresden [\[16,](#page-282-1) [23,](#page-283-2) [24\]](#page-283-0) als auch ein sehr detailliertes White-Box-Modell des Fahrwiderstands erstellt. Das White-Box-Modell basiert dabei auf einer Simulation in der Softwareumgebung SimulationX und wird mithilfe von Literaturwerten, Herstellerangaben und spezifischen Experimenten parametrisiert. Erkenntnisse aus dem Projekt Messstraßenbahn Dresden fließen ebenfalls ein, zum Beispiel zur Beschreibung des dynamischen Fahrzeugwiderstands. [\[16\]](#page-282-1)

Das Teilsystem Antrieb wird zum Beispiel in [\[8,](#page-281-0) [22,](#page-282-2) [117,](#page-295-0) [121\]](#page-295-4) modelliert. Basierend auf Prüfstandsmessungen und Messungen auf einer Lokomotive wird in [\[121\]](#page-295-4) der hybride Antriebsstrang einer Rangierlokomotive modelliert. In [\[117\]](#page-295-0) wird der Antriebsstrang von Schienenfahrzeugen basierend auf Kennfeldern modelliert. Ein Fokus liegt auf der Beschaffung von realen Fahrspielen. Am Institut für Fahrzeugsystemtechnik am KIT wird in [\[8,](#page-281-0) [22\]](#page-282-2) eine Teilsystemsimulation des

Antriebsstrangs einer Stadtbahn durchgeführt. Damit werden hochdrehende Motoren für den Einsatz in Stadtbahnfahrzeugen untersucht. Es kommen simulierte und gemessene Wirkungsgradkennfelder zum Einsatz.

## <span id="page-84-0"></span>**3.3 Datenbasierte Analyse**

Eine Alternative zu der simulationsbasierten Analyse von Fragestellungen im Kontext Schienenfahrzeug ist eine datenbasierte Analyse. Kern dieser Methode ist es, basierend auf erhobenen Messdaten Erkenntnisse zu gewinnen und Schlussfolgerungen zu ziehen.

Stärken hat diese Methode insbesondere dann, wenn eine breite Datenbasis aus dem regulären Fahrgastbetrieb vorliegt, da diese Daten die Realität bestmöglich abbilden und nicht durch Modellfehler beeinflusst werden. Begrenzt ist diese Methode durch die Messdatenqualität und dadurch, dass die Messdaten nur für den gemessenen Zustand Gültigkeit besitzen und eine Interpolation über die Grenzen der Messung hinaus nur sehr eingeschränkt möglich ist. Untersuchungen, die Änderungen am Fahrzeug vorsehen, können dann entweder experimentell durch Umsetzung der Änderungen und Erhebung eines zweiten Datensatzes oder mithilfe von zum Teil stark vereinfachenden Annahmen umgesetzt werden.

In den in Abschnitt [1.2](#page-32-0) genannten Projekten [\[A2,](#page-276-0) [16,](#page-282-1) [23,](#page-283-2) [24,](#page-283-0) [25,](#page-283-1) [26,](#page-283-3) [27,](#page-283-4) [28\]](#page-283-5), in denen Daten in Langzeitmessungen im regulären Fahrgastbetrieb erhoben werden, kommt die datenbasierte Analyse zur Anwendung.

In [\[26\]](#page-283-3) werden für die Straßenbahn in Gent Änderungen am HVAC-System untersucht. Dazu gehört eine Änderung der Solltemperaturkurve und das Einführen einer bedarfsorientierten Lüftung. Zwei Datensätze, einer vor der Anpassung und einer nach der Anpassung, werden erstellt und die Unterschiede analysiert. Insgesamt kommen Langzeitmessungen über ein Jahr zum Einsatz. Nachteilig ist, dass nicht sichergestellt werden kann, dass die Umgebungsbedingungen von vor der Anpassung und nach der Anpassung identisch sind. Dadurch können die Ergebnisse verfälscht werden.

Ein ähnliches Vorgehen kommt bei der Straßenbahn in Linz zum Einsatz. Hier

wurden drei Fahrzeuge mit Messtechnik ausgestattet, sodass unterschiedliche Datensätze im selben Zeitraum erhoben werden können. Dazu werden an zwei Fahrzeugen Änderungen vorgenommen. Ein drittes Fahrzeug wird als Referenzfahrzeug unverändert belassen. Untersucht werden auch hier unter anderem Änderungen an der HVAC-Steuerung.

Eine sehr umfangreiche datenbasierte Analyse wird im Projekt Messstraßenbahn Dresden in den Veröffentlichungen [\[16,](#page-282-1) [24,](#page-283-0) [89\]](#page-291-2) umgesetzt. Hier werden mobile und ortsfeste Energiespeicher zur Speicherung rekuperierter Bremsenergie, die Reduzierung des Heizenergiebedarfs durch eine bedarfsorientierte Lüftung und durch eine verbesserte Isolation des Fahrzeugs sowie eine verbesserte HVAC-Steuerung, die die rekuperierte Bremsenergie besser ausnutzt, untersucht. Da keine Änderungen am Fahrzeug vorgenommen und so kein zweiter Messdatensatz erstellt wird, werden verschiedene Annahmen getroffen, um einen Datensatz zu interpolieren, welcher die vorgeschlagenen Anpassungen am Fahrzeug berücksichtigt. [\[16,](#page-282-1) [24,](#page-283-0) [89\]](#page-291-2)

Mit der Voraussetzung, dass diese Annahmen die Ergebnisqualität nicht signifikant beeinflussen, kann von guten Ergebnissen ausgegangen werden, da die vierjährige Datenbasis aus dem Projekt Messstraßenbahn Dresden sehr umfassend ist.

# <span id="page-85-0"></span>**3.4 Einordnung der Forschungsfragen**

Eine gesamtheitliche Betrachtung eines Stadtbahnfahrzeugs mithilfe eines physikalischen Modells mit hoher Detailtiefe findet sich sehr selten. Nur in [\[129\]](#page-296-4) werden sowohl die Traktion als auch die Nebenverbraucher detailliert betrachtet. Viele Simulationen, bei denen eine gesamtheitliche Betrachtung notwendig ist, werden mit Modellen durchgeführt, die zum Teil sehr einfach und damit wenig aussagekräftig sind. Gerade die Annahme einer konstanten Nebenverbraucherleistung findet sich sehr häufig in der Literatur.

Bei vielen Simulationen liegt der Fokus entweder auf der Traktion oder auf den Nebenverbrauchern. Dies ist jedoch häufig nicht zielführend: So wird in [\[116\]](#page-294-6)

und [\[108\]](#page-293-7) der Fokus auf den Energiebedarf und die rekuperierte Energie gelegt, obwohl die Nebenverbraucher nicht simuliert werden. Strategien, die rekuperierte Energie verstärkt in den Nebenverbrauchern zu nutzen, können so nicht untersucht werden.

In [\[15\]](#page-282-0) wird der Einsatz von Wärmepumpen bei Stadtbahnen untersucht, ohne den Antriebsstrang zusätzlich zu berücksichtigen. Um jedoch mögliche Energieeinsparpotenziale durch den Einsatz von Wärmepumpen aufzeigen zu können, ist es essenziell, die vom Antrieb rekuperierte Energie zusätzlich zu betrachten. Eine Energiebilanz des ganzen Fahrzeugs ist notwendig, um festzustellen, ob die durch das Wärmepumpensystem eingesparte Energie von dem Fahrzeug vermehrt im Bremswiderstand verheizt wird oder ob es tatsächlich zu einer Reduzierung des Gesamtenergiebedarfs der Stadtbahn kommt. Weitere HVAC-Systeme, die zum Beispiel die Abwärme der Fahrmotoren ausnutzen, können ebenfalls nicht mit der Simulationsumgebung aus [\[15\]](#page-282-0) untersucht werden.

Bei den untersuchten Simulationen im Kontext fahrdrahtunabhängiger Energieversorgung wird sehr häufig, zum Beispiel in [\[125,](#page-296-0) [126,](#page-296-1) [127,](#page-296-2) [128\]](#page-296-3), mit Annahmen konstanter Energieverbräuche für Traktion und Nebenverbraucher gearbeitet. Dies lässt jedoch die systemweiten Effekte, die zum Beispiel durch den Einsatz von Batterie- und Brennstoffzellensystemen entstehen, außer Acht. So ist bei einem Batteriefahrzeug zusätzlich zu bewerten, ob die Batterie des Fahrzeugs mit Energie aus dem Netz oder mit rekuperierter Energie beim Bremsen aufgeladen wird. Durch unterschiedliche Kostensätze für aus dem Netz bezogene und in das Netz zurückgespeiste Energie ist dies für die Gesamtkostenabschätzung relevant. Bei HEMU- oder DEMU-Fahrzeugen kann der Energiebedarf der Nebenverbraucher durch Nutzung der Abwärme der Brennstoffzelle bzw. des Dieselmotors signifikant reduziert werden. Eine Berücksichtigung dieser Effekte ist nur durch eine detaillierte Fahrzeugsimulation möglich.

Der Ansatz, eine datenbasierte Analyse umzusetzen und so Energieeinsparpotenziale aufzuzeigen, ohne eine detaillierte Simulation durchführen zu müssen, wie es zum Beispiel in [\[16,](#page-282-1) [24,](#page-283-0) [89\]](#page-291-2) umgesetzt wird, ist vielversprechend. Insbesondere durch die umfangreiche Datenbasis aus dem Projekt Messstraßenbahn Dresden kann von einer hohen Ergebnisgüte ausgegangen werden. Dennoch ist dieses Vorgehen in seiner Umsetzung begrenzt. So können zum Beispiel aus den Messdaten detaillierte Leistungsbilanzen erstellt und damit mögliche fahrzeugseitige Energiespeicher dimensioniert werden. Dass durch den Einsatz solcher Speicher das Fahrzeug insgesamt schwerer wird und sich dadurch der Energiebedarf des Schienenfahrzeugs ändert, kann jedoch nicht berücksichtigt werden. Ähnlich verhält es sich mit der Betrachtung der Heizung des HVAC-Systems. Hier kann zwar das Energieeinsparpotenzial durch eine alternative HVAC-Steuerung gut abgeschätzt werden, eine grundlegende Änderung des HVAC-Systems zum Beispiel durch den Einsatz einer Wärmepumpe oder die komplexen Wechselwirkungen bei der gleichzeitigen Umsetzung mehrerer Maßnahmen, zum Beispiel Soll-Temperaturabsenkung und verstärkte Nutzung der Bremsenergie zum Heizen, lassen sich nicht analysieren.

Eine reale Anpassung des Fahrzeugs und die anschließende Bewertung dieser Umbaumaßnahme, wie es zum Beispiel in [\[26\]](#page-283-3) umgesetzt wurde, ist zeitlich und betrieblich sehr herausfordernd. Der Aufwand, für Analysezwecke zum Beispiel eine Wärmepumpe in ein Fahrzeug zu integrieren, ist zu groß und daher häufig nicht umsetzbar.

Zusammenfassend lässt sich feststellen, dass es in der Literatur nur vereinzelt Simulationen gibt, die Schienenfahrzeuge gesamtheitlich abbilden, obwohl dies zur Beantwortung der in der Literatur aufgeworfenen Forschungsfragen notwendig wäre. Eine rein datenbasierte Analyse ohne umfangreiche Simulation ist ebenfalls nicht zielführend, da dies entweder mit einem sehr hohen Aufwand einhergeht oder bei einer vereinfachten Herangehensweise die komplexen Wechselwirkungen nicht berücksichtigt werden können und die Ergebnisse stark von den getroffenen Annahmen abhängen.

Ein Grund für die geringe Anzahl an gesamtheitlichen Simulationen ist sicherlich die schwierige Parametrisierung von physikalischen Modellen. Erste Ansätze, Daten von Langzeitmessungen zur Parametrisierung von physikalischen Modellen zu verwenden, finden sich bei Hofstädter in [\[15\]](#page-282-0) und [\[130\]](#page-296-5) sowie bei Dürrschmidt in [\[16\]](#page-282-1). Die Messdaten werden bei Hofstädter jedoch nur für die HVAC-Steuerung und die Modellierung der Tür-Volumenströme genutzt. Alle anderen Parameter werden durch spezifische Experimente gewonnen. Bei Dürrschmidt werden die

Messdaten zur Parametrisierung des Fahrwiderstandmodells verwendet. Zusätzlich kommen umfangreiche spezifische Experimente zum Einsatz. Eine gesamtheitliche Fahrzeugsimulation wird nicht umgesetzt. Die restlichen Literaturquellen nutzen, wenn sie Messdaten einbeziehen, kurze Messperioden von einzelnen Stunden bis zu wenigen Tagen. Die Messdaten werden in der Regel nicht zur Parametrisierung, sondern nur zur Validierung der Modelle genutzt. Eine konsequente Nutzung von Langzeitmessdaten zur Parametrisierung des gesamten physikalischen Modells eines Schienenfahrzeugs wurde bis jetzt nicht durchgeführt. Die Umsetzung einer solchen Parametrisierung stellt eine Neuheit dar und führt zur ersten Forschungsfrage aus [Abschnitt 1.2:](#page-32-0)

1. Kann mithilfe von physikalischer Modellierung auf Basis von Daten aus Langzeitmessungen ein Stadtbahnfahrzeug gesamthaft mit allen relevanten Nebenverbrauchern hinreichend genau modelliert werden?

Hinreichend genau ist in diesem Kontext ein Modell, dessen Unsicherheit im Bereich gängiger Messabweichungen liegt. Die mit dem Modell getroffenen Aussagen dürfen dadurch nicht verfälscht werden.

Eine weitere Abgrenzung gegenüber dem aktuellen Stand der Technik und Wissenschaft ist, dass explizit auf spezifische Experimente, zum Beispiel Messungen am Prüfstand oder im Windkanal, verzichtet wird. Dies ist insbesondere bei der Modellierung der Traktion ein Novum gegenüber dem aktuellen Stand der Technik, bei dem in der Regel auf dem Prüfstand gemessene Wirkungsgradkennfelder und Ausrollversuche zum Einsatz kommen. Dies leitet über in die zweite Forschungsfrage aus [Abschnitt 1.2:](#page-32-0)

2. Welchen Mehrwert können Daten aus Langzeitmessungen für die physikalische Modellierung von Stadtbahnfahrzeugen darstellen?

Der Stand der Technik hat gezeigt, welche Lücken bei der Simulation sowohl von neuen HVAC-Konzepten als auch von neuen Konzepten zur fahrdrahtunabhängigen Energieversorgung bestehen. Die aufgebaute Simulation soll daher diese Themenfelder exemplarisch untersuchen. Die Abgrenzung gegenüber den bereits durchgeführten Studien und Simulationen besteht in der Detailtiefe, die sich durch die Gesamtsystembetrachtung innerhalb einer umfangreichen Simulation ergibt. Dies führt zur dritten Forschungsfrage aus [Abschnitt 1.2:](#page-32-0)

3. Ist mithilfe der physikalischen Simulationsumgebung eine Weiterentwicklung bestehender und eine Ableitung neuer Fahrzeugkonzepte möglich?

# **4 Methode und Datengrundlage**

# <span id="page-90-1"></span>**4.1 Überblick Methode**

Die Forschungsfragen aus [Abschnitt 1.2](#page-32-0) motivieren das Ziel, eine Methode zu entwickeln, die es erlaubt, ein detailliertes physikalisches Modell einer Stadtbahn auf Basis von Langzeitmessungen zu entwickeln. Das in [Abschnitt 2.2](#page-63-0) vorgestellte allgemeine Vorgehen bei der Modellbildung und Simulation wird in [Tabelle 4.1](#page-90-0) nochmal schematisch zusammengefasst.

|           | Modellierung |                 |  | theoretisch    |  |  |
|-----------|--------------|-----------------|--|----------------|--|--|
|           |              |                 |  | experimentell  |  |  |
| $2. - 4.$ | Berechnung   | Implementierung |  | Visualisierung |  |  |
|           | Validierung  |                 |  |                |  |  |
|           | Einbettung   |                 |  |                |  |  |

<span id="page-90-0"></span>Tabelle 4.1: Schema des allgemeinen Vorgehens bei der Modellbildung und Simulation, nach [\[57\]](#page-287-0)

Dieses Vorgehen basiert auf der Annahme, dass es möglich ist, das Modell bereits im ersten Schritt hinreichend genau zu beschreiben. Dazu werden die Modellparameter theoretisch oder experimentell bestimmt und so bereits im ersten Schritt ein fertiges Modell erzeugt, was im Folgenden in einer computergestützten Simulation umgesetzt und anschließend ausgewertet wird. Abschließend wird das Modell validiert und genutzt (Einbettung).

Ein Modell ist eine vereinfachte formale Beschreibung der Realität. Eine Stadtbahn ist ein komplexes System und das Modell einer Stadtbahn demzufolge ebenfalls entsprechend komplex und umfangreich. Daher stößt das obige Vorgehen und dabei insbesondere die Annahme, dass es möglich ist, direkt im ersten Schritt ein genaues Modell zu erzeugen, an ihre Grenzen. Deshalb wird das Vorgehen um drei Punkte erweitert und zu der in dieser Arbeit verwendeten Methode weiterentwickelt.

#### 1. Datengetriebene Modellierung

Bei einem komplexen System wie dem einer Stadtbahn sind explizite Experimente zur Parametrisierung des Modells kostenintensiv und zeitaufwendig. Deswegen werden Teilmodelle basierend auf den Daten aus Langzeitmessungen datengetrieben parametrisiert. Auf explizite Experimente wird verzichtet.

2. Modelltraining

Auch die datengetriebene Parametrisierung stößt an Grenzen, wenn Datenpunkte mehrere Parameter beeinflussen und eine eindeutige Zuordnung von Datenpunkt und Modellparameter nicht möglich ist. Dann ist keine datengetriebene Parametrisierung möglich und die Modellierung wird zunächst theoretisch durchgeführt. Um dieses dann gegebenenfalls schlecht parametrisierte Modell zu verbessern, wird im zusätzlich eingefügten Schritt Modelltraining das Modell iterativ durch Parametertuning verbessert.

3. Iteratives Vorgehen

Neben dem iterativen Vorgehen innerhalb des Schrittes Modelltraining wird ein zweiter iterativer Prozessschritt hinzugefügt: die Modellprüfung. Am Ende der Modelltrainings werden die Ergebnisse plausibilisiert. Sind die Ergebnisse nicht plausibel, deutet dies auf eine fehlerhafte Modellierung hin und die Methode wird ab Schritt eins, Modellierung, erneut durchlaufen.

Die entwickelte Methode ist schematisch in [Tabelle 4.2](#page-92-0) dargestellt. Die Methode wurde von mir zuerst in [\[A5\]](#page-276-1) am Beispiel des HVAC-Systems vorgestellt. Zusammenfassend lässt sich die Methode wie folgt beschreiben: Im ersten Schritt

<span id="page-92-0"></span>

|           | Modellierung                  |                 | theoretisch       |  |  |
|-----------|-------------------------------|-----------------|-------------------|--|--|
|           |                               |                 | datengetrieben    |  |  |
| $2. - 4.$ | Berechnung<br>Implementierung |                 | Visualisierung    |  |  |
|           |                               |                 | Parameterauswahl  |  |  |
|           | Modelltraining                |                 | Datenseparierung  |  |  |
|           |                               | Parametertuning |                   |  |  |
|           |                               |                 | Modellüberprüfung |  |  |
| 6.        | Validierung                   |                 |                   |  |  |
|           | Einbettung                    |                 |                   |  |  |

Tabelle 4.2: Schema der in dieser Arbeit verwendeten Methode

wird ein erstes Modell modelliert und theoretisch oder datengetrieben parametrisiert. Anschließend wird das Modell in Schritt zwei bis Schritt vier in einer computergestützten Simulation umgesetzt und computergestützt ausgewertet. Schritt fünf ist der Kern der Methode, hier wird das Modell durch Parametertuning iterativ verbessert (kleine Iterationsschleife). Durch die Modellüberprüfung werden Modellfehler aufgespürt und die Methode gegebenenfalls iterativ erneut durchlaufen (große Iterationsschleife). Abschließend wird das dann finale Modell validiert und in den Produktenwicklungsprozess eingebettet und genutzt. Im Folgenden werden die einzelnen Schritte detailliert diskutiert und mit Beispielen erläutert.

### 1. Modellierung

Zur Modellierung der Stadtbahn wird das Gesamtmodell zunächst in Teilmodelle aufgeteilt, die jeweils einen eigenen physikalischen Zusammenhang beschreiben. Die Modellierung dieser Teilmodelle wird dann entweder mittels theoretischer oder datengetriebener Modellierung umgesetzt.

### Theoretische Modellierung

Theoretische Modellierung wird dann angewendet, wenn der zu modellierende physikalische Zusammenhang gut bekannt und einfach zu formalisieren ist oder wenn, wie zuvor beschrieben, die datengetriebene Modellierung nicht umsetzbar ist.

Ein Beispiel ist die Modellierung des Wärmedurchgangs durch die Außenhülle

der Stadtbahn aufgrund von Temperaturunterschieden zwischen Innenraumtemperatur und Außentemperatur. Dieser physikalische Zusammenhang wird über den k-Wert bestimmt, ist gut bekannt und einfach zu formalisieren, siehe [Unterab](#page-235-0)[schnitt A.1.4](#page-235-0) im Anhang. Die Parametrisierung erfolgt dann über Abschätzungen aus der Literatur oder durch Herstellerangaben.

#### Experimentelle Modellierung

Experimentelle Modellierung kommt dann zum Einsatz, wenn eine theoretische Modellierung des physikalischen Zusammenhangs des Teilmodells nicht möglich ist. Ein Beispiel ist die Modellierung der Fahrzeugwiderstandskraft der Stadtbahn. Diese ist analytisch nur schwer herzuleiten und wird daher häufig über einen quadratischen Ansatz, siehe dazu Abschnitt [A.1.1](#page-228-0) im Anhang, beschrieben. Die Koeffizienten des quadratischen Polynoms werden im Sinne der experimentellen Modellierung oft über Ausrollversuche, zum Beispiel in [\[134\]](#page-297-2), parametrisiert.

#### Datengetriebene Modellierung

Wie zuvor beschrieben sind explizite Experimente wie zum Beispiel Ausrollversuche zur Parametrisierung des Modells kostenintensiv und zeitaufwendig. Deshalb wird in dieser Arbeit auf explizite Experimente zur Parametrisierung des Modells verzichtet. Es kommt eine Unterkategorie der experimentellen Modellierung zur Anwendung, die im Folgenden datengetriebene Modellierung genannt wird. Bei dieser werden die natürlich im Prozess auftretenden Betriebszustände, die im Rahmen der Langzeitmessung im realen Betrieb aufgezeichnet werden, so ausgewertet, dass eine Parametrisierung des Teilmodells möglich wird.

Wichtig ist dabei eine Aufteilung der Daten in Trainings- und Validierungsdaten, sodass keine Daten, die zur Parametrisierung verwendet werden, in Schritt sechs zur Validierung der Teilmodelle oder des Gesamtmodells verwendet werden. Die Trainingsdaten werden anschließend weiter aufgeteilt. Das heißt, aus der Summe aller Trainingsdaten werden Datenpunkte herausgesucht, die explizit nur den zu bestimmenden Parameter beeinflussen. Eine Auswertung dieser Daten ermöglicht dann die Parametrisierung des Teilmodells.

Für das Beispiel Fahrzeugwiderstandskraft bedeutet dies, dass aus der Summe aller Trainingsdaten solche Betriebspunkte extrahiert werden, bei denen die Masse des Fahrzeugs bekannt ist und das Fahrzeug rollt. Mit diesen Datenpunkten

lässt sich die Fahrzeugwiderstandskraft parametrisieren. Näheres dazu wird in Abschnitt [5.1.2](#page-119-0) im Teilmodell Fahrdynamik ausgeführt.

#### 2. - 4. Berechnung, Implementierung, Visualisierung

Die Schritte zwei bis vier, Berechnung, Implementierung und Visualisierung, werden in einem Arbeitsschritt zusammengefasst. Die drei Schritte beschreiben die Umsetzung des zuvor in Schritt eins aufgebauten ersten Modells einer Stadtbahn in einer computergestützten Simulation mit anschließend computergestützter Auswertung der Ergebnisse.

In dieser Arbeit werden die Modelle in der objektorientierten Modellierungssprache Modelica geschrieben und mit dem kommerziellen Tool Dymola umgesetzt. Die Implementierung der Modelle mittels Modelica setzt dabei auf den Modelicaskripten, die im Rahmen der Dissertation von Eller [\[113\]](#page-294-3) am Institut für Fahrzeugsystemtechnik entstanden sind, auf. Die Modelicaskripte werden erweitert oder um neue Skripte ergänzt.

Die automatisierte Auswertung der Ergebnisse inklusive Visualisierung erfolgt mittels Python-Programmierung.

#### 5. Modelltraining

Im Schritt fünf, Modelltraining, wird das zuvor in Schritt eins aufgestellte und parametrisierte Modell iterativ so lange angepasst, bis eine gewünschte Modellgüte erreicht ist. Im Folgenden wird dies Parametertuning genannt. Dieses Verfahren ist angelehnt an das aus der Black-Box-Modellierung bekannte Hyperparametertuning. Bei diesem werden die Hyperparameter des Black-Box-Modells zum Beispiel mittels eines Pattern-Search-Verfahren, vergleiche Abschnitt [2.3.1,](#page-67-0) so lange angepasst, bis das Modell die gewünschte Modellgüte erreicht.

Das Vorgehen beim Modelltraining besteht aus den Schritten Parameterauswahl, Datenseparierung, Parametertuning und Modellüberprüfung. Die Schritte Datenseparierung, Parametertuning und Modellüberprüfung werden dabei iterativ solange durchgeführt, bis alle bei der Parameterauswahl identifizierten Modellparameter parametrisiert sind.

#### Parameterauswahl

Der erste Schritt des Modelltrainings ist die Auswahl der Modellparameter für das

Parametertuning. Es muss dabei darauf geachtet werden, dass das Modell nicht unterbestimmt wird. Das heißt, dass nicht mehr Variablen ausgewählt werden, als durch die Daten eindeutig bestimmt werden können. Ein Beispiel hierfür ist der zuvor schon beschriebene k-Wert der Schienenfahrzeughülle. Dieser kann nicht gleichzeitig mit der Wärmekapazität des Schienenfahrzeugs als Variable für das Parametertuning ausgewählt werden, da beide Parameter durch die Innenraumtemperatur und Außentemperatur beeinflusst werden.

#### Datenseparierung

Im Anschluss an die Parameterauswahl steht die Separierung der Trainingsdaten. Dabei werden Zustände gesucht, die es erlauben, einzelne Parameter des Modells zu bestimmen. Dies ist jedoch, wie bereits zuvor diskutiert, eingeschränkt, da es viele Datenpunkte gibt, die einen Einfluss auf verschiedene Parameter haben. Deshalb wird ein Verfahren angewandt, das in [Abbildung 4.1](#page-95-0) dargestellt ist.

<span id="page-95-0"></span>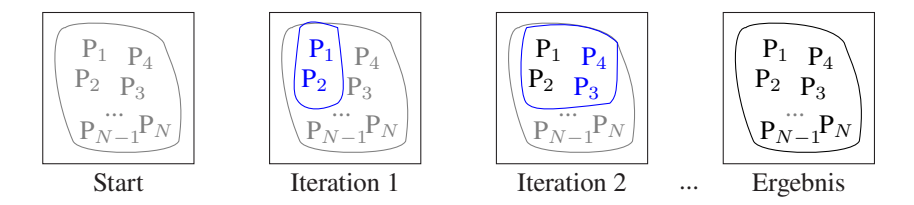

**Abbildung 4.1:** Grafische Darstellung der Datenseparierung zur Parametrisierung der Parameter  $P_1$ bis  $P_N$ ; grau: unbestimmte Parameter; blau: zu bestimmende Parameter; schwarz: bereits bestimmte Parameter

Zunächst wird aus der Menge aller Trainingsdaten ein Teil ausgesucht, der einzelne Parameter, zum Beispiel die Parameter  $P_1$  und  $P_2$ , eindeutig bestimmt. Nach dem Parametertuning von  $P_1$  und  $P_2$  sowie der anschließenden Modellüberprüfung wird erneut eine Teilmenge ausgewählt. Diese Daten können dann sowohl die bereits bestimmten Parameter als auch neue Parameter, zum Beispiel  $P_3$  und  $P_4$ , beeinflussen. Da die bereits bestimmten Parameter  $P_1$  und  $P_2$  als fix angesehen werden, können die neuen Parameter  $P_3$  und  $P_4$  eindeutig bestimmt werden. Die Iteration wird so lange fortgesetzt, bis alle Parameter bestimmt sind.

Ein Beispiel für dieses Vorgehen ist die Parametrisierung des thermischen Modells, bei dem sowohl der Wärmefluss aufgrund von Konvektion als auch der Wärmefluss aufgrund von Radiation berücksichtigt werden muss. Bei Konvektion ist insbesondere der Temperaturunterschied zwischen Außen- und Innenraumtemperatur relevant, bei Radiation die Sonneneinstrahlung auf das Fahrzeug. Daher werden in einem ersten Schritt nur Daten genutzt, die in der Nacht aufgezeichnet wurden. Diese Daten haben keinen Einfluss auf Parameter, die den Wärmefluss aufgrund von Radiation beschreiben. Im nächsten Iterationsschritt werden dann Daten vom Tag ausgewertet und diese nur zur Parametrisierung des Wärmefluss aufgrund von Radiation genutzt, da die anderen Parameter bereits im vorherigen Schritt bestimmt worden sind. Näheres dazu findet sich in Abschnitt [5.2.2.](#page-151-0)

#### Parametertuning

Der nächste Schritt des Modelltrainings ist das Parametertuning. Dafür muss zunächst eine Gütefunktion aufgestellt werden, um anschließend mithilfe eines Optimierungsverfahrens die Parameter so zu wählen, dass die Gütefunktion minimiert wird. Für das Stadtbahnmodell ist die Gütefunktion der Modellfehler, in der Regel der MAE zwischen gemessenen und mit dem Modell geschätzten Größen. Die Größen sind je nach Problemstellung zu wählen und können zum Beispiel die Innenraumtemperatur oder der Traktionsenergiebedarf zwischen zwei Haltestellen sein. Als Optimierungsverfahren kommt aufgrund der einfachen Implementierbarkeit und der einfachen Nachvollziehbarkeit des Lösungswegs das Pattern-Search-Verfahren, vergleiche Abschnitt [2.3.1,](#page-67-0) zum Einsatz. Prinzipiell kann diese Methode jedoch mit jedem beliebigen gradientenfreien Optimierungsverfahren durchgeführt werden.

#### Modellüberprüfung

Abschließend in jedem Iterationsschritt steht die Modellüberprüfung an. Die Ergebnisse des Parametertunings müssen plausibilisiert werden. Dabei gilt es zu klären, ob die Werte innerhalb von plausiblen physikalischen Grenzen liegen. Ist dies nicht der Fall, deutet dies in der Regel auf eine fehlerhafte Modellierung hin. Dann gilt es entsprechend dem Vorgehen aus Tabelle [4.2](#page-92-0) zurück zu Schritt eins der Methode zu springen und die Modellierung zu überprüfen. Dieser Schritt ist zwar aufwendig, ermöglicht jedoch eine sehr genaue Modellbildung, da Fehler innerhalb der Modellbildung präzise detektiert werden.

#### 6. Validierung

Wird durch das Modelltraining eine gewünschte Modellgenauigkeit erreicht, bedeutet dies noch nicht, dass das Modell eine hohe Modellgüte aufzeigt. Problematisch ist hierbei insbesondere eine mögliche Überanpassung des Modells. Eine solche liegt vor, wenn das Modell sehr genau die gemessenen Werte schätzt, auf das die Modellparameter trainiert wurden, bei unbekannten Werten jedoch sehr schlechte Ergebnisse liefert. Um dies auszuschließen, muss der Modellfehler basierend auf dem Modell gänzlich unbekannten Validierungsdaten ausgewertet werden. Ist auch bei diesen Daten der Modellfehler klein, so kann von einem Modell mit hoher Modellgüte ausgegangen werden.

Die Aufteilung aller Daten in Trainings- und Validierungsdaten ist dabei je nach Anwendungsfall zu wählen. Für diese Arbeit wurde festgestellt, dass anders als bei der Black-Box-Modellierung der Trainingsdatensatz nicht deutlich größer als der Validierungsdatensatz gewählt werden muss. Dies ist darauf zurückzuführen, dass die physikalischen Gesetzmäßigkeiten bereits durch die Modellierung implizit gegeben sind und nicht wie bei der Black-Box-Modellierung aus dem Datensatz erlernt werden müssen. Die Trainingsdaten werden nur genutzt, um den physikalischen Zusammenhang zu parametrisieren. Dieser Zusammenhang ist bei allen Daten gleich, weshalb der Mehrwert durch einen sehr großen Trainingsdatensatz nicht gegeben ist. Dadurch kann der Validierungsdatensatz deutlich größer gewählt werden, was die Aussage der Validierung verstärkt.

#### 7. Einbettung

Im letzten Schritt der Methode werden die Ergebnisse der Modellbildung in den Produktentwicklungsprozess integriert. Dies geschieht in dieser Arbeit exemplarisch für den Aspekt der Weiterentwicklung bestehender Fahrzeugkonzepte am Beispiel des HVAC-Systems. Für die Ableitung neuer Fahrzeugkonzepte werden fahrdrahtunabhängige Energieversorgungsmöglichkeiten betrachtet. Beides findet sich in [Kapitel 6.](#page-170-0)

# <span id="page-98-0"></span>**4.2 Überblick Datengrundlage**

Um die in [Abschnitt 4.1](#page-90-1) beschriebene Methode durchführen zu können, wird eine breite Datenbasis benötigt. Zum einen muss der Zustand der zu modellierenden Stadtbahn im laufenden Fahrgastbetrieb in den Daten abgebildet sein, zum anderen müssen die Daten Rückschlüsse auf den Betrieb, die Infrastruktur und die klimatischen Bedingungen erlauben. Größen, die den Fahrzeugzustand beschreiben, sind zum Beispiel die Oberleitungsspannung und die Nebenverbraucherleistung. Der Betrieb wird zum Beispiel über die Geschwindigkeit der Bahn und die Fahrgastzahlen abgebildet. Der Bogenradius und die Steigung beschreiben die Infrastruktur. Klimatische Bedingungen sind zum Beispiel die Außentemperatur und die Global- und Diffusstrahlung. Alle für die Modellbildung der Stadtbahn benutzten Größen sind im Anhang in [Tabelle A.3](#page-241-0) dokumentiert.

Die Daten müssen sowohl einen hohen Detaillierungsgrad aufzeigen als auch über einen langen Zeitraum vorliegen. Ein langer Zeitraum führt zum einen zu einer großen Datenbasis, wodurch mehr Daten zur Anwendung der zuvor beschriebenen Methode zur Verfügung stehen. Zum anderen werden so verschiedene klimatische Randbedingungen im Datensatz abgebildet. Es werden Daten gefordert, die mindestens ein Jahr, besser zwei oder mehr Jahre, abdecken, sodass auch die jährlichen klimatischen Schwankungen im Datensatz abgebildet sind.

Diese Daten lassen sich von verschiedenen Quellen beziehen. Für die Anwendung der zuvor beschriebenen Methode zur Modellbildung einer Stadtbahn vom Typ NET2012 der Albtal-Verkehrsgesellschaft in Karlsruhe, vergleiche [Kapitel 5,](#page-104-0) kommen Daten aus dem Projekt Messstraßenbahn, aus einem digitalen Infrastrukturdatensatz, aus Temperatur- und Luftfeuchte-Datenloggern und aus einem Wetterdatensatz des Deutschen Wetterdienstes zum Einsatz.

Zur Ableitung neuer Fahrzeugkonzepte mit fahrdrahtunabhängiger Energieversorgung, vergleiche [Abschnitt 6.2,](#page-190-0) werden ebenfalls Daten benötigt. Zur datengetriebenen Modellierung einer Batterie kommen Langzeitmessdaten eines Batteriebusses zum Einsatz. Nicht elektrifizierte Strecken in Deutschland und Frankreich werden über einen alternativen Infrastrukturdatensatz abgebildet. Der Wetterdatensatz wird für diesen Anwendungsfall mit weiteren Messstellen des Deutschen

Wetterdienstes sowie mit Daten des Erdbeobachtungssatellitenprogramms Copernikus der EU erweitert.

### **4.2.1 Datensatz Stadtbahn Karlsruhe**

#### Projekt Messstraßenbahn

Ein Datensatz, der viele Messgrößen abdeckt und die Anforderung an Messzeitraum und Detaillierung erfüllt, ist der Datensatz, der im Rahmen des Projekts Messstraßenbahn aufgezeichnet wird. Das Projekt Messstraßenbahn wird vom Institut für Fahrzeugsystemtechnik in Zusammenarbeit mit der Albtal-Verkehrs-Gesellschaft mbH seit 2019 umgesetzt. Federführend initiiert wurde das Projekt im Rahmen der Dissertationen von Otto [\[14\]](#page-282-3) und von Tesar [\[135\]](#page-297-3).

<span id="page-99-0"></span>Im Projekt wurde ein passives Messsystem auf einer Niederflurstadtbahn vom Typ NET2012 (Stadler CITYLINK), siehe [Abbildung 4.2,](#page-99-0) installiert.

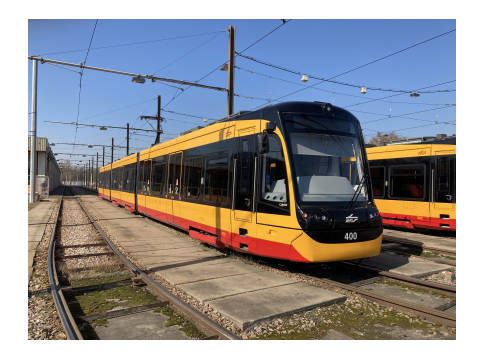

Abbildung 4.2: Stadtbahn vom Typ NET2012, Bild: Philip Otto

Gemessen werden im realen Fahrgastbetrieb über 150 Größen. Sowohl Daten, die auf den Fahrzeug-Bus geschrieben werden, als auch Daten, die an eigens installierten Messstellen erhoben werden, werden mit einer Abtastrate von 10 Hz aufgezeichnet. Beschleunigungswerte an den Drehgestellen werden mit 2,4 kHz erfasst. Weitere Informationen zum Projekt finden sich in [\[A2,](#page-276-0) [14,](#page-282-3) [135\]](#page-297-3).

#### Infrastrukturdatensatz

Im Rahmen dieser Arbeit wurde ein umfangreicher Infrastukturdatensatz aufgebaut. Dazu werden die aufgezeichneten GPS-Daten der Messstraßenbahn lokal zusammengefasst und so die Streckenverläufe detailliert erhoben. [Abbildung 4.3](#page-100-0) zeigt die aufgezeichneten Streckenverläufe im Karlsruher Stadtgebiet (vor Eröffnung des Karlsruher Stadtbahntunnels im Dezember 2021). Ungenauigkeiten der GPS-Messung werden durch die hohe Anzahl an Messungen ausgeglichen. Unterschiedliche Linienverläufe auf Hin- und Rückfahrt werden berücksichtigt.

<span id="page-100-0"></span>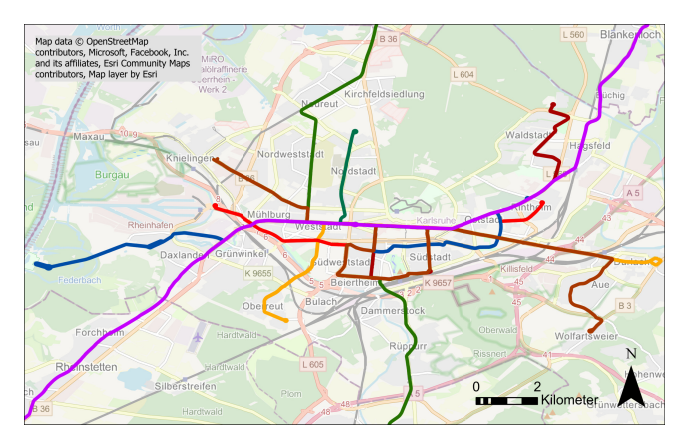

Abbildung 4.3: Im Infrastrukturdatensatz abgebildete Streckenverläufe in Karlsruhe, nach [\[A2\]](#page-276-0)

Den Linienverläufen werden Höhen zugewiesen. Dabei kommen ein digitales Geländemodell der Stadt Karlsruhe und außerhalb des Stadtgebiets Lagepläne der Albtal-Verkehrsgesellschaft zum Einsatz. Im Bereich von Brücken wird der Höhenverlauf interpoliert. Mithilfe einer von mir im Rahmen meiner Masterarbeit [\[A6\]](#page-276-2) entwickelten Methode zur Bestimmung der Bogenradien aus GPS-Koordinaten werden die Bogenradien berechnet.

Im Rahmen der Dissertation von Tesar [\[135\]](#page-297-3) wird dieser Infrastrukturdatensatz unter anderem um Haltestelleninformationen erweitert und mit dem Datensatz der Messstraßenbahn fusioniert. Die Datenfusion wird über die im laufenden Betrieb der Messstraßenbahn aufgezeichneten GPS-Koordinaten und eine Interpolation

des Weges zwischen den Haltestellen durchgeführt. Da im Projekt Messstraßenbahn keine Fahrgastzahlen erhoben werden, werden zusätzlich von Tesar statistische Fahrgastzahlen dem Infrastrukturdatensatz hinzugefügt. Der so entstandene Datensatz aus Zustand, Betrieb und Infrastruktur der Stadtbahn wird in dieser Arbeit verwendet.

#### Temperatur- und Luftfeuchte-Datenlogger

Die Temperaturmessung ist herausfordernd, da der Innenraum nicht als homogen angesehen werden kann. Dadurch muss an verschiedenen Punkten im Fahrgastraum die Temperatur gemessen werden, um anschließend eine mittlere Fahrgastraumtemperatur zu ermitteln. Das Verkabeln des Innenraums an verschiedenen Stellen ist aufwendig und für den Einsatz des Fahrzeugs im normalen Fahrgastbetrieb hinderlich. Zum einen darf keine Gefahr für die Fahrgäste vom Messaufbau ausgehen, zum anderen wäre ein offensichtlicher Messaufbau Vandalismus ausgesetzt. Deshalb wird auf einfache USB-basierte Temperatur-Datenlogger vom Typ EasyLog-CC-1 zurückgegriffen. Diese Datenlogger sind für die Überwachung von temperatursensiblen Gütern im globalen Containertransport entwickelt worden. Die Datenlogger arbeiten unabhängig vom passiven Messsystem der Messstraßenbahn und zeichnen alle zehn Minuten die aktuelle Temperatur auf. Die Datenlogger wurden in der Bahn an unauffälligen Stellen eingeklebt und werden manuell ausgelesen.

Die Datenfusion mit den Daten aus dem Projekt Messstraßenbahn erfolgt über den vom System aufgezeichneten Zeitstempel. Die Datenlogger haben aufgrund der fest verklebten Batterie eine maximale Messdauer von einem Jahr. Nach dem ersten Messjahr wurden die Temperatur-Datenlogger durch Datenlogger vom Typ EasyLog-CC-2 ersetzt. Diese messen neben der Temperatur auch die Luftfeuchte.

Abbildung [4.4](#page-102-0) zeigt die ausgewählten Messstellen innerhalb der Bahn. Die Datenlogger wurden in der ersten Messkampagne an den Sitzen, auf dem Fahrzeuggehäuse und innerhalb der Voutenklappen angebracht. Die Datenauswertung hat gezeigt, dass eine Messung auf dem Fahrzeuggehäuse über den Triebdrehgestellen nicht zielführend ist. An diesen Stellen wird die gemessene Temperaturen durch die Abwärme der Traktionsmaschine beeinflusst. Diese Messwerte werden daher

<span id="page-102-0"></span>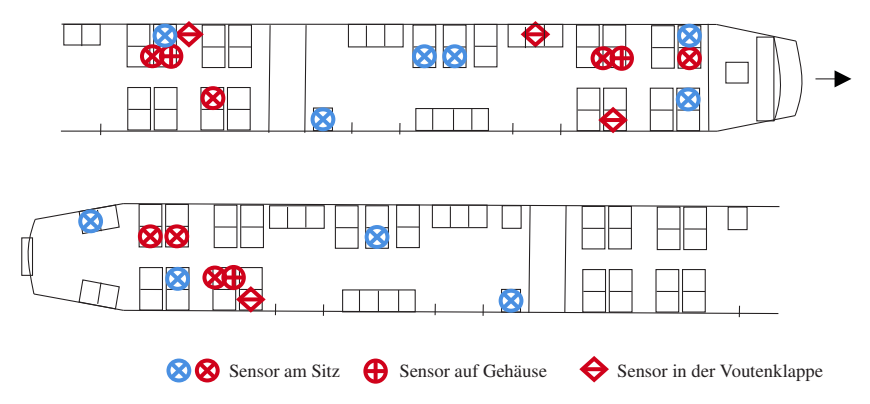

Abbildung 4.4: Ausgewählte Messstellen für die Temperatur- und Luftfeuchtemessung, rot: erste Messkampagne, blau: zweite Messkampagne

als fehlerhaft verworfen.

Das Anbringen der Datenlogger an den Sitzen birgt das Risiko, dass die Datenlogger verloren gehen könnten. Diese Messpunkte bilden die von den Fahrgästen wahrgenommene Innenraumtemperatur jedoch am besten ab. Da innerhalb der ersten Messkampagne keine Datenlogger verloren gegangen sind, wurden in der zweiten Messkampagne die Datenlogger ausschließlich an den Sitzen befestigt. Auch während der zweiten Messkampagne ging kein Datenlogger verloren.

Verwendet wurden insgesamt 14 Datenlogger in der ersten und zehn Datenlogger in der zweiten Messkampagne.

#### Wetterdatensatz

Die Außentemperaturmessung auf der Stadtbahn im Rahmen des Projekts Messstraßenbahn ist ungenau, da die Messung stark durch die Sonneneinstrahlung, Abwärme von einzelnen Dachaggregaten und Umgebungsbedingungen wie Haltestellenbereichen beeinflusst wird. Unabhängige Messungen des Deutschen Wetterdienstes ermöglichen eine unbeeinflusste Referenz.

Für die Luftfeuchte außerhalb der Stadtbahn wird ebenfalls eine Referenz benötigt. Hierfür wird die vom Deutschen Wetterdienst gemessene Taupunkttemperatur genutzt.

Darüber hinaus fehlt bei der Sonneneinstrahlungsmessung auf der Stadtbahn eine Unterscheidung in Global- und Diffusstrahlung. Das Verhältnis aus beidem lässt

Rückschlüsse auf die Bewölkung zu und wird daher für die anschließende Modellierung benötigt. Beide Größen werden ebenfalls von Deutschen Wetterdienst gemessen und in dieser Arbeit verwendet.

Die Daten werden mit einer Wetterstation in Rheinstetten bei Karlsruhe auf 116 m NHN aufgezeichnet und als Open Source [\[136\]](#page-297-4) zur Verfügung gestellt.

# **4.2.2 Datensatz Stadtbahn mit fahrdrahtunabhängiger Energieversorgung**

#### Daten Batteriebus

Zur datengetriebenen Modellierung einer Traktionsbatterie kommen Langzeitmessdaten aus dem regulären Fahrgastbetrieb von Batteriebussen zum Einsatz. Die Daten werden in den Abschlussarbeiten [\[B2,](#page-278-0) [B3,](#page-278-1) [B4\]](#page-278-2) am Institut für Fahrzeugsystemtechnik aufbereitet und zur datengetriebenen Modellierung genutzt. Durch die Langzeitmessung werden verschiedene klimatische und alterungstechnische Effekte berücksichtigt. Die Daten bilden eine durchschnittlich gealterte Batterie ab.

#### Infrastrukturdatensatz

Der Infrastrukturdatensatz, der für die Untersuchung von Stadtbahnen mit fahrdrahtunabhängiger Energieversorgung entwickelt wurde, umfasst Bahnstrecken in Deutschland und Frankreich. Der Datensatz wird in den Abschlussarbeiten [\[B1,](#page-278-3) [B5,](#page-278-4) [B6\]](#page-278-5) erstellt.

#### Wetterdatensatz

Da sich die klimatischen Bedingungen lokal stark unterscheiden, müssen für die Betrachtung von Strecken in Deutschland und Frankreich jeweils die lokal vorherrschenden klimatischen Bedingungen berücksichtigt werden. Neben den Daten des Deutschen Wetterdienstes [\[136\]](#page-297-4), ausgewertet an der jeweils räumlich nächsten Wetterstation, kommen Daten des Copernicus Climate Change Service Climate Data Store [\[137\]](#page-297-5) zur Anwendung.

# <span id="page-104-0"></span>**5 Modellbildung und Simulation**

Mithilfe der zuvor in [Abschnitt 4.1](#page-90-1) beschriebenen Methode wird auf Basis der Daten aus [Abschnitt 4.2](#page-98-0) ein physikalisches Modell einer Stadtbahn vom Typ NET2012 (Stadler CITYLINK) aufgestellt und trainiert. Es werden ein elektrisches, ein mechanisches und ein thermisches Modell sowie ein Steuerungsmodell der Stadtbahn erstellt. Das Modell wird genutzt, um sowohl den Energiebedarf der Traktion,  $E_{\text{Trak}}$ , als auch den Energiebedarf der Nebenverbraucher,  $E_{\text{AUX}}$ , zu schätzen.

<span id="page-104-1"></span>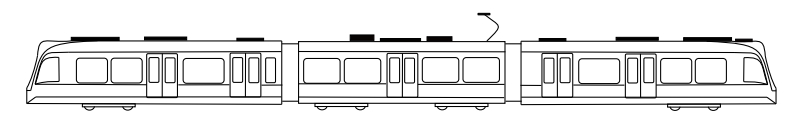

Abbildung 5.1: Zeichnung einer Stadtbahn vom Typ NET2012 (Stadler CITYLINK), nach [\[14\]](#page-282-3)

Eine Stadtbahn vom Typ NET2012 ist in [Abbildung 5.1](#page-104-1) dargestellt. Sie ist ein Einrichtungsfahrzeug mit fünf Türen, Platz für 248 Fahrgäste und einer Zulassung sowohl nach EBO als auch nach BOStrab. Als bislang einzige Fahrzeugvariante der CITYLINK-Fahrzeugfamilie kann der NET2012 ausschließlich an einer 750 V-Gleichstrom-Fahrleitung betrieben werden. Eine Ausrüstung mit weiteren Energieversorgungsmöglichkeiten fehlt. Andere CITYLINK-Varianten sind mit Batterie [\[84\]](#page-290-4), Dieselgeneratorgruppe [\[138\]](#page-297-6) oder mit DC- und AC- Energieversorgungsmöglichkeit [\[139\]](#page-297-7) ausgestattet.

Der NET2012 wird sowohl auf den Straßenbahngleisen im Karlsruher Stadtgebiet als auch auf den 750 V-DC-EBO-Strecken der Albtal-Verkehrsgesellschaft mbH (S1/S11/S2) eingesetzt. [Tabelle 5.1](#page-105-0) gibt einen Überblick über die technischen Daten der Stadtbahn vom Typ NET2012.

| Länge           |                     | $37.2 \text{ m}$ Sitzplätze | 82                        |
|-----------------|---------------------|-----------------------------|---------------------------|
| <b>Breite</b>   | $2,65 \,\mathrm{m}$ | Stehplätze                  | 166                       |
| Höhe            | $3.59\,\mathrm{m}$  | Antriebsleistung            | $4\times125\,\mathrm{kW}$ |
| Leergewicht     | 57.5t               | Max. Geschw.                | $80 \,\mathrm{km/h}$      |
| Stromversorgung | 750 V DC Zulassung  |                             | EBO/BOStrab               |

<span id="page-105-0"></span>Tabelle 5.1: Technische Daten der Stadtbahnen vom Typ NET2012 (Stadler CITYLINK), [\[140,](#page-298-0) [141\]](#page-298-1)

Entsprechend der Methode aus [Abschnitt 4.1](#page-90-1) wird im ersten Schritt Modellierung das Gesamtsystem Stadtbahn modelliert. [Abbildung 5.2](#page-106-0) gibt einen schematischen Überblick über das Gesamtmodell. Zwischen den dargestellten Teilmodellen werden Steuerungsinformationen (dunkelblau), elektrische Verbindungen (hellblau), mechanische Verbindungen (grün) und thermische Verbindungen (rot) dargestellt. Im folgenden Abschnitt werden die einzelnen Modelle und Teilmodelle detailliert beschrieben.

<span id="page-106-0"></span>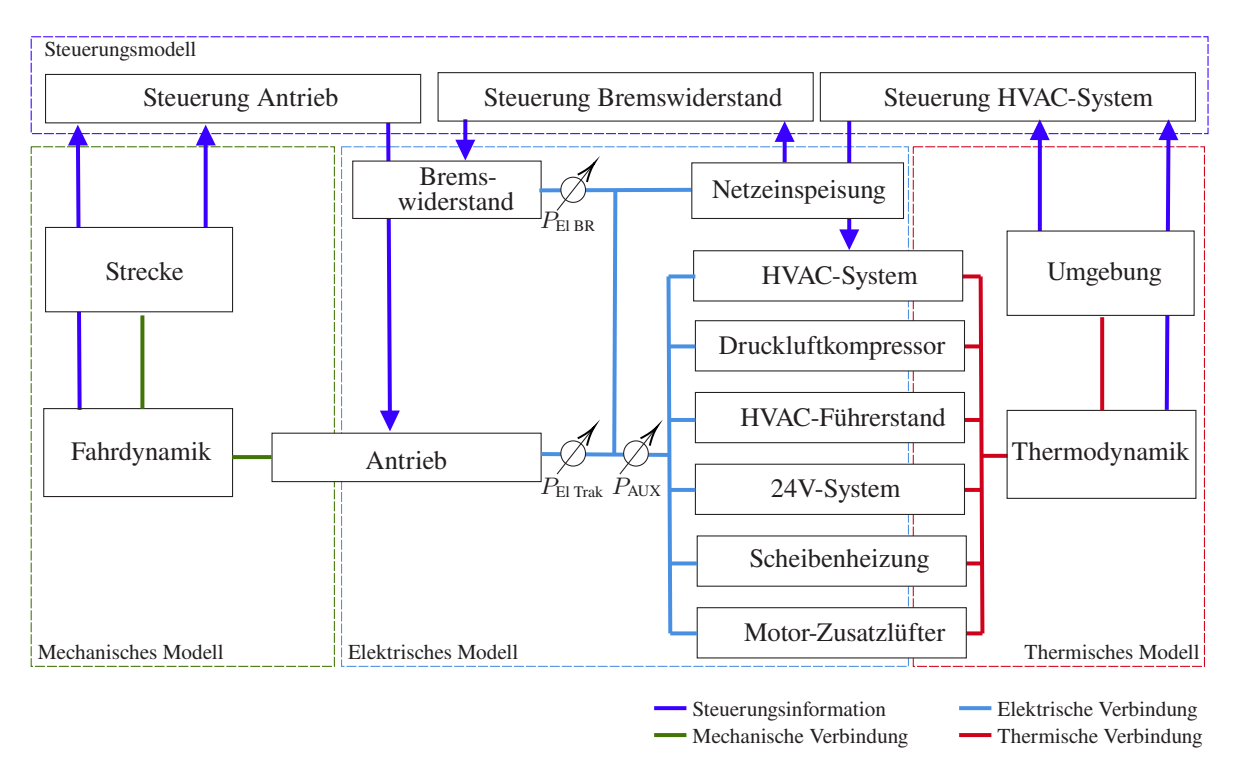

Abbildung 5.2: Schematische Skizze des Gesamtsystems Stadtbahn

## **5.1 Modellierung**

### **5.1.1 Elektrisches Modell**

Das elektrische Modell modelliert den Leistungsbedarf der Traktion  $P_{\text{E1 Trak}}$ , den Leistungsbedarf der Nebenverbraucher  $P_{AUX}$  und den Leistungsbedarf des Bremswiderstands  $P_{\text{El BR}}$ , der benötigt wird, um beim Bremsen je nach Netzzustand das Netz zu stabilisieren. Die Modellierung des Leistungsbedarfs der Traktion bzw. der Nebenverbraucher wird von mir zuerst in [\[A4\]](#page-276-3) bzw. in [\[A5\]](#page-276-1) vorgestellt. Der Gesamtleistungsbedarf des Fahrzeugs  $P_{\text{ges}}$  ergibt sich zu:

$$
P_{\text{ges}} = P_{\text{EI Trak}} + P_{\text{AUX}} + P_{\text{EI BR}}.\tag{5.1}
$$

Die Leistung der Nebenverbraucher basiert dabei auf einer Vielzahl von modellierten Teilsystemen: dem HVAC-System des Fahrgastraums, dem HVAC-System des Führerstands (FS), dem 24 V-System (24V), dem Druckluftkompressor (DLK), der Scheibenheizung (SHZ) und dem Motor-Zusatzlüfter (MZL). Insgesamt gilt für die Leistung der Nebenverbraucher:

$$
P_{\text{AUX}} = P_{\text{EI HVAC}} + P_{\text{HVAC},\text{FS}} + P_{\text{24V}} + P_{\text{DLK}} + P_{\text{SHZ}} + P_{\text{MZL}}.\tag{5.2}
$$

Die verschiedenen Teilsysteme der Klassen Energieversorgung, Traktion und Nebenverbraucher haben einen unterschiedlich starken Einfluss auf den Gesamtenergiebedarf des Fahrzeugs und müssen daher unterschiedlich präzise modelliert werden. Im Folgenden wird zunächst der Einfluss der unterschiedlichen Teilsysteme analysiert und anschließend werden, entsprechend dieser Analyse, die Teilsysteme in unterschiedlicher Detailtiefe modelliert.

#### **Einfluss der Teilsysteme**

Die Teilsysteme der Klasse Energieversorgung haben einen großen Einfluss auf den Gesamtenergiebedarf des Schienenfahrzeugs. Aufgrund der hohen Effizienz des Antriebs kann ein großer Teil der kinetischen Energie des Schienenfahrzeugs
beim Bremsen wieder in elektrische Energie umgewandelt werden. Diese kann, sofern sie nicht für die Nebenverbraucher genutzt wird, in das Netz zurückgespeist werden, wenn das Netz Energie aufnehmen kann. Dadurch fällt sie aus der Bilanzierung des Fahrzeugenergiebedarfs heraus. Ist das Netz jedoch nicht aufnahmefähig, so wird der nicht in den Nebenverbrauchern verwendete Teil der Energie nicht zurückgespeist. Dieser Teil wird dann im Bremswiderstand in Wärme umgesetzt und fällt somit in der Bilanzierung des Fahrzeugenergiebedarfs an. Demnach gilt es, diese Teilsysteme ausführlich zu berücksichtigen.

Das Teilsystem Antrieb hat ebenfalls einen großen Einfluss auf den Energiebedarf des Schienenfahrzeugs. In der Regel entfallen über 50 % des Energiebedarfs auf die Traktion, weshalb das Teilsystem Antrieb als hauptsächliches Teilsystem dieser Klasse detailliert modelliert werden muss.

Die Klasse Nebenverbraucher zeichnet sich durch eine Vielzahl an Teilsystemen mit ganz unterschiedlich starkem Einfluss auf den Energiebedarf des Schienenfahrzeugs aus. Abbildung [5.3](#page-109-0) zeigt als Balkendiagramm die Nennleistung der Teilsysteme aus der Klasse Nebenverbraucher des NET2012-Stadtbahnfahrzeugs. Unterschieden wird in einen Betrieb bei kalten Außentemperaturen, wenn das Heizen des Fahrgastraums im Vordergrund steht, einen Betrieb bei mäßigen Temperaturen, wenn nur gelüftet werden muss, und einen Betrieb bei hohen Außentemperaturen, wenn der Fahrgastraum gekühlt wird.

Diese Betrachtung der Nennleistungen zeigt, dass insbesondere beim Heizen eine potenziell große Nebenverbraucherleistung abgerufen werden kann und der Verbraucher mit der größten installierten Leistung das HVAC-System ist. Wenn dieses heizt, kann es bis zu 80 kW oder, wenn es kühlt, bis zu 30 kW abrufen. Deutlich weniger installierte Leistung haben der Druckluftkompressor und die Zusatzlüfter der Motoren mit ca. 3 kW bis 5 kW. Das HVAC-System des Fahrerraums und das gesamte 24 V-System haben mit ca. 2 kW bis 3 kW nochmal eine geringere installierte Leistung.

In Abbildung [5.4](#page-109-1) ist die Zeit in Minuten an einem repräsentativen Tag im Winter (a) bzw. im Sommer (b) aufgetragen, in der eine bestimmte Nebenverbraucherleistung abgerufen wird.

Charakteristisch an Wintertagen sind die vier deutlich erkennbaren Bereiche bei

<span id="page-109-0"></span>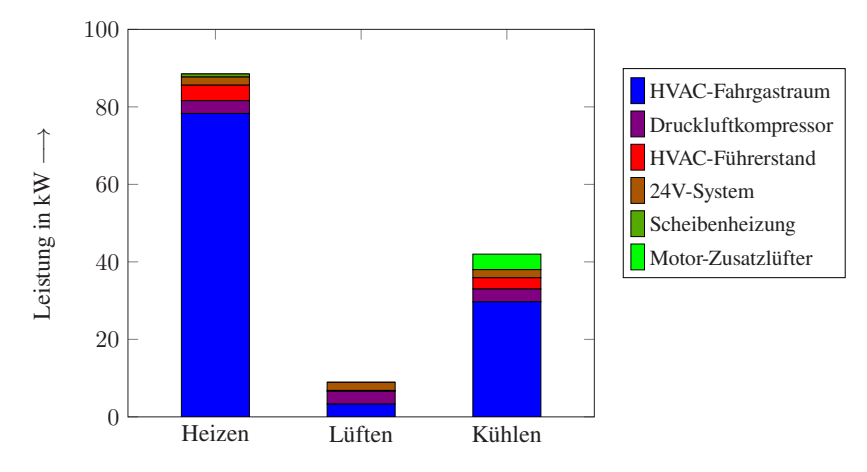

Abbildung 5.3: Nennleistung der Teilsysteme aus der Klasse Nebenverbraucher der Stadtbahn vom Typ NET2012

<span id="page-109-1"></span>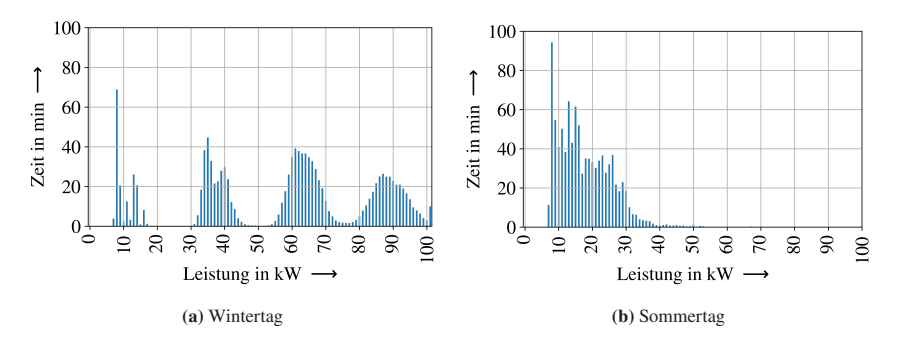

Abbildung 5.4: Zeit in Minuten, in der eine bestimmte Nebenverbraucherleistung abgerufen wird: ein Tag im Winter (a), ein Tag im Sommer (b)

ca. 10 kW, 35 kW, 61 kW und 87 kW. Diese Bereiche entsprechen einer Grundlast von 8 kW bis 15 kW plus null, einem, zwei oder drei Verbrauchern mit jeweils ca. 25 kW. Da die NET2012-Stadtbahn ein HVAC-System mit drei HVAC-Kompaktgeräten (für jeden Wagen eins) mit jeweils 25 kW-Heizwiderständen hat, ist dieses Ergebnis plausibel. Die Streuung der Bereiche mit einer maximalen Leistung von bis zu 100 kW ist auf den Einfluss der Fahrleitungsspannung auf die Leistung der Heizwiderstände des HVAC-Systems zurückzuführen. Dadurch,

dass die Heizwiderstände direkt an die 750 V-Fahrleitung angeschlossen sind, ändert sich deren Leistung in Abhängigkeit von der Fahrleitungsspannung.

An Sommertagen ist nur ein Bereich zwischen 8 kW bis 40 kW mit vereinzelten Werten bis 50 kW festzustellen. Ausgeprägte Bereiche für die einzelnen HVAC-Kompaktgeräte gibt es nicht, da die Kältemaschinen im Vergleich zur Heizung deutlich gleichmäßiger arbeiten.

Diese Untersuchung verdeutlicht den sowohl an Wintertagen als auch an Sommertagen bedeutenden Einfluss auf den Energiebedarf, den das HVAC-System im Vergleich zu den anderen Nebenverbrauchern hat. Für die Modellierung der Teilsysteme der Klasse Nebenverbraucher bedeutet dies, dass das HVAC-System detailliert mit allen relevanten physikalischen Effekten modelliert werden muss, um den Energiebedarf des Schienenfahrzeugs gesamthaft bestimmen zu können. Alle anderen Teilsysteme der Klasse Nebenverbraucher können vereinfacht modelliert werden. Hierfür werden im Folgenden Dark-Grey-Box-Modelle datengetrieben entwickelt.

## **Netzeinspeisung**

Wie bereits diskutiert, hat die Aufnahmefähigkeit des Netzes einen großen Einfluss auf den Energiebedarf des Schienenfahrzeugs. Daher sollte das Netz detailliert berücksichtigt werden. Dies ist jedoch herausfordernd, da das Netz sehr komplex ist und weitere Fahrzeuge, die das Netz zusätzlich beeinflussen, ebenfalls betrachtet werden müssen. Entsprechend der Diskussion in Abschnitt [3.2](#page-78-0) wird durch eine umfangreiche Berücksichtigung des Netzes und weiterer Fahrzeuge aus einer Single-Train-Simulation eine Multi-Train-Simulation, was den Simulationsaufwand und die Rechenzeit erheblich steigert.

Mithilfe der datengetriebenen Modellierung lässt sich dies umgehen. So ist über den Datensatz Stadtbahn Karlsruhe die Oberleitungsspannung in Abhängigkeit von der jeweiligen Fahrsituation und Lage im Netz bekannt, sodass die Aufnahmefähigkeit des Netzes abgeschätzt werden kann. Eindeutig ist dabei der Zustand, wenn die Oberleitungsspannung in einem Streckenabschnitt unterhalb von 895 V bleibt, da dann von einem Netz ausgegangen werden kann, welches vollständig aufnahmefähig ist. Im Folgenden wird dieser Zustand zum Modelltraining und zur Validierung der Schätzung des Energiebedarfs der Traktion vorausgesetzt. Die Netzeinspeisung wird als konstante Spannungsquelle mit 750 V-Gleichspannung modelliert. Darüber hinaus wird in einer Tabelle hinterlegt, wie aufnahmefähig das Netz ist. Diese Information wird mit der Steuerung des Bremswiderstands geteilt, sodass diese den Bremswiderstand entsprechend ansteuern kann. Sollen Fahrten simuliert werden, für die keine Messdaten im Datensatz Stadtbahn Karlsruhe vorliegen, muss das Netz umfangreich simuliert werden. Hier ist eine Co-Simulation mit den am Institut für Fahrzeugsystemtechnik in den Dissertationen [\[14\]](#page-282-0) und [\[104\]](#page-293-0) entwickelten Modellen für das Karlsruher Stadtbahnnetz möglich.

#### **Bremswiderstand**

Der Bremswiderstand wird so modelliert, dass er einen bestimmten Anteil der rekuperierten Leistung aufnimmt und in Wärme umwandelt. Dadurch reduziert sich die ans Netz zurückgegebene Energie. Da im Modell Netzeinspeisung keine variable Fahrleitungsspannung modelliert wird, kann der Bremswiderstand nicht über die Fahrleitungsspannung gesteuert werden. Deshalb wird ein Faktor, im Folgenden Rekuperationsgrad RG genannt, eingeführt. Dieser wird dem Teilmodell Bremswiderstand vom Teilmodell Steuerung Bremswiderstand mitgeteilt.

Der Rekuperationsgrad beschreibt, wie viel Prozent der im Fahrzeug durchs Bremsen überschüssig vorhandenen Leistung  $P_{\text{ELRek ideal}}$  ins Netz als Rekuperationsleistung  $P_{\text{El Rek real}}$  zurückgespeist werden kann. Der Rest wird vom Bremswiderstand als Verlustleistung  $P_{\text{EL BR}}$  aufgenommen.

Zur Bilanzierung der im Fahrzeug überschüssig vorhandenen Leistung wird die negative Traktionsleistung (positive Bremsleistung) abzüglich der in diesem Zeitpunkt anfallenden Leistung der Nebenverbraucher berücksichtigt:

$$
P_{\text{El Rek ideal}} = -P_{\text{El Trak}} - P_{\text{AUX}}.\tag{5.3}
$$

Die ans Netz zurückgegebene Leistung entspricht dieser Leistung minus der im Bremswiderstand in Wärme umgewandelten Leistung:

$$
P_{\text{El Rek real}} = -P_{\text{El Trak}} - P_{\text{AUX}} - P_{\text{EL BR}}.\tag{5.4}
$$

Der Rekuperationsgrad ergibt sich damit zu:

$$
RG = \frac{P_{\text{EI}} \text{Rek real}}{P_{\text{EI}} \text{Rek ideal}} = \frac{-P_{\text{EI}} \text{Trak} - P_{\text{AUX}} - P_{\text{EL BR}}}{-P_{\text{EI}} \text{Trak} - P_{\text{AUX}}}.
$$
(5.5)

#### **Antrieb**

Das Modell des Teilsystems Antrieb modelliert den Zusammenhang zwischen elektrischer Leistung der Traktion  $P_{\text{E1 Trak}}$  und der mechanischen Leistung der Traktion  $P_{\text{Mech}}$  an der Schnittstelle zum mechanischen Modell.

Die Anforderung, welche elektrische Leistung PEI Trak gerade abgerufen werden soll, wird mit dem Modell Steuerung Antrieb ausgetauscht. Der formale Zusammenhang zwischen elektrischen und mechanischen Größen lässt sich über den Wirkungsgrad  $\eta$  beschreiben:

$$
P_{\text{Mech}} = \begin{cases} \eta \cdot P_{\text{El Trak}}, & M > 0\\ \frac{1}{\eta} \cdot P_{\text{El Trak}} + P_{\text{Mech, Br}}, & M < 0. \end{cases}
$$
(5.6)

Unterschieden wird dabei in den motorischen  $(M > 0)$  und generatorischen Betrieb ( $M < 0$ ), wobei M das Drehmoment der simulierten Traktionsmaschinen und P<sub>Mech, Br</sub> die beim Bremsen gegebenenfalls zusätzlich anfallende Bremsleistung der mechanischen Bremse ist. Diese Größe wird ebenfalls vom Modell Steuerung Antrieb vorgegeben.

Der Antriebsstrang eines Stadtbahnfahrzeugs besteht aus Leistungselektronik und Traktionsmaschinen. Hinzu kommen in der Regel noch ein Getriebe zwischen Traktionsmaschine und Rad sowie eine mechanische Bremse. Das Getriebe sorgt dafür, dass die Traktionsmaschine in dem für sie vorgesehenen Drehzahlbereich betrieben werden kann. Die mechanische Bremse erlaubt eine direkte Umwandlung der kinetischen Energie der Bahn in thermische Energie. Der Wirkungsgrad  $\eta$  setzt sich daher aus dem Wirkungsgrad der Leistungselektronik  $\eta_{\text{Le}}$ , dem Wirkungsgrad der Traktionsmaschine  $\eta_{\text{Tr}}$  und dem Wirkungsgrad des Getriebes  $\eta_{\text{Ge}}$ zusammen:

$$
\eta = \eta_{\text{Le}} \cdot \eta_{\text{Tr}} \cdot \eta_{\text{Ge}}.\tag{5.7}
$$

Diese Wirkungsgrade sind in der Regel nicht konstant, sondern vom jeweiligen Betriebspunkt der einzelnen Komponenten abhängig. Jeder Betriebspunkt der einzelnen Komponenten kann dabei einem eindeutigen Betriebspunkt der anderen Komponenten zugeordnet werden. Dadurch lassen sich alle Wirkungsgrade als Funktion aus Drehmoment M und der Drehzahl  $n$  der Traktionsmaschine schreiben:

$$
\eta(M,n) = \eta_{\text{Le}}(M,n) \cdot \eta_{\text{Tr}}(M,n) \cdot \eta_{\text{Ge}}(M,n). \tag{5.8}
$$

Durch dieses Vorgehen lassen sich die einzelnen Wirkungsgrade zu einem Gesamtwirkungsgrad  $\eta(M, n)$  zusammenfassen, der nur vom Drehmoment M und Drehzahl n der Traktionsmaschine abhängig ist.

In der Regel, zum Beispiel in [\[22\]](#page-282-1), werden die Größen  $\eta_{\text{Le}}(M, n)$ ,  $\eta_{\text{Tr}}(M, n)$ und  $\eta_{\text{Ge}}(M, n)$  experimentell auf einem Prüfstand erhoben. Da in dieser Arbeit keine Prüfstandsdaten genutzt werden, wird ein alternatives Vorgehen gewählt. Dieses erlaubt es, nur den Gesamtwirkungsgrad  $n(M, n)$  zu bestimmen, weshalb nur dieser in der Simulation implementiert wird. Da der Wirkungsgrad von zwei Variablen abhängt, lässt sich  $n(M, n)$  in Form eines Kennfeldes darstellen. Im Folgenden wird von einem Wirkungsgradkennfeld gesprochen.

Das Vorgehen zur Erzeugung des Gesamtwirkungsgradkennfeldes fällt innerhalb der hier angewendeten Methode in den Bereich Modelltraining und wird daher in Abschnitt [5.2.1](#page-142-0) beschrieben. Als Startwert für das Modelltraining wird angenommen, dass die Werte

$$
\eta_{\text{Le}}(M, n) = 0.9, \qquad \eta_{\text{Tr}}(M, n) = 0.8, \qquad \eta_{\text{Ge}}(M, n) = 0.99,
$$

konstant sind und sich ein Gesamtwirkungsgrad  $\hat{\eta}(M, n)$  von 0,7128 einstellt.

#### **HVAC-System**

Das Teilmodell HVAC-System stellt einen funktionalen Zusammenhang zwischen dem Leistungsbedarf des Systems  $P_{\text{EI HVAC}}$  und einem Wärmestrom  $\dot{Q}_{\text{HVAC}}$  in oder aus dem Fahrgastraum her. Der Leistungsbedarf des HVAC-Systems setzt sich dabei zusammen aus dem Leistungsbedarf der Heizwiderstände  $P_{HW}$ , der

Kältemaschinen  $P_{KM}$  sowie dem Leistungsbedarf der Lüftung  $P_{Liiftune}$ , sodass gilt:

$$
P_{\text{EI HVAC}} = P_{\text{HW}} + P_{\text{KM}} + P_{\text{Lüftung}}.\tag{5.9}
$$

#### Lüftung

Zum Betrieb der Lüftung wird eine konstante Leistung  $P_{\text{Lüftung}}$  benötigt, sobald das HVAC-System eingeschaltet ist. Diese ist unabhängig vom Betriebsmodus (Heizen, Lüften und Kühlen), da im jeweiligen Betriebsmodus zwar unterschiedliche Mengen Umluft und Außenluft gefördert werden, die Summe aus Umluft und Außenluft (Zuluft) aber für alle Betriebsmodi gleich ist.

Die Leistung PLüftung wird mit Herstellerangaben parametrisiert und mit Daten aus dem Datensatz Stadtbahn Karlsruhe plausibilisiert. Dafür werden Daten aus dem laufenden Betrieb herangezogen, bei denen weder geheizt noch gekühlt wird.  $P_{\text{Liftune}}$  ergibt sich im normalen Betrieb zu

$$
P_{\text{Liftung}} = \begin{cases} 0 \text{ W}, & \text{HVAC aus} \\ 5400 \text{ W}, & \text{HVAC ein.} \end{cases} \tag{5.10}
$$

#### Heizen

Die Heizung besteht aus Heizwiderständen, die zugeschaltet werden und sich dadurch erhitzen. Durch Umströmung der Heizwiderstände mit Zuluft werden die erhitzten Widerstände gekühlt und die Zuluft erwärmt. Die Heizwiderstände werden innerhalb des HVAC-Systems über isolierte Gate-Bipolartransistoren (IGBT)-Schalter an- oder ausgeschaltet, sodass gilt

$$
P_{\text{HW}} = \begin{cases} 0 \text{ W}, & \text{Heizwiderstände aus} \\ 75\,000 \text{ W}, & \text{Heizwiderstände ein.} \end{cases} \tag{5.11}
$$

#### Kühlen

Die Leistung der Kältemaschinen  $P_{KM}$  setzt sich aus der Leistung der Verdichter  $P<sub>V</sub>$  und der Leistung der Kondensatorlüfter  $P<sub>KL</sub>$  zusammen. Die Verdichter sind dabei immer zugeschaltet, wenn die Kältemaschinen laufen, und benötigen unter Vernachlässigung von Anlaufströmen konstant 21 kW:

$$
P_{\rm V} = \begin{cases} 21\,000\,\mathrm{W}, & \text{Kältemaschinen ein} \\ 0\,\mathrm{W}, & \text{Kältemaschinen aus.} \end{cases} \tag{5.12}
$$

Die Kondensatorlüfter arbeiten immer, wenn das HVAC-System kühlt, wenn also gilt:  $T_{\text{HVAC, rein}} > T_{\text{HVAC, raus}}$ . Dies ist durch die Trägheit des Systems in der Regel länger als die reine Einschaltzeit der Verdichter. Die Leistung beträgt 5,4 kW:

$$
P_{\text{KL}} = \begin{cases} 5400 \text{ W}, & T_{\text{HVAC, rein}} > T_{\text{HVAC, raus}} \\ 0 \text{ W}, & T_{\text{HVAC, rein}} \le T_{\text{HVAC, raus}}. \end{cases} \tag{5.13}
$$

#### **HVAC-Führerstand**

Das HVAC-System des Führerstands klimatisiert den Führerstand unabhängig vom restlichen Fahrzeug. Dazu sind Heizelemente mit 3,8 kW, ein Zulüfter mit 0,22 kW, ein Kältemaschinen-Verdichter mit 2,4 kW sowie ein Kondensatorlüfter mit 0,3 kW innerhalb eines Kompaktgerätes verbaut. Zum Lüften werden demnach 0,22 kW, zum Heizen maximal 4,02 kW und zum Kühlen maximal 2,92 kW benötigt.

Prinzipiell kann der Fahrer die Klimatisierung im Führerstand beliebig nach dem eigenen Komfortempfinden einstellen, sodass je nach Fahrer das HVAC-System des Führerstands einen größeren oder kleineren Energiebedarf besitzt. Im Mittel wird jedoch angenommen, dass sich das HVAC-System des Führerstands ähnlich verhält wie das HVAC-System im Fahrgastraum. Messungen im Führerstand werden aus Datenschutzgründen nicht durchgeführt.

Für die Modellierung wird ein linearer Zusammenhang zwischen der Leistung des HVAC-Systems im Führerstand und dem im Fahrgastraum angenommen. Für die drei Betriebszustände Lüften, Heizen und Kühlen ergibt sich mit der vom HVAC-System im Fahrgastraum maximal aufgerufenen Leistung beim Heizen (75 000W) und Kühlen (26 400W) demnach:

• Lüften

$$
P_{\text{HVAC, FS}} = 220 \text{ W} \tag{5.14}
$$

• Heizen

$$
P_{\text{HVAC, FS}} = \left(\frac{P_{\text{HW}}}{75\,000\,\text{W}} \cdot 3800 + 220\right) \,\text{W} \tag{5.15}
$$

• Kühlen

$$
P_{\text{HVAC, FS}} = \left(\frac{P_{\text{KM}}}{26\,400\,\text{W}} \cdot 2700 + 220\right) \,\text{W}.\tag{5.16}
$$

## **24 V-System**

Das 24 V-System wird insbesondere für das Licht im und am Fahrzeug, das Infotainmentsystem sowie für die Fahrzeugcomputer benötigt. Die Leistung des 24 V-Systems wird im Rahmen des Projekts Messstraßenbahn, vergleiche Abschnitt [4.2.1,](#page-99-0) gemessen. Abbildung [5.5](#page-116-0) zeigt die Zeit in Minuten an einem repräsentativen Tag, in der eine bestimmte Leistung (analysiert in 10W-Abständen) im 24 V-System abgerufen wird.

<span id="page-116-0"></span>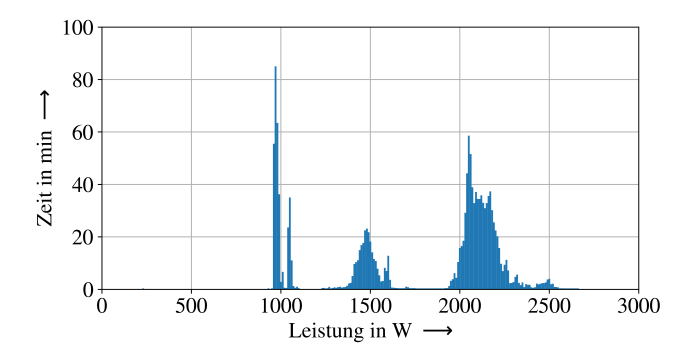

Abbildung 5.5: Zeit in Minuten an einen repräsentativen Tag, in der eine bestimmte Leistung (analysiert in 10W-Abständen) im 24 V-System abgerufen wird

Auszumachen sind drei Bereiche bei 1000W, bei 1500W und bei 2100W.

Durch Hinzuziehen weiterer Daten lassen sich diese Bereiche dem Betriebszustand Stand-by (Fahrzeug ist aufgerüstet abgestellt) 1000W, dem Betriebszustand ohne Licht im Fahrgastraum 1500W und dem Betriebszustand mit Licht im Fahrgastraum 2100W zuordnen. Ob Licht im Fahrgastraum an- oder ausgeschaltet ist, wird in Abhängigkeit von der Globalstrahlung  $EB_{Global}$  modelliert, sodass gilt

$$
P_{24V} = \begin{cases} 1000 \text{ W}, & \text{Stand-by} \\ 1500 \text{ W}, & EB_{\text{Global, RS}} > 50 \text{ W/m}^2 \\ 2100 \text{ W}, & EB_{\text{Global, RS}} < 50 \text{ W/m}^2. \end{cases} \tag{5.17}
$$

### **Druckluftkompressor**

Der Druckluftkompressor sorgt für die Versorgung mit Druckluft auf dem Fahrzeug. Diese wird unter anderem für die Luftfederung, das Bremssystem und das Sanden benötigt. Der Druckluftkompressor arbeitet dabei nicht kontinuierlich, sondern erhöht den Druck im Druckluftsystem bis auf 9 bar und schaltet anschließend ab. Nachdem der Druck nach einer gewissen Zeit durch Druckverlust auf 8 bar gefallen ist, wird der Druckluftkompressor zugeschaltet, bis der Druck wieder auf 9 bar gestiegen ist. Im normalen Betrieb ist dieses Verhalten sehr deterministisch und wird kaum durch äußere Einflüsse beeinflusst. Das Anlaufverhalten ist sehr charakteristisch, weshalb dieses Signal in der gemessenen Nebenverbraucherleistung einfach zu detektieren ist.

Abbildung [5.6](#page-118-0) zeigt die Nebenverbraucherleistung zu einem Zeitpunkt, an dem weder gekühlt noch geheizt wird. Zur besseren Übersichtlichkeit ist die Nebenverbraucherleistung mit einem Medianfilter geglättet. Der dargestellte charakteristische Verlauf ergibt sich aus der Grundlast der Nebenverbraucher plus den Einschaltzyklen des Drucklufkompressors. Die Lücken ergeben sich durch längere Standzeiten an den Endhaltestellen. Ab ca. 43 000 s wurde das Licht im Fahrgastraum eingeschaltet. Eine Analyse verschiedener Tage liefert den einfachen Zusammenhang, dass der Druckluftkompressor im Mittel 330 s aus und

<span id="page-118-0"></span>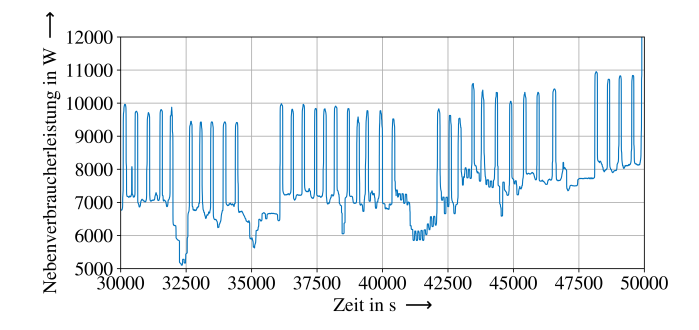

Abbildung 5.6: Zeitlicher Verlauf der Nebenverbraucherleistung während eines Zeitabschnittes, in dem weder geheizt noch gekühlt wurde

100 s an ist. Der Drucklufkompressor braucht dabei unter Vernachlässigung der Anlaufleistung 2,8 kW, sodass gilt:

$$
P_{\text{DLK}} = \begin{cases} 0 \text{ W}, & 330 \text{ s ausgeschaltet,} \\ 2800 \text{ W}, & 100 \text{ s angeschaltet.} \end{cases} \tag{5.18}
$$

Eine physikalische Betrachtung des Druckluftsystems mit Druckaufbaugleichung und Verbraucherbilanzierung wird nicht durchgeführt.

#### **Scheibenheizung**

Die Scheibenheizung hat mit 0,8 kW einen um den Faktor 100 geringeren Leistungsbedarf als das HVAC-System beim Heizen und wird darüber hinaus nur äußerst selten und dann kurz eingesetzt. Daher wird der Leistungsbedarf der Scheibenheizung vernachlässigt und es gilt

$$
P_{\text{SHZ}} = 0. \tag{5.19}
$$

#### **Motor-Zusatzlüfter**

Die elektrischen Traktionsmaschinen können durch einen zusätzlichen Lüfter gekühlt werden, wenn in der elektrischen Maschine die Temperatur zu stark ansteigt. Dies ist insbesondere bei Außentemperaturen ab 18 ◦C der Fall. Eine Datenanalyse hat gezeigt, dass die Wahrscheinlichkeit, dass die Zusatzlüfter genutzt werden, von 18 bis 30 ◦C Außentemperatur kontinuierlich zunimmt. Bei einer Außentemperatur größer 30 ◦C ist der Motor-Zusatzlüfter in der Regel dauerhaft zugeschaltet. Um den Strom zwischen Fahrleitung und Pantografen nicht zu groß werden zu lassen, werden die Zusatzlüfter unterhalb von 6 km/h abgeschaltet. Insgesamt haben alle Motor-Zusatzlüfter eine Leistung von 5,05 kW und es ergibt sich folgender Zusammenhang

$$
P_{\text{MZL}} = \begin{cases} 0 \text{ W}, & v_{\text{ist}} < 6 \text{ km/h} \\ 0 \text{ W}, & T_{\text{außen}} < 18 \text{ °C} \\ \frac{(T_{\text{außen}} - 18 \text{ °C})}{12 \text{ °C}} \cdot 5050 \text{ W}, & T_{\text{außen}} \in (18, 30) \text{ °C} \\ 5050 \text{ W}, & T_{\text{außen}} > 30 \text{ °C}. \end{cases} (5.20)
$$

# **5.1.2 Mechanisches Modell**

Das mechanische Modell beschreibt die Bewegung des Schienenfahrzeugs. Dazu wird die mechanische Leistung, die das Schienenfahrzeug in Bewegung versetzt, mit dem Antriebsmodell ausgetauscht, vergleiche Abbildung [5.2.](#page-106-0) Die daraus resultierende Bewegung des Schienenfahrzeugs wird im Teilmodell Fahrdynamik simuliert. Die Eigenschaften der Bahnstrecke sowie die Soll-Geschwindigkeitsvorgaben an jedem Streckenmeter sind im Modell Strecke hinterlegt und werden dem Steuerungsmodell Antrieb und dem Modell Fahrdynamik zur Verfügung gestellt. Im Folgenden werden die beiden Teilmodelle Strecke und Fahrdynamik des mechanischen Modells detailliert beschrieben.

## **Strecke**

In der DIN EN 50591 [\[142\]](#page-298-0) (Spezifikation und Überprüfung des Energieverbrauchs) werden Anforderungen an Schienenfahrzeugsimulationen definiert. Infrastrukturseitig sollen das Längsprofil (Länge, absolute Höhe und Steigung) der Strecke sowie das Geschwindigkeitsprofil, Bogenradien und Tunnel einbezogen werden. Betrieblich sollen die Fahrzeugbeladung (Anzahl Fahrgäste), der Fahrplan und die Fahrweise des Fahrers berücksichtigt werden.

Diese Anforderungen werden vom Teilsystem Strecke berücksichtigt. Dabei werden innerhalb der Simulation in einer Tabelle die Größen Streckenmeter, Steigung, Geschwindigkeit, Bogenradius und Anzahl Fahrgäste hinterlegt. Entsprechend des aktuellen Streckenmeters werden die passenden Informationen an das Teilsystem Fahrwiderstand und an das Modell Steuerung Antrieb weitergegeben.

Durch diese Tabelle sind die infrastrukturseitigen Anforderungen der DIN EN 50591 erfüllt. Die betrieblichen Anforderungen an Fahrplan und Fahrweise werden über das hinterlegte Geschwindigkeitsprofil implizit erfüllt, wobei für Fahrten der Karlsruher Stadtbahn das im Rahmen des Projekts Messstraßenbahn aufgezeichnete Geschwindigkeitsprofil direkt in der Tabelle und damit als Input für die Simulation genutzt wird. Für Fahrten auf Strecken, für die kein aufgezeichnetes Geschwindigkeitsprofil vorliegt, wird ein generiertes Geschwindigkeitsprofil der Strecke in der Tabelle hinterlegt.

Die Daten für das Modell Strecke kommen aus dem Datensatz Stadtbahn Karlsruhe. Bevor der Stadtbahntunnel in der Karlsruher Innenstadt eröffnet wurde, gab es keine Tunnel länger als 20 m im Karlsruher Gleichstrom-Streckennetz. Da hier der Zustand der Stadtbahn vor der Eröffnung des Stadtbahntunnels modelliert wird, werden Tunnel für die Modellierung der Karlsruher Stadtbahn entsprechend der Norm nicht berücksichtigt.

#### **Fahrdynamik**

Die Grundgleichung der Fahrdynamik ist unter Einbeziehung der Fahrwiderstände

$$
F_{\rm a} = F_{\rm x} - F_{\rm Br} - F_{\rm W} \tag{5.21}
$$

<span id="page-121-0"></span>
$$
F_{\rm a} = F_{\rm x} - F_{\rm Br} - (F_{\rm WN} + F_{\rm WB} + F_{\rm WF}) \tag{5.22}
$$

$$
(m_{\rm T} + m_{\rm R}) \cdot a = F_{\rm x} - F_{\rm Br} - (m_{\rm T} \cdot g \cdot S + F_{\rm WB} + F_{\rm WFA} + F_{\rm WFT}).
$$
 (5.23)

Der physikalische Hintergrund zu dieser Differenzialgleichung ist im Anhang in Abschnitt [A.1.1](#page-228-0) dokumentiert. Gleichung [5.23](#page-121-0) wird im Modell Fahrdynamik gelöst. Dazu müssen die Größen translatorische Masse des Zuges  $m<sub>T</sub>$ , rotatorische Masse des Zuges  $m_R$ , Zugkraft  $F_x$ , Bremskraft  $F_{\text{Br}}$ , Längsneigung S, Bogenwiderstandskraft  $F_{\text{WB}}$ , Fahrzeugwiderstandskraft  $F_{\text{WFO}}$ , Anfahrwiderstandskraft  $F_{\text{WFA}}$  und Tunnelwiderstandskraft  $F_{\text{WFT}}$  bestimmt werden.

 $m<sub>T</sub>$  ist über das Fahrzeuggewicht bekannt.  $m<sub>R</sub>$  wird mithilfe der Literatur [\[143\]](#page-298-1) abgeschätzt.  $F_x$  und  $F_{Br}$  werden durch das Antriebsmodell simuliert und mit dem Fahrwiderstandsmodell ausgetauscht.  $S$  und  $R$  sind durch das Streckenmodell bekannt.  $F_{WR}$  wird für Radien größer  $300 \text{ m}$  über die Formel nach Röckl und für Radien kleiner 300 m über die Formel nach Hamelink und Adler, siehe Ab-schnitt [A.1.1](#page-228-0) im Anhang, abgebildet.  $F_{\text{WFO}}$  und  $F_{\text{WFA}}$  werden im Folgenden mittels datengetriebener Modellierung modelliert.  $F_{\text{WFT}}$  wird aufgrund fehlender langer Tunnel im Karlsruher Stadtbahnnetz vernachlässigt.

#### Datengetriebene Modellierung von  $F_{\text{WF0}}$  und  $F_{\text{WFA}}$

Entsprechend der Methode aus [Abschnitt 4.1](#page-90-0) werden dafür die Daten zunächst separiert. Es werden ausschließlich Daten aus dem Datensatz Stadtbahn Karlsruhe genutzt, die zu einer circa 1,4 km langen Strecke zwischen dem Karlsruher Stadtbahnnetz und dem Betriebshof West der Verkehrsbetriebe Karlsruhe gehören. Auf diesem Streckenabschnitt finden ausschließlich Überführungsfahrten statt, sodass das Fahrzeug bei diesen Fahrten keine Fahrgäste befördert. Dadurch ist das Fahrzeuggewicht sehr genau bekannt. Zusätzlich hat die Strecke nur große Radien und nahezu keine Steigung, wodurch der Einfluss der Neigungskraft und

der Bogenwiderstandskraft reduziert wird. Insgesamt wurden in zwei Jahren auf diesem Streckenabschnitt über eine Mio. Datenpunkte aufgezeichnet.

Werden zusätzlich ausschließlich Daten berücksichtigt, bei denen das Fahrzeug rollt, also keine Zug- oder Bremskräfte aufgebracht werden, vereinfacht sich die [Gleichung 5.23](#page-121-0) zu

$$
(m_{\rm T} + m_{\rm R}) \cdot a + F_{\rm WN} + F_{\rm WB} = F_{\rm WF0} + F_{\rm WFA}.
$$
 (5.24)

Die linke Seite der [Gleichung 5.25](#page-122-0) ist über den Datensatz bekannt. Für die rechte Seite der [Gleichung 5.25](#page-122-0) wird, angelehnt an Näherungsformeln aus der Literatur (ein Überblick ist im Anhang in Abschnitt [A.1.1](#page-228-0) zusammengefasst), folgende Gleichung mit den Koeffizienten  $F_{\alpha}$ ,  $F_{\beta}$  und  $F_{\gamma}$  sowie der Fahrzeuggeschwindigkeit  $v$  und einer Referenzgeschwindigkeit  $v_{00}$  gewählt:

<span id="page-122-0"></span>
$$
F_{\text{WF0}} + F_{\text{WFA}} = F_{\alpha} + F_{\beta} \cdot \left(\frac{v}{v_{00}}\right) + F_{\gamma} \cdot \left(\frac{v}{v_{00}}\right)^2.
$$
 (5.25)

Die Koeffizienten  $F_{\alpha}$ ,  $F_{\beta}$  und  $F_{\gamma}$  werden mithilfe des Ansatzes der kleinsten Fehlerquadrate so bestimmt, dass der quadratische Fehler zwischen berechneten und gemessenen Werten in [Gleichung 5.25](#page-122-0) minimiert wird. Das Ergebnis ist grafisch in [Abbildung 5.7](#page-122-1) dargestellt.

<span id="page-122-1"></span>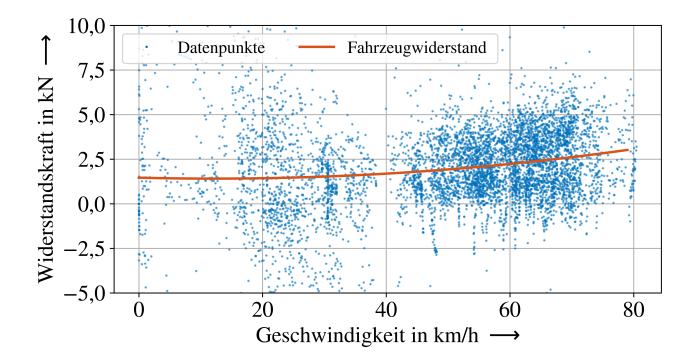

Abbildung 5.7: Grafische Darstellung der bestimmten Fahrzeugwiderstandskraft auf Basis der zuvor separierten Daten, nach [\[A4\]](#page-276-0)

Abschließend gilt es, die Massenabhängigkeit der Fahrzeugwiderstandskraft zu modellieren. In Anlehnung an die Näherungsformeln aus [\[143\]](#page-298-1) wird dabei nur der Koeffizient  $F_{\alpha}$  als abhängig vom Fahrzeuggewicht gewählt. Die Zunahme der Fahrzeugwiderstanddkraft mit zunehmendem Fahrzeuggewicht wird entsprechend der Zunahme in der Formel von Strahl modelliert. Es ergibt sich die Gleichung

$$
F_{\text{WF0}} + F_{\text{WFA}} = -400 \text{ N} + 32,4 \cdot \frac{m_{\text{T}}}{1000 \text{ kg}} \text{ N} + (-8,72) \cdot \left(\frac{v}{\text{km/h}}\right) \text{ N} + 0,36 \cdot \left(\frac{v}{\text{km/h}}\right)^2 \text{ N}. \tag{5.26}
$$

Die hier angewendete Methode entspricht dem Vorgehen, welches in [\[144\]](#page-298-2) und deutlich umfangreicher in [\[16\]](#page-282-2) umgesetzt wird.

# **5.1.3 Thermisches Modell**

Das thermische Modell bilanziert die Temperatur im Fahrgastraum. Dazu wird, vergleiche Abbildung [5.2,](#page-106-0) ein Wärmestrom mit den Nebenverbrauchern ausgetauscht:

$$
\dot{Q}_{AUX} = \dot{Q}_{HVAC} + \dot{Q}_{HVAC, FS} + \dot{Q}_{24V} + \dot{Q}_{DLK} + \dot{Q}_{SHZ} + \dot{Q}_{MZL}
$$
(5.27)

Im Teilmodell Umgebung wird der Wärmefluss der Umgebung (inklusive Fahrgäste) auf das Schienenfahrzeug berechnet:

$$
\dot{Q}_{Umg} = \dot{Q}_{\text{Konv}}(v) + \dot{Q}_{\text{Konv}}(v_0) + \dot{Q}_{\text{Son Dach}} + \dot{Q}_{\text{Son Seite}} + \dot{Q}_{\text{Tür}} + \dot{Q}_{\text{Pass}}.
$$
 (5.28)

Zusätzlich sind Umgebungsparameter hinterlegt. Im Teilmodell Thermodynamik werden diese Wärmeflüsse bilanziert und die Temperatur im Fahrgastraum berechnet. Das thermische Modell tauscht Informationen mit der Steuerung des HVAC-Systems aus, damit dieses entsprechend nachgesteuert werden kann.

#### **HVAC-System**

Im Teilmodell HVAC-System wird der Wärmestrom  $\dot{Q}_{\rm HVAC}$  in oder aus dem Fahrgastraum bestimmt. Dieser ist abhängig vom jeweiligen Betriebszustand des HVAC-Systems (Heizen, Lüften oder Kühlen).

#### Lüftung

Die Lüftung hat zur Aufgabe, Außenluft aus der Umgebung und Umluft aus dem Fahrgastraum anzusaugen, zu mischen und anschließend entweder über Heizwiderstände zu erwärmen, über Wärmetauscher zu kühlen oder unbehandelt wieder in den Fahrgastraum abzugeben. Für die Temperatur der Zuluft nach der Mischung aus Außenluft und Umluft und vor den Heizwiderständen bzw. den Verdampfern der Kältemaschinen  $T_{\text{HVAC}}$  rein gilt entsprechend der Volumenströme an Außenluft  $\dot{V}_{\rm AL}$  und Umluft  $\dot{V}_{\rm UL}$ 

$$
T_{\text{HVAC, rein}} = \frac{T_{\text{außen}} \cdot \dot{V}_{\text{AL}} + T_{\text{innen}} \cdot \dot{V}_{\text{UL}}}{\dot{V}_{\text{AL}} + \dot{V}_{\text{UL}}}.
$$
(5.29)

Es wird die Annahme getroffen, dass die absolute Feuchte der Außenluft  $x_{\text{augen}}$  in guter Näherung gleich der absoluten Feuchte der Luft im Fahrgastraum  $x_{\text{inner}}$  ist, siehe dazu Abschnitt [A.3.3.2.](#page-244-0) Demnach gilt

$$
x_{\text{HVAC, rein}} = x_{\text{auben}} = x_{\text{innen}}.\tag{5.30}
$$

Die Volumenströme  $\dot{V}_{AL}$  und  $\dot{V}_{UL}$  sind abhängig vom jeweiligen Betriebsmodus des HVAC-Systems (Heizen, Lüften und Kühlen) und werden entsprechend der Herstellerangaben modelliert.

Befindet sich das HVAC-System im Betriebsmodus Heizen oder Kühlen, werden die Informationen Volumenstrom Zuluft  $\dot{V}_{\rm ZL}$ , Temperatur nach der Mischung  $T_{\text{HVAC, rein}}$  sowie absolute Luftfeuchte nach der Mischung  $x_{\text{HVAC, rein}}$  an die Teilmodelle Heizung bzw. Kühlung weitergegeben. Befindet sich das HVAC-System im Betriebsmodus Lüften, kann direkt der Wärmestrom des HVAC-Systems an den Fahrgastraum berechnet werden. Dieser ergibt sich mit der Dichte der feuchten Luft  $\rho_{\mathrm{FL}}$  und der spezifischen Wärmekapazität der feuchten Luft  $c_{\mathtt{p}_{\mathrm{FL}}}$  zu

$$
\dot{Q}_{\text{HVAC}} = \dot{V}_{\text{ZL}} \cdot \rho_{\text{FL}} \cdot c_{p_{\text{FL}}} \cdot (T_{\text{HVAC, rein}} - T_{\text{innen}}). \tag{5.31}
$$

#### Heizen

Zur Erwärmung der Zuluft wird diese über erhitzte Heizwiderstände geführt. Dabei kühlen sich die Heizwiderstände ab und die Zuluft erwärmt sich. Die Heizwiderstände werden als Wärmekapazität  $C_{HW}$  modelliert, die mit der elektrischen Leistung P<sub>HW</sub> mit dem Wirkungsgrad eins erhitzt werden. Gleichzeitig werden die Heizwiderstände mit dem Wärmestrom  $\dot{Q}_{\rm HW,\,Kühl}$  durch die Zuluft gekühlt. Nach dem ersten Hauptsatz der Thermodynamik gilt mit der Temperatur  $T_{HW}$  der Heizwiderstände:

$$
C_{\text{HW}}\dot{T}_{\text{HW}} = P_{\text{HW}} - \dot{Q}_{\text{HW, Kuhl}}.\tag{5.32}
$$

Die Wärmekapazität der Heizwiderstände wird über deren geometrische Form zu

$$
C_{\rm HW} = 54\,000\,\mathrm{J/K}
$$

abgeschätzt. Der Wärmestrom  $\dot{Q}_{\rm HW,\,Kühl},$  der die Heizwiderstände kühlt, lässt sich mit dem Wärmeübergangskoeffizienten  $k<sub>HW</sub>$  zwischen Zuluft und Heizwiderstand und der Oberfläche  $A_{HW}$  der Heizwiderstände berechnen zu

$$
\dot{Q}_{HW, Kühl} = k_{HW} \cdot A_{HW} \cdot (T_{HW} - T_{HVAC, rein}).
$$
\n(5.33)

Die Oberfläche der Heizwiderstände lässt sich ebenfalls über deren geometrische Form bestimmen, der Wärmeübergangskoeffizient ist wiederum abhängig von der Nußelt- und der Reynoldszahl der Zuluftströmung. Beide werden mit Werten aus [\[145\]](#page-298-3) bei Standardströmungsbedingungen abgeschätzt zu

$$
k_{HW} = 56 W/(m^2 K),
$$
  $A_{HW} = 5.1 m^2.$ 

Der Wärmestrom, der die Heizwiderstände kühlt, erwärmt die Zuluft auf die Temperatur  $T_{\text{HVAC}}$  raus, mit der die Zuluft in den Fahrgastraum gedrückt wird. Mit der Gleichung

$$
\dot{Q}_{HW,K\ddot{u}hl} = \dot{V}_{ZL} \cdot \rho_{FL} \cdot c_{p_{FL}} \cdot (T_{HVAC, \text{rein}} - T_{HVAC, \text{raus}}), \tag{5.34}
$$

umgestellt nach  $T_{\text{HVAC}}$  raus, und der Gleichung

$$
\dot{Q}_{\text{HVAC}} = \dot{V}_{\text{ZL}} \cdot \rho_{\text{FL}} \cdot c_{\text{p}_{\text{FL}}} \cdot (T_{\text{HVAC, raus}} - T_{\text{inner}}) \tag{5.35}
$$

ergibt sich der Wärmestrom vom HVAC-System in den Wagenkasten.

#### Kühlen

Beim Kühlen wird die Zuluft über die Verdampfer der Kaltdampf-Kompressions-Kältemaschinen geleitet, sodass diese gekühlt und beim Unterschreiten der Taupunktstemperatur entfeuchtet wird. Die Wärme, die die Kühlung dem Fahrgastraum entzieht, ist dabei abhängig vom COP der eingesetzten Kältemaschinen und der Arbeit, die zur Entfeuchtung aufgebracht werden muss. Mit Angaben des Herstellers sowie dem im Anhang diskutierten umfangreichen Gleichungssatz [A.11](#page-232-0) bis [A.19](#page-234-0) wird dieser Prozess für alle denkbaren Kombinationen aus  $T_{\text{HVAC}}$  rein und  $x_{\text{HVAC}}$ , rein in Maple berechnet. Die so berechneten Werte  $T_{\text{HVAC PNenn.} }$  raus und  $x_{\text{HVAC PNenn.} \text{raus}}$  werden in der Simulation hinterlegt. Es wird dabei angenommen, dass der COP der verwendeten Kältemaschinen über den betrachteten Außentemperaturbereich von 20 ◦C bis 35 ◦C konstant ist. Die Gültigkeit dieser Annahme wird von den Messwerten bestätigt. Darüber hinaus wird in einem ersten Schritt angenommen, dass die Kältemaschinen mit Nennleistung arbeiten (Index PNenn). Mithilfe dieser Tabelle besteht in der Simulation ein funktionaler Zusammenhang zwischen  $T_{\text{HVAC, rein}}$ ,  $x_{\text{HVAC, rein}}$ ,  $T_{\text{HVAC PNenn, raus}}$  und  $x_{\text{HVAC PNenn, raus}}$  für einen eingeschwungenen Zustand der Kältemaschinen mit Nennleistung. Die eingesetzten Maschinen haben dabei keine frequenzgeregelte Leistungssteuerung und kennen daher nur die Zustände an und aus. Dennoch darf der Übergangsbereich vom Zustand, in dem die Zuluft unbehandelt in den Fahrgastraum geblasen wird (Lüften), und dem Zustand, in dem die Zuluft mit Nennleistung der Kältemaschinen gekühlt wird (max. Kühlen), nicht vernachlässigt werden. Vielmehr legt die gemessene Ausblastemperatur, dargestellt in Abbildung [5.8,](#page-127-0) nahe, dass die Sprungantwort des Systems auf den sich ändernden Zustand der Kältemaschinen (aus/an oder an/aus) dem eines PT1-Elements ähnelt.

<span id="page-127-0"></span>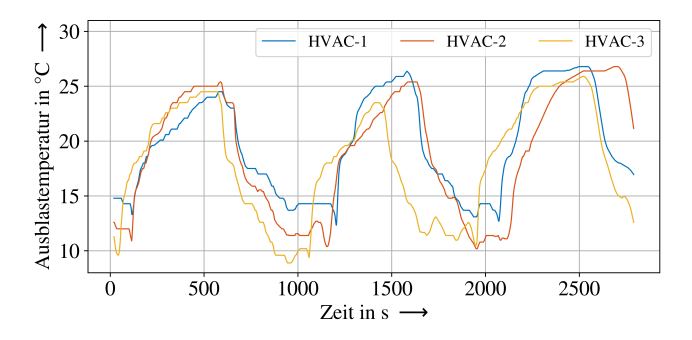

Abbildung 5.8: Gemessene Ausblastemperatur der HVAC-Kompaktgeräte (HVAC-1 bis HVAC-3) des HVAC-Systems auf der Stadtbahn im Kühlbetrieb

Physikalisch erklären lässt sich dieses Verhalten des HVAC-Systems im Kühlbetrieb über die thermodynamische Trägheit des Systems. Die Größen  $T_{\text{HVAC, raus}}$ und  $x_{\text{HVAC, raus}}$  werden daher nach dem Einschalten und nach dem Ausschalten mithilfe eines Übertragungsglieds, welches proportionales Übertragungsverhalten mit Verzögerung erster Ordnung zeigt (PT1-Element), modelliert, für das beim Einschalten gilt:

$$
T_{\text{HVAC, raus}} = \begin{cases} T_{\text{HVAC, raus}}(t) = T_{\text{HVAC, rein}}, & t = 0\\ T_{\text{HVAC, raus}}(t) = T_{\text{HVAC PNenn, raus}}, & t = \inf. \end{cases}
$$
(5.36)

Das Ausschalten sowie die Modellierung von  $x_{\text{HVAC, rans}}$  ist analog. Die Zeitkonstanten beim Einschalten  $\tau_{\text{ein}}$  und beim Ausschalten  $\tau_{\text{aus}}$  werden unabhängig voneinander gewählt, sodass beide im Modelltraining unabhängig voneinander trainiert werden können. Für eine erste Modellierung werden beide auf Basis der Messdaten zu

$$
\tau_{\rm ein} = 100 \text{ s}, \qquad \tau_{\rm aus} = 100 \text{ s}
$$

gewählt. Damit sind  $T_{\text{HVAC, raus}}$  und  $x_{\text{HVAC, raus}}$  modelliert, sodass mit der Gleichung

$$
\dot{Q}_{\text{HVAC}} = \dot{m} \cdot (h(T_{\text{HVAC},\text{raus}}, x_{\text{HVAC},\text{raus}}) - h(T_{\text{innen}}, x_{\text{innen}})) \tag{5.37}
$$

der Wärmestrom vom HVAC-System in den Fahrgastraum berechnet werden kann. Da, wie bereits diskutiert, die Raumluftfeuchte nicht bilanziert wird, wird ausschließlich die sensible Wärme berücksichtigt.

#### **HVAC-Führerstand**

Mit der Annahme, dass sich im Mittel das HVAC-System des Führerstands ähnlich verhält wie das im Fahrgastraum, wird angenommen, dass der Temperaturunterschied zwischen Führerstand und Fahrgastraum so gering ist, dass der Wärmefluss zwischen Führerstand und Fahrgastraum vernachlässigt werden kann. Dadurch gilt für den Wärmefluss vom Führerstand-HVAC-System in den Fahrgastraum:

$$
\dot{Q}_{\text{HVAC, FS}} = 0. \tag{5.38}
$$

Eine eigene thermische Betrachtung des Führerstands wird nicht durchgeführt.

#### **24 V-System**

Das 24 V-System versorgt das Licht im und am Fahrzeug, das Infotainmentsystem sowie die Fahrzeugcomputer mit Energie. Beim Betrieb dieser Geräte fällt Abwärme an, die in diesem Teilmodell berücksichtigt wird. Prinzipiell wird die gesamte elektrische Leistung des 24 V-Systems in Abwärme gewandelt, wobei ein gewisser Teil zunächst in sichtbare Strahlung (Licht) umgewandelt wird. Die Abwärme des 24 V-Systems kann jedoch nicht vollständig dem Fahrgastraum zugeschrieben werden. So fällt zum Beispiel ein Teil der Abwärme im Führerstand an, ein Teil verlässt als Licht das Fahrzeug (insbesondere das Spitzenlicht) und ein Teil der Abwärme wird so nah an der Außenhülle der Bahn erzeugt, dass diese direkt an die Umgebung abgegeben wird. Deshalb wird die Annahme getroffen, dass im Standby und im Betrieb, wenn ausreichend Sonnenlicht vorherrscht,

250W Abwärme im Fahrgastraum anfallen und zu einer Erhöhung der Fahrgastraumtemperatur beitragen. Ist zusätzlich das Licht im Fahrgastraum an, erhöht sich die Abwärme des 24 V-Systems durch die dann im Fahrgastraum zusätzlich angeschalteten Lichtquellen auf 400W. Insgesamt gilt:

$$
\dot{Q}_{24V} = \begin{cases} 400 \text{ W}, & EB_{\text{Global, RS}} > 50 \text{ W/m}^2 \\ 250 \text{ W}, & EB_{\text{Global, RS}} < 50 \text{ W/m}^2. \end{cases} \tag{5.39}
$$

#### **Druckluftkompressor**

Neben den Komponenten im 24 V-System erzeugt auch der Druckluftkompressor beim Betrieb Abwärme. Diese entsteht jedoch auf dem Dach des Schienenfahrzeugs, weshalb der Einfluss auf den Fahrgastraum als vernachlässigbar klein angenommen wird. Damit gilt für den Wärmefluss vom Druckluftkompessor in den Fahrgastraum:

$$
\dot{Q}_{\text{DLK}} = 0 \tag{5.40}
$$

#### **Scheibenheizung**

Der Einfluss der Scheibenheizung wird bereits im elektrischen Modell vernachlässigt. Daher wird auch ihre Abwärme vernachlässigt und es gilt

$$
\dot{Q}_{\text{SHZ}} = 0. \tag{5.41}
$$

#### **Motor-Zusatzlüfter**

Die Motor-Zusatzlüfter kühlen die elektrischen Fahrmotoren zusätzlich, wenn die Temperaturen im Fahrmotor zu sehr ansteigen. Es wird angenommen, dass die dabei erzeugte Abwärme des Motor-Zusatzlüfter vollständig an die Umgebungsluft abgegeben wird. Es gilt daher:

$$
\dot{Q}_{\text{MZL}} = 0 \tag{5.42}
$$

#### **Umgebung**

Im Teilmodell Umgebung werden zunächst alle thermischen Parameter, die um die Bahn herum vorherrschen, für das restliche Modell bereitgestellt. Dazu wird wie beim Teilmodell Strecke eine Tabelle in der Simulation hinterlegt. Diese ist zeitabhängig und nutzt die im Datensatz Stadtbahn Karlsruhe aufgezeichneten Größen Umgebungstemperatur, Taupunkttemperatur, Globalstrahlung und Diffusstrahlung. Dabei kommen die vom Deutschen Wetterdienst in Rheinstetten (Landkreis Karlsruhe) aufgezeichneten Werte zum Einsatz. Da die Temperatur im Allgemeinen mit der Höhe abnimmt, werden die Temperaturwerte um die Höhendifferenz zwischen Bahn (110 m NHN bis 350 m NHN) und Rheinstetten (116 m NHN) angepasst. Dafür kommt die Gleichung

<span id="page-130-0"></span>
$$
T(z) = T_{\text{RS}} - 0.01 \cdot z^{\circ} \text{C/m} \tag{5.43}
$$

aus der Norm DIN EN 12831 [\[146\]](#page-298-4) mit der Höhe der Bahn z und der in Rheinstetten gemessenen Temperatur  $T_{RS}$  zum Einsatz.

Die auf der Bahn aufgezeichneten Temperaturwerte werden prinzipiell als ungenauer als die Messwerte in Rheinstetten eingeschätzt, da die Messfühler auf der Bahn durch Umgebungseinflüsse, zum Beispiel die Abwärme von Aggregaten, beeinflusst werden. Dennoch können die Messgrößen als Referenz, wie zum Beispiel zur Überprüfung von Gleichung [5.43](#page-130-0) (vergleiche die Tabelle [A.5](#page-243-0) im Anhang), genutzt werden.

Weitere Parameter, die in einer Tabelle hinterlegt sind, sind die Passagierzahlen zwischen sowie die Türöffnungszeiten an jeder Haltestelle. Diese werden ebenfalls aus dem Datensatz Stadtbahn Karlsruhe entnommen.

Neben diesen Parametern werden im Modell alle relevanten Wärmeflüsse der Umgebung und der Fahrgäste berechnet:

## Wärmefluss aufgrund von Konvektion  $\dot{Q}_{\text{Kony}}(v)$ ,  $\dot{Q}_{\text{Kony}}(v_0)$

Der Wärmedurchgang durch eine Wand ist ein konvektiver Wärmeübergang von dem äußeren Medium auf die Wand, Wärmeleitung innerhalb der Wand und ein konvektiver Wärmeübergang von der Wand ans innere Medium, vergleiche Abschnitt [A.1.4](#page-235-0) und Abbildung [A.2](#page-235-1) im Anhang. Dieser Prozess wird im Folgenden vereinfacht Wärmefluss aufgrund von Konvektion genannt. Mathematisch beschreiben lässt sich dies für das Stadtbahnfahrzeug durch

<span id="page-131-0"></span>
$$
\dot{Q} = k \cdot A_{\text{Hülle}} \cdot (T_{\text{aufen}} - T_{\text{inner}}),\tag{5.44}
$$

wobei  $A_{\text{Hülle}}$  die Oberfläche der Außenhülle der Stadtbahn ist. Der k-Wert setzt sich wiederum aus

$$
\frac{1}{k} = \frac{1}{\alpha_{\text{a}} + \frac{s_{\text{Wand}}}{\lambda_{\text{Wand}}} + \frac{1}{\alpha_{\text{inner}}}
$$
(5.45)

zusammen, und beinhaltet die Größen konvektiver Wärmeübergangskoeffizient an der Außenwand  $\alpha_{\text{auden}}$  und an der Innenwand  $\alpha_{\text{inner}}$ , Wärmeleitfähigkeit der Wagenkastenwand  $\lambda_{\text{Wand}}$  sowie die Dicke der Wagenkastenwand s<sub>Wand</sub>.

Die Größe  $\alpha_{\text{auden}}$  ist dabei abhängig von den Strömungsverhältnissen um die Bahn. Unter Vernachlässigung möglicher Strömungen durch Wind wird diese nur durch die Geschwindigkeit der Bahn beeinflusst. Bei 0 km/h wird der k-Wert vom Hersteller zu

<span id="page-131-1"></span>
$$
k = 2.4 \text{ W} / (\text{m}^2 \text{ K})
$$

angegeben.

Für Geschwindigkeiten  $v > 0$  wird der k-Wert mithilfe von Näherungsformeln aus [\[147\]](#page-298-5) für die Konvektion (freie und erzwungene) an einer ebenen senkrechten Platte abgeschätzt. Der so bestimmte Zusammenhang ist im Anhang in Abbildung [A.6](#page-245-0) abgebildet. Der k-Wert wird mit Gleichung [5.44](#page-131-0) im Modell implementiert. Dabei wird unterschieden in  $\dot{Q}_\mathrm{Konv}(v_0)$ , einen geschwindigkeitsunabhängigen, und in  $\dot{Q}_\mathrm{Konv}(v)$ , einen geschwindigkeitsabhängigen Teil, sodass im späteren Modelltraining der geschwindigkeitsabhängige Teil trainiert werden kann.

# Wärmefluss aufgrund von Radiation  $\dot Q_\text{Son Dach}, \dot Q_\text{Son Seite}$

Zur Berechnung des Wärmeflusses aufgrund von Radiation muss zunächst berechnet werden, wie viel der Bestrahlungsstärke der Sonne auf die Oberfläche der Bahn trifft. Anschließend muss modelliert werden, wie viel Strahlungsleistung durch die Außenhülle der Bahn in den Innenraum gelangt. Die physikalischen Hintergründe werden im Anhang in Abschnitt [A.1.5](#page-236-0) und [A.1.6](#page-239-0) diskutiert.

Zur Bestimmung der Bestrahlungsstärke der Sonne auf die Oberfläche der Bahn  $EB<sub>F</sub>$  in Abhängigkeit von der Globalstrahlung  $EB<sub>Global</sub>$  und der Diffusstrahlung EBDiffus der Sonne werden drei Flächen der Bahn betrachtet: Die sonnenabgewandte Seite (SAS), das Dach und die sonnenzugewandte Seite (SZS). Die Stirnund die Heckfläche sowie der Unterboden werden vernachlässigt. Entsprechend der Gleichungen [A.27](#page-238-0) bis [A.29](#page-238-1) im Anhang ergeben sich für die drei Flächen:

• Sonnenabgewandte Seite (SAS)

$$
EBF, SAS = EBS,F + EBH,F + EBB,F
$$
 (5.46)

$$
EB_{\rm S,F} = 0\tag{5.47}
$$

$$
EB_{\text{H,F}} = EB_{\text{Diffus}} \cdot RV \left( |\alpha_{\text{S}} - \alpha_{\text{F}}|, \gamma_{\text{S}} \right) \tag{5.48}
$$

$$
EB_{\text{B,F}} = EB_{\text{Diffus}} \cdot 0.5 \cdot 0.2. \tag{5.49}
$$

• Dach

<span id="page-132-0"></span>
$$
EB_{\rm F} = EB_{\rm Global} \tag{5.50}
$$

• Sonnenzugewandte Seite (SZS)

$$
EBF, SZS = EBS,F + EBH,F + EBB,F
$$
\n(5.51)

$$
EB_{\text{S,F}} = (EB_{\text{Global}} - EB_{\text{Diffus}}) \cdot \frac{\cos(|\alpha_{\text{S}} - \alpha_{\text{F}}|)}{\tan(\gamma_{\text{S}})}
$$
(5.52)

$$
EB_{\rm H,F} = EB_{\rm Diffus} \cdot RV \left( |\alpha_{\rm S} - \alpha_{\rm F}|, \gamma_{\rm S} \right) \tag{5.53}
$$

$$
EB_{\text{B,F}} = EB_{\text{Global}} \cdot 0.5 \cdot 0.2. \tag{5.54}
$$

Neben den Größen Globalstrahlung und Diffusstrahlung, die in einer zeitabhängigen Tabelle im Modell hinterlegt sind, werden in einer datumsbasierten Tabelle die Größen Sonnenazimut  $\alpha_s$  und Sonnenhöhe  $\gamma_s$  hinterlegt. Diese Größen sind durch die relative Bewegung der Erde zur Sonne gegeben und abhängig vom jeweiligen Ort auf der Erdkugel. Die Werte werden für Karlsruhe bestimmt und hinterlegt, wobei vereinfacht angenommen wird, dass sich diese Größen innerhalb

der geografischen Ausdehnung des Karlsruher Stadtbahnnetzes nicht signifikant unterscheiden.

Die Differenz aus Flächenazimut  $\alpha_F$  und Sonnenazimut  $\alpha_S$  beschreibt, in welchem Winkel die Bahn zur Sonne orientiert ist. Dies ist neben dem Sonnenazimut vom Verlauf der Strecke abhängig. Vereinfacht wird angenommen, dass das Fahrzeug immer gerade ist, sodass die gesamte Seitenfläche denselben Flächenazimut aufweist. Für jeden Punkt im Karlsruher Streckennetz wird der Flächenazimut bestimmt und in der Simulation hinterlegt.

Mit diesen Tabellenwerten und Annahmen können obige Gleichungen [\(5.46](#page-131-1) bis [5.54\)](#page-132-0) für die drei Seiten der Bahn gelöst und damit die Bestrahlungsstärke der Sonne auf die Bahn bestimmt werden.

Berücksichtigt wird dabei noch nicht die Verschattung, die durch Gebäude, Vegetation oder Berge hervorgerufen wird. Abbildung [5.9](#page-134-0) zeigt einen Vergleich zwischen der auf der Bahn gemessenen Globalstrahlung  $EB_{Global, Bahn}$  und der in Rheinstetten gemessenen Globalstrahlung  $EB_{Global, RS}$  und Diffusstrahlung  $EB<sub>Diffus, RS</sub>$ . Abbildung [5.9](#page-134-0) dokumentiert, dass die in einem Zeitraum maximal auf der Bahn gemessene Globalstrahlung gut mit der in Rheinstetten gemessenen Globalstrahlung übereinstimmt. Dennoch fällt die auf der Bahn gemessene Globalstrahlung regelmäßig unter die vorherrschende Diffusstrahlung. Dies ist auf Verschattung zurückzuführen, da durch Gebäude, Vegetation oder Berge nicht nur die direkte Sonneneinstrahlung aufgehalten wird, sondern auch ein Teil des Himmels verdeckt wird. Vor neun Uhr stand das Fahrzeug in einer Halle und hat daher keine Strahlung gemessen.

Zur Modellierung der Verschattung wird ebenfalls in einer zeitbasierten Tabelle die auf der Bahn gemessene Globalstrahlung in der Simulation hinterlegt. Die in der Simulation verwendete Globalstrahlung EBGlobal, Sim und die Diffusstrahlung  $EB<sub>Diffus, Sim</sub> wird mit dem Verhältnis aus der auf der Bahn und in Rheinstetten$ gemessenen Globalstrahlung multipliziert, sodass gilt:

$$
EB_{\text{Global, Sim}} = EB_{\text{Global, Bahn}} \tag{5.55}
$$

$$
EB_{\text{Diffus, Sim}} = \frac{EB_{\text{Global, Bahn}}}{EB_{\text{Global, RS}}} \cdot EB_{\text{Diffus, RS}}.\tag{5.56}
$$

<span id="page-134-0"></span>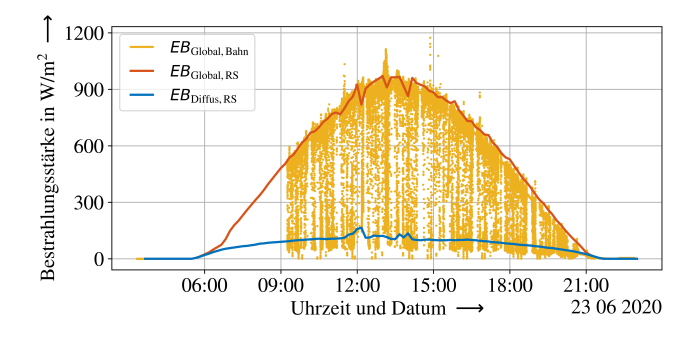

Abbildung 5.9: Vergleich zwischen der auf der Bahn und der in Rheinstetten (RS) gemessenen Strahlung

Mit dieser Modellierung der Verschattung und dem zuvor aufgebauten Modell (Gleichung [5.46](#page-131-1) bis [5.54\)](#page-132-0) kann die Bestrahlungsstärke der Sonne auf die Bahn bestimmt werden. Abschließend muss modelliert werden, wie viel Strahlungsleistung durch die Außenhülle der Bahn in den Innenraum gelangt. Dazu wird ein Gesamtenergiedurchlassgrad gs für die Seiten (opake Fläche und Fensterflächen) und für die Dachfläche (ausschließlich opake Fläche) bestimmt. Eine Abschätzung mit Werten aus [\[148\]](#page-299-0) führt zu

$$
gs_{\text{Seite}} = 0,05625, \qquad gs_{\text{Dach}} = 0,026,
$$

sodass für den Wärmefluss aufgrund von Radiation  $\dot Q_{\rm Son\,Dach}$  und  $\dot Q_{\rm Son\,Seite}$  mit der Seitenfläche der Bahn  $A_{\text{Seite}}$  und der Dachfläche der Bahn  $A_{\text{Dach}}$  gilt:

$$
\dot{Q}_{\text{Son Dach}} = g s_{\text{Dach}} \cdot E B_{\text{F, Dach}} \cdot A_{\text{Dach}} \tag{5.57}
$$

$$
\dot{Q}_{\text{Son Seite}} = g s_{\text{Seite}} \cdot (EB_{\text{F,SZS}} + EB_{\text{F,SAS}}) \cdot A_{\text{Seite}}.\tag{5.58}
$$

# Wärmeflüsse durch offene Türen  $\dot{Q}_{\text{Tür}}$

Getrieben durch den Lufttemperaturunterschied zwischen außerhalb und innerhalb der Bahn kommt es beim Öffnen der Türen zu einem Luftaustausch. Dies ist vergleichbar mit dem Luftaustausch bei Fenstern, der in der Literatur [\[149,](#page-299-1)

[150\]](#page-299-2) mithilfe von experimentell bestimmten Gleichungen beschrieben wird. Der aus diesem Luftstrom resultierende Wärmestrom berechnet sich nach dem ersten Hauptsatz der Thermodynamik zu:

$$
\dot{Q}_{\text{Tür}} = \dot{m}_{\text{Tür, rein}} h_{\text{Tür, rein}} - \dot{m}_{\text{Tür, raus}} h_{\text{Tür, raus}}.\tag{5.59}
$$

Unter Berücksichtigung der spezifischen Enthalpie der feuchten Luft, vergleiche Gleichungen [A.18](#page-234-1) und [A.19](#page-234-0) aus Abschnitt [A.1.3](#page-232-1) im Anhang, und der Annahme, dass die Masse der einströmenden Luft gleich der Masse der ausströmenden Luft ist,

$$
\dot{m}_{\text{Tür, rein}} = \dot{m}_{\text{Tür, raus}},\tag{5.60}
$$

sowie der Annahme, dass die absolute Feuchte der einströmenden Luft in guter Näherung gleich der absoluten Feuchte der ausströmenden Luft ist (siehe Abschnitt [A.3.3.2\)](#page-244-0),

$$
x_{\text{Tür, rein}} = x_{\text{Tür, raus}} = x,\tag{5.61}
$$

ergibt sich mit dem Volumenstrom feuchter Luft durch die Tür  $\dot{V}_{\rm Tur}$  und der Dichte dieser feuchten Luft  $\rho$ <sub>EL</sub>

$$
\dot{Q}_{\text{Tür}} = \dot{V}_{\text{Tür}} \cdot \rho_{\text{FL}} \cdot \left(\frac{1}{1+x} \cdot (c_{\text{p}_{\text{L}}} + xc_{\text{p}_{\text{D}}}) \cdot (T_{\text{außen}} - T_{\text{inner}})\right). \tag{5.62}
$$

Innerhalb der Simulation wird der Term

$$
c_{p_{FL}} = \frac{1}{1+x} \cdot (c_{p_L} + xc_{p_D})
$$
\n(5.63)

zur spezifischen Wärmekapazität der feuchten Luft  $c_{p_{FL}}$  zusammengefasst.

Abschließend gilt es, den Volumenstrom feuchter Luft durch die Tür  $\dot{V}_{\rm Tur}$  zu modellieren. Angelehnt an die Literatur in [\[149,](#page-299-1) [150\]](#page-299-2) wird dieser abhängig von der Temperaturdifferenz und den drei experimentell zu bestimmenden Koeffizienten  $\Theta_1$ ,  $\Theta_2$  und  $\Theta_3$  modelliert:

$$
\dot{V}_{\text{Tür}} = \frac{1}{2} \cdot A_{\text{Tür}} \cdot \Theta_1 \cdot \sqrt{\Theta_2 + \Theta_3 \cdot \frac{|T_{\text{außen}} - T_{\text{inner}}|}{K}} \text{ m/s.}
$$
\n(5.64)

Θ1, Θ<sup>2</sup> und Θ<sup>3</sup> werden zunächst mit Werten aus der Literatur [\[149,](#page-299-1) [150\]](#page-299-2) abgeschätzt.

# Wärmeflüsse hervorgerufen durch die Fahrgäste  $\dot{Q}_{\mathrm{Pass}}$

Fahrgäste emittieren nach DIN EN 14750 [\[41\]](#page-285-0) sensible und latente Wärme. Die sensible Wärmeabgabe führt dabei zu einem Anstieg der Temperatur und die latente Wärmeabgabe zu einem Anstieg der Raumluftfeuchte. Da die Raumluftfeuchte zur Vereinfachung der Simulation nicht bilanziert wird, wird ausschließlich der sensible Wärmestrom berücksichtigt, sodass näherungsweise nach [\[41\]](#page-285-0) für  $\dot{Q}_\mathrm{Pass}$ mit der Anzahl Passagiere n angenommen wird, dass für  $T_{\text{inner}} \in (18, 33)$  °C gilt:

$$
\dot{Q}_{\text{Pass}} = n \cdot \begin{cases} \left(100 - 4 \cdot \left(\frac{T_{\text{aulen}}}{\circ \text{C}} - 18\right)\right) \text{ W}, & T_{\text{innen}} < 28 \text{ }^{\circ}\text{C} \\ \left(60 - 7 \cdot \left(\frac{T_{\text{aulen}}}{\circ \text{C}} - 28\right)\right) \text{ W}, & T_{\text{innen}} > 28 \text{ }^{\circ}\text{C}. \end{cases} \tag{5.65}
$$

#### **Thermodynamik**

Die bestimmende Größe des thermischen Modells ist die Innenraumtemperatur Tinnen, die unter Berücksichtigung der zuvor aufgestellten oder gegebenenfalls vernachlässigten Wärmeflüsse der einzelnen Teilmodelle über die Differenzialgleichung

$$
C_{\text{T}}\dot{T}_{\text{inner}} = \dot{Q}_{\text{HVAC}} + \dot{Q}_{\text{24V}} + \dot{Q}_{\text{Konv}}(v) + \dot{Q}_{\text{Konv}}(v_0) + \dot{Q}_{\text{Son Dach}} + \dot{Q}_{\text{Son Seite}} + \dot{Q}_{\text{Tür}} + \dot{Q}_{\text{Pass}}
$$
(5.66)

beschrieben und im Teilmodell Thermodynamik gelöst wird. Im Anhang in Abschnitt [A.1.2](#page-231-0) wird der physikalische Hintergrund diskutiert. Die Gleichung [5.66](#page-136-0) beinhaltet neben den Wärmeflüssen, die mit dem elektrischen Modell und dem Teilmodell Umgebung ausgetauscht werden, die Wärmekapazität  $C_T$  des Wagenkastens. Da die Raumfeuchte nicht bilanziert wird, werden ausschließlich sensible Wärmeströme berücksichtigt.  $C_T$  wird mithilfe von Literaturwerten aus [\[15\]](#page-282-3) abgeschätzt zu

<span id="page-136-1"></span><span id="page-136-0"></span>
$$
C_{\rm T} = 1 \cdot 10^7 \text{J/K}.
$$

# **5.1.4 Steuerungsmodell**

Neben dem elektrischen, dem mechanischen und dem thermischen Modell wird ein Steuerungsmodell benötigt, welches die Steuerung des Schienenfahrzeugs modelliert. Dabei interagiert das Steuerungsmodell, vergleiche Abbildung [5.2,](#page-106-0) mit den anderen Modellen, indem es aus dem mechanischen Modell, dem thermischen Modell und dem Teilmodell Netzeinspeisung Ist- und Soll-Zustandsgrößen bezieht. Entsprechend dieser Zustandsgrößen werden im Steuerungsmodell Stellgrößen bestimmt, die das elektrische Modell steuern. Im Folgenden werden die drei Teilmodelle Steuerung Antrieb, Steuerung Bremswiderstand und Steuerung HVAC-System diskutiert.

## **Steuerung Antrieb**

Im Teilmodell Steuerung Antrieb werden mithilfe eines Proportional-Integral-Derivativ-Reglers (PID-Regler) der Ist- und der Soll-Zustand der Fahrzeuggeschwindigkeit verglichen. Abhängig von der Abweichung zwischen Ist- und Soll-Geschwindigkeit wird eine Leistungsanforderung  $P_{El\text{Trak}}$ -Soll formuliert, die zum Ziel hat, die Geschwindigkeit des Fahrzeugs so zu beeinflussen, dass sich Ist- und Soll-Geschwindigkeit annähern.

Bevor diese Leistungsanforderung an das Teilmodell Antrieb weitergegeben wird, wird überprüft, ob die Leistungsanforderung innerhalb eines Wertebereichs liegt, die der Antrieb der Stadtbahn abrufen kann. Wenn im motorischen Bereich  $(M > 0)$  der angeforderte Wert über dem maximal leistbaren Wert liegt, wird ausschließlich der vom Antriebsstrang maximal leistbare Wert weitergeleitet. Liegt im generatorischen Bereich ( $M < 0$ ) der geforderte Wert unter dem minimal leistbaren Wert, wird die mechanische Scheibenbremse hinzugezogen. Es kommt entsprechend der in der Fahrzeugsteuerung hinterlegten Steuerung zu einem Zusammenwirken der generatorischen Bremse und der Reibungsbremse, dem sogenannten Brems-Blending.

Der Wertebereich wird mithilfe von 31,5 Mio. Datenpunkten aus dem Datensatz Stadtbahn Karlsruhe bestimmt. Abbildung [5.10](#page-138-0) zeigt für ca. 40 Tsd. Datenpunkte die aufgezeichnete Leistungsaufnahme des Stadtbahnfahrzeugs pro verwendeter

<span id="page-138-0"></span>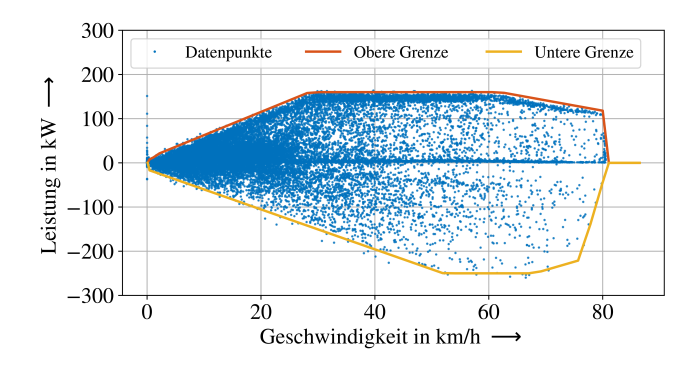

Abbildung 5.10: Aufgezeichnete Leistungsaufnahme des Stadtbahnfahrzeugs pro verwendeter Traktionsmaschine in Abhängigkeit von der Fahrzeuggeschwindigkeit, nach [\[A4\]](#page-276-0)

Traktionsmaschine in Abhängigkeit von der Fahrzeuggeschwindigkeit. In rot ist die in die Simulation übernommene obere Grenze der elektrischen Leistung des Antriebsstrangs und in gelb die untere Grenze der elektrischen Leistung dokumentiert.

Im motorischen Bereich sind vier Bereiche auszumachen, die den drei Betriebsbereichen Grunddrehzahlbereich (0 km/h bis 28,5 km/h), Feldschwächbereich I (28,5 km/h bis 62 km/h) und Feldschwächbereich II (62 km/h bis 82 km/h) zugeordnet werden können. Im generatorischen Bereich werden die Traktionsmaschinen überlastet und die drei Betriebsbereiche Grunddrehzahlbereich, Feldschwächbereich I und Feldschwächbereich II verschieben ihren Definitionsbereich. Die maximale abgerufene generatorische Leistung pro Traktionsmaschine liegt mit 250 kW deutlich über den 160 kW, die maximal motorisch abgerufen werden.

Mithilfe des Gesamtwirkungsgrades  $n(M, n)$  des Antriebsstrangs kann die Leistungsanforderung  $P_{\text{EI Trak}}$ -Soll in eine Drehmomentanforderung M-Soll umgerechnet werden.

#### **Steuerung Bremswiderstand**

Wie bei der Beschreibung der Teilmodelle Netzeinspeisung und Bremswiderstand diskutiert, wird keine variable Fahrleitungsspannung modelliert, sodass der Bremswiderstand nicht über die Fahrleitungsspannung gesteuert werden kann. Stattdessen erfolgt die Steuerung des Bremswiderstands durch ein Weiterleiten des Rekuperationsgrads RG vom Teilmodell Netzeinspeisung zum Teilmodell Bremswiderstand. Der Rekuperationsgrad wird als Hilfsgröße eingeführt, um die Eigenschaften des Netzes basierend auf Messdaten zu beschreiben.

#### **Steuerung HVAC-System**

Das Modell Steuerung Nebenverbraucher stellt eine von der Außentemperatur abhängige Innenraumtemperatur im Fahrgastraum ein. Die Beziehung zwischen Innenraum- und Außentemperatur wird mit Solltemperaturkurven beschrieben. Der maximale und minimale Bereich dieser Solltemperaturkurve ist mit DIN EN 14750-1 [\[41\]](#page-285-0) gegeben und wird in Abschnitt [2.1.3](#page-50-0) diskutiert.

Die Solltemperaturkurve der Bahn ist am oberen Ende dieses Temperaturbereichs innerhalb der von der Norm vorgegebenen Grenzen mit

$$
T_{\text{Soll}} = \begin{cases} 22 \text{ }^{\circ}\text{C}, & T_{\text{aulßen}} < 20 \text{ }^{\circ}\text{C} \\ (22 + (\frac{T_{\text{aulGen}}}{^{\circ}\text{C}} - 20) \cdot (6/10)) \text{ }^{\circ}\text{C}, & T_{\text{aulßen}} \in (20, 30) \text{ }^{\circ}\text{C} \\ (28 + (\frac{T_{\text{aulGen}}}{^{\circ}\text{C}} - 30) \cdot (8/10)) \text{ }^{\circ}\text{C}, & T_{\text{aulßen}} \in (30, 40) \text{ }^{\circ}\text{C} \end{cases} \tag{5.67}
$$

vorgegeben. Innerhalb der Fahrzeugsteuerung lässt sich diese Kurve anpassen, wobei auch separate Kurven für den Heizbetrieb und den Kühlbetrieb hinterlegt werden können, näheres dazu in Abschnitt [6.1.](#page-171-0) Um ein Wechseln zwischen Heizund Kühlbetrieb und ein damit gegebenenfalls verbundenes instabiles Verhalten des Systems zu verhindern, darf nur unterhalb einer Außentemperatur von 20 ◦C geheizt und nur oberhalb einer Außentemperatur von 20 ◦C gekühlt werden. Um auch bei einer Außentemperatur von 20 ◦C ein Aufschwingen des Systems zu verhindern, muss zwischen dem Heizbetrieb und dem Kühlbetrieb eine Zeit von drei Minuten verstreichen, in der gelüftet wird.

Ob diese Temperaturvorgabe vom System eingehalten wird, muss zunächst überprüft werden. Dazu werden aus dem Datensatz Stadtbahn Karlsruhe die Messergebnisse der Temperatur-Datenlogger sowie die auf der Bahn gemessene Außentemperatur ausgewertet. Das Ergebnis ist in Abbildung [5.11](#page-140-0) dargestellt. Ausgewertet wird für jedes volle Grad Außentemperatur die gemessene Innenraumtemperatur. Dargestellt ist das Ergebnis für jedes Grad Außentemperatur als Box-Plot, sowie die vorgegebene Sollkurve aus Gleichung [5.67.](#page-136-1)

<span id="page-140-0"></span>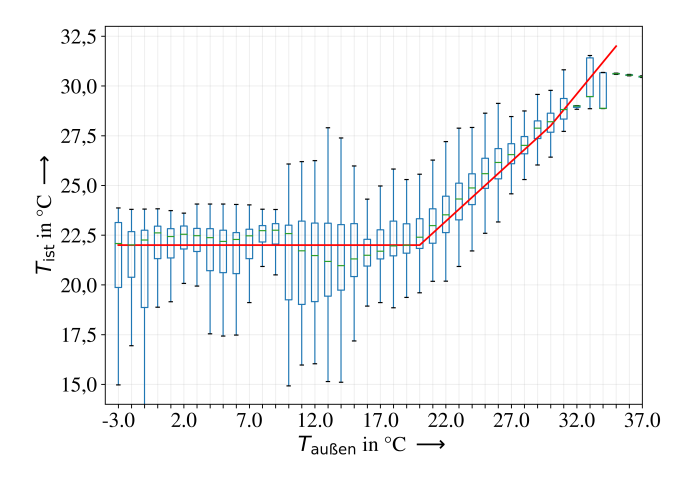

Abbildung 5.11: Analyse der Innenraumtemperatur in Abhängigkeit von der Außentemperatur, hellgrün Median, blau Box-Plot, rot Vorgabe der Steuerung, nach [\[A1\]](#page-276-1)

Die Abbildung zeigt, dass die vorgegebene Sollkurve aus Gleichung [5.67](#page-136-1) gut eingeregelt wird. Der Median der Werte liegt dabei im Bereich unter 10 ◦C etwas oberhalb der vorgegebenen Kurve, zwischen 10 und 18 ◦C etwas unterhalb und ab 18 ◦C wieder etwas oberhalb der vorgegebenen Sollkurve.

Zurückzuführen ist dies auf verschiedene Aspekte. Zum einen ist es auch für das HVAC-System herausfordernd, eine exakte Ist-Innenraumtemperatur zu bestimmen, was die richtige Einregelung der Temperatur erschwert. Dies führt bei geringen Außentemperaturen zu einem Übersteuern des HVAC-Systems. Darüber hinaus kann das HVAC-System insbesondere im Sommer auf eine sich schnell ändernde Außentemperatur wie zum Beispiel bei der Fahrt aus dem Stadtgebiet in den Schwarzwald aufgrund von thermischen Trägheiten und Zeitkonstanten im HVAC-System nicht schnell reagieren, was zu einer etwas höheren Innenraumtemperatur führt. Im Bereich zwischen 10 und 18 ◦C ist festzustellen, dass das System vereinzelt lüftet, was die Temperatur etwas absinken lässt.

Insgesamt wird die Soll-Temperaturkurve gut eingeregelt, weshalb diese im Simulationsmodell hinterlegt wird.

Umgesetzt wird die Temperatursteuerung anhand zweier PID-Regler, einem für die Heiz-Sollkurve und einem für die Kühl-Sollkurve. Der PID-Regler Heizen hat als Stellgröße die Leistung der Heizwiderstände zwischen 0 kW bis 25 kW. Wird die Stellgröße negativ, wird diese ignoriert und das System geht in die Betriebsart Lüften über.

Der PID-Regler Kühlen macht keine direkte Leistungsvorgabe, sondern schaltet, wenn die Stellgröße negativ wird, die Kältemaschinen an. Da das System eine gewisse Trägheit hat und die Verdichter nicht regelmäßig an- und ausgeschaltet werden sollen, gibt es nach dem Einschalten eine fixe Laufzeit, in der die Kältemaschinen arbeiten. Erst nach Verstreichen dieser Zeit und wenn die Stellgröße des PID-Reglers dann positiv ist, schalten sich die Kältemaschinen wieder ab. Das System geht auch dann in den Zustand Lüften über.

Nach jedem Heiz- bzw. Kühlbetrieb läuft eine Sperrzeit von drei Minuten, in der die jeweils andere Betriebsart gesperrt ist.

Hiermit ist das gesamte Modell der Stadtbahn, bestehend aus dem elektrischen, dem mechanischen und dem thermischen Modell sowie dem Steuerungsmodell, theoretisch oder datengetrieben modelliert und ein erstes Gesamtmodell ist erstellt.

# **5.2 Modelltraining**

Das zuvor in Abschnitt [5.1](#page-107-0) aufgestellte Modell wird genutzt, um sowohl den Energiebedarf der Traktion,  $E_{\text{Trak}}$ , als auch den Energiebedarf der Nebenverbraucher,  $E_{\text{AUX}}$ , zu schätzen. Um die Güte des Stadtbahnmodells zu erhöhen, wird dieses

im Folgenden trainiert. Betrachtet werden zunächst die Schätzung des Traktionsenergiebedarfs und anschließend die Schätzung des Energiebedarfs der Nebenverbraucher. Für beide Größen werden jeweils alle Teilmodelle des elektrischen, mechanischen, thermischen und steuerungstechnischen Modells berücksichtigt, die in der Wirkungskette dieser Größen beteiligt sind. Die einzelnen Schritte des Modelltrainings werden im Folgenden separat diskutiert.

# <span id="page-142-0"></span>**5.2.1 Energiebedarf der Traktion**

## **5.2.1.1 Parameterauswahl**

Im ersten Schritt Parameterauswahl gilt es, Parameter für das spätere Parametertuning zu bestimmen. Dabei hilft eine vorherige Analyse der vorausgegangenen Modellierung. Zu überprüfen ist, welche Annahmen, die während der Modellierung getroffen wurden, einen besonders starken Einfluss auf die Ergebnisqualität haben und welche Annahmen nur getroffen worden sind, weil eine datengetriebene Modellbildung nicht möglich war.

Für die zuvor durchgeführte Modellierung des Antriebs lassen sich zwei Modellierungen identifizieren, für die diese Kriterien zutreffen:

- 1. Modellierung eines konstanten Wirkungsgrades  $n(M, n)$ .
- 2. Modellierung der Bogenwiderstandskraft nach Hamelink und Adler [\[143\]](#page-298-1) für Bogenradien kleiner 300 m.

## Parameterauswahl Gesamtwirkungsgradkennfeld  $\eta(M, n)$

Die Annahme eines konstanten Wirkungsgrades für den kompletten Antriebsstrang ist zu einfach und entspricht nicht den physikalischen Gesetzmäßigkeiten innerhalb eines Antriebsstrangs.

Zur Bestimmung von  $\eta(M, n)$ , einem Gesamtwirkungsgradkennfeld des Antriebs, wird dieses in eine endliche Anzahl gleich großer Mengen, im Folgenden Kacheln genannt, unterteilt. Einen schematischen Überblick über die Unterteilung gibt Abbildung [5.12.](#page-143-0)

<span id="page-143-0"></span>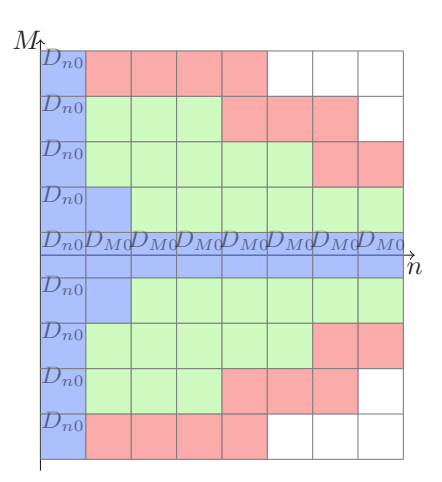

Abbildung 5.12: Unterteilung des gesamten Drehzahl-Drehmoment-Kennfelds in Kacheln, grün signifikant bestimmbare Kacheln, blau unbestimmbare Kachel, rot Kacheln am Rand

Der Quotient D zwischen der mit einem konstanten Wirkungsgrad  $\hat{\eta}$  geschätzten Leistung  $\hat{P}_{\mathsf{Sim}}$  und der im Rahmen des Projekts Messstraßenbahn aufgezeichneten Leistung  $P_{\text{Mes}}$  wird bestimmt

$$
D = \frac{P_{\text{Mes}}}{\hat{P}_{\text{Sim}}} \tag{5.68}
$$

und innerhalb jeder Drehmoment-Drehzahl-Kachel gemittelt. Ausgewertet wird dabei immer die simulierte oder gemessene elektrische Traktionsleistung des Fahrzeugs  $P_{\text{FI Trak}}$ .

Aus diesem gemittelten Quotienten  $\bar{D}$  innerhalb einer Kachel lässt sich entsprechend der Rechnung [A.3.2](#page-242-0) im Anhang über die Beziehung

$$
\eta(M, n) = \begin{cases} \frac{1}{D} \cdot \hat{\eta}, & M > 0 \\ \bar{D} \cdot \hat{\eta}, & M < 0. \end{cases}
$$
\n(5.69)

für den motorischen Betrieb ( $M > 0$ ) und den generatorischen Betrieb ( $M < 0$ ) das Gesamtwirkungsgradkennfeld abschätzen.

Nicht alle Kacheln zeigen einen signifikanten Trend zu einer gemittelten Abweichung auf, da der Wert für den Quotienten D in manchen Kacheln zu stark
streut. Kann kein Wert bestimmt werden, bleibt der Wert dieser Kachel zunächst unbestimmt. Diese Kacheln sind in [Abbildung 5.12](#page-143-0) blau dargestellt. Grün dargestellt sind Kacheln, die eindeutig bestimmt werden können. Rot dargestellt sind Kacheln, die am Rand des Drehmoment-Drehzahl-Bereichs liegen und ebenfalls nicht eindeutig bestimmt werden können.

Um den blauen und roten Kacheln einen Wert zuzuweisen, werden noch die Variablen  $D_E$ ,  $D_{M0}$  und  $D_{n0}$  eingeführt. Die roten Kacheln werden aus dem Mittelwert der benachbarten Kacheln mal dem Faktor  $D_E$  berechnet.

Die blauen Kacheln finden sich in Bereichen mit kleinen Drehmomenten und kleinen Drehzahlen. Die Kacheln im Bereich kleiner Drehzahlen werden mit dem konstanten Parameter  $D_{n0}$  abgeschätzt und die Kacheln im Bereich kleiner Momente werden mit dem konstanten Parameter  $D_{M0}$  bestimmt. In [Abbildung 5.12](#page-143-0) sind die jeweiligen Parameter in den Kacheln eingetragen.

Abschließend wird das Feld aus Kacheln interpoliert. Dafür wurden verschiedene Interpolationsverfahren analysiert, wobei sich die radiale Basisfunktion-Interpolation (RBF) mit multiquadratischer Basisfunktion als am geeignetsten erwiesen hat. Genutzt wird dafür die SciPy-Bibliothek [\[151\]](#page-299-0) in Python. Der für die RBF-Interpolation notwendige Interpolationskoeffizient Ip ist ebenfalls ein Parameter für das Parametertuning.

Der Parametervektor  $V_{\text{WK}}$  mit den für das Gesamtwirkungsgradkennfeld zu trainierenden Parameter entspricht demnach:

$$
\mathbf{V}_{\text{WK}} = \begin{pmatrix} \begin{pmatrix} (D_E & D_{M0} & D_{n0} & I_p \end{pmatrix}^T. \end{pmatrix} \tag{5.70}
$$

#### Bogenwiderstandskraft für Bogenradien kleiner 300 m

Mit kleiner werdendem Bogenradius nimmt die Bogenwiderstandskraft eine dominante Rolle ein und hat somit einen starken Einfluss auf die Modellgüte. Daher soll durch Modelltraining der Zusammenhang zwischen Bogenradius und Fahrwiderstandskraft auf die in Karlsruhe vorherrschenden Bedingungen angepasst werden.

Dieser Argumentation folgend wird die Modellierung der Bogenwiderstandskraft bei Radien größer 300 m als ausreichend genau angenommen, da hier der Einfluss

der Bogenwiderstandskraft auf die Modellgüte gering ist. Es kommt die Formel nach Röckl zum Einsatz.

Die Bogenwiderstandskraft für Bogenradien kleiner 300 m wird mit der Gleichung von Hermelin und Adler, vorgestellt im Anhang in Abschnitt [A.1.1,](#page-228-0) modelliert. Zum Modelltraining des Bogenwiderstandes wird die Gleichung der Bogenwiderstandskraft für Bogenradien kleiner 300 m um einen konstanten Wert erweitert, um den Übergang zwischen der Bogenwiderstandskraft nach Hermelin und Adler und der nach von Röckl bei  $R = 300$  m monoton fallend zu wählen. Anschließend werden die zwei im späteren Modelltraining verwendeten Parameter  $R_a$  und  $R_b$ hinzugefügt:

$$
F_{\rm WB} = \left( \left( \frac{0.158 \cdot 1.9 + 0.033 \cdot 1.44}{R} \right) \cdot R_{\rm a} + 0.0007 \cdot R_{\rm b} \right) \cdot m_{\rm T} \cdot g. \tag{5.71}
$$

 $R_a$  beeinflusst dabei den mit dem Kehrwert des Bogenradius R proportionalen Teil und  $R<sub>b</sub>$  den zuvor hinzugefügten konstanten Wert. Der Parametervektor für das Parametertuning der Bogenwiderstandskraft  $V_{BW}$  mit den für das Gesamtwirkungsgradkennfeld zu trainierenden Parametern entspricht demnach:

$$
\mathbf{V}_{BW} = \begin{pmatrix} R_a & R_b \end{pmatrix}^T.
$$
 (5.72)

## <span id="page-145-0"></span>**5.2.1.2 Datenseparierung**

Im Schritt Datenseparierung gilt es, eine Menge an Daten zu finden, die es erlaubt, einzelne Parameter des Modells zu bestimmen. Entsprechend dem Verfahren aus [Abbildung 4.1](#page-95-0) kann die Datenmenge dabei aufeinander aufbauen, sodass zunächst eine eingeschränkte und anschließend eine allgemeinere Datenmenge zur Parametrisierung genutzt werden kann.

#### Datenseparierung Parametervektor  $V_{WK}$

Um den zuvor aufgestellten Parametervektor  $V_{WK}$  zu parametrisieren, werden einzelne Fahrten simuliert und die Ergebnisse mit den während dieser Fahrten aufgezeichneten Daten verglichen. Eine einzelne Fahrt beschreibt dabei jeweils die Fahrt der Stadtbahn von einer Haltestelle zur nächsten. Zur Parametrisierung des Parametervektors  $V_{\text{WK}}$  werden folgende Kriterien zur Auswahl der Datenmenge aufgestellt:

- 1. Die Stadtbahn befährt einen Streckenabschnitt, in dem alle Bogenradien größer 300 m sind.
- 2. Die Fahrleitungsspannung bleibt während der Fahrt der Stadtbahn kleiner 895 V.

Kriterium eins wird an die Datenmenge gestellt, da Fahrten auf Streckenabschnitten mit Bogenradien kleiner 300 m zusätzlich zu dem Parametervektor  $V_{\text{WK}}$  auch den im zweiten Teil zu parametrisierenden Parametervektor  $V_{BW}$  beeinflussen. Voraussetzung für eine umsetzbare Parametrisierung ist jedoch, dass die Daten entweder nur einen Parametervektor beeinflussen oder dass die restlichen Parametervektoren, die von den Daten beeinflusst werden, bereits mit anderen Daten parametrisiert sind. Demnach dürfen Fahrten auf Streckenabschnitten mit Bogenradien kleiner 300 m nicht für die Parametrisierung von  $V_{WK}$  genutzt werden.

Das zweite Kriterium wird eingeführt, damit der Rekuperationsgrad des Netzes bei 100 % liegt und ein direkter Vergleich zwischen simulierter  $P_{\text{EI Trak, Sim}}$  und gemessener elektrischer Leistung der Traktion  $P_{\text{EI Trak, Mes}}$  möglich ist.

Insgesamt werden aus dem gesamten Datensatz Stadtbahn Karlsruhe, vergleiche Abschnitt [4.2.1,](#page-99-0) 2230 Fahrten von einer Haltestelle zur nächsten ausgewählt, auf die obige Kriterien zutreffen. Diese Fahrten bilden die Datengrundlage für das anschließende Parametertuning.

#### Datenseparierung Parametervektor  $V_{BW}$

Zur Parametrisierung des Parametervektors  $V_{BW}$  werden folgende Kriterien an die Datenmenge gestellt:

- 1. Die Stadtbahn befährt einen Streckenabschnitt mit Bogenradien kleiner 300 m.
- 2. Die Fahrleitungsspannung bleibt während der Fahrt der Stadtbahn kleiner 895 V.

Da im ersten Schritt der Parametervektor  $V_{WK}$  mit Fahrten auf Streckenabschnitten mit Bogenradien größer 300 m parametrisiert wurde, kann die Menge an Fahrten auf Streckenabschnitten mit Bogenradien kleiner 300 m nun für die Parametrisierung des zweiten Parametervektors  $V_{BW}$  genutzt werden. Da Fahrten auf Streckenabschnitten mit Bogenradien größer 300 m den Parametervektor  $V_{BW}$ nicht beeinflussen, werden diese Fahrten explizit ausgeschlossen.

Das zweite Kriterium wird aufgestellt, um durch den Ausschluss von Fahrten, an denen der Bremswiderstand aktiv geworden ist, einen verfälschenden Einfluss des Bremswiderstands auf die Messdaten auszuschließen.

Insgesamt 6463 Fahrten von einer Haltestelle zur nächsten, auf die die definierten Kriterien passen, werden aus dem gesamten Datensatz Stadtbahn Karlsruhe ausgewählt und bilden die Datengrundlage für die spätere Parametrisierung.

## **5.2.1.3 Parametertuning**

Beim Tuning der ausgewählten Parameter werden diese mithilfe der zuvor festgelegten Daten bestimmt. Die Gütefunktion zur Durchführung dieser Optimierung ist für das Schätzen des Energiebedarfs der Traktion der Median Absolute Percentage Error (MdAPE) zwischen geschätztem Traktionsenergiebedarf  $E_{\text{Trak}}$  sim und gemessenem Traktionsenergiebedarf  $E_{\text{Trak, Mes}}$  zwischen zwei Haltestellen.

#### Parametertuning Parametervektor  $V_{\text{WK}}$

In einem ersten Schritt werden alle 2230 Fahrten simuliert und der Quotient D für jeden Zeitschritt der Simulation bestimmt. Anschließend werden der mittlere Quotient  $D$  und die Standardabweichung von  $D$  innerhalb jeder Kachel bestimmt. Die Kachelgröße wird dabei zu 100 Nm Drehmoment mal 100 U/min Drehzahl gewählt. In Abbildung [5.13](#page-148-0) (a) und [5.13](#page-148-0) (b) ist das Ergebnis für Quotient und Standardabweichung grafisch dargestellt.

Das Ergebnis zeigt, dass für große Bereiche des Drehzahl-Drehmoment-Bereichs der Quotient D bestimmbar ist und dieser innerhalb der Kacheln nicht stark streut. Nur in Bereichen kleiner Drehzahlen und kleiner Drehmomente streuen die Ergebnisse für D stark. Die Grenze, ab wann der Quotient einer Kachel nicht als aussagekräftig bewertet wird, wird zu 0,4 ermittelt.

<span id="page-148-0"></span>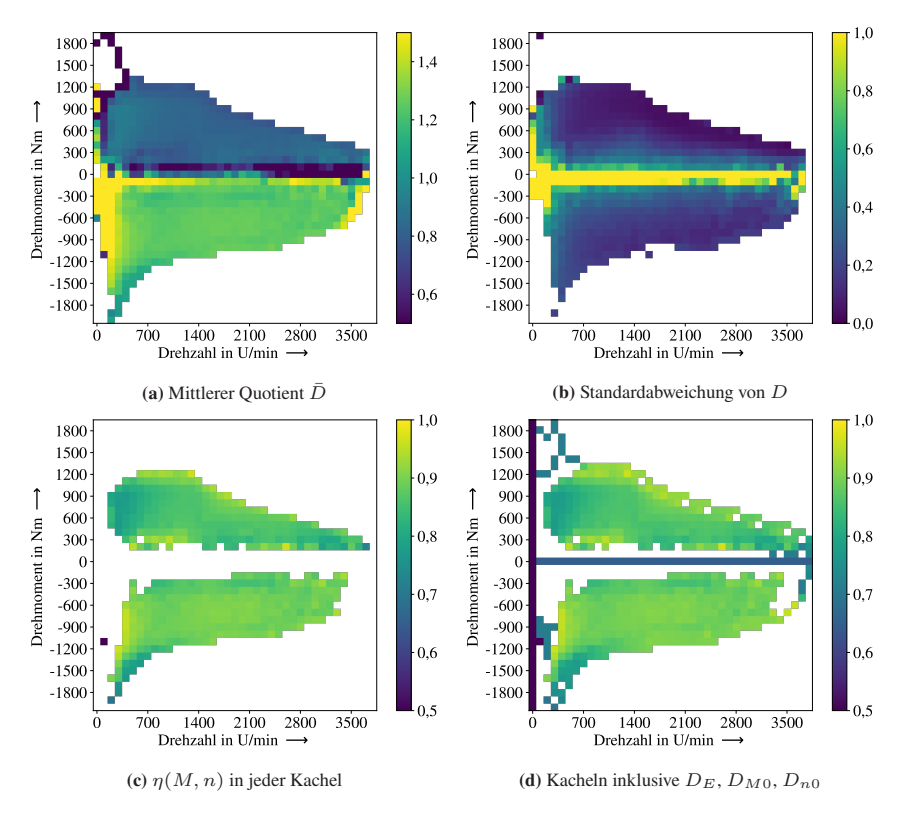

Abbildung 5.13: Entwicklung eines Wirkungsgradkennfelds aus mittlerem Quotienten (a), der Standardabweichung (b), dem Wirkungsgrad in jeder Kachel  $\eta(M, n)$  (c) und unter Berücksichtigung der Parameter  $D_E$ ,  $D_{M0}$ ,  $D_{n0}$  (d), nach [\[A4\]](#page-276-0)

Mithilfe der zuvor aufgestellten Gleichung [5.69](#page-143-1) kann aus dem mittleren Quotienten  $\bar{D}$  der Wirkungsgrad  $\eta(M, n)$  in jeder Kachel bestimmt werden. In Abbildung [5.13](#page-148-0) (c) sind die Werte dargestellt. Es wird deutlich, dass für ein vollständiges Wirkungsgradkennfeld die weiteren Parameter des Parametervektors  $V_{WK}$  bestimmt werden müssen, um insbesondere die Werte bei kleinen Drehzahlen und kleinen Drehmomenten zu berücksichtigen.

Dazu werden mithilfe der Parameter  $D_E$ ,  $D_{M0}$ ,  $D_{n0}$  entsprechend dem Vorgehen

beschrieben in Abschnitt [5.2.1.1](#page-142-0) die Kacheln bei kleinen Drehzahlen und kleinen Drehmomenten und am Rand des Wirkungsgradkennfelds bestimmt. Für die Parameter

$$
D_E = 1, \qquad D_{M0} = 0,65, \qquad D_{n0} = 0,5,
$$

<span id="page-149-0"></span>ist das so entstehende Wirkungsgradkennfeld in [Abbildung 5.13](#page-148-0) (d) dargestellt. Dieses Kennfeld wird anschließend mittels der RBF-Interpolation interpoliert, sodass das finale Wirkungsgradkennfeld, dargestellt in [Abbildung 5.14,](#page-149-0) entsteht.

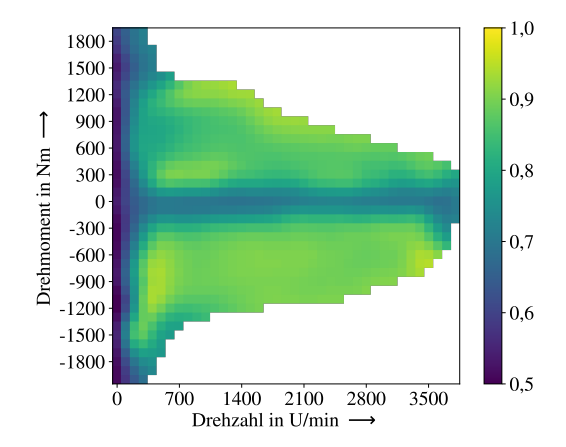

**Abbildung 5.14:** Final erzeugtes Wirkungsgradkennfeld  $\eta(M, n)$  des Antriebsstrangs der NET2012 Stadtbahn, nach [\[A4\]](#page-276-0)

Die Parameter  $D_E$ ,  $D_{M0}$ ,  $D_{n0}$  und  $I_p$  werden iterativ so lange angepasst, bis der MdAPE zwischen geschätztem Traktionsenergiebedarf E<sub>Trak, Sim</sub> und gemessenem Traktionsenergiebedarf  $E_{\text{Trak, Mes}}$  zwischen zwei Haltestellen minimal wird. Genutzt wird dabei das Pattern-Search-Verfahren. Dazu wird zunächst mit der Schrittweite 0,1 (0,5 für Ip) um die Startwerte

$$
D_E = 0.9,
$$
  $D_{M0} = 0.5,$   $D_{n0} = 0.5,$   $I_p = 2,$ 

gesucht. In jedem Optimierungsschritt werden von den 2230 Fahrten 500 simuliert. Da dieses Verfahren für vier Parameter sehr rechenzeitaufwendig ist, wird

es nach der zweiten Reduzierung der Schrittweite, vergleiche das Verfahren beschrieben in Abschnitt [2.3.1,](#page-67-0) abgebrochen. Die optimierten Parameter sind

$$
D_E = 1
$$
,  $D_{M0} = 0.65$ ,  $D_{n0} = 0.5$ ,  $Ip = 1$ .

Das so erstellte Wirkungsgradkennfeld ist in [Abbildung 5.14](#page-149-0) dargestellt.

#### Parametertuning Parametervektor  $V_{BW}$

Der Parametervektor  $V_{BW}$  wird ebenfalls mit dem Pattern-Search-Verfahren optimiert. Aus den 6463 Fahrten werden 200 zufällig ausgewählt, die bei jedem Optimierungsschritt simuliert werden. Entsprechend der Argumentation aus Abschnitt [4.1](#page-90-0) kann die Menge der Trainingsdaten an die Anzahl Parameter angepasst werden, weshalb bei zwei zu parametrierenden Werten ( $R_a$  und  $R_b$ ) 200 Fahrten ausreichend sind.

Durch die Einschränkung auf 200 Fahrten kann das Pattern-Search-Verfahren so lange durchgeführt werden, bis sich die Parameter von einem Schritt zum nächsten nicht mehr signifikant ändern. Gestartet wird mit einer Schrittweite von 0,1 und den Faktoren

$$
R_{\rm a}=1, \qquad R_{\rm b}=1.
$$

Die optimierten Parameter sind

$$
R_a = 1,007774
$$
,  $R_b = 1,006374$ .

#### **5.2.1.4 Modellüberprüfung**

Am Ende jeder Parametrisierung eines Parametervektors gilt es zu überprüfen, ob die Ergebnisparameter plausibel sind. Sind sie es nicht, deutet dies auf Modellfehler hin.

Der physikalisch sinnvolle Wertebereich des Wirkungsgradkennfelds liegt zwischen null und eins. Darüber hinaus sind Wirkungsgradkennfelder in Bereichen kleiner Drehzahlen und kleiner Drehmomente in der Regel deutlich schlechter als in Bereichen mit größeren Drehzahlen und Drehmomenten, vergleiche hierzu

zum Beispiel die abgebildeten Wirkungsgradkennfelder in [\[152\]](#page-299-1). Beide Voraussetzungen, Wertebereich und Aussehen des Wirkungsgradkennfelds, treffen auf das generierte Wirkunggradkennfeld zu, weshalb es als plausibel angesehen wird. Zur Plausibilisierung der parametrisierten Bogenwiderstandskraft ist diese im Anhang in Abbildung [A.7](#page-246-0) dargestellt. Die bestimmte Bogenwiderstandskraft ist für den gesamten Wertebereich monoton fallend und folgt näherungsweise dem physikalisch vorgegebenen Zusammenhang  $F_{WR} \sim 1/R$ . Die bestimmte Bogenwiderstandskraft ist demnach ebenfalls plausibel.

# **5.2.2 Energiebedarf der Nebenverbraucher**

## **5.2.2.1 Parameterauswahl**

Auch bei der Parameterauswahl für das Modelltraining des Nebenverbraucherenergiebedarfs gilt es, zu überprüfen, welche Modellelemente einen besonders starken Einfluss auf die Modellgüte haben und welche Modelle durch eine fehlende Datenlage nur stark vereinfacht modelliert sind.

Da die Wirkungskette zur Bestimmung des Energiebedarfs der Nebenverbraucher aus vielen Teilmodellen, zum Beispiel Umgebung, Thermodynamik, HVAC-System und Steuerung HVAC-System, besteht und dabei diverse physikalische Phänomene modelliert werden, ergibt sich eine Vielzahl an Optimierungsansätzen:

- 1. Modellierung des Wagenkastens  $(C_T)$
- 2. Modellierung der Heizwiderstände  $(C_{HW})$
- 3. Modellierung der Kühlung der Heizwiderstände ( $\dot{Q}_{HW, K\ddot{u}h\dot{d}}$ )
- 4. Angenommenes Außenluftvolumen ( $\dot{V}_{AL}$ )
- 5. Modellierung des Wärmeflusses aufgrund von Konvektion  $(\dot{Q}_{\text{Konv}}(v))$
- 6. Modellierung des Wärmeflusses durch offene Türen ( $\dot{Q}_{\text{Tür}}$ )
- 7. Modellierung des Wärmeflusses durch Radiation ( $\dot{Q}_{\rm Son\,Dach},\dot{Q}_{\rm Son\,Seite}$ )
- 8. Angenommene Zeitkonstanten zur Modellierung des dynamischen Verhaltens der Kältemaschinen ( $\tau_{\text{ein}}, \tau_{\text{aus}}$ )

#### Parameterauswahl Parametervektor  $V_{TD}$

Die Wärmekapazität des Wagenkastens ist die beschreibende Größe der für das Temperaturmodell bestimmenden Differenzialgleichung und beschreibt die Dynamik des thermischen Gesamtsystems. Sie ist abhängig vom Fahrzeugtyp und sollte daher individuell für das NET2012- Stadtbahnfahrzeug bestimmt werden. Die Wärmekapazität, die Kühlung und der Wärmeübergangskoeffizient zwischen der Zuluft und den Heizwiderständen sind die beschreibenden Größen der Heizung und deren thermischer Dynamik. Hier gilt es, möglichst präzise Parameter zu finden, da diese einen großen Einfluss auf die Modellgüte des Teilmodells HVAC-System besitzen.

Die Parameter aus Punkt eins bis drei der Auflistung werden in einem Parametervektor  $V_{TD}$  zusammengefasst, der die thermische Dynamik des Fahrzeugs und der Heizung beschreibt. Dazu werden die zwei Koeffizienten  $K_{C_{\rm T}}$  und  $K_{C_{\rm HW}}$  eingeführt, die die im untrainierten Modell, vergleiche Abschnitt [5.1.1](#page-107-0) und [5.1.3,](#page-123-0) angenommenen Wärmekapazitäten (Index M1) beeinflussen:

$$
C_{\text{T, Sim}} = K_{C_{\text{T}}} \cdot C_{\text{T, MI}},\tag{5.73}
$$

$$
C_{\text{HW, Sim}} = K_{C_{\text{HW}}} \cdot C_{\text{HW, M1}}.\tag{5.74}
$$

Die Modellierung der Kühlung der Heizwiderstände  $\dot{Q}_\text{HW, Kühl}$  wird maßgeblich durch die Wärmeübergangskoeffizienten  $k<sub>HW</sub>$  und die Fläche der Heizwiderstände  $A<sub>HW</sub>$  bestimmt. Hier wird ebenfalls ein Koeffizient  $K<sub>A<sub>HW</sub></sub>$  eingeführt, der die im untrainierten Modell angenommenen Werte beeinflusst:

$$
k_{\text{HW, Sim}} \cdot A_{\text{HW, Sim}} = K_{A_{\text{HW}}} \cdot k_{\text{HW, M1}} \cdot A_{\text{HW, M1}}.\tag{5.75}
$$

Diese Koeffizienten funktionieren dabei wie ein Verstärker: Ist ihr Wert nach dem Parametertuning größer eins, wurde im untrainierten Modell der Einfluss des physikalischen Effekts, der mit dem Wert beschrieben wird, unterschätzt. Ist der Wert kleiner eins, wurde der physikalische Effekt überschätzt. Der im Parametertuning bestimmte Koeffizient multipliziert mit dem Wert des untrainierten Modells ergibt den Wert für das trainierte Modell. Insgesamt ergibt sich für den Parametervektor  $V<sub>TD</sub>$ :

$$
\mathbf{V}_{\rm TD} = \begin{pmatrix} K_{C_{\rm T}} & K_{C_{\rm HW}} & K_{A_{\rm HW}} \end{pmatrix}^T.
$$
 (5.76)

## Parameterauswahl Parametervektor  $V_{UN}$  und  $V_{UT}$

Im regulären Betrieb des HVAC-Systems wird Außenluft angesaugt. Gerade bei kalten Außentemperaturen hat eine Ungenauigkeit bei der Modellierung dieses Prozesses einen großen Einfluss auf die Modellgüte, da diese Außenluft zunächst stark erhitzt werden muss, bevor sie in den Fahrgastraum eingeblasen wird. Daher wird dieser Parameter in die Parameterauswahl aufgenommen. Gleiches gilt für die Wärmeflüsse aufgrund von Konvektion, Radiation und durch offene Türen. Auch hier führt eine ungenaue Parametrisierung zu einem großen Modellfehler, zumal diese Parameter, vergleiche Abschnitt [5.1.3,](#page-123-0) auf Basis theoretischer Modelle (ebene Platte, offene Fenster) berechnet sind, was diese eher ungenau macht. Im Folgenden werden die Parameter aus den Punkten vier bis sechs der Auflistung in einem Parametervektor  $V_{UN}$  (Umgebung Nacht) und die Parameter aus Punkt sieben der Auflistung im Parametervektor  $V_{UT}$  (Umgebung Tag) zusammengefasst.

Die Parameter  $\dot{V}_{\rm AL}$ ,  $\dot{Q}_{\rm Konv}(v)$  und  $\dot{Q}_{\rm Tur}$  des Parametervektors  ${\rm V}_{\rm UN}$  beschreiben alle den Einfluss der Umgebung auf das thermische System der Stadtbahn. Sie unterscheiden sich von den Parametern  $\dot Q_{\rm Son\,Dach}$  und  $\dot Q_{\rm Son\,Seite}$ , die ebenfalls einen Einfluss der Umgebung auf das Fahrzeug beschreiben, darin, dass die Parameter des Parametervektors  $V_{UN}$  immer, das heißt insbesondere tags und nachts, das Modell beeinflussen. Die Parameter des Parametervektors V<sub>UT</sub> beeinflussen nur bei Tageslicht das Modell. Dies ist für die spätere Datenseparierung wichtig.

Die Parameter  $\dot{V}_{\rm AL}$ ,  $\dot{Q}_{\rm Konv}(v)$  und  $\dot{Q}_{\rm Tur}$  werden ebenfalls durch Koeffizienten parametrisiert. Für  $\dot{V}_{\text{AL, Sim}}$  und  $\dot{Q}_{\text{Konv}}(v)$  gilt:

$$
\dot{V}_{\text{AL, Sim}} = K_{\dot{V}_{\text{AL}}} \cdot \dot{V}_{\text{AL, M1}},\tag{5.77}
$$

$$
\dot{Q}_{\text{Konv, Sim}}(v) = K_{\dot{Q}_{\text{Konv}}} \cdot \dot{Q}_{\text{Konv, M1}}(v). \tag{5.78}
$$

Um den Wärmefluss durch offene Türen anzupassen, wird der Volumenstrom durch die offene Tür mit dem Koeffizienten  $K_{\Theta}$  parametrisiert:

$$
\dot{V}_{\text{Tür, Sim}} = \frac{1}{2} \cdot A_{\text{Tür}} \cdot K_{\Theta} \cdot \Theta_1 \cdot \sqrt{\Theta_2 + \Theta_3 \cdot (T_{\text{rein}} - T_{\text{raus}})}.
$$
(5.79)

Insgesamt ergibt sich für den Parametervektor  $V_{UN}$ :

$$
\mathbf{V}_{\text{UN}} = \begin{pmatrix} K_{\dot{V}_{\text{AL}}} & K_{\dot{Q}_{\text{Konv}}} & K_{\Theta} \end{pmatrix}^{T}.
$$
 (5.80)

Der Einfluss der Strahlung auf den Wagenkasten wird durch die Gleichungen

$$
\dot{Q}_{\text{Son Dach, Sim}} = K_{g s_{\text{Dach}}} \cdot g s_{\text{Dach}} \cdot E B_{\text{F, Dach}} \cdot A_{\text{Dach}} \tag{5.81}
$$

$$
\dot{Q}_{\text{Son Seite, Sim}} = K_{g s_{\text{Seite}}} \cdot g s_{\text{Seite}} \cdot (EB_{\text{F, SZS}} + EB_{\text{F, SAS}}) \cdot A_{\text{Seite}}.\tag{5.82}
$$

beschrieben, die um die Koeffizienten  $K_{q,s_{\text{Data}}}$  und  $K_{q,s_{\text{State}}}$  erweitert werden. Der Parametervektor  $V_{UT}$  ist damit gegeben durch

$$
\mathbf{V}_{\text{UT}} = \begin{pmatrix} K_{gs_{\text{Dach}}} & K_{gs_{\text{Scite}}} \end{pmatrix}^T.
$$
 (5.83)

#### Parameterauswahl Parametervektor  $V_{KM}$

Die Modellgüte bei hohen Außentemperaturen ist insbesondere von der Modellierung der Kältemaschinen abhängig. Hier ist das dynamische Verhalten eine Möglichkeit, mit der die Modellgüte weiter verbessert werden kann. Dieses wird über die Zeitkonstanten der PT1-Elemente  $\tau_{\text{ein}}$  und  $\tau_{\text{aus}}$  bestimmt, wobei diese Zeitkonstanten direkt als Parameter verwendet werden. Der Parametervektor  $V_{KM}$ ist demnach

$$
\mathbf{V}_{\text{KM}} = \begin{pmatrix} \tau_{\text{ein}} & \tau_{\text{aus}} \end{pmatrix}^T. \tag{5.84}
$$

### **5.2.2.2 Datenseparierung**

#### Datenseparierung Parametervektor  $V_{TD}$

Die Dynamik des Systems kann insbesondere bei Aufheizvorgängen an kalten

Tagen vor Fahrtbeginn im Depot beobachtet werden. Das Fahrzeug fängt ca. zwei Stunden vor eingestellter Abfahrtzeit an, den Innenraum aufzuheizen. Damit die aufgezeigten Daten nur den Parametervektor  $V_{TD}$  beeinflussen, muss Folgendes gegeben sein:

• Daten beschreiben einen Aufheizvorgang.

Während des Aufheizvorgangs arbeitet das Fahrzeug mit 100 % Umluft. Daher wird der Parameter  $K_{\dot{V}_{\rm AL}}$ , der die Menge Außenluft im normalen Betrieb parametrisiert, nicht beeinflusst.

• Das Fahrzeug steht.

Der Parameter  $K_{\dot{Q}_{\text{Konv}}}$  beeinflusst den Wärmefluss  $\dot{Q}_{\text{Konv}}(v)$  aufgrund von Konvektion bei Geschwindigkeiten ungleich null. Weil das Fahrzeug steht, wird dieser Parameter nicht beeinflusst.

- Fahrzeug befindet sich während des Aufheizvorgangs im Freien. Damit ist die Außentemperatur in guter Näherung durch die Messung beim Deutschen Wetterdienst in Rheinstetten bekannt.
- Es fällt kein Tageslicht auf die Bahn.

Der Einfluss der Sonnenstrahlung auf den Innenraum beeinflusst die Parameter  $K_{qs_{\text{Dach}}}$  und  $K_{qs_{\text{Sepin}}}$ . Ist es dunkel, werden diese Parameter nicht beeinflusst.

• Das Messstraßenbahn-Messsystem ist aktiv.

Damit beim Aufheizvorgang im Stillstand der Strom zwischen Fahrleitung und Pantograf nicht zu groß wird, werden die einzelnen HVAC-Kompaktgeräte des Fahrgastraum-HVAC-Systems alternierend abgeschaltet. Daher muss neben der Innenraumtemperatur, die über die Temperatur-Datenlogger bekannt ist, auch bekannt sein, mit wie viel Leistung das HVAC-System arbeitet. Dies wird mit dem Messstraßenbahn-Messsystem aufgezeichnet.

Diese spezifischen Kriterien werden von einigen Aufheizvorgängen erfüllt. Für das Parametertuning werden fünf ausgewählt. Fünf weitere werden für die Validierung genutzt.

Entsprechend der Argumentation aus Abschnitt [4.1](#page-90-0) ist eine größere Datenmenge nicht notwendig, da die physikalischen Gesetzmäßigkeiten bereits durch die Modellierung implizit gegeben sind und die Daten ausschließlich dafür genutzt werden, das Modell zu parametrisieren.

## Datenseparierung Parametervektor  $V_{UN}$

Der Parametervektor  $V_{UN}$  wird nach dem Parametervektor  $V_{TD}$  trainiert, wobei der Parametervektor  $V_{\text{TD}}$  in diesem Trainingsschritt dann als fix angesehen wird. Dadurch können, entsprechend der Methode aus Abbildung [4.1,](#page-95-0) zur Parametrisierung von  $V_{UN}$  auch Daten genutzt werden, die den Parametervektor VTD beeinflussen. Es muss jedoch ein Datensatz ausgewählt werden, der nicht die beiden noch nicht parametrisierten Vektoren  $V_{UT}$  und  $V_{KM}$  beeinflusst. Insgesamt reduzieren sich die Kriterien zur Auswahl des Datensatz. Es wird Folgendes gefordert:

- Es fällt kein Tageslicht auf die Bahn (Nacht). Damit die Parameter  $K_{q,s_{\text{Dach}}}$  und  $K_{q,s_{\text{Dich}}}$  nicht beeinflusst werden, sollen keine Einflüsse der Sonneneinstrahlung in den Daten vorherrschen.
- Die Außentemperatur ist kleiner als 15 °C. Dadurch befindet sich das HVAC-System im Modus Heizen und die Parameter  $\tau_{\text{ein}}$  und  $\tau_{\text{aus}}$  der Kältemaschine werden nicht beeinflusst.

Insgesamt werden 20 Fahrten für das Parametertuning von  $V_{UN}$  ausgewählt. Mit Fahrt ist dabei jedoch nicht, wie zuvor in Abschnitt [5.2.1.2,](#page-145-0) eine Fahrt zwischen einer Haltestelle und der nächsten Haltestelle gemeint, sondern eine Fahrt von einer Endhaltestelle bis zur anderen Endhaltestelle der Linie.

#### Datenseparierung Parametervektor V<sub>UT</sub>

Nach der Parametrisierung von  $V_{TD}$  und  $V_{UN}$  ist ein Großteil der zuvor aufgestellten Parameter bereits parametrisiert, weshalb die Kriterien zur Auswahl des Datensatzes zur Parametrisierung von  $V_{UT}$  weiter reduziert werden. Es wird Folgendes gefordert:

- Es fällt Tageslicht auf die Bahn (Tag). Damit die Parameter  $K_{gs_{\text{Dech}}}$  und  $K_{gs_{\text{SUS}}}$  vom Datensatz beeinflusst werden, ist es notwendig, dass Sonnenstrahlung auf die Bahn fällt.
- Die Außentemperatur ist kleiner als 15 °C. Das HVAC-System soll sich im Modus Heizen befinden, sodass die Parameter  $\tau_{\text{ein}}$  und  $\tau_{\text{aus}}$  der Kältemaschinen nicht beeinflusst werden.

Diese Kriterien werden von einem großen Datensatz mit vielen Fahrten erfüllt. Es werden 20 Fahrten von Endhaltestelle zu Endhaltestelle ausgewählt, die zum Parametertuning von  $V_{UT}$  genutzt werden.

## Datenseparierung Parametervektor  $V_{KM}$

Abschließend gilt es, den Parametervektor  $V_{KM}$  zu bestimmen. Da alle anderen Parametervektoren zuvor bestimmt werden und damit als fix gelten, ist es nicht weiter notwendig, die Daten so zu wählen, dass diese nicht beeinflusst werden. Dennoch gilt es, Daten zu selektieren, die auf den Parametervektor  $V_{KM}$  wirken. Daher wird Folgendes gefordert:

• Die Außentemperatur ist größer als 20 °C. Dadurch ist sichergestellt, dass sich das HVAC-System im Modus Kühlen befindet und die Parameter  $\tau_{\text{ein}}$  und  $\tau_{\text{aus}}$  beeinflusst werden.

Auch für diesen Parametervektor werden 20 Fahrten von Endhaltestelle zu Endhaltestelle ausgewählt, die zum Parametertuning von  $V_{KM}$  genutzt werden.

Insgesamt wurden damit fünf Aufheizvorgänge und 60 Fahrten von Endhaltestelle zu Endhaltestelle genutzt, um das Modell zu trainieren. Dies entspricht ca. 3000 Haltestellenabschnitten und ist damit eine ähnlich große Datenbasis wie für das Modelltraining des Traktionsenergiebedarfs, vergleiche Abschnitt [5.2.1,](#page-142-1) bei dem 2430 Fahrten von einer Haltestelle zur nächsten berücksichtigt werden.

#### **5.2.2.3 Parametertuning**

Das Parametertuning wird für jeden Parametervektor separat durchgeführt. Dabei muss die im Schritt Datenseparierung festgelegte Reihenfolge ( $V_{TD}$ ,  $V_{UN}$ ,  $V_{UT}$ ,  $V_{KM}$ ) eingehalten werden.

#### Parametertuning Parametervektor  $V_{TD}$

Für das Parametertuning des Parametervektors  $V_{TD}$  wird für die Gütefunktion zur Durchführung der Optimierung der Mean Absolute Error zwischen geschätzter und gemessener Fahrzeuginnenraumtemperatur genutzt. Wie viele HVAC-Kompaktgeräte jeweils zugeschaltet sind bzw. mit wie viel Leistung das HVAC-System heizt, wird direkt vorgegeben. Für die Optimierung wird das Pattern-Search-Verfahren genutzt, wobei alle Parameter zu Beginn auf eins gesetzt sind. Insgesamt ergeben sich die Parameter zu:

$$
K_{C_{\rm T}} = 1,215
$$
,  $K_{C_{\rm HW}} = 1,097$ ,  $K_{A_{\rm HW}} = 0,531$ .

#### Parametertuning Parametervektoren  $V_{UN}$ ,  $V_{UT}$ ,  $V_{KM}$

Die Parametervektoren  $V_{UN}$ ,  $V_{UT}$ ,  $V_{KM}$  werden ebenfalls mit dem Pattern-Search-Verfahren bestimmt. Die Gütefunktion zur Durchführung der Optimierung ist für alle drei Vektoren der Mean Percentage Error (MAPE) zwischen geschätztem ( $E_{\text{AUX-Sim}}$ ) und gemessenem Energiebedarf der Nebenverbraucher  $E_{\text{AUX-Mes}}$ einer Fahrt. Als Startparameter wird für die Koeffizienten der Parametervektoren  $V_{UN}$ ,  $V_{UT}$  der Wert 1 angenommen, sodass das Modell zu Beginn des Parametertunings dem untrainierten Modell entspricht. Die Zeitkonstanten  $\tau_{\text{ein}}$  und  $\tau_{\text{aus}}$  sind zu Beginn des Parametertunings jeweils 100 s. Die final bestimmten Parameter sind:

$$
K_{\dot{V}_{\text{AL}}} = 0,99, \qquad K_{\dot{Q}_{\text{Konv}}} = 0,48, \qquad K_{\Theta} = 0,9,
$$
  

$$
K_{g s_{\text{Dach}}} = 1,292, \qquad K_{g s_{\text{Sicite}}} = 0,744,
$$
  

$$
\tau_{\text{ein}} = 85,625 \text{ s}, \qquad \tau_{\text{aus}} = 98,875 \text{ s}.
$$

## **5.2.2.4 Modellüberprüfung**

Im finalen Schritt werden die zuvor bestimmten bzw. trainierten Parameter plausibilisiert.

Die Wärmekapazität der Stadtbahn ergibt sich mit dem Koeffizienten  $K_{C_\mathrm{T}}$  zu

$$
C_{\rm T, Sim} = 1{,}215 \cdot 10^7 \,\rm J/K.
$$

Dies liegt im Bereich der Werte aus [\[15\]](#page-282-0), in dem die Wärmekapazität für Tramund Metro-Fahrzeuge mit Windkanaltests bestimmt werden. Die bestimmte Wärmekapazität ist demnach plausibel.

Die thermische Dynamik der Heizung wird über  $K_{C_{\text{HW}}}$  und  $K_{A_{\text{HW}}}$  abgeschätzt. Die Werte im untrainierten Modell sind über die Geometrie der Heizwiderstände und über die Strömungsverhältnisse um die Heizwiderstände abgeschätzt. Da insbesondere die Strömungsverhältnisse um die Heizwiderstände unbekannt sind, ist die starke Abweichung zwischen untrainiertem und trainiertem Modell plausibel. Die finalen Werte sind in einem physikalisch sinnvollen Bereich und können daher verwendet werden.

Die Koeffizienten für den Volumenstrom Außenluft  $K_{\dot{V}_{\rm AL}}$  und  $K_{\Theta}$  liegen bei  $0,\!99$ bzw. 0,9. Dies zeigt, dass die während der Modellierung getroffenen Annahmen den realen Wert gut treffen. Die Werte sind plausibel.

Der Wert für den konvektiven Wärmeübergang liegt mit dem Koeffizienten 0,48 deutlich unter dem Wert, der im untrainierten Modell für den konvektiven Wärmeübergang angenommen wird. Dies lässt sich über die getroffenen Annahmen erklären: Der Wärmeübergang wird abgeschätzt über die seitliche Anströmung einer ebenen senkrechten Platte. Die Bahn ist jedoch nur auf der rechten und linken Seite des Fahrzeugs in guter Näherung eine seitlich angeströmte, ebene senkrechte Platte. Die Dachfläche und die Bodenfläche sind keine ebene senkrechte Platte. Die Stirn- und Heckfläche werden nicht seitlich angeströmt. An diesen Flächen sind die Strömungsverhältnisse anders und der konvektive Wärmeübergang in der Regel geringer. Dadurch, dass in Gleichung [5.44](#page-131-0) pauschal die komplette Hüllfläche der Bahn angenommen wird, ist es plausibel, dass der reale Wert für  $\dot Q_{\rm Konv}(v)$ unterhalb des im untrainierten Modell angenommenen Werts liegt.

Das untrainierte Modell überschätzt den Wärmeeintrag durch Strahlung über die Seite und unterschätzt den Wärmeeintrag durch Strahlung durch die Dachfläche. Dies kann zum einen auf die unterschiedlichen Farben der Seiten und der Dachfläche zurückgeführt werden. Das Dach ist schwarz, die Seiten zum großen Teil gelb. Dadurch ist der Reflexionsgrad ein anderer, was die unterschiedlichen Wärmeeinträge erklärt. Darüber hinaus wird vor allem durch Bebauung und Vegetation der Himmel verdeckt und damit die Strahlung reduziert. Dieser Effekt ist für eine Seitenfläche größer als für die Dachfläche, was ebenfalls dazu führen kann, dass die Koeffizienten sich unterscheiden. Prinzipiell sind die trainierten Werte für  $gs<sub>Dach</sub>$  und  $gs<sub>Seite</sub>$  plausibel und in einem annehmbaren physikalischen Bereich.

<span id="page-160-0"></span>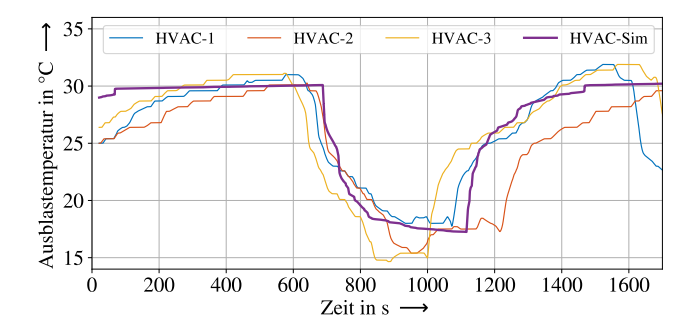

Abbildung 5.15: Gemessene Ausblastemperatur der HVAC-Kompaktgeräte (HVAC-1 bis HVAC-3) und simulierte Ausblastemperatur (HVAC-Sim) des HVAC-Systems auf der Stadtbahn im Kühlbetrieb

Die bestimmten Zeitkonstanten  $\tau_{\text{ein}}$  und  $\tau_{\text{aus}}$  sind ebenfalls plausibel. Dies wird deutlich in Abbildung [5.15,](#page-160-0) in der neben den gemessenen Ausblastemperaturen der einzelnen HVAC-Kompaktgeräte (HVAC-1 bis HVAC-3) auch die simulierte Ausblastemperatur (HVAC-Sim) dargestellt ist. Die Dynamik der Kältemaschinen wird durch die PT1-Elemente gut wiedergegeben.

# **5.3 Validierung**

Abschließend gilt es, das zuvor erstellte Gesamtsystemmodell zu validieren. Dafür ist es wichtig, auf Daten zurückzugreifen, die nicht für das Training verwendet werden. Hierdurch kann zum einen eine Überanpassung des Modells ausgeschlossen werden, zum anderen kann die Modellgüte bestimmt und damit Aussagen zur Validität des Modells getroffen werden.

Im Folgenden wird der Energiebedarf des Stadtbahnfahrzeugs, aufgeteilt in die zwei Komponenten Energiebedarf der Traktion und Energiebedarf der Nebenverbraucher, separat validiert. Ist die Schätzung dieser beiden Größen valide, kann zusammen mit dem aus den Messdaten bekannten Verhalten des Bremswiderstands  $(E_{\rm EIRR})$  mit

$$
E_{\rm ges} = E_{\rm Trak} + E_{\rm AUX} + E_{\rm EIBR} \tag{5.85}
$$

der Gesamtenergiebedarf des Stadtbahnfahrzeugs  $E_{\text{ges}}$  valide bestimmt werden.

## **5.3.1 Energiebedarf der Traktion**

Zur Validierung des Energiebedarfs der Traktion werden 617 Fahrten von einer Haltestelle zur nächsten ausgewählt, die zuvor nicht zum Training verwendet wurden.

<span id="page-161-0"></span>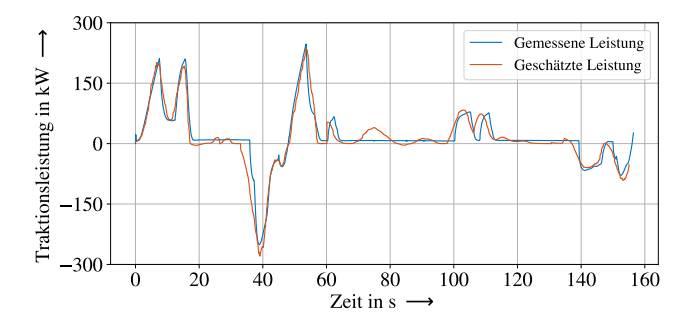

Abbildung 5.16: Geschätzte und gemessene Traktionsleistung einer Fahrt von einer Haltestelle zur nächsten

Abbildung [5.16](#page-161-0) zeigt exemplarisch die geschätzte und die gemessene Traktionsleistung einer solchen Validierungsfahrt. Beide stimmen gut überein. Um eine Aussage für alle 617 Fahrten von einer Haltestelle zur nächsten zu bekommen, werden der geschätzte Traktionsenergiebedarf  $E_{\text{Trak, Sim}}$  und der gemessene Traktionsenergiebedarf  $E_{\text{Trak, Mes}}$  zwischen zwei Haltestellen ausgewertet.

Berücksichtigt werden der Median Absolute Percentage Error (MdAPE) als Fehlermaß sowie der  $R^2$ -Wert als Grad für die Modellgüte. Zusätzlich wird das Er-gebnis grafisch in Abbildung [5.17](#page-162-0) dargestellt, indem  $E_{\text{Trak, Mes}}$  gegenüber  $E_{\text{Trak, Sim}}$ aufgetragen wird. Ein perfektes Modell hätte in dieser grafischen Darstellung ausschließlich Punkte auf einer Geraden durch den Ursprung mit der Steigung eins, die Linie wird in Abbildung [5.17](#page-162-0) als erwarteter Wert kenntlich gemacht. Insgesamt zeigt die Abbildung, dass für viele Fahrten der gemessene und geschätzte Energiebedarf gut übereinstimmen, also viele Punkte im Bereich um den Erwartungswert liegen und das Modell demnach den Energiebedarf gut schätzt.

<span id="page-162-0"></span>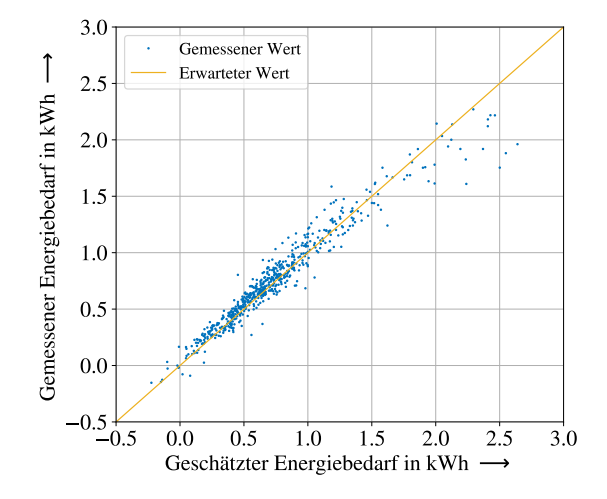

Abbildung 5.17: Ergebnis der Validierung  $E_{\text{Trak, Mes}}$ , aufgetragen gegenüber  $E_{\text{Trak, Sim}}$ , nach [\[A4\]](#page-276-0)

Diese grafische Validierung wird ebenfalls von den Kenngrößen für Fehlermaß und Modellgüte bestätigt, die für alle 617 Fahrten bestimmt werden zu

$$
MdAPE = 8,85\,\%, \qquad R^2 = 0,96.
$$

Das Modell ist damit auch im Vergleich zur Literatur [\[153,](#page-299-2) [154,](#page-299-3) [155\]](#page-299-4) ein Modell mit einer hohen Modellgüte und einem vergleichsweise geringen Fehlermaß.

Abschließend wird ein vereinfachtes Energiebedarfsmodell zunächst mit Messdaten und anschließend mit Simulationsdaten parametrisiert. Mithilfe dieser vereinfachten Energiebedarfsmodelle wird sowohl basierend auf den Messdaten als auch auf den Simulationsdaten ein Jahresenergiebedarf der Traktion abgeschätzt. Dieses Vorgehen verdeutlicht die Aussage des  $R^2$ -Werts und überführt diesen in einen realen Anwendungsfall. Ist die Abweichung des Jahresenergiebedarfs gering, zeigt dies, dass hinreichend genaue Aussagen über den Energiebedarf von Schienenfahrzeugen auf Basis der Simulationsergebnisse möglich sind.

Bei Machbarkeitsstudien für Batteriezüge, zum Beispiel in [\[125,](#page-296-0) [126,](#page-296-1) [127,](#page-296-2) [128\]](#page-296-3), wird der Traktionsenergiebedarf durch einen konstanten Energiebedarf pro km modelliert. Der Jahresenergiebedarf  $E_{\text{Trak}$  Jahr ergibt sich mit dem spezifischen Energiebedarf  $\bar{e}_{\text{kons}}$  pro km und der zurückgelegten Strecke  $s_{\text{Jahr}}$  in km zu:

$$
E_{\text{Trak, Jahr}} = \bar{e}_{\text{konst}} \cdot s_{\text{Jahr}}.\tag{5.86}
$$

Die Parametrisierung von  $\bar{e}_{\text{kons}}$  mit Messdaten  $\bar{e}_{\text{Mes,kons}}$  und Simulationsdaten  $\bar{e}_{Sim,kons}$  wird mit dem Verfahren der kleinsten Fehlerquadrate durchgeführt. Das Ergebnis ist in [Abbildung 5.18](#page-164-0) grafisch dargestellt. Blau ist die Ursprungsgerade mit der Steigung  $\bar{e}_{\text{Mes. konst}}$ , rot die Ursprungsgerade mit der Steigung  $\bar{e}_{\text{Sim. Konst}}$ . Für den spezifischen Energiebedarf ergibt sich

$$
\bar{e}_{\text{Mes,konst}} = 1{,}597 \,\text{kWh/km}, \qquad \bar{e}_{\text{Sim,konst}} = 1{,}61 \,\text{kWh/km},
$$

und damit bei einer mithilfe der Messdaten aus dem Projekt Messstraßenbahn abgeschätzten Jahreslaufleistung von 85 000 km ein Jahresenergiebedarf von

$$
E_{\text{Trak, Mes, Jahr}} = 135,7 \text{ MWh}, \qquad E_{\text{Trak, Sim, Jahr}} = 136,8 \text{ MWh}.
$$

<span id="page-164-0"></span>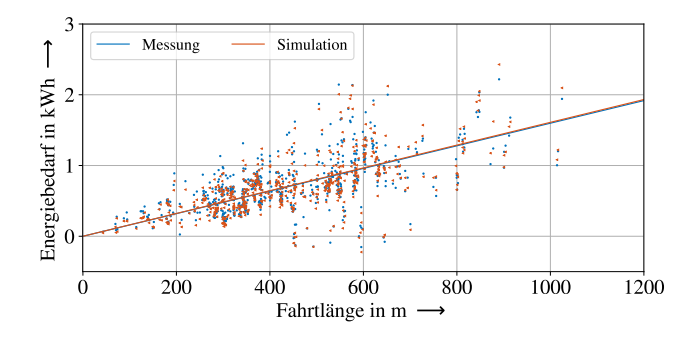

Abbildung 5.18: Grafische Darstellung der Parametrisierung des einfachen Energiebedarfsmodells

Die Abweichung zwischen dem auf Basis der Messdaten und dem auf Basis der Simulationsdaten parametrisierten Modell liegt damit bei nur 0,8 %. Dies zeigt die sehr hohe Modellgüte des Simulationsmodells auf. Die Schätzung des Energiebedarfs der Traktion ist demnach valide.

## **5.3.2 Energiebedarf der Nebenverbraucher**

Zur Validierung des Energiebedarfs der Nebenverbraucher werden fünf Aufheizvorgänge und 204 Fahrten von Endhaltestelle zu Endhaltestelle genutzt, die vorher nicht zum Training verwendet wurden. Die 204 Fahrten sind eine deutlich größere Datenmenge als die zum Parametertuning genutzten 60 Fahrten. Dass die Validierungsdatenmenge deutlich größer ist, ist explizit so gewählt, um zu untersuchen, ob das Nebenverbrauchermodell bei einer Vielzahl an Umgebungsbedingungen und dabei vor allem über einen großen Außentemperaturbereich eine hohe Modellgüte aufzeigt.

Abbildung [5.19](#page-165-0) zeigt exemplarisch den geschätzten und den gemessenen Temperturverlauf während eines Aufheizvorgangs (a) und den geschätzten und den gemessenen Energiebedarf der Nebenverbraucher einer Fahrt (b). Die dargestellten Simulationsergebnisse stimmen gut mit den Messdaten überein. Diese stammen aus dem Validierungsdatensatz. Um alle Fahrten auszuwerten, werden der

<span id="page-165-0"></span>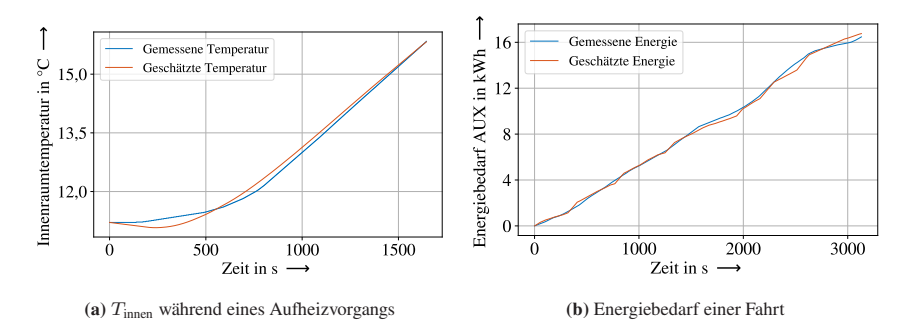

Abbildung 5.19: Geschätzter und gemessener Temperaturverlauf während eines Aufheizvorgangs (a) und geschätzter und gemessener Energiebedarf der Nebenverbraucher einer Fahrt (b)

geschätzte Energiebedarf  $E_{AUX, Sim}$  und der gemessene Energiebedarf der Nebenverbraucher  $E_{\text{AUX, Mo}}$  aller Fahrten ausgewertet. Da die Fahrtendauern sich je nach gefahrener Linie unterscheiden, werden alle Energiebedarfe auf die Fahrtdauer von einer Stunde normiert. Abbildung [5.20](#page-166-0) zeigt das Ergebnis. Gelb dargestellt ist der erwartete Wert, der einer Ursprungsgerade mit der Steigung eins entspricht. Diese Abbildung zeigt, dass der erwartete Wert gut getroffen wird und der gemessene und geschätzte Energiebedarf der Nebenverbraucher vom Modell gut bestimmt werden.

Als Kenngröße zur Analyse des Modellfehlers sowie der Modellgüte werden der Median Absolute Percentage Error (MdAPE) sowie der  $R^2$ -Wert genutzt. Diese Kenngrößen sind für die Schätzung des Energiebedarfs der Nebenverbraucher basierend auf den 204 Fahrten

$$
MdAPE = 9{,}61\%, \qquad R^2 = 0{,}91.
$$

Dies entspricht einem Modell mit einer hohen Modellgüte und einem vergleichsweise geringen Fehlermaß. Ein systematischer Vergleich mit anderen Modellen aus der Literatur ist nicht möglich, da in der Literatur, vergleiche Abschnitt [3.2.3,](#page-82-0) häufig keine Modellgenauigkeiten angeben werden.

Die Schätzung des Energiebedarfs der Nebenverbraucher ist insgesamt etwas weniger genau als die Schätzung des Energiebedarfs der Traktion. Dies zeigen der

<span id="page-166-0"></span>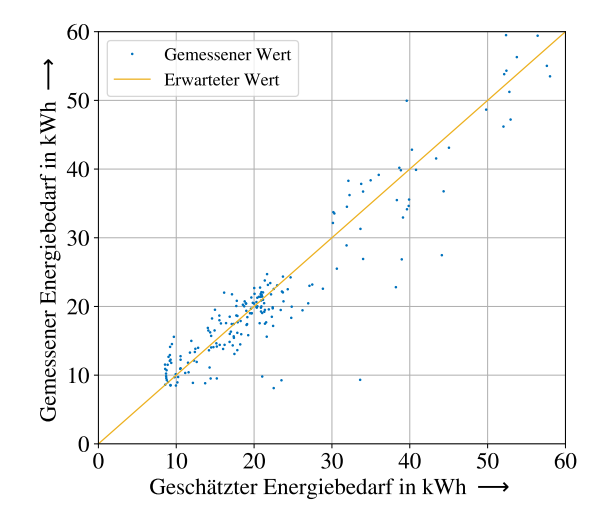

Abbildung 5.20: Ergebnis der Validierung  $E_{AUX, Mes}$ , aufgetragen gegenüber  $E_{AUX, Sim}$ 

grafische Vergleich zwischen Abbildung [5.17](#page-162-0) und Abbildung [5.20](#page-166-0) sowie die bestimmten Kenngrößen MdAPE und  $R^2$ -Wert.

Dass die Werte etwas schlechter sind, ist auf die größere Komplexität der Teilmodelle, die den Energiebedarf der Nebenverbraucher beeinflussen, zurückzuführen. Es gibt insgesamt deutlich mehr physikalische Prozesse und Umgebungsbedingungen, wie zum Beispiel die Sonneneinstrahlung, die Außentemperatur und die Luftfeuchte, die modelliert und im Modell abgebildet werden müssen. Dadurch sind potenziell mehr Quellen für Ungenauigkeiten gegeben. Dass dennoch das Modell den Energiebedarf der Nebenverbraucher mit einem im Vergleich zum Energiebedarf der Traktion ähnlichen Modellfehler und mit einer sehr guten Modellgüte von über 0,9 schätzt, ist auf die angewendete Methode und das umfangreiche Modelltraining zurückzuführen.

Abschließend wird ein vereinfachtes Energiebedarfsmodell zunächst mit Messdaten und anschließend mit Simulationsdaten parametrisiert und ein Jahresenergiebedarf abgeschätzt. In Schienenfahrzeugsimulationen wird häufig, zum Beispiel in [\[100,](#page-292-0) [104,](#page-293-0) [107,](#page-293-1) [110,](#page-294-0) [111,](#page-294-1) [112,](#page-294-2) [113,](#page-294-3) [122\]](#page-295-0), die Leistung der Nebenverbraucher als konstant angenommen. Dies ist jedoch eine sehr starke Vereinfachung, weshalb

für das hier aufgestellte vereinfachte Energiebedarfsmodell die Leistung der Nebenverbraucher  $P_{\text{AUX}}$  in Abhängigkeit von der Außentemperatur modelliert wird. In Anlehnung an die V-Form der Messergebnisse wird folgendes vereinfachtes Energiebedarfsmodell aufgestellt:

$$
P_{\text{AUX}} = \begin{cases} \zeta_1 \cdot T_{\text{auben}} + \xi_1, & T_{\text{auben}} < T_{\text{V}},\\ \zeta_2 \cdot T_{\text{auben}} + \xi_2, & T_{\text{auben}} \ge T_{\text{V}}. \end{cases} \tag{5.87}
$$

Die Koeffizienten  $\zeta_1, \zeta_1, \zeta_1, \zeta_2$  sowie die Temperatur an der Spitze der V-Form  $T_V$ werden basierend auf Messdaten (Index Mes) und basierend auf Simulationsdaten (Index Sim) mithilfe des Verfahrens der kleinsten Fehlerquadrate zu

$$
P_{\text{AUX, Mes}} = \begin{cases} -2.67 \frac{\text{kW}}{\text{°C}} \cdot T_{\text{auben}} + 52.65 \text{ kW}, & T_{\text{auben}} < 16 \text{ °C}, \\ 0.79 \frac{\text{kW}}{\text{°C}} \cdot T_{\text{auben}} + -2.37 \text{ kW}, & T_{\text{auben}} \ge 16 \text{ °C}, \end{cases} \tag{5.88}
$$
\n
$$
P_{\text{AUX, Sim}} = \begin{cases} -2.54 \frac{\text{kW}}{\text{°C}} \cdot T_{\text{auben}} + 53.24 \text{ kW}, & T_{\text{auben}} < 17 \text{ °C}, \\ 0.9 \frac{\text{kW}}{\text{°C}} \cdot T_{\text{auben}} + -5.11 \text{ kW}, & T_{\text{auben}} \ge 17 \text{ °C}, \end{cases} \tag{5.89}
$$

bestimmt. Grafisch dargestellt sind die beiden bestimmten Geraden in Abbildung [5.21.](#page-168-0) Die Geraden liegen gut übereinander. Nur im Bereich zwischen 10 ◦C und 17 ◦C überschätzt die Simulation den Energiebedarf der Nebenverbraucher etwas. Dies ist auf die Steuerung zurückzuführen, die im Bereich zwischen 10 ◦C und 20 ◦C häufiger lüftet und die Soll-Temperatur mit einer größeren Abweichung einregelt, vergleiche dazu Abschnitt [5.1.4.](#page-138-0)

Unter Berücksichtigung der Außentemperatur der letzten zehn Jahre, gemessen in Rheinstetten zwischen 6 und 22 Uhr, sowie durchschnittlich ca. 4063 Betriebsstunden pro Jahr, abgeschätzt mithilfe des Datensatzes Stadtbahn Karlsruhe, ergibt sich ein Jahresenergiebedarf der Nebenverbraucher von

$$
E_{\text{AUX, Mes, Jahr}} = 107,5 \text{ MWh}, \qquad E_{\text{AUX, Sim, Jahr}} = 111,3 \text{ MWh}.
$$

Dies berücksichtigt ausschließlich den Energiebedarf während des Betriebs und berücksichtigt keine Abstellzeiten, bei denen das Fahrzeug zum Teil ebenfalls klimatisiert ist. Dies wird in Abschnitt [6.1](#page-171-0) diskutiert.

<span id="page-168-0"></span>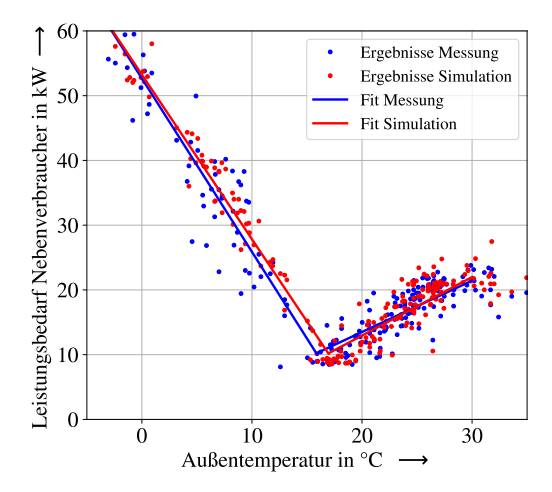

Abbildung 5.21: Grafische Darstellung der Parametrisierung des einfachen Leistungsbedarfsmodells der Nebenverbraucher

Die Abweichung zwischen dem mit Messdaten und dem mit Simulationsdaten parametrisierten Modell liegt damit bei 3,5 %. Dies ist ein geringer Wert in Anbetracht der Komplexität des Modells und verdeutlicht in einem realen Anwendungsfall die hohe Modellgüte des Simulationsmodells von  $R^2 = 0.91$ . Der Energiebedarf der Nebenverbraucher wird demnach mit dem Modell valide geschätzt.

# **6 Modellanwendung**

Der letzte Schritt der in Abschnitt [4.1](#page-90-0) vorgestellten Methode ist die Integration des finalen Modells in den Produktentwicklungsprozess. Im Folgenden wird anhand zweier Beispiele die dritte Forschungsfrage dieser Arbeit untersucht: Ist das erstellte Modell für die Weiterentwicklung bestehender Fahrzeugkonzepte und für die Ableitung neuer Fahrzeugkonzepte geeignet?

Dazu werden im Folgenden Veränderungen am NET2012-Fahrzeug und damit am Modell aus Kapitel [5](#page-104-0) vorgenommen. Zur sprachlichen Unterscheidung wird das ursprüngliche Fahrzeug im Folgenden Referenzfahrzeug genannt.

Weiterentwicklung bestehender Fahrzeugkonzepte und Ableitung neuer Fahrzeugkonzepte wird in dieser Arbeit folgendermaßen verstanden: Bei der Weiterentwicklung bestehender Fahrzeugkonzepte werden innerhalb der Grenzen, die das Lastenheft und das Einsatzprofil des Fahrzeugs vorgeben, Veränderungen vorgenommen, um zum Beispiel, wie im Folgenden untersucht, den Energiebedarf des HVAC-Systems zu senken. Durch die Vorgaben des Lastenhefts sind die möglichen Veränderungen am Fahrzeugkonzept beschränkt, was dazu führt, dass die untersuchten Modelle nur geringfügig vom Modell des Referenzfahrzeugs abweichen.

Bei der Ableitung neuer Fahrzeugkonzepte werden ausgehend vom alten Fahrzeugkonzept neue Fahrzeugkonzepte entwickelt, die einem veränderten Lastenheft und einem anderen Einsatzprofil unterliegen. Dies führt zu grundlegenden Veränderungen am Fahrzeug, was sich in großen Abweichungen zwischen Referenzfahrzeugmodell und untersuchten Fahrzeugmodellen widerspiegelt. Das Beispiel für die Ableitung neuer Fahrzeugkonzepte ist die Entwicklung eines Stadtbahnkonzepts mit einer fahrdrahtunabhängigen Energieversorgung.

# <span id="page-171-0"></span>**6.1 Weiterentwicklung bestehender Fahrzeugkonzepte**

Eine Weiterentwicklung des aktuellen HVAC-Systems hat zum einen das Ziel, Energieeinsparpotenziale aufzuzeigen, zum anderen sollen umweltfreundliche HVAC-Komponenten wie Wärmepumpen mit  $CO<sub>2</sub>$  als Kältemittel untersucht werden.

Im Folgenden werden unterschiedliche hardware- und softwareseitige Möglichkeiten der Energieeinsparung betrachtet. Insgesamt werden alle drei in Abschnitt [2.1.5](#page-59-0) vorgestellten HVAC-Systeme berücksichtigt: HVAC-System mit Widerstandsheizung (WH), HVAC-System mit Wärmepumpe (WP) und HVAC-System mit Abwärmenutzung (AWN). Steuerungsseitig werden eine Temperatursteuerung (TS), eine Beladungssteuerung (LS) und eine Bremssteuerung (BS) des HVAC-Systems implementiert. Anschließend wird in Abschnitt [6.1.2](#page-178-0) ein realistisches Betriebsszenario entwickelt, sodass die in Abschnitt [6.1.3](#page-183-0) vorgestellten Ergebnisse auf den realen Betrieb übertragbar sind.

Das hier vorgestellte Vorgehen wurde von mir zuerst in [\[A1\]](#page-276-1) vorgestellt.

# **6.1.1 Modellierung**

Das HVAC-System mit Widerstandsheizung ist das auf dem Referenzfahrzeug verwendete System und entspricht daher dem Modell aus [Kapitel 5.](#page-104-0) Im Folgenden wird auf das HVAC-System mit Wärmepumpe und das mit Abwärmenutzung eingegangen. Für beide Systeme werden Modelle aufgestellt und das Modell aus [Kapitel 5](#page-104-0) angepasst.

Das in Abschnitt [5.1.4](#page-138-0) beschriebene Modell Steuerung Nebenverbraucher wird um eine Temperatursteuerung, eine Beladungssteuerung und eine Bremssteuerung erweitert.

## **6.1.1.1 Wärmepumpe**

Wärmepumpen können als Alternative zum Heizen mit Heizwiderständen genutzt werden. Ein HVAC-Kompaktgerät des HVAC-Systems mit Wärmepumpen ist dann wie in Abbildung [2.13](#page-61-0) aufgebaut und besitzt als Kernkomponente eine Kaltdampf-Kompressions-Kältemaschine, die sowohl als Wärmepumpe als auch als Kältemaschine verwendet wird. Ein Heizwiderstand wird häufig zusätzlich verbaut, um bei sehr kalten Außentemperaturen zusätzlich zu heizen.

Um Umweltanforderungen gerecht zu werden, wird als Wärmepumpe eine Wärmepumpe mit  $CO<sub>2</sub>$  als Kältemittel und internem Wärmetauscher, vergleiche Abbildung [2.10,](#page-58-0) ausgewählt und modelliert. Da solche Wärmepumpen, wenn sie im Kühlbetrieb verwendet werden, ähnliche COP-Werte aufzeigen wie die in [Ka](#page-104-0)[pitel 5](#page-104-0) modellierten Kältemaschinen, wird ausschließlich die Heizfunktion des HVAC-Modells angepasst. Das Modell der Kühlfunktion bleibt unverändert und entspricht dem aus [Kapitel 5.](#page-104-0)

Die Wärmepumpen auf der Stadtbahn müssen im Heizbetrieb mit Außentemperaturen von −20 ◦C bis +20 ◦C arbeiten. Der COP der Wärmepumpen ist insbesondere bei geringen Außentemperaturen stark von dieser abhängig und kann daher nicht als konstant angenommen werden. Mit dem Gleichungssatz entwickelt in  $[B7]$  und in Anlehnung an die Betriebspunkte einer realen Bus-CO<sub>2</sub>-Wärmepumpe, beschrieben in [\[156\]](#page-300-0), wird der COP der Wärmepumpen mit der Software Engineering Equation Solver (EES) abgeschätzt. Die Temperaturabhängigkeit des COPs ist im Anhang in Abbildung [A.8](#page-246-1) abgebildet.

Die modellierten Wärmepumpen werden frequenzgesteuert modelliert, vergleiche Abschnitt [3.1.2.](#page-75-0) Dies bedeutet, dass die Verdichterleistung zwischen 33 % und 100 % der Leistung variabel eingestellt werden kann. Die Verdichternennleistung wird entsprechend der Vorgabe in [\[42\]](#page-285-0) auf den Auslegungspunkt Heizen (10 ◦C Innenraumtemperatur bei −20 ◦C Außentemperatur) ausgelegt und beträgt pro HVAC-Kompaktgerät 13 500W. Bezogen auf das gesamte HVAC-System ergibt sich die Verdichternennleistung der Wärmepumpen zu

$$
P_{\rm V, WP, Nenn} = 40\,500 \, \text{W}.\tag{6.1}
$$

Erst bei kälteren Außentemperaturen kommen zusätzliche Heizwiderstände zum Einsatz. Der Nennleistungsbedarf der Verdampferlüfter des gesamten HVAC-Systems (Index E, engl. evaporator) wird abgeschätzt zu

$$
P_{\rm E, WP, Nenn} = 6780 \, \text{W}. \tag{6.2}
$$

Die Verdampferlüfter werden entsprechend der Verdichterleistung ebenfalls zwischen  $33\%$  und  $100\%$  geregelt.

Für die Modellierung werden für alle denkbaren Kombinationen aus Verdichterleistung der Wärmepumpen  $P_{V, WP}$ , Außentemperatur  $T_{\text{augen}}$  und Innenraumtemperatur  $T_{\text{inner}}$  die Ausblastemperatur des HVAC-Systems  $T_{\text{HVAC, raus}}$  mit der Software EES bestimmt und in der Simulation als Tabelle hinterlegt. Dieses Vorgehen entspricht dem Vorgehen bei der Modellierung der Kältemaschinen in [Kapitel 5.](#page-104-0) Die thermische Dynamik der Wärmepumpen wird mithilfe der für die Kältemaschinen bestimmten Zeitkonstanten  $\tau_{\text{ein}}$  und  $\tau_{\text{aus}}$  modelliert.

Zur Plausibilisierung des Wärmepumpenmodells werden die Simulationsergebnisse mit Werten aus der Literatur [\[15,](#page-282-0) [25,](#page-283-0) [95\]](#page-292-1) verglichen. Da die Simulationsergebnisse in einer ähnlichen Größenordnung sind, kann das Modell als plausibel angesehen werden.

## **6.1.1.2 Abwärmenutzung**

Eine weitere Alternative zum Heizen des Fahrgastraums ist die in Abschnitt [2.1.4.2](#page-54-0) beschriebene Nutzung von Abwärme aus dem Antriebsstrang. Ein HVAC-Kompaktgerät des HVAC-Systems ist dann entsprechend der Abbildung [2.14](#page-62-0) aufgebaut und besitzt zusätzlich zu dem konventionellen Aufbau aus Kältemaschine und Heizwiderstand, vergleiche Abbildung [2.12,](#page-60-0) einen Wärmeübertrager, der Kühlmittel aus dem Antriebsstrang an der Zuluft abkühlt und damit die Zuluft erwärmt. Das restliche Heizungssystem wird in Größe und Abmessung nicht reduziert, da dieses das Fahrzeug auch dann heizen können muss, wenn keine Abwärme zur Verfügung steht. Dies ist zum Beispiel beim Aufwärmprozess im Depot der Fall.

Das Modell des HVAC-Systems mit Abwärmenutzung entspricht daher dem Modell aus [Kapitel 5,](#page-104-0) ergänzt um eine Wärmekapazität, die das Kühlmittel beschreibt. Diese Wärmekapazität wird mit Zuluft gekühlt, sodass diese sich erwärmt. Das Modell ist dabei identisch zum Modell der Heizwiderstände, vergleiche Gleichungen [5.32](#page-125-0) bis [5.35,](#page-126-0) aufgebaut und parametrisiert.

Die Leistung  $P_{AW}$ , mit der die Wärmekapazität des Kühlmittels erwärmt wird, entspricht der Abwärmeleistung des Antriebsstrangs. Pauschal wird angenommen, dass nur 80 % der Abwärmeleistung genutzt werden können, da es auch innerhalb der Kühlleitungen zu Wärmeverlusten kommt. Die Abwärme wird nur im Betriebsmodus Heizen genutzt. Im Betriebsmodus Lüften und im Betriebsmodus Kühlen wird die Abwärme des Antriebsstrangs über einen Rückkühler auf dem Dach an die Umgebung abgegeben. Es ergibt sich folgendes Modell für  $P_{AW}$ :

$$
P_{\text{AW}} = \begin{cases} 0 & \text{Heizen aus} \\ |P_{\text{Mech}} - P_{\text{EI Trak}}| \cdot 0.8 & \text{Heizen ein.} \end{cases} \tag{6.3}
$$

Zum Aufbringen der Leistung PAW wird keine elektrische Leistung benötigt, da diese als Verlust im Antriebsstrang anfällt. Der elektrische Leistungsbedarf der Kühlmittelpumpe wird vernachlässigt, sodass Gleichung [5.2](#page-107-1) weiterhin den Leistungsbedarf aller Nebenverbraucher beschreibt.

Eine Plausibilisierung dieses Modells ist herausfordernd, da in der Literatur keine Daten zu einem ähnlichen System veröffentlicht sind. Dennoch kann aufgrund der hohen Güte des Modells aus [Kapitel 5](#page-104-0) und der im Rahmen dieser Modellierung getätigten plausiblen Annahmen von einem plausiblen Modell ausgegangen werden.

#### **6.1.1.3 Steuerung**

Neben den beiden zuvor beschriebenen Ansätzen, das HVAC-System hardwareseitig anzupassen, gibt es die Möglichkeit, die Steuerung des HVAC-Systems zu verändern und damit Energieeinsparpotenziale zu heben. Die Anpassung der Steuerung kann dabei in Kombination mit den Hardwarelösungen genutzt werden.

#### Temperatursteuerung

Gleichung [5.67](#page-136-0) beschreibt die derzeit in der Bahn eingestellte Solltemperaturkurve. Durch ihre Anpassung kann der Energiebedarf des HVAC-Systems reduziert werden. Dabei gilt prinzipiell, dass die Soll-Temperatur beim Heizen gering und beim Kühlen hoch gewählt werden sollte, um den Energiebedarf zu reduzieren. Insgesamt werden fünf mögliche Sollkurven E1 bis E5 vorgeschlagen, die in Abbildung [6.1](#page-175-0) dargestellt sind. E1 bis E3 beschreiben dabei eine Absenkung der Heiz-Solltemperatur um jeweils zwei Grad auf bis zu 16 ◦C bei einer Beibehaltung der derzeitigen Kühl-Sollkurve. Die Sollkurve E3 liegt dadurch außerhalb der Norm, vergleiche Abschnitt [2.7,](#page-52-0) und soll aufzeigen, was durch eine Anpassung der Norm möglich wäre. Die Sollkurven E4 und E5 reduzieren zusätzlich die Kühl-Sollkurve. Dies erhöht den Energiebedarf, führt aber gegebenenfalls zu einer Zunahme des Komforts für die Fahrgäste. E0 ist die derzeit auf dem Fahrzeug eingestellte Sollkurve.

<span id="page-175-0"></span>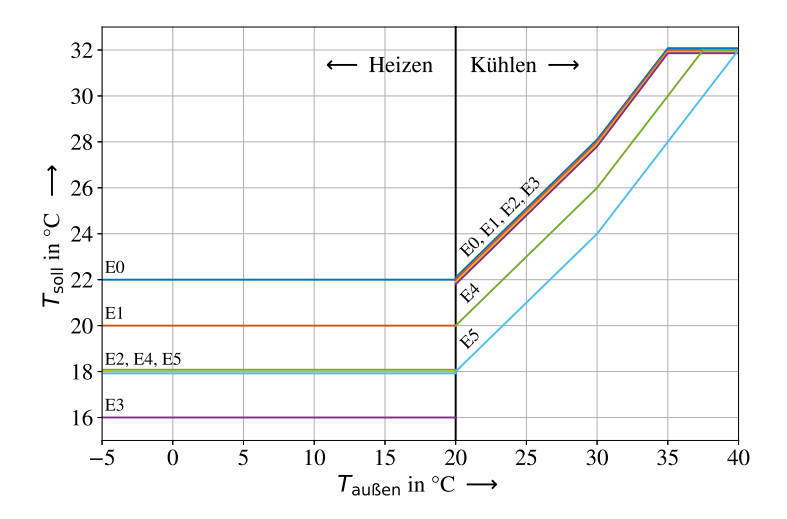

Abbildung 6.1: Vorgeschlagene Sollkurven zur Reduzierung des Energiebedarfs des HVAC-Systems, nach [\[A1\]](#page-276-1)

Die vorgeschlagenen Sollkurven haben zum Teil nicht stetige Vorgaben für das Heizen (bis 20 ◦C) und das Kühlen (ab 20 ◦C). Dadurch, dass unterhalb von 20 ◦C nur geheizt und oberhalb von 20 ◦C nur gekühlt wird, vergleiche Abschnitt [5.1.4,](#page-138-0) können diese Kurven dennoch stabil eingeregelt werden. Ein großer Temperaturunterschied zwischen Heizvorgabe bei 20 ◦C und Kühlvorgabe bei 20 ◦C führt bei einem Übergang vom Heizen zum Kühlen oder umgekehrt zu einer längeren Phase des Lüftens, was insgesamt ein sehr energiesparender Betriebsmodus ist. Die Anhebung der Solltemperaturen ab 20 ◦C Außentemperatur wird bei allen vorgeschlagenen Sollkurven entsprechend der derzeit implementierten Sollkurve (E0) beibehalten. Die mathematische Beschreibung der Kurven ist im Anhang in Gleichung [A.32](#page-247-0) bis [A.37](#page-247-1) dokumentiert.

#### Beladungssteuerung

Die Lüftungsregelung dient dazu, den CO<sub>2</sub>-Gehalt und die Schadstoffbelastung in der Innenraumluft zu reduzieren. Dazu müssen nach Norm [\[41\]](#page-285-1) in der Regel  $12 \,\mathrm{m}^3/\mathrm{h}$  Außenluft pro Passagier in den Fahrgastraum eingeblasen werden. Ist die Passagieranzahl nicht bekannt, wird so viel Außenluft eingeblasen, wie für einen voll besetzten Fahrgastraum notwendig ist.

Das HVAC-System des Referenzfahrzeugs hat keine Kenntnis über die Passagieranzahl und führt deshalb entsprechend viel Außenluft zu. Dies führt gerade bei tiefen Außentemperaturen zu einem hohen Energiebedarf, da die Außenluft zunächst erwärmt werden muss, bevor sie in den Fahrgastraum geblasen wird. Gleiches gilt bei hohen Außentemperaturen, hier muss die Luft zunächst abgekühlt werden, bevor sie eingeblasen wird.

Um den Effekt einer geringeren Außenluftmenge zu analysieren, werden in Anlehnung an die Vorgabe  $12 \text{ m}^3\text{/h}$  pro Passagier in Abhängigkeit von der Personenanzahl die in Tabelle [6.1](#page-177-0) beschriebenen Außenluftmengen festgelegt.

Die in der Tabelle vorgegebene Unterteilung orientiert sich an den technischen Möglichkeiten, die die aktuell auf dem NET2012 eingesetzten HVAC-Kompaktgeräte bieten. Diese haben jeweils zwei Außenluftklappen, die in die Klappenstellungen "auf" oder "zu" gestellt werden können.

Bei einer kleinen Personenanzahl im Fahrzeug wird die Außenluftzufuhr komplett gestoppt. Dann reicht der Luftaustausch an den Haltestellen über die sich

|            | Passagieranzahl Außenluftmenge   |
|------------|----------------------------------|
| < 16       | $0 \,\mathrm{m}^3/\mathrm{h}$    |
| $16 - 141$ | $1500 \,\mathrm{m}^3/\mathrm{h}$ |
| >141       | $3600 \,\mathrm{m}^3/\mathrm{h}$ |

<span id="page-177-0"></span>Tabelle 6.1: Passagieranzahl und Außenluftmengen der Beledaungssteuerung

öffnenden Türen, um die Vorgabe von  $12 \text{ m}^3\text{/h}$  pro Passagier zu erfüllen. Dies berechnet sich mit den in [Kapitel 5](#page-104-0) bestimmten Parametern für den Luftaustausch über die Tür. Ab einer Personenanzahl von 16 wird eine der zwei Außenluftklappen der HVAC-Kompaktgeräte geöffnet, sodass Außenluft einströmen kann. Erst bei einer Passagierzahl über 141 werden beide Klappen geöffnet und die maximal mögliche Menge Außenluft strömt in die HVAC-Kompaktgeräte.

Eine detailliertere Unterteilung wäre durch eine größerer Anzahl an Klappen möglich. Dies wird im Folgenden jedoch nicht untersucht, um die Möglichkeit zu haben, die Simulationsergebnisse mit Messergebnissen von realen NET2012- Fahrzeugen zu vergleichen, die derzeit prototypisch mit einer solchen Steuerung ausgestatteten werden.

Es gibt verschiedene Möglichkeiten, z.B.  $CO<sub>2</sub>$ -Messung oder Fahrgastzählungen, die das HVAC-System nutzen kann, um die aktuelle Passagieranzahl im Fahrzeug abzuschätzen. Eine genauere Betrachtung dieser Verfahren wird nicht durchgeführt. In der Simulation ist dem HVAC-System die Passagierzahl als Inputparameter der Simulation bekannt.

#### Bremssteuerung

Die Bremssteuerung hat zum Ziel, die beim Bremsen vom Antrieb rekuperierte Energie im HVAC-System zum Heizen zu nutzen. Dazu wird die derzeit schon in der Bahn hinterlegte, aber ausgeschaltete einfache Bremssteuerung im Simulationsmodell implementiert. Die Soll-Temperatur wird um 10 ◦C angehoben, wenn die Traktionsleistung negativ wird und gleichzeitig im HVAC-System die Heizfreigabe gegeben ist. Damit wird zuverlässig beim Bremsen die Heizung zugeschaltet und die rekuperierte Energie zum Heizen verwendet. In der Folge erhöht sich die Innenraumtememperatur über den normalerweise vorgegebenen Wert hinaus,

sodass später, wenn keine Bremsenergie vorhanden ist, weniger geheizt werden muss. Die Bremsenergie wird thermisch im Fahrgastraum gespeichert.

Nachteilig bei einer solch einfachen Bremssteuerung ist, dass nicht überprüft wird, ob die Energie nicht auch ins Netz zurückgespeist werden könnte. Eine aufwendigere Bremssteuerung würde gegebenenfalls nur die sonst im Bremswiderstand verheizte Energie nutzen und zunächst versuchen, die überschüssige Energie ins Netz zurückzuspeisen, bevor der Innenraum über den normalen Sollwert hinaus erhitzt wird.

Zusätzlich ist zu beachten, dass Wärmepumpen nicht auf kurzfristige Änderungen der Leistungsanforderung reagieren können, weshalb eine Kombination aus Bremssteuerung und Wärmepumpe technisch nicht umsetzbar ist.

# <span id="page-178-0"></span>**6.1.2 Simulationszenario**

## **6.1.2.1 Betriebsphasen**

Zur Bewertung der unterschiedlichen Möglichkeiten, das derzeitige HVAC-System weiterzuentwickeln, bedarf es eines realistischen Simulationsszenarios. Der Betriebszustand der Stadtbahn lässt sich im Bezug auf das HVAC-System in die vier Phasen Vorkonditionierung (VK), Betrieb (BT), Zwischenkonditionierung (ZK) und Aus unterteilen.

Abbildung [6.2](#page-179-0) zeigt die Innenraumtemperatur (orange), die Umgebungstemperatur (blau) und die Fahrzeuggeschwindigkeit (violett), sowie die Unterteilung in die vier Betriebsphasen an einem exemplarischen Betriebstag der Stadtbahn.

Von 21 bis 4 Uhr ist das Fahrzeug abgestellt und das HVAC-System ist aus. Das Fahrzeug kühlt bzw. erwärmt sich dann zunächst auf die Temperatur, die um die Bahn herum herrscht (Umgebungstemperatur) und folgt dieser Temperatur anschließend mit einer gewissen thermischen Trägheit. Je nach Temperaturdifferenz zwischen Umgebungs- und Innenraumtemperatur kann dieser Prozess lange dauern, sodass häufig schon wieder die nächste Phase (Vorkonditionierung) beginnt, bevor der Innenraum die Temperatur der Umgebung angenommen hat.

Die Umgebungstemperatur entspricht dabei nur bei der Abstellung im Freien der

<span id="page-179-0"></span>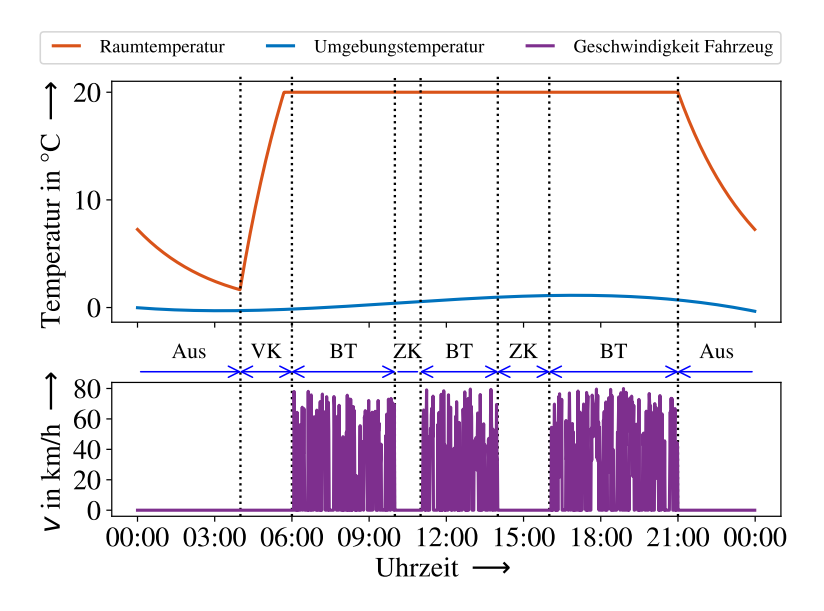

Abbildung 6.2: Betriebsphasen des HVAC-Systems, dargestellt mit der Innenraumtemperatur, der Umgebungstemperatur und der Geschwindigkeit v der Stadtbahn, an einem exemplarischen Betriebstag

Außentemperatur. Zum Teil werden die Fahrzeuge in einer Halle abgestellt. Die Temperatur ist dort im Winter in der Regel höher als die Außentemperatur, was in der Phase Vorkonditionierung Energie einspart. Im Sommer kann es in der Halle wärmer sein als im Freien, was dazu führt, dass hier gegebenenfalls häufiger während der Vorkonditionierungsphase gekühlt werden muss. Während der Phase Aus benötigt das HVAC-System keine Energie.

An dem beispielhaften Betriebstag, dargestellt in Abbildung [6.2,](#page-179-0) beginnt ab 4 Uhr das Vorkonditionieren (VK). Diese Phase ist der Vorgang, in dem die Bahn den Fahrgastraum vor dem eigentlichen Betrieb aufheizt bzw. vorkühlt. Dies geschieht, damit von Beginn des normalen Betriebs an der in der Norm vorgegebene Temperaturbereich im Fahrgastraum eingehalten wird. Während der Vorkonditionierung sind nur zwei der drei HVAC-Kompaktgeräte zugeschaltet, um den Strom an der Kontaktstelle von Oberleitung und Pantograf nicht zu groß werden
zu lassen. Der elektrische Leistungsbedarf und die thermische Leistungsfähigkeit des HVAC-Systems reduzieren sich entsprechend. Das HVAC-System arbeitet mit 100 % Umluft und die Türen sind geschlossen. Je nach Temperatur im Fahrgastraum wird beim Vorkonditionieren der Fahrgastraum aufgeheizt oder vorgekühlt. Das Vorkühlen kommt dabei nur äußerst selten vor, da der Fahrgastraum durch das nächtliche Auskühlen in der Regel kälter ist als die in der Norm vorgegebene Temperatur.

An die Vorkonditionierung schließt sich ab 6 Uhr in Abbildung [6.2](#page-179-0) der Betrieb (BT) an. Dies ist der Zustand, in dem die Bahn im normalen Linienbetrieb eingesetzt wird. Dabei werden alle drei HVAC-Kompaktgeräte genutzt. Das HVAC-System arbeitet mit Umluft und Frischluft. Die Türen gehen regelmäßig auf, Fahrgäste steigen ein und aus und es fällt Abwärme im Antriebsstrang an.

Neben der Phase Betrieb gibt es noch die Zwischenkonditionierung (ZK). In dieser Phase wird das Fahrzeug konditioniert, das heißt mit einer zuvor festgelegten Innenraumtemperatur abgestellt. Die Türen der Bahn sind dann zu, das HVAC-System arbeitet mit 100 % Umluft und es arbeiten nur zwei der drei HVAC-Kompaktgeräte. Der Wärmeverlust über die Außenwände wird in dieser Phase kontinuierlich vom HVAC-System ausgeglichen. Diese Phase kann die Phase Betrieb unterbrechen, wie in Abbildung [6.2](#page-179-0) zwischen 10 und 11 bzw. zwischen 14 und 16 Uhr gezeigt, wenn ein Fahrzeug als Verstärker nur in Starklastzeiten eingesetzt wird und ansonsten betriebsbereit vorgehalten wird. Es kommt jedoch auch vor, dass die Phase Zwischenkonditionierung vor oder nach der Phase Betrieb auftritt oder dass der Betrieb ganz ausbleibt und das Fahrzeug den ganzen Tag in der Phase Zwischenkonditionierung vorgehalten wird. Dies kommt daher, dass die Uhrzeit, zu der die Vorkonditionierung startet, vom Beginn des Bereitschaftszustands abhängt, die Fahrzeuge jedoch flexibel nach Bedarf genutzt werden. Die Konditionierung der Bahn durch das HVAC-System ist dann nicht immer optimal mit dem Betrieb der Bahn abgestimmt.

Es ist möglich, die Temperatur im Fahrgastraum während der Phase Zwischenkonditionierung etwas abzusenken, um Energie zu sparen. Diese Absenkung darf jedoch nicht zu stark sein, sodass bei Betriebsaufnahme die Soll-Temperatur schnell wieder erreicht werden kann.

## **6.1.2.2 Vorgehen Bestimmung Jahresenergiebedarf**

Zur Bestimmung eines Jahresenergiebedarfs werden für alle technisch umsetzbaren Kombinationen aus HVAC-System und HVAC-Steuerung die drei Phasen mit Energiebedarf des HVAC-Systems Vorkonditionierung, Betrieb und Zwischenkonditionierung simuliert und zu einem Jahresenergiebedarf hochgerechnet.

<span id="page-181-0"></span>Tabelle 6.2: Verteilung der Stunden eines Jahres auf die vier Betriebsphasen eines HVAC-Systems

| Vorkonditionierung (VK)               | 674h  |
|---------------------------------------|-------|
| Betrieb (BT)                          | 4044h |
| Zwischenkonditionierung $(ZK)$ 1011 h |       |
| Aus                                   | 3031h |

In Anlehnung an Daten aus dem Projekt Messstraßenbahn wird dabei die Verteilung der Stunden eines Jahres auf die vier Betriebsphasen entsprechend der Tabelle [6.2](#page-181-0) festgelegt.

Ohne Berücksichtigung von 28 Tagen, an denen das Fahrzeug zum Beispiel aufgrund von Wartungsarbeiten komplett ausgeschaltet ist, ergibt sich der in Tabelle [6.3](#page-181-1) festgelegte Standardbetriebstag. Dieser Standardbetriebstag wird für alle 337 Tage eines Jahres angenommen, an denen das Fahrzeug betrieben wird. Der Standardbetriebstag ist dabei ein Durchschnittswert. In der Realität schwankt der Betrieb zwischen Tagen, an denen das Fahrzeug von Betriebsbeginn bis Betriebsschluss eingesetzt wird, und Tagen, an denen das Fahrzeug zwar betriebsbereit gemacht wird und damit die Phasen Vorkonditionierung und Zwischenkonditionierung durchläuft, jedoch nicht zum Einsatz kommt.

Tabelle 6.3: Auf Basis der vier Betriebsphasen festgelegter Standardbetriebstag

<span id="page-181-1"></span>

| Uhrzeit:                                           |  | $\left  4 - 6 \right  6 - 10 \left  10 - 11 \right  11 - 14 \left  14 - 16 \right  16 - 21 \left  21 - 4 \right $ |  |  |
|----------------------------------------------------|--|----------------------------------------------------------------------------------------------------|--|--|
| Betriebsphase:   VK   BT   ZK   BT   ZK   BT   Aus |  |                                                                                                    |  |  |

Zur Berechnung des Jahresenergiebedarfs wird der durchschnittliche Leistungsbedarf des HVAC-Systems in Abhängigkeit von der Außentemperatur bestimmt. Mit den jeweils gemessenen Außentemperaturen und unter Berücksichtigung der einzelnen Phasen wird für jeden Tag der Dekade 2010 bis 2020 ein Tagesenergiebedarf berechnet. Anschließend werden die Tagesenergiebedarfe aufsummiert und auf die angenommenen 337 Betriebstage eines Jahres normiert, sodass ein Jahresenergiebedarf des HVAC-Systems berechnet wird. Analog wird der Jahresenergiebedarf des gesamten Fahrzeugs bestimmt.

Folgende Annahmen werden für die einzelnen Phasen getroffen: Für die Vorkonditionierung wird angenommen, dass das Fahrzeug immer im Freien abgestellt wird und keine Sonnenstrahlung auf das Fahrzeug trifft (Nacht). Dies ist angelehnt an die gängige Praxis bei den Verkehrsbetrieben in Karlsruhe, die Fahrzeuge im Freien abzustellen. Es kann in der Regel nicht davon ausgegangen werden, dass der Fahrgastraum bereits Umgebungstemperatur angenommen hat, wenn die Vorkonditionierung beginnt. In Abhängigkeit von der Außentemperatur und der Innenraumtemperatur zu Beginn der Abstellung wird daher unter Berücksichtigung der Abstellzeit von 7 h an einem Standardbetriebstag eine Start-Fahrgastraumtemperatur berechnet und in der Simulation verwendet. Ist zum Ende der Aufheizphase aufgrund von sehr kalten Außentemperaturen die Soll-Innenraumtemperatur noch nicht erreicht, wird abgeschätzt, wie viel Energie während der anschließenden Betriebsphase zusätzlich benötigt wird, um den Fahrgastraum auf Soll-Innenraumtemperatur zu bringen.

Für den Betrieb werden die 204 Fahrten von Endhaltestelle zu Endhaltestelle, die schon in Abschnitt [5.3.2](#page-164-0) zur Validierung des Modells genutzt werden, simuliert. Die 204 Fahrten bilden den Betrieb repräsentativ ab.

Für die Zwischenkonditionierung wird angenommen, dass das Fahrzeug die im Betrieb vorgegebene Temperatur hält. Eine konstante Globalstrahlung von  $340 \,\mathrm{W/m^2}$  und eine konstante Diffusstrahlung von  $160 \,\mathrm{W/m^2}$  werden zugrunde gelegt. Dies entspricht der durchschnittlichen Sonneneinstrahlung der Dekade 2010 bis 2020 in den durch den Standardbetriebstag vorgegebenen Stunden.

## **6.1.3 Ergebnisse**

Im Folgenden wird unterschieden in Ergebnisse auf HVAC-Systemebene und auf Fahrzeug-Gesamtsystemebene. Bei der Betrachtung der HVAC-Systemebene wird der Jahresenergiebedarf des HVAC-Systems  $E_{\text{HVAC, Jahr}}$  für alle technisch umsetzbaren Kombinationen aus HVAC-System und HVAC-Steuerung betrachtet. Eine Abschätzung des Gesamtenergiebedarfs des Fahrzeugs ermöglicht dies jedoch nicht, da die verschiedenen Technologien unterschiedlich stark die beim Bremsen anfallende rekuperierte Energie nutzen. Dadurch beeinflusst die Wahl des HVAC-Systems und der HVAC-Steuerung direkt die Größe  $E_{\text{EIR}}$  und damit über die Beziehung

<span id="page-183-0"></span>
$$
E_{\rm ges} = E_{\rm Trak} + E_{\rm AUX} + E_{\rm EIBR} \tag{6.4}
$$

den Gesamtenergiebedarf des Fahrzeugs. Deshalb wird zusätzlich der Jahresenergiebedarf auf Fahrzeug-Gesamtsystemebene bilanziert. Dazu werden der Jahresenergiebedarf der Nebenverbraucher  $E_{AUX, Iahr}$  und die Energie  $E_{EIBR}$ , die in einem Jahr im Bremswiderstand umgesetzt wird, aufsummiert. Dadurch werden alle Größen der Gesamtenergiebedarfsbilanz (Gleichung [6.4\)](#page-183-0), die von der Wahl des HVAC-Systems und der HVAC-Steuerung beeinflusst werden, berücksichtigt.

#### **6.1.3.1 Ergebnisse auf HVAC-Systemebene**

Abbildung [6.3](#page-184-0) dokumentiert den simulierten und anschließend auf ein Jahr hochgerechneten Energiebedarf des Fahrgastraum-HVAC-Systems  $E_{\text{HVAC, Jahr}}$ . Dabei zeigt Abbildung [6.3](#page-184-0) (a)  $E_{\text{HVAC, Jahr}}$  der Vorkonditionierungsphase, Abbildung [6.3](#page-184-0) (b) EHVAC, Jahr der Zwischenkonditionierungsphase und Abbildung [6.3](#page-184-0) (c) EHVAC, Jahr der Betriebsphase. Der Jahresenergiebedarf des HVAC-Systems aller Phasen ist in Abbildung [6.3](#page-184-0) (d) dokumentiert. Die Absolutwerte sind im Anhang in Tabelle [A.6](#page-248-0) dokumentiert.

Zunächst erlauben diese Ergebnisse einen Vergleich mit Werten aus der Literatur. Dadurch kann das Ergebnis plausibilisiert und die hohe Modellgüte des Modells aufgezeigt werden. In der Literatur werden für Wärmepumpensysteme

<span id="page-184-0"></span>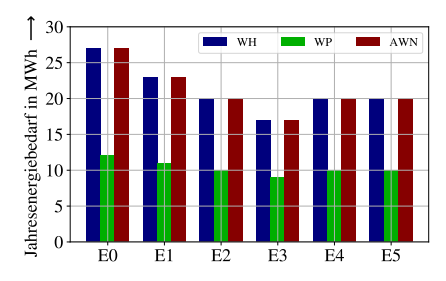

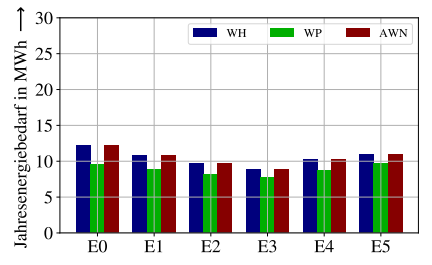

(a) EHVAC, Jahr der Vorkonditionierung

<sup>(</sup>b)  $E_{\text{HVAC, Jahr}}$  der Zwischenkonditionierung

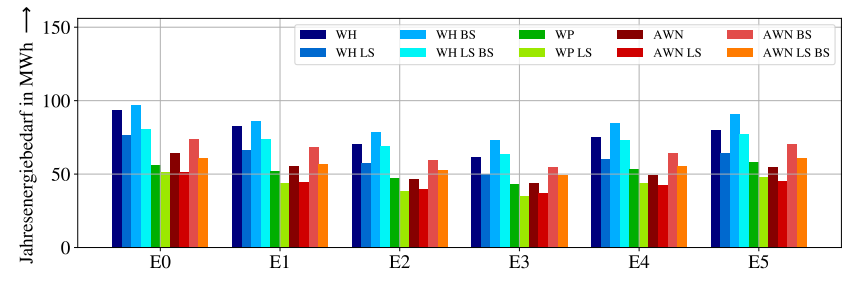

(c) EHVAC, Jahr der Betriebsphase

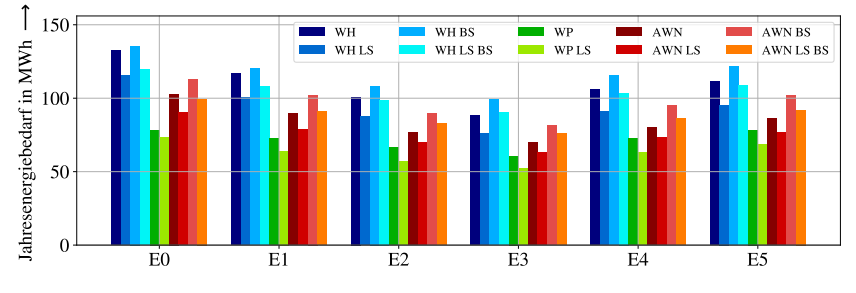

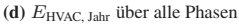

Abbildung 6.3: Jahresenergiebedarf des Fahrgastraum-HVAC-Systems EHVAC, Jahr für unterschiedliche Technologien (Widerstandsheizung (WH) Blautöne, Wärmepumpe (WP) Grüntöne, Abwärmenutzung (AWN) Rottöne) und Steuerungen (Temperatursteuerung E0 - E5, Beladungssteuerung (LS), Bremssteuerung (BS))

Energieeinsparpotenziale zwischen  $25\%$  und  $45\%$  angegeben, vergleiche Abschnitt [3.1.2.](#page-75-0) Eine einjährige Messkampagne auf einem Reisezugwagen hat ein Einsparpotenzial von 34 % aufgezeigt. Die Ergebnisse der hier ausgewerteten Simulation zeigen Einsparpotenziale in Abhängigkeit von der Steuerung (Temperatursteuerung und Beladungssteuerung) zwischen 28,3 % und 40,8 % auf. Bei einer mit dem Reisezug vergleichbaren Temperatursteuerung (E2) werden 35,1 % durch das Wärmepumpensystem eingespart.

Wie in Abschnitt [3.1.2](#page-75-0) diskutiert, geben verschiedene Quellen an, dass durch bedarfsorientiertes Lüften (Beladungssteuerung (LS)) zwischen 14 % und 32 % Energie eingespart werden kann. Die Simulation zeigt unter Berücksichtigung aller Betriebsphasen eine Energieeinsparung zwischen 12 % und 14 % auf. In der Literatur ist nicht immer eindeutig beschrieben, ob alle Phasen (Vorkonditionierung, Zwischenkonditionierung und Betrieb) oder nur der Betrieb berücksichtigt werden. Nur für die Betriebsphase zeigt die Simulation eine Einsparung von 18 % bis 20 % auf. Ein Vergleich mit Messungen, die an einem mit bedarfsorientierter Lüftung nachgerüstetem NET2012-Stadtbahnfahrzeug durchgeführt wurden, zeigen eine sehr gute Übereinstimmung aus Simulation und Messung.

Diese beiden Beispiele zeigen, dass das Simulationsmodell sehr präzise Ergebnisse liefert, welche mit Ergebnissen von Messungen vergleichbar sind. Dies zeigt die hohe Modellgüte des Modells auf und bestätigt, dass mit dem hier vorgestellten Modell eine Weiterentwicklung bestehender Fahrzeugkonzepte möglich ist.

Die Ergebnisse ermöglichen eine erste Bewertung der unterschiedlichen Technologien. In der Vorkonditionierungs- und der Zwischenkonditionierungsphase haben die unterschiedlichen Steuerungen keinen Einfluss auf den Energiebedarf des HVAC-Systems, da die Bahn in dieser Phase mit 100 % Umluft arbeitet und keine überschüssige Bremsenergie anfällt. Darüber hinaus gibt es keinen Unterschied zwischen dem HVAC-System mit Widerstandsheizung und dem mit Abwärmenutzung, da in diesen Phasen keine Abwärme im Antriebssystem anfällt, die zum Heizen des Innenraums genutzt werden könnte.

Während der Vorkonditionierung wird in der Regel geheizt, da entsprechend dem gewählten Szenario das Fahrzeug immer im Freien abgestellt wird und es selbst

im Sommer in Karlsruhe nachts etwas auskühlt. Dadurch werden während dieser Phase in der Regel die Heizwiderstände bzw. die Wärmepumpen genutzt, was sich im Ergebnis widerspiegelt. Das HVAC-System mit Wärmepumpen zeigt einen deutlich geringeren Energiebedarf auf, da die Wärmepumpen mit einem COP-Wert von häufig über drei arbeitet. Die Heizwiderstände haben nur einen COP-Wert von nahezu eins. Negativ für die Energiebilanz der Wärmepumpen ist ein gegenüber der Widerstandsheizung zusätzlich benötigter Verdampferlüfter. Dennoch ist der Energiebedarf des Wärmepumpensystems während dieser Phase über 50 % geringer.

Während der Zwischenkonditionierungsphase ist der Unterschied mit ca. 14 % deutlich kleiner. Dies ist darauf zurückzuführen, dass gerade in den Sommermonaten während dieser Phase auch häufig gekühlt wird. Da alle Systeme (WH, AWN und WP) dieselben Kältemaschinen verbaut haben, ist hier kein Unterschied im Energiebedarf festzustellen. Darüber hinaus arbeiten die Wärmepumpen beim Heizen im unteren Teillastbereich nicht so effizient, da die Teillastregelung von Wärmepumpen herausfordernd ist, siehe dazu Abschnitt [2.1.4.3.](#page-55-0) Während der Zwischenkonditionierung muss jedoch nur so viel Wärme durch das HVAC-System zugeführt werden, wie über die Wände verloren geht, was zu einem häufigen Betrieb des HVAC-Systems im unteren Teillastbereich führt. Der Vorteil der Wärmepumpen gegenüber dem System mit Heizwiderständen wird dadurch vermindert.

Während der Betriebsphase werden die Unterschiede der einzelnen Systeme und Steuerungen deutlich. Die Beladungssteuerung (LS) reduziert den Energiebedarf für alle HVAC-Systeme. Die Bremssteuerung (BS) erhöht den Energiebedarf. Dies ist darauf zurückzuführen, dass die Bremssteuerung die Heizwiderstände beim Bremsen mit voller Leistung zuschaltet, wenn das HVAC-System im Heizbetrieb läuft. Dadurch wird mehr Energie im HVAC-System umgesetzt. Die Nutzung von Abwärme reduziert den Energiebedarf des HVAC-Systems deutlich. Insbesondere bei geringeren Temperaturanforderungen (E2, E3, E4 und E5) benötigt das HVAC-System mit Abwärmenutzung in der Betriebsphase vergleichbar viel Energie wie das Wärmepumpensystem.

Die Betrachtung der Abwärmenutzung verdeutlicht, dass es nicht ausreicht, nur

die Betriebsphase zu betrachten. Dadurch, dass die Wärmepumpe in der Vorkonditionierungsphase einen deutlichen Vorteil gegenüber den anderen Systemen hat, ist sie bei der Betrachtung aller Phasen dem HVAC-System mit Abwärmenutzung leicht überlegen. Eine abschließende Bewertung ist jedoch erst durch die im nächsten Abschnitt durchgeführte Betrachtung auf Fahrzeug-Gesamtsystemebene möglich.

Über alle betrachteten Phasen hinweg wird deutlich, welch großen Einfluss die Temperatursteuerung auf den Energiebedarf hat. Wird beim Referenzfahrzeug (Widerstandsheizung, keine Beladungssteuerung und keine Bremssteuerung) ausschließlich die Sollkurve der Temperatursteuerung von E0 auf E3 angepasst, so kann der Energiebedarf bereits um 33 % reduziert werden. Für alle untersuchten HVAC-Technologien und HVAC-Steuerungen gilt es, für die Heizanforderung eine möglichst kleine Temperatur und für die Kühlanforderung eine möglichst große Temperatur vorzugeben, sodass insgesamt nicht so viel geheizt bzw. gekühlt werden muss.

## **6.1.3.2 Ergebnisse auf Fahrzeug-Gesamtsystemebene**

Um die Ergebnisse für unterschiedliche Stadtbahnnetze zu verallgemeinern, werden bei der Betrachtung des Energiebedarfs auf Fahrzeug-Gesamtsystemebene vier unterschiedliche Rekuperationsgrade mit 95 %, 75 %, 50 % und 25 % untersucht. Dabei wird vereinfacht angenommen, dass dieser Rekuperationsgrad für das gesamte Netz gilt. In der Realität schwankt der Rekuperationsgrad von hoch in Stadtzentren mit einem gut vermaschten Netz und enger Taktung der Fahrzeuge bis zu gering auf Außenästen mit geringer Taktung.

Die unterschiedlichen Rekuperationsgrade haben einen großen Einfluss auf den Energiebedarf des Fahrzeugs in der Phase Betrieb. Auf die anderen Betriebsphasen hat der Rekuperationsgrad keine Auswirkungen. In Abbildung [6.4](#page-188-0) (a) (nur Betrieb) und (b) (alle Betriebsphasen) sind die Jahresenergiebedarfe für Nebenverbraucher und Bremswiderstand, hervorgerufen durch die unterschiedlichen Technologien, dargestellt. Berücksichtigt werden die unterschiedlichen Rekuperationsgrade. Aus Gründen der Übersichtlichkeit wird ausschließlich die Temperaturvorgabe E1 (Heizen 20 ◦C, Kühlen 22 ◦C) betrachtet.

<span id="page-188-0"></span>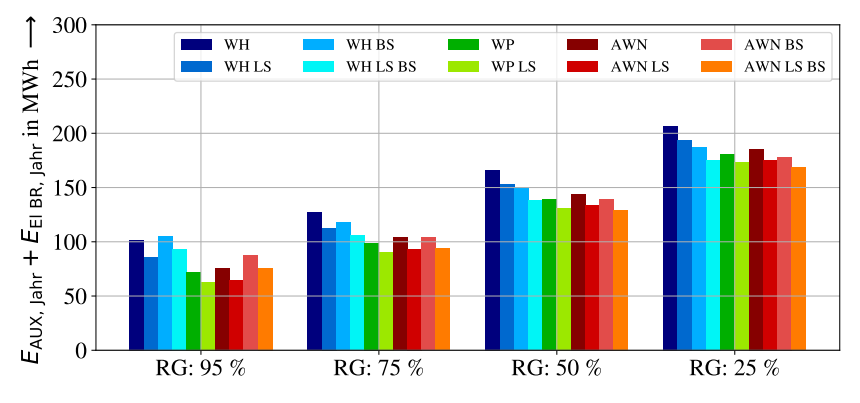

(a)  $E_{AUX, Jahr} + E_{EIBR}$  der Betriebsphase

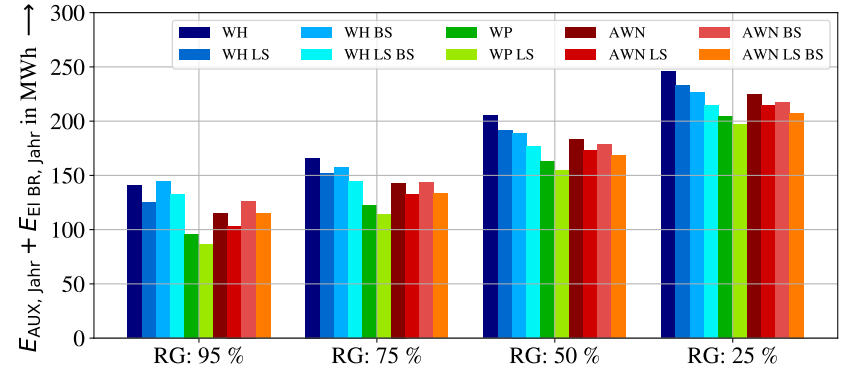

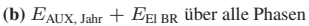

Abbildung 6.4: Jahresenergiebedarfe der Nebenverbaucher (Temperaturvorgabe E1, Heizen 20 ◦C, Kühlen 22 ◦C) und des Bremswiderstands für unterschiedliche Rekuperationsgrade und unterschiedliche Technologien (Widerstandsheizung (WH) Blautöne, Wärmepumpe (WP) Grüntöne, Abwärmenutzung (AWN) Rottöne) und Steuerungen (Beladungssteuerung (LS), Bremssteuerung (BS))

Die Auswertung für die anderen Temperaturvorgaben sind im Anhang in Abbildung [A.9](#page-249-0) bis [A.13](#page-253-0) dargestellt. Die Absolutwerte sind in Tabelle [A.7](#page-254-0) bis [A.10](#page-257-0) dokumentiert.

Die Ergebnisse verdeutlichen die Notwendigkeit, das Gesamtsystem zu betrachten, um im HVAC-System Energiesparpotenziale aufzuzeigen. Die Ergebnisse sind insbesondere während des Betriebs stark abhängig vom Rekuperationsgrad. Für einen Rekuperationsgrad von 95 % sind die Ergebnisse vergleichbar mit denen auf HVAC-Systemebene aus dem vorangegangenen Abschnitt. Für kleinere Rekuperationsgrade und damit einer Zunahme von ungenutzter Bremsenergie im System verändern sich die Ergebnisse jedoch stark. So nimmt insgesamt der Unterschied zwischen den Energiebedarfen und damit das Einsparpotenzial ab. Darüber hinaus wird deutlich, dass die Widerstandsheizung und die Abwärmenutzung in Kombination mit der Bremssteuerung ihren Nachteil gegenüber der Wärmepumpe weitgehend ausgleichen. Während der Betriebsphase und bei einem Rekuperationsgrad von 25 % ist die recht einfach auf dem Fahrzeug umzusetzende Kombination aus Widerstandsheizung, Beladungssteuerung und Bremssteuerung (WH LS BS) besser als die mit erheblichem Umbauaufwand und Kosten einhergehende Umrüstung auf eine Wärmepumpe. Am besten schneidet die Kombination aus Abwärmenutzung, Beladungssteuerung und Bremssteuerung (AWN LS BS) für diesen Fall ab.

Erneut wird deutlich, dass es sehr wichtig ist, alle Phasen und nicht nur die Betriebsphase zu betrachten. Die Betriebsphase ist zwar, insbesondere bei einem geringen Rekuperationsgrad, die dominante Phase, dennoch kann die Wärmepumpe durch ihr sehr effizientes Verhalten während der Vor- und Zwischenkonditionierungsphase bei der Betrachtung aller Phasen einen Vorteil gegenüber den anderen Systemen und Steuerungen aufzeigen. Dieser Vorteil ist jedoch gerade bei einem Rekuperationsgrad von 25 % gering, weshalb für eine Stadtbahn in einem solchen System auch eine Abwärmenutzung oder das konventionelle System aus Widerstandsheizung mit einer entsprechenden Steuerung verwendet werden kann, um in erheblichem Umfang den Energiebedarf gegenüber dem Referenzzustand zu reduzieren.

Insgesamt ist es also notwendig, sowohl die einzelnen Systeme als auch die Steuerungen und die örtlichen Gegebenheiten (Rekuperationsgrad) zu berücksichtigen, um eine optimale Konfiguration für das HVAC-System der Stadtbahn zu treffen. Simulativ ist dies nur möglich durch eine gesamtheitliche Betrachtung des Fahrzeugs inklusive der Wechselwirkungen mit dem restlichen System Bahn. Dies verdeutlicht die Stärke der hier vorgestellten Methode, da diese dazu in der Lage ist, ein solches Modell zu liefern.

# **6.2 Ableitung neuer Fahrzeugkonzepte**

Im Folgenden wird für Strecken ohne Fahrleitung ein Fahrzeugkonzept mit drei unterschiedlichen Ansätzen für eine fahrdrahtunabhängige Energieversorgung (BEMU-, HEMU- und DEMU-Variante) auf Basis des NET2012-Fahrzeugkonzepts vorgestellt. Anschließend wird simulativ untersucht, welchen Energiebedarf die BEMU-, HEMU- und DEMU-Variante haben, um die Unterschiede der jeweiligen Energieversorgungskonzepte im Energiebedarf hervorzuheben. Für diese Analyse werden 42 Strecken in Deutschland untersucht. Weitere Strecken in Deutschland und Frankreich werden von mir in [\[A3\]](#page-276-0) und [\[A7\]](#page-276-1) analysiert.

Anders als in den vielen Studien, die bereits zu diesem Technologievergleich durchgeführt wurden, vergleiche Kapitel [3,](#page-72-0) wird dabei die Klimatisierung der Stadtbahn detailliert mitbetrachtet, um die Nutzung von Abwärme aus dem Batteriesystem, dem Brennstoffzellensystem oder aus dem Verbrennungsmotor zum Heizen des Fahrgastraums zu berücksichtigen. Eine solche systemweite Betrachtung bedarf einer umfangreichen Simulation der gesamten Stadtbahn inklusive des HVAC-Systems und zeigt damit die Stärken des im Rahmen dieser Arbeit erstellten Modells auf.

Weitere denkbare Fragestellungen an das Fahrzeugkonzept sind die prinzipielle Dimensionierung der einzelnen Antriebsstrangkomponenten (z.B. Batterie, Brennstoffzelle), die für die jeweilige Variante notwendigen infrastrukturseitigen Anpassungen (Nachladeinsel, Schnellbetankungssysteme), die Kosten bzw. die Wirtschaftlichkeit der Varianten oder die Entwicklung von Fahrerassistenzsystemen und Fahrzeugsteuerungen für die einzelnen Varianten.

Diese Fragen wurden am Institut für Fahrzeugsystemtechnik in studentischen Abschlussarbeiten bearbeitet und werden hier nicht erneut detailliert vorgestellt. Die Ergebnisse dieser Arbeiten fließen in die hier vorgestellte Analyse ein. Für die Dimensionierung und die infrastrukturellen Anpassungen sei auf die Abschlussarbeiten [\[B5,](#page-278-0) [B8,](#page-279-0) [B9,](#page-279-1) [B10\]](#page-279-2) verwiesen. Die Kosten und die Wirtschaftlichkeit werden in [\[B1\]](#page-278-1) am Beispiel des BEMU-Fahrzeugkonzepts ausführlich diskutiert. Fahrerassistenzsysteme insbesondere für BEMU-Fahrzeuge werden in [\[B11\]](#page-279-3) untersucht. [\[B12\]](#page-279-4) entwickelt eine prädiktive HVAC-Steuerung für das BEMU-Fahrzeugkonzept.

## **6.2.1 Fahrzeugkonzept**

Das Fahrzeugkonzept wird von mir in [\[A7\]](#page-276-1) entwickelt. Es ist angelehnt an die Größe des Regioshuttle RS1, welcher heute mit über 500 Fahrzeugen häufig auf nicht elektrifizierten Strecken eingesetzt wird [\[82\]](#page-290-0). Das Fahrzeugkonzept ist in Abbildung [6.5](#page-191-0) skizziert. In blau sind die Antriebsachsen, in rot sind die Sitzplätze und in gelb ist der Technikbereich hervorgehoben.

<span id="page-191-0"></span>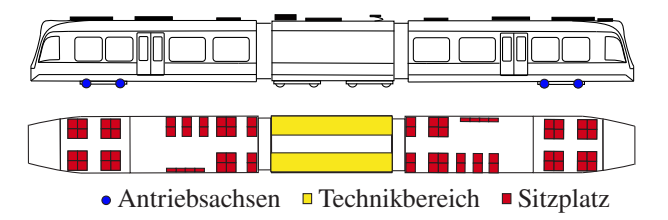

Abbildung 6.5: Fahrzeugkonzept einer Stadtbahn mit fahrdrahtunabhängiger Energieversorgung, nach [\[A7\]](#page-276-1)

Das Fahrzeug besteht aus zwei Endwagen für Fahrgäste und einem Mittelwagen für die Technik der Energieversorgung. Ein Gang im Mittelwagen ermöglicht den Fahrgästen den Wechsel von einem zum anderen Endwagen. Ein solches Technik-Mittelwagenkonzept findet sich zum Beispiel in den Fahrzeugen GTW, Wink und Flirt H<sup>2</sup> von Stadler [\[80,](#page-290-1) [157,](#page-300-0) [158\]](#page-300-1). Das Fahrzeugkonzept sieht eine BEMU-, eine HEMU- und eine DEMU-Variante vor. Die jeweiligen Hauptschaltkreise sind in

Abbildung [6.6](#page-193-0) bis [6.8](#page-193-0) dokumentiert.

Vereinfacht ist in den Abbildungen die Traktionsausrüstung nur einmal dargestellt. Im Fahrzeugkonzept ist diese doppelt ausgeführt, sodass insgesamt vier Asynchronmaschinen die Stadtbahn antreiben. Das HVAC-System besteht aus zwei HVAC-Kompaktgeräten.

Die BEMU-Variante sieht neben der Batterie als Energiespeicher die Möglichkeit vor, über eine Wechselstromoberleitung (15 kV 16,7 Hz) den Zug mit Energie zu versorgen. Darüber kann im Stillstand und während der Fahrt die Batterie geladen werden. Zusätzlich wird die Batterie beim Bremsen geladen. Die Abwärme der Batterie kann im HVAC-System zum Heizen des Innenraums genutzt werden (rote Linie in Abbildung [6.6\)](#page-193-0). Die Funktionsweise entspricht dabei der Abwärmenutzung, beschrieben in Abschnitt [2.1.5.](#page-59-0) Zur Berechnung des Primärenergiebedarfs der BEMU-Variante wird angenommen, dass die zum Laden der Batterie und zum Fahren unter Oberleitung verwendete Energie regenerativ erzeugt wird.

Die HEMU-Variante bezieht die Energie über eine Brennstoffzelle aus dem mitgeführten Wasserstoff. Eine zusätzliche Batterie arbeitet als Puffer. Sie nimmt Energie beim Bremsen und geringer Last auf und gibt sie bei großer Last, zum Beispiel in Beschleunigungsphasen, wieder ab. Die Abwärme der Brennstoffzelle und der Batterie wird dem HVAC-System zum Heizen des Innenraums zur Verfügung gestellt (rote Linie in Abbildung [6.7\)](#page-193-0). Zur Berechnung des Primärenergiebedarfs der HEMU-Variante wird unterstellt, dass der Wasserstoff regenerativ hergestellt wird (grüner Wasserstoff).

Bei der DEMU-Variante werden ein Dieselmotor und ein direkt gekoppelter Synchronmotor genutzt, um Energie aus dem mitgeführten Kraftstoff zu beziehen. Ein Energiemanagementsystem steuert diese Dieselgeneratorgruppe und schaltet sie im Haltestellenbereich aus, um dort Emissionen zu vermeiden. Eine zusätzlich mitgeführte Batterie wird als Puffer genutzt, um diese Haltestellenbereiche zu überbrücken. Darüber hinaus nimmt die Batterie beim Bremsen anfallende Energie auf und puffert Lastspitzen, sodass der Dieselmotor verbrauchsoptimal betrieben werden kann. Die Abwärme des Dieselmotors und der Batterie wird dem HVAC-System zum Heizen des Innenraums zur Verfügung gestellt (rote Linie in Abbildung [6.8\)](#page-193-0). Zur Berechnung des Primärenergiebedarfs der DEMU-Variante

<span id="page-193-0"></span>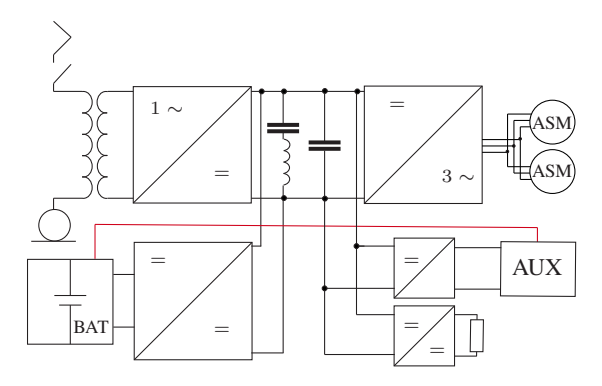

Abbildung 6.6: Hauptschaltkreis der BEMU-Variante (Traktionsausrüstung nur einmal dargestellt), nach [\[A3\]](#page-276-0)

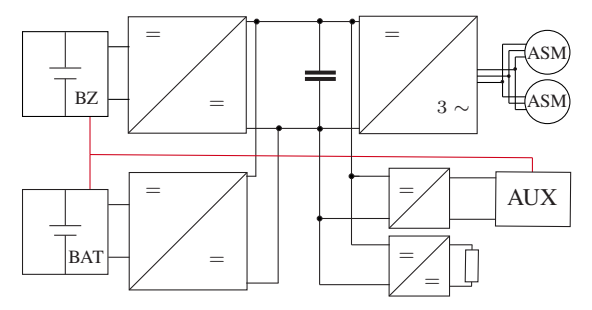

Abbildung 6.7: Hauptschaltkreis der HEMU-Variante (Traktionsausrüstung nur einmal dargestellt), nach [\[A3\]](#page-276-0)

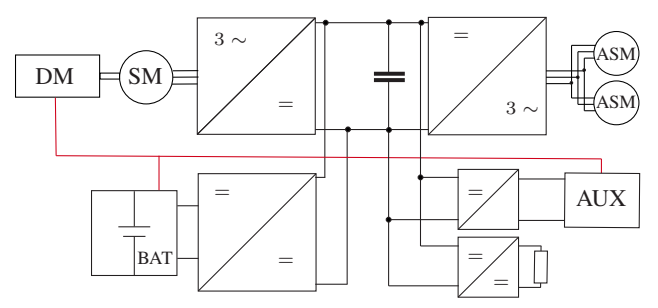

Abbildung 6.8: Hauptschaltkreis der DEMU-Variante (Traktionsausrüstung nur einmal dargestellt), nach [\[A3\]](#page-276-0)

wird unterstellt, dass der Kraftstoff synthetisch aus erneuerbaren Energien hergestellt wird (E-Fuels bzw. ReFuels).

Die Nutzung der Abwärme der Energieversorgungseinheit ist ein integraler Bestandteil des Fahrzeugkonzepts. Eine zusätzliche Nutzung der Abwärme des Antriebs wird nicht untersucht.

Bei allen drei Varianten ist neben der Batterie ein Bremswiderstand vorgesehen. Dieser wird eingesetzt, falls der beim Bremsen anfallende Strom den maximalen Ladestrom der Batterie übersteigt. Dies kann insbesondere bei einer Gefahrenbremsung auftreten.

Die Kennzahlen der einzelnen Varianten des Fahrzeugkonzepts sowie zum Vergleich die Kennzahlen des Referenzfahrzeugs (EMU) sind in Tabelle [6.4](#page-194-0) zusammengefasst.

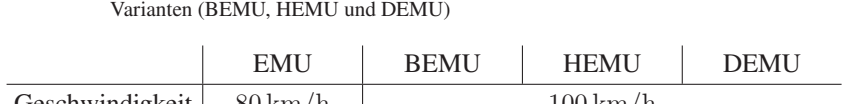

<span id="page-194-0"></span>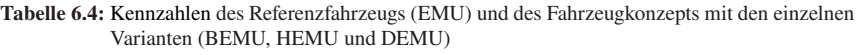

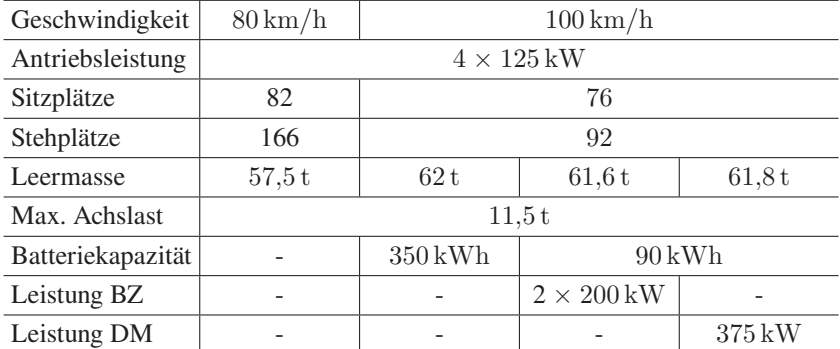

## **6.2.2 Fahrzeugmodell**

Das hier vorgestellte Fahrzeugkonzept sieht eine grundlegende Veränderung des ursprünglichen NET2012-Fahrzeugkonzepts vor. Deshalb muss das Modell des

Referenzfahrzeugs grundlegend angepasst werden.

Im Anhang in Abbildung [A.14](#page-261-0) bis Abbildung [A.16](#page-263-0) sind die Gesamtsystemskizzen für die drei Varianten des Fahrzeugkonzepts dargestellt. Im Folgenden werden die einzelnen Modelle detailliert besprochen.

## **6.2.2.1 Elektrisches Modell**

#### AC-Netzeinspeisung

Das 15 kV 16,7 Hz-Netz in Deutschland ist in der Regel vollständig energieabund -aufnahmefähig. Deshalb wird die AC-Netzeinspeisung als ideale Spannungsquelle modelliert. Es wird fahrzeugseitig überwacht, dass der Strom am Pantografen nicht über die von der DIN EN 50163 [\[159\]](#page-300-2) vorgegebene Grenze von 80 A bei 15 kV 16,7 Hz im Stillstand ansteigt. Herunterspannen und Gleichrichten von 15 kV-AC (Oberleitung) auf 750 V-DC (Zwischenkreis) wird pauschal durch einen konstanten Wirkungsgrad berücksichtigt.

#### **Batteriemodell**

Das Batteriemodell ist neben dem Fahrzeugmodell integraler Bestandteil des Gesamtmodells, da es sowohl bei dem Modell der BEMU-, der HEMU- und der DEMU-Variante verwendet wird. Dafür ist es skalierbar gestaltet, sodass den unterschiedlichen Batteriekapazitäten Rechnung getragen werden kann. Das Batteriemodell ist ein Dual Polarization (DP) Modell [\[160\]](#page-300-3), dargestellt in Abbildung [6.9.](#page-195-0)

<span id="page-195-0"></span>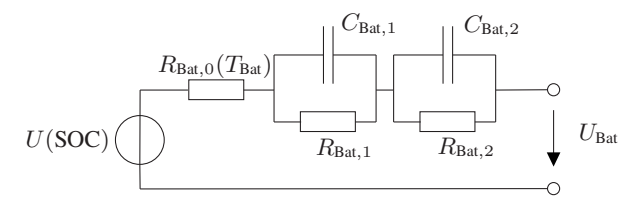

Abbildung 6.9: Modelliertes DP-Modell der Batterie, nach [\[160\]](#page-300-3)

Unter einer Auswahl an verschiedenen Grey-Box-Batteriemodellen hat sich das

DP-Modell als das für diesen Anwendungsfall am besten geeignete herausgestellt. In [\[A8\]](#page-277-0) wird neben dem DP-Modell noch ein Black-Box-Modell der Batterie aufgestellt. Dieses zeigt vergleichbar gute Ergebnisse, lässt sich jedoch nicht gut in die Dymola-Umgebung integrieren und wird daher für diese Analyse nicht verwendet.

Die Spannungsquelle U(SOC) im DP-Modell ist abhängig vom aktuellen Ladungszustand der Batterie (State of Charge, SOC). Diese Funktion ist in der Simulation in einer Tabelle hinterlegt. Der Innenwiderstand  $R_{\text{Bat},0}(T_{\text{Bat}})$  ist linear abhängig von der jeweiligen Batterietemperatur. Die Widerstände  $R_{\text{Bat.1}}$  und  $R_{\text{Bat.2}}$  sowie die Kapazitäten  $C_{\text{Bat.1}}$  und  $C_{\text{Bat.2}}$  sind konstant und modellieren die Dynamik der Batterie. Der SOC wird über eine Integration der Ladungszu- bzw. -abnahme der Batterie bestimmt (Coulomb-Counting).

Die Koeffizienten, die dieses Batteriemodell beschreiben ( $U(SOC)$ ,  $R_{\text{Bat.0}}(T_{\text{Bat}})$ ,  $R_{\text{Bat.1}}$ ,  $R_{\text{Bat.2}}$ ,  $C_{\text{Bat.1}}$  und  $C_{\text{Bat.2}}$ ), werden in der Regel über Be- und Endladeversuche einzelner Zellen im Labor bestimmt. Es hat sich jedoch gezeigt, dass sich die Batterie als Ganzes (Batteriepack) unter realen Anwendungsbedingungen anders verhält als eine Zelle im Labor. Dies ist unter anderem auf eine andere Kühlung im realen Anwendungsfall zurückzuführen. Daher werden hier nicht Labordaten, sondern umfangreiche Batteriedaten aus realen Batteriebusanwendungen eingesetzt, um die Koeffizienten zu parametrisieren. Die auf den Batteriebussen verwendeten Lithium-Ionen-Batterien sind auch für Eisenbahnanwendungen zugelassen und weisen ein ähnliches Belastungsprofil auf, was diese Daten zu einer sehr guten Basis für das Batteriemodell macht. Die Parametrisierung wird in den studentischen Arbeiten [\[B2,](#page-278-2) [B3,](#page-278-3) [B4\]](#page-278-4) umgesetzt. Das finale Batteriemodell hat auf einem für das Modell unbekannten Trainingsdatensatz, bezogen auf die Schätzung der Batterieausgangsspannung  $U_{\text{Bat}}$ , folgende Kenngrößen für die Modellgüte

$$
MAPE = 0,723\%, \qquad R^2 = 0,9637. \tag{6.5}
$$

Dies entspricht einem sehr guten Modell.

Die Batterie ist über einen bidirektionalen DC/DC-Steller mit dem Zwischenkreis des Zuges verbunden. Besteht eine Verbindung zur Fahrleitung oder ist überschüssige Energie im Zwischenkreis vorhanden, so lädt dieser die Batterie entsprechend des Constant-Current-Constant-Voltage-Verfahrens (CCCV) auf bis zu 80 % der Nennkapazität. Dann gilt die Batterie als voll. Leer ist die Batterie bei weniger als 20 % der Nennkapazität. Der DC/DC-Steller wird mit einem konstanten Wirkungsgrad modelliert.

Die Abwärme der Batterie wird berechnet und entweder an das HVAC-System zum Heizen des Innenraums abgegeben oder über einen Kühler gegenüber der Umgebungsluft gekühlt.

#### Brennstoffzellenmodell

Das Brennstoffzellenmodell wird in der Abschlussarbeit [\[B9\]](#page-279-1) entwickelt. Es berücksichtigt eine zustandsabhängige Spannungsquelle, welche in Abhängigkeit von der Last die Spannung modelliert. Zusätzlich werden die Größen Wasserstoffverbrauch und Abwärme berechnet. Die Abwärme wird entweder an das HVAC-System zum Heizen des Innenraums abgegeben oder über den Batteriekühler gegenüber der Umgebungsluft gekühlt. Neben der Brennstoffzelle und der Kühleinheit wird ein Kompressor benötigt, damit die Brennstoffzelle arbeiten kann. Dieser wird im Brennstoffzellenmodell berücksichtigt. Die Brennstoffzelle ist über einen unidirektionalen DC/DC-Steller mit dem Zwischenkreis verbunden. Der DC/DC-Steller wird mit einem konstanten Wirkungsgrad modelliert.

Insgesamt ist es herausfordernd, das Modell zu plausibilisieren, da keine Betriebsdaten über eine vergleichbare Brennstoffzelle am Institut vorhanden sind. Die Ergebnisse des Modells stimmen jedoch sehr gut mit Herstellerangaben überein und können daher als plausibel angesehen werden.

#### Diesel-Generatorgruppe

In der Abschlussarbeit [\[B10\]](#page-279-2) wird das Modell einer Diesel-Generatorgruppe entwickelt. Das Modell basiert dabei auf Modellen, die in der Dissertation von Eller [\[113\]](#page-294-0) entwickelt werden. Der Dieselmotor wird mithilfe eines Wirkungsgradkennfelds modelliert. Der Drehmoment-Drehzahlbereich wird auf den physikalisch möglichen Bereich beschränkt.

Der Dieselmotor ist mechanisch mit einem Synchronmotor verbunden. Dieser wird ebenfalls über ein Wirkungsgradkennfeld, inklusive Beschränkung des Drehmoment-Drehzahlbereichs, modelliert. Neben dem Treibstoffverbrauch wird im Modell die Abwärme der Motoren bestimmt und dem HVAC-System zum

Heizen des Fahrgastraums zur Verfügung gestellt. Wird diese Abwärme vom HVAC-System nicht benötigt, wird sie mithilfe der Umgebungsluft gekühlt. Der Synchronmotor ist über einen Gleichrichter, welcher mit konstantem Wirkungsgrad modelliert wird, mit dem Zwischenkreis verbunden.

Auch hier ist die Plausibilisierung des Modells herausfordernd, da keine Betriebsdaten einer solchen Diesel-Generatorgruppe am Institut vorliegen. Da die Modelle im Rahmen der Arbeit von Eller [\[113\]](#page-294-0) mit Prüfstandsdaten erstellt und validiert wurden, kann das Modell als plausibel angesehen werden.

## HVAC-System

Die elektrische Leistungsfähigkeit des HVAC-Systems wird reduziert, da die Anzahl an HVAC-Kompaktgeräten gegenüber dem Referenzfahrzeug von drei auf zwei verringert wird.

## **6.2.2.2 Steuerungsmodell**

## BEMU-Energiemanagementsystem

Das BEMU-Energiemanagementsystem steuert den DC/DC-Steller zwischen Batterie und Zwischenkreis und sorgt beim Laden für eine CCCV-Ladung bis 80 % der Nennkapazität. Darüber hinaus überprüft das BEMU-Energiemanagementsystem kontinuierlich den während des Bremsens im System vorhandenen Strom. Wird dieser in Abhängigkeit von Ladezustand und Temperatur der Batterie zu groß, wird die überschüssige Energie im Bremswiderstand in Wärme umgewandelt.

## HEMU-Energiemanagementsystem

Neben der Funktionalität des BEMU-Energiemanagementsystems muss das HEMU-Energiemanagementsystem zusätzlich die Brennstoffzelle regeln. Dabei ist darauf zu achten, dass die Brennstoffzelle keinen starken Laständerungen ausgesetzt wird, da diese zu einer schnellen Alterung der Brennstoffzelle beitragen. Umgesetzt wird dies mithilfe einer Kaskadenregelung, die in der Abschlussarbeit [\[B8\]](#page-279-0) entwickelt wird.

#### DEMU-Energiemanagementsystem

Das DEMU-Energiemanagementsystem steuert neben der Batterie die Diesel-Generatorgruppe. Dabei gilt es zum einen, den Dieselmotor in verbrauchsoptimalen Betriebspunkten zu betreiben, zum anderen, den Dieselmotor in Haltestellenbereichen auszuschalten, um Emissionen im Bereich der Haltestelle zu vermeiden. Um dies zu erreichen, wird in [\[B10\]](#page-279-2) eine entsprechende Kaskadenregelung implementiert.

## **6.2.2.3 Mechanisches Modell**

Durch das Hinzufügen der zusätzlichen Energieversorgungskomponenten nimmt die Fahrzeugleermasse gegenüber der Leermasse des Referenzfahrzeugs je nach Variante um 4,1 t bis 4,5 t zu. Dies wird im Modell berücksichtigt. Im Anhang in Tabelle [A.12](#page-259-0) bis [A.14](#page-260-0) sind die jeweiligen Mengengerüste dokumentiert. Dadurch, dass der Mittelwagen durch den Technikwagen ersetzt wird und insgesamt weniger Fahrgäste transportiert werden, ist die maximale Masse des Fahrzeugs mit der maximalen Masse des Referenzfahrzeugs vergleichbar. Die maximale Masse ist dabei die Masse des Fahrzeugs, wenn alle Sitz- und Stehplätze belegt sind. Eine differenzierte Betrachtung der Achslasten bei maximaler Auslastung des Fahrzeugs bestätigt, dass diese wie beim Referenzfahrzeug bei maximal 11,5 t liegt. Da das Fahrzeugkonzept auch für regionale Strecken mit längeren Haltestellenabständen gedacht ist, sieht das Fahrzeugkonzept eine Höchstgeschwindigkeit von 100 km/h gegenüber 80 km/h beim Referenzfahrzeug vor. Um dies umzusetzen, wird die Übersetzung des Antriebs angepasst, was zu einem geringeren Beschleunigungsvermögen, aber zu einer höheren Maximalgeschwindigkeit des Fahrzeugs führt. Anders als bei einem Black-Box-Modell ist eine solche Änderung bei dem hier verwendeten Grey-Box-Modell einfach umzusetzen. Die Modellgüte wird insgesamt nicht verringert, da die physikalischen Gesetzmäßigkeiten, die in dem Modell abgebildet sind, auch über die Grenzen des ursprünglichen Modells hinaus Gültigkeit haben.

#### **6.2.2.4 Thermisches Modell**

Da das Fahrzeug kürzer als das Referenzfahrzeug ist, wird die Wärmekapazität der Stadtbahn entsprechend verringert. Zusätzlich wird die Annahme getroffen, dass der Temperaturunterschied zwischen Technikbereich und Fahrgastraum nicht so groß ist, dass es einen direkten Wärmestrom aus dem Technikbereich in den Fahrgastraum gibt. Die Anzahl der Türen und damit der Wärmeaustausch durch geöffnete Türen wird auf zwei reduziert. Die thermische Leistungsfähigkeit des HVAC-Systems wird analog zur elektrischen Leistungsfähigkeit reduziert.

Zum Heizen wird die Abwärme der Energieversorgung (Batterie, Brennstoffzelle und Dieselmotor) dem HVAC-System zur Verfügung gestellt. Die Modellierung ist identisch zu der in Abschnitt [6.1.1.2.](#page-173-0) Die Leistung, die das Kühlmittel, welches anschließend im HVAC-System zum Heizen genutzt wird, durch die Abwärme der Batterie  $P_{\text{BAT AW}}$ , der Brennstoffzelle  $P_{\text{BZ AW}}$  bzw. des Dieselmotors  $P_{\text{DM AW}}$ erfährt, entspricht:

$$
P_{\text{AW}} = \begin{cases} 0, & \text{Heizen aus} \\ (P_{\text{BAT, AW}} + P_{\text{BZ, AW}} + P_{\text{DM, AW}}) \cdot 0.8, & \text{Heizen ein.} \end{cases} \tag{6.6}
$$

Hierbei wird pauschal berücksichtigt, dass nur 80 % der Abwärme dem HVAC-System zur Verfügung stehen, da es auch innerhalb der Kühlleitungen zu Wärmeverlusten kommt.

## **6.2.3 Strecken und Simulationszenario**

Zur Analyse des Fahrzeugkonzepts und der einzelnen Varianten werden 42 derzeit nicht elektrifizierte Strecken analysiert. Diese Strecken werden in [\[B1\]](#page-278-1) ausgewählt und sind prinzipiell für einen Stadtbahneinsatz geeignet. Kriterium dafür ist, dass ein bereits bestehendes Stadtbahn- bzw. Straßenbahnnetz in einer an die Strecke angrenzenden Stadt besteht, sodass das hier vorgestellte Fahrzeugkonzept als Stadtbahn in das bereits bestehende Netz integriert werden kann. Beispiele für eine Integration regionaler Strecken in ein bereits bestehendes Stadtbahnsystem

<span id="page-201-0"></span>finden sich unter anderem in Karlsruhe, Saarbrücken und Kassel. Die in dieser Arbeit untersuchten Strecken sind in Abbildung [6.10](#page-201-0) dokumentiert.

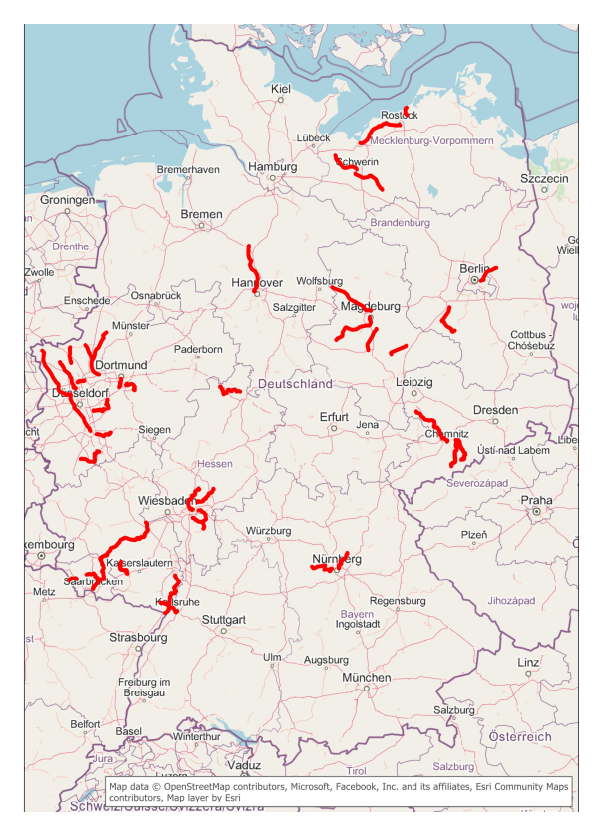

Abbildung 6.10: Untersuchte Eisenbahnstrecken, Daten aus [\[17,](#page-282-0) [B1\]](#page-278-1)

Für eine Simulation dieser Strecken werden das Längsprofil, das Geschwindigkeitsprofil und die Bogenradien benötigt. Diese Größen werden aus dem Datensatz Stadtbahn mit fahrdrahtunabhängiger Energieversorgung bezogen. In diesem Datensatz sind Streckendaten in Deutschland hinterlegt. Der Datensatz wird in den Abschlussarbeiten [\[B1,](#page-278-1) [B5\]](#page-278-0) erarbeitet.

Das Geschwindigkeitsprofil und damit implizit auch die Fahrweise des Fahrers wird in [\[B1\]](#page-278-1) auf Basis aktuell auf der Strecke gefahrener Fahrpläne erstellt. Die Fahrweise entspricht einem guten Fahrer, der die Strecke kennt und vorausschauend fährt. Durch dieses Vorgehen wird der Einfluss der Fahrweise auf die Bewertung der unterschiedlichen Technologien reduziert.

Zusätzlich müssen betriebliche Randbedingungen wie Anzahl Fahrgäste und der Fahrplan in der Simulation hinterlegt werden. Berücksichtigt werden der derzeit auf der Strecke gefahrene Fahrplan sowie pauschal 84 Fahrgäste, was in etwa dem Durchschnitt der Fahrgäste im Schienenpersonennahverkehr (SPNV) im Jahr 2018 entspricht [\[161\]](#page-300-4).

Um die thermischen Randbedingungen zu betrachten, werden Temperatur und Global- bzw. Diffusstrahlung benötigt. Da die Temperatur über ein Jahr schwankt, werden pro Strecke sechs Simulationen zu den konstanten Außentemperaturen −5 ◦C, 5 ◦C, 15 ◦C, 18 ◦C, 25 ◦C und 30 ◦C durchgeführt. Mit diesen Ergebnissen wird ein außentemperaturabhängiger Energiebedarf pro Strecke bestimmt und mit den Temperaturen der Dekade 2010 bis 2020 zwischen 6 und 22 Uhr ein Jahresenergiebedarf hochgerechnet. Dieser Jahresenergiebedarf wird durch die Jahreslaufleistung geteilt, sodass ein durchschnittlicher Energiebedarf pro km bestimmt wird. Berücksichtigt wird ausschließlich die Betriebsphase. In den anderen Phasen (Vor- und Zwischenkonditionierungsphase) kann davon ausgegangen werden, dass das Fahrzeug über einen Elektranten mit Energie versorgt wird, was unabhängig von den drei untersuchten Varianten (BEMU, HEMU oder DEMU) ist.

Die Global- und Diffusstrahlung werden nicht mit der Außentemperatur variiert. Es wird für jede der Strecken der in der Dekade 2010 bis 2020 durchschnittliche Strahlungswert zwischen 6 und 22 Uhr bestimmt und dieser als konstant während der Fahrt auf der Strecke angenommen. Die Temperatur und die Strahlung werden dabei für jede Strecke mit Daten einer Wetterstation des Deutschen Wetterdienstes in der Nähe der Strecke bestimmt. Tabelle [A.11](#page-258-0) im Anhang gibt einen Überblick über die verwendete Wetterstation sowie die bestimmten Werte für Global- und Diffusstrahlung.

Speziell für das Fahrzeugkonzept mit BEMU-Variante muss die Nachladeinfrastruktur in der Simulation abgebildet werden. Auf einigen der Strecken reicht die aktuell vorhandene Infrastruktur nicht aus, um das Fahrzeug so nachzuladen, dass es den täglichen Umlauf absolvieren kann. In [\[B1\]](#page-278-1) wird für die untersuchten Strecken mithilfe einer Worst-Case-Betrachtung der Bedarf an stationären Nachladepunkten (an Endhaltestellen) und an Nachladeinseln (auf der Strecke) bestimmt. Diese werden in der hier vorgestellten Simulation berücksichtigt.

## **6.2.4 Ergebnisse**

Simuliert werden alle drei Varianten des Fahrzeugkonzepts auf allen 42 Strecken. Ausgewertet werden für die BEMU-Variante der SOC, für die HEMU-Variante der Wasserstoffverbrauch  $B_{\rm H_2}$  sowie für die DEMU-Variante der Dieselverbrauch BDiesel. Zusätzlich wird für alle Varianten der Energiebedarf bestimmt. Dabei wird für Wasserstoff ein Heizwert von 33,3 kWh/kg und für Dieseltreibstoff ein Heizwert von 11,8 kWh/kg berücksichtigt [\[162\]](#page-300-5). Beim BEMU-Fahrzeug werden sowohl die Energie, die während der Fahrt aus der Oberleitung bezogen wird, als auch die Energie, die zum Aufladen der Batterie am Ende eines Umlaufes notwendig ist, berücksichtigt. In Abbildung [6.11](#page-204-0) sind in (a) die Ergebnisse der BEMU-Variante, in (b) der HEMU-Variante und in (c) der DEMU-Variante exemplarisch für die Strecke 6921 von Wismar nach Rostock und zurück an einem sehr kalten Tag (−5 ◦C) dargestellt.

Die dargestellte Strecke ist eine bis auf die Endbahnhöfe nicht elektrifizierte eingleisige Strecke mit Geschwindigkeiten zwischen 20 km/h und 90 km/h. Die Simulationsergebnisse der BEMU-Variante, vergleiche Abbildung [6.11](#page-204-0) (a), zeigen, dass der Ladezustand der Batterie während der Fahrt auf unter 50 % abnimmt. Im Bahnhof Rostock wird die Batterie wieder aufgeladen, wobei die Zeit unter Oberleitung nicht ausreicht, um die Batterie vollständig zu laden. Die Ladung reicht jedoch, um den Betrieb des Zuges für die Rückfahrt nach Wismar sicherzustellen. In Wismar muss der Aufenthalt betrieblich so gestaltet werden, dass die Batterie wieder vollständig, das heißt auf 80 % der Nennkapazität, aufgeladen werden kann. Die Simulationsergebnisse der anderen Varianten, Abbildung [6.11](#page-204-0) (b) und (c), zeigen den über die Fahrt hinweg ansteigenden Wasserstoff- bzw. Kraftstoffverbrauch.

<span id="page-204-0"></span>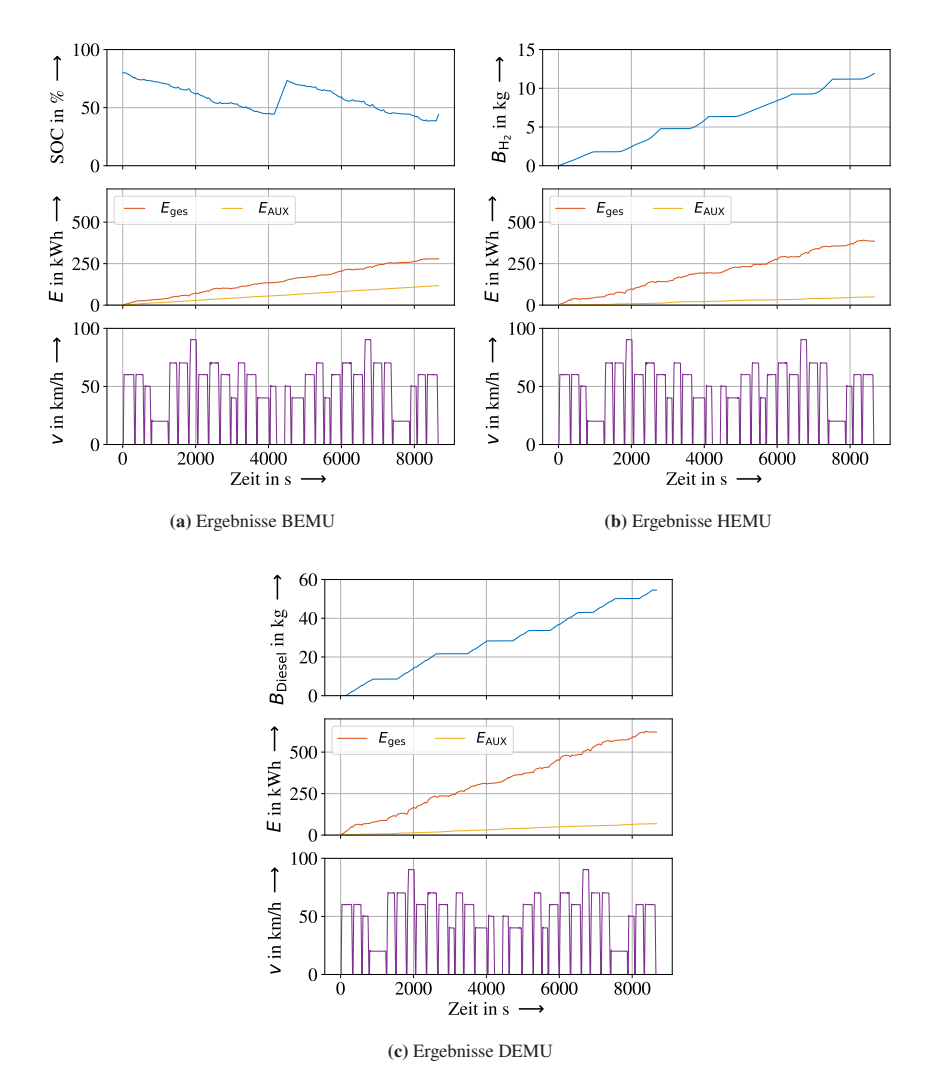

**Abbildung 6.11:** Simulierter SOC, Wasserstoffverbrauch  $B_{\text{H}_2}$  und Dieselverbrauch  $B_{\text{Diesel}}$  sowie der Energiebedarf ( $E_{\text{ges}}$  und  $E_{\text{AUX}}$ ) und die Fahrzeuggeschwindigkeit v der BEMU-, HEMU- und DEMU-Variante auf der Strecke 6921 von Wismar nach Rostock und zurück

Ein Vergleich der Simulationsergebnisse zeigt, dass der Gesamtenergiebedarf der HEMU- und der DEMU-Variante deutlich höher ist als der der BEMU-Variante. Dies ist hauptsächlich auf die Verluste zurückzuführen, die bei der Wandlung der Energie innerhalb der Brennstoffzelle und dem Dieselmotor anfallen. Im Dieselmotor entstehen dabei größere Verluste als in der Brennstoffzelle, was erklärt, dass die DEMU-Variante nochmal ineffizienter ist als die HEMU-Variante.

Beim Energiebedarf der Nebenverbraucher haben die HEMU- und die DEMU-Variante bei dem hier betrachteten Szenario einen deutlich geringeren Energiebedarf als die BEMU-Variante. Dies ist auf die Nutzung der Abwärme zurückzuführen, welche bei diesen Varianten deutlich größer ist als bei der BEMU-Variante. Dies ist an sehr kalten Tagen, wie hier dargestellt, ein Vorteil.

Um die Ergebnisse aller Strecken und aller Umgebungsbedingungen zu berücksichtigen, wird entsprechend dem zuvor beschriebenen Vorgehen ein Jahresenergiebedarf hochgerechnet und anschließend durch die Jahreslaufleistung geteilt, sodass ein durchschnittlicher Energiebedarf bzw. Wasserstoff- oder Kraftstoffverbrauch pro Kilometer bestimmt wird. In Abbildung [6.12](#page-206-0) sind in (a) die Ergebnisse der BEMU-Variante, in (b) die Ergebnisse der HEMU-Variante und in (c) die Ergebnisse der DEMU-Variante in Form eines Boxplots dargestellt.

Die hier verwendeten Boxplots zeigen als grünen horizontalen Strich den Median der Ergebnisse. Die Box erstreckt sich vom 25. bis zur 75. Perzentil der Werte (Interquartilsabstand bzw. IQR). Der obere Whisker markiert den größten Datenpunkt, der innerhalb des Bereichs zwischen 75. Perzentil und 75. Perzentil plus dem 1,5-fachen des IQR liegt. Der untere Whisker wird ausgehend vom 25. Perzentil minus dem 1,5-fachen des IQR gebildet. Liegen Daten außerhalb, werden sie als sogenannte Ausreißer als Kreise markiert, siehe auch [\[66\]](#page-287-0).

Die Ergebnisse streuen in Abhängigkeit von der Topologie, der Geschwindigkeit und der Haltestellenabstände einer Strecke. Dabei hat eine Strecke mit geringer Höchstgeschwindigkeit, kaum Steigung und wenig Haltestellen einen deutlich geringeren Energiebedarf als eine Strecke mit großen Steigungen, hoher Höchstgeschwindigkeit und vielen Haltestellen.

<span id="page-206-0"></span>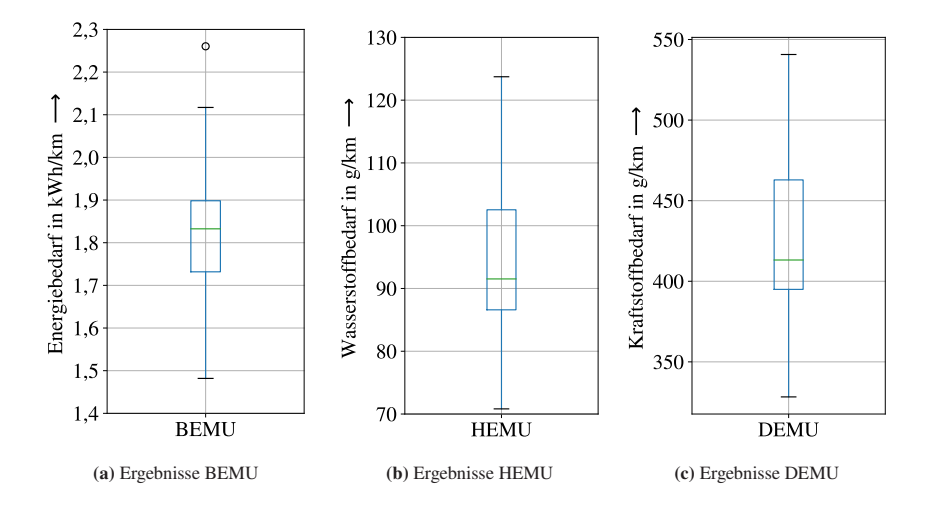

Abbildung 6.12: Durchschnittlicher Energiebedarf der BEMU-Variante, Wasserstoffverbrauch der HEMU-Variante und Dieselverbrauch der DEMU-Variante für alle Strecken

Der Medianwert des Energiebedarfs der BEMU-Variante liegt über alle Strecken bei 1,83 kWh/km, der Medianwert des Wasserstoffverbrauchs der HEMU-Variante wird zu 92 g/km bestimmt und der Kraftstoffverbrauch der DEMU-Variante beträgt 413 g/km.

Ein Vergleich mit Werten aus der Literatur ist nicht zielführend. Das hier betrachtete Fahrzeugkonzept ist vom Gewicht und der Passagieranzahl in etwa halb so groß ist wie die zum Beispiel in [\[124,](#page-295-0) [125,](#page-296-0) [126,](#page-296-1) [127,](#page-296-2) [128\]](#page-296-3) diskutierten und derzeit auf dem Markt vorhandenen Fahrzeuge mit fahrdrahtunabhängiger Energieversorgung. Darüber hinaus werden durch das zuvor beschriebene Vorgehen die Umgebungsbedingungen einer Dekade sehr detailliert berücksichtigt. In der Literatur, zum Beispiel in [\[124,](#page-295-0) [125\]](#page-296-0), fehlt eine solch detaillierte Betrachtung der Umgebungsbedingungen.

Unter Berücksichtigung der hohen Modellgüte der Simulation und den für die Masse und den Einsatzzweck physikalisch sinnvollen Wertebereich kann von plausiblen Ergebnissen ausgegangen werden.

Um die unterschiedlichen Varianten untereinander besser vergleichen zu können,

<span id="page-207-0"></span>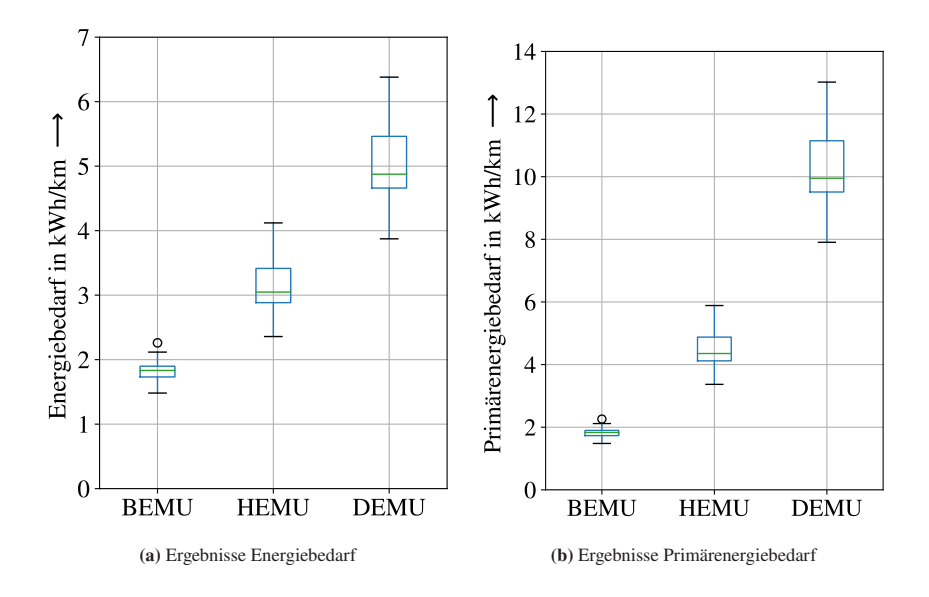

Abbildung 6.13: Durchschnittlicher Energiebedarf (a) und Primärenergiebedarf (bezogen auf regenerativ erzeugte elektrische Energie) (b) der BEMU-, der HEMU- und der DEMU-Variante aller Strecken

ist in Abbildung [6.13](#page-207-0) (a) der Energiebedarf der einzelnen Varianten aufgetragen. Um den Wasserstoff und den Dieselkraftstoff regenerativ aus erneuerbaren Energien zu beziehen, sind weitere Umwandlungsschritte vor der Betankung des Fahrzeugs notwendig. In Abbildung [6.13](#page-207-0) (b) ist der notwendige Energiebedarf dargestellt, sollten alle Varianten mit regenerativ erzeugter elektrischer Energie als Basisenergieträger betrieben werden, im Folgenden wird dies Primärenergiebedarf genannt.

Für die Umwandlung von elektrischer Energie in Wasserstoff (Elektrolyse) wird dafür in Anlehnung an eine Empfehlung der Leopoldina [\[163\]](#page-301-0) ein Wirkungsgrad von 70 % angenommen. Für die Weiterverarbeitung von Wasserstoff mit aus der Umgebungsluft gefiltertem  $CO<sub>2</sub>$  zu Dieselkraftstoff wird auf Basis derselben Empfehlung [\[163\]](#page-301-0) ebenfalls mit einem Wirkungsgrad von 70 % gerechnet, sodass insgesamt ein Wirkungsgrad von 49 % für die Erzeugung von Dieselkraftstoff aus regenerativ erzeugter elektrischer Energie berücksichtigt wird.

Insgesamt hat die BEMU-Variante mit im Median 1,83 kWh/km den geringsten Energiebedarf. Da die BEMU-Variante in der Lage ist, direkt regenerativ erzeugte elektrische Energie zu nutzen, ist diese Variante auch bei dieser Betrachtung sehr effizient. Die HEMU-Variante ist im Median mit 3,04 kWh/km Energiebedarf, bzw. mit im Median 4,35 kWh/km Bedarf an regenerativ erzeugter elektrischer Energie, energieintensiver als die BEMU-Variante, aber nochmal deutlich sparsamer als die DEMU-Variante mit im Median 4,87 kWh/km Energiebedarf bzw. mit im Median 9,95 kWh/km Bedarf an regenerativ erzeugter elektrischer Energie.

Insgesamt ist das hier vorgestellte Fahrzeugkonzept und dabei insbesondere die BEMU-Variante sehr effizient. Sind die Investionskosten in die für den BEMU-Betrieb notwendige Infrastruktur zu hoch oder lässt sich kurzfristig keine Nachladeinfrastruktur errichten, ist die HEMU-Variante eine Alternative. Hier sind um den Faktor 2,4 höhere Primärenergiekosten gegenüber den Infrastrukturkosten für die BEMU-Variante abzuwägen. Die DEMU-Variante zeigt gegenüber der BEMU-Variante einen um Faktor 5,4 höheren Primärenergiebedarf.

## **6.2.5 Vergleich Abwärmenutzung**

Um abschließend die verwendete Abwärmenutzung der Energieversorgungseinheit bewerten zu können, werden die Fahrzeugkonzepte auch ohne Abwärmenutzung simuliert und die Simulationsergebnisse mit und ohne Abwärmenutzung verglichen. Im Folgenden werden zunächst die HEMU- und DEMU-Variante untersucht.

Abbildung [6.14](#page-209-0) vergleicht die Ergebnisse mit (AWN) und ohne Abwärmenutzung (ohne AWN) für die HEMU-Variante (a) und die DEMU-Variante (b). Der Wasserstoff- bzw. Kraftstoffbedarf der Fahrten ohne Abwärmenutzung ist bei beiden Varianten größer als bei den Fahrten mit Abwärmenutzung. Die Streuung der Ergebnisse, das heißt der Wertebereich zwischen kleinstem und größtem Wasserstoff- bzw. Kraftstoffbedarf, ist bei den Ergebnissen ohne Abwärmenutzung größer als bei den Ergebnissen mit Abwärmenutzung. Insbesondere eine

<span id="page-209-0"></span>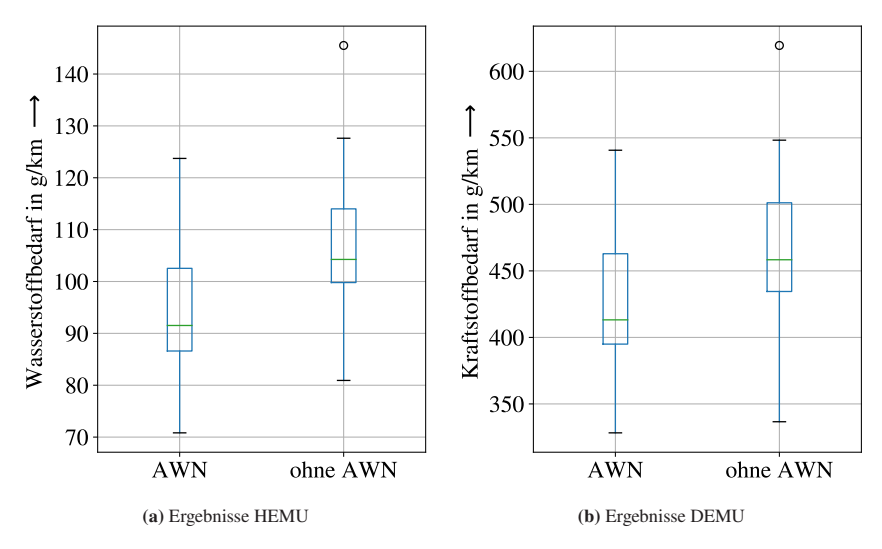

Abbildung 6.14: Wasserstoffverbrauch der HEMU-Variante und Dieselverbrauch der DEMU-Variante für alle Strecken, AWN: Abwärmenutzung ohne AWN: Keine Abwärmenutzung

Fahrt fällt hier sowohl bei der HEMU- als auch bei der DEMU-Variante als Ausreißer auf. In beiden Diagrammen ist das Ergebnis dieser Fahrt als Kreis markiert. Die größere Streuung bei Fahrten ohne Abwärmenutzung ist darauf zurückzuführen, dass der Anteil an Energie, die das HVAC-System benötigt, von Strecke zu Strecke, zum Beispiel durch unterschiedliche Fahrpläne, variiert. Die dadurch resultierende Streuung der Ergebnisse wird durch die Nutzung der Abwärme reduziert. Besonders groß ist der Anteil der Energie, die das HVAC-System benötigt, bei der als Ausreißer markierten Strecke, da bei dieser durch den Fahrplan überdurchschnittlich hohe Standzeiten vorgegeben werden. Die Nutzung von Abwärme auf dieser Strecke kann den Energiebedarf deutlich senken.

In Tabelle [6.5](#page-210-0) werden die Medianwerte der (Primär-)Energiebedarfe gegenübergestellt. Insgesamt reduziert die Abwärmenutzung den Energiebdarf des HEMU-Fahrzeugs um 0,43 kWh/km (Primärenergiebedarf 0,61 kWh/km) und den Energiebedarf des DEMU-Fahrzeugs um 0,54 kWh/km (Primärenergiebedarf 1,08 kWh/km). Dass das absolute Energieeinsparpotenzial bei der HEMU-Variante geringer ist als bei der DEMU-Variante, ist darauf zurückzuführen, dass

|             |             | Energiebedarf | Primärenergiebedarf |        |  |
|-------------|-------------|---------------|---------------------|--------|--|
|             | in $kWh/km$ |               | in $kWh/km$         |        |  |
|             | AWN         | o. AWN        | <b>AWN</b>          | o. AWN |  |
| <b>HEMU</b> | 3.04        | 3.47          | 4.35                | 4.96   |  |
| <b>DEMU</b> | 4.87        | 5.41          | 9.95                | 11,03  |  |

<span id="page-210-0"></span>Tabelle 6.5: Medianwerte der Energiebedarfe der BEMU-, HEMU- und DEMU-Variante mit (AWN) und ohne Abwärmenutzung (o. AWN)

bei der DEMU-Variante aufgrund der ineffizienteren Energieumwandlung mehr Abwärme vorhanden ist, die zum Heizen des Fahrgastraum genutzt werden kann. Im Gegensatz zur HEMU- und DEMU-Variante ist bei der BEMU-Variante kein signifikantes Energieeinsparpotenzial vorhanden. Rechnerisch liegt das Energieeinsparpotenzial bei der BEMU-Variante im Median bei 0,001 kWh/km. Dass dieser Unterschied so gering ist, ist darauf zurückzuführen, dass in der Batterie nur kurzzeitig, insbesondere beim Laden, und nur vergleichsweise wenig Abwärme anfällt. Diese kann nicht gewinnbringend vom HVAC-System zum Heizen verwendet werden.

Insgesamt ist es sinnvoll, bei HEMU- und DEMU-Fahrzeugen die Abwärme der Energieversorgungseinheit zu verwenden. Bei BEMU-Fahrzeugen ist dies nicht sinnvoll. Hier bietet sich gegebenenfalls die Nutzung der Abwärme des Antriebs an. Dies wurde hier jedoch nicht untersucht.

Diese Analyse verdeutlicht die Wichtigkeit einer Gesamtsystemsimulation unter Berücksichtigung des Antriebs und des HVAC-Systems, um die unterschiedlichen Energieversorgungsmöglichkeiten bewerten zu können. Die in dieser Arbeit vorgestellte Methode erlaubt die Erstellung eines Modells, mit der eine solche Gesamtsystemsimulation möglich ist.

# **7 Diskussion**

Im Folgenden werden die Forschungsfragen, welche in [Abschnitt 1.2](#page-32-0) aufgeworfen und in [Abschnitt 3.4](#page-85-0) gegenüber der Literatur abgegrenzt werden, den Ergebnissen dieser Arbeit gegenübergestellt und bewertet.

# **7.1 Erste Forschungsfrage**

Die erste Forschungsfrage lautet:

Kann mithilfe von physikalischer Modellierung auf Basis von Daten aus Langzeitmessungen ein Stadtbahnfahrzeug gesamthaft mit allen relevanten Nebenverbrauchern hinreichend genau modelliert werden?

Hinreichend genau ist in diesem Kontext ein Modell, dessen Unsicherheit im Bereich gängiger Messabweichungen liegt. Die mit dem Modell getroffenen Aussagen dürfen dadurch nicht verfälscht werden.

Der Energiebedarf eines Stadtbahnfahrzeugs setzt sich zusammen aus den Energiebedarfen der Traktion und der Nebenverbraucher sowie der Energie, die im Bremswiderstand zur Stabilisierung des Netzes in Wärme umgewandelt wird:

$$
E_{\rm ges} = E_{\rm Trak} + E_{\rm AUX} + E_{\rm EIBR}.\tag{7.1}
$$

Alle drei Größen müssen berücksichtigt werden, um die Forschungsfrage beantworten zu können.

Für die Schätzung des Traktionsenergiebedarfs ist ein elektrisches Modell der

Stadtbahn und darin als Teilmodell der Antrieb notwendig. Zusätzlich wird ein mechanisches Modell der Stadtbahn benötigt, welches die Fahrdynamik beschreibt. In der Literatur, z.B. in [\[8,](#page-281-0) [22,](#page-282-1) [117\]](#page-295-1), wird der Antrieb häufig über Wirkungsgradkennfelder modelliert, welche bei Messungen am Prüfstand erhoben werden. In dieser Arbeit wird eine Methode entwickelt, die es erlaubt, ausschließlich auf Basis von Langzeitmessungen ein Wirkungsgradkennfeld des Antriebsstrangs zu erstellen. Dieses Wirkungsgradkennfeld ist vom Wertebereich her mit auf Prüfständen erhobenen Kennfeldern vergleichbar. Die Fahrdynamik, welche im mechanischen Modell abgebildet ist, basiert auf Fahrwiderstandswerten, die ebenfalls ausschließlich mithilfe der Daten aus Langzeitmessungen parametrisiert werden. Auch hier sind die Ergebnisse vergleichbar mit Ergebnissen, die bei spezifischen Experimenten [\[134\]](#page-297-0) (Ausrollversuchen) gewonnen werden. Dies zeigt, dass allein auf Basis der Langzeitmessungen eine physikalische Modellierung aller Größen, die zum Schätzen des Energiebedarfs der Traktion notwendig sind, möglich ist. In [Abschnitt 5.3](#page-161-0) wird der vom Modell geschätzte Energiebedarf des Stadtbahnfahrzeugs mit dem gemessenen Energiebedarf verglichen. Durch die Langzeitmessungen ist der Energiebedarf bekannt und das Modell kann mit einem umfangreichen Datensatz abgeglichen werden. Dabei schätzt das Modell den Energiebedarf der Traktion mit einem MdAPE von 8,85 % und einem  $R^2$  von 0,96. Der Jahresenergiebedarf der Traktion kann mit einer Abweichung von 0,8 % gegenüber den Messwerten geschätzt werden. Diese Werte zeigen, dass die Ergebnisse der Simulation nur geringfügig von der Messung abweichen und das erstellte Modell eine sehr hohe Modellgüte und eine geringe Unsicherheit aufzeigt. Das Modell ist im Kontext der Forschungsfrage hinreichend genau, da die Unsicherheit im Bereich gängiger Messabweichungen liegt. Die erste Forschungsfrage kann damit für die

Die Nebenverbraucher umfassen eine große Menge an Verbrauchern. Die Messdaten erlauben eine detaillierte Betrachtung der Nebenverbraucher bei unterschiedlichen Randbedingungen (z.B. Sommer, Winter, Betrieb, Stillstand). Eine Analyse dieser Daten in Abschnitt [5.1.1](#page-107-0) zeigt, dass das HVAC-System einen um mindestens eine Größenordnung größeren Energiebedarf als die restlichen Nebenverbraucher hat und detailliert modelliert werden muss. Die restlichen Nebenverbraucher können vereinfacht als Dark-Grey-Box-Modelle modelliert werden, wobei die Daten

Schätzung des Energiebedarfs der Traktion beantwortet werden.

aus den Langzeitmessungen für die Parametrisierung genutzt werden.

Zur Beschreibung des HVAC-Systems ist ein entsprechendes elektrisches und thermisches Teilmodell notwendig, welches mit einem thermischen Modell der Stadtbahn interagiert, sodass die Heiz- bzw. Kühllast des HVAC-Systems berechnet werden kann. Bestimmt werden alle dafür notwendigen physikalischen Parameter mithilfe von datengetriebener Modellierung und Modelltraining. Zur Anwendung kommt eine für diese Arbeit entwickelte Methode, die die Messdaten so separiert, dass die hochgradig nicht linearen Modelle parametrisiert werden können, vergleiche [Abschnitt 5.2.](#page-141-0) Insgesamt wird gezeigt, dass allein auf Basis der Langzeitmessungen eine physikalische Modellierung aller Größen, die zum Schätzen des Energiebedarfs der Nebenverbraucher notwendig sind, umsetzbar ist.

Auch für die Schätzung des Energiebedarfs der Nebenverbraucher gilt es zu analysieren, ob das aufgestellte Modell valide Ergebnisse liefert. Dazu wird in [Abschnitt 5.3](#page-161-0) das erstellte Modell mit einem umfangreichen Messdatensatz verglichen. Es zeigt sich, dass das Modell mit einem MdAPE von 9,61 % und einem  $R^2$  von 0,91 in der Lage ist, den Energiebedarf der Nebenverbraucher zu schätzen. Der Jahresenergiebedarf der Nebenverbraucher kann mit einer Abweichung von 3,5 % gegenüber den Messwerten geschätzt werden. Diese Unsicherheit ist zwar größer als bei der Schätzung des Energiebedarfs der Traktion, kann aber dennoch als hinreichend genau angesehen werden. Dies wird insbesondere deutlich bei der Betrachtung der Energieeinsparpotenziale aus [Kapitel 6.](#page-170-0) Diese liegen zum Teil in Bereichen größer 30 % und sind damit eine Größenordnung größer als die Unsicherheit des Modells. Dies belegt, dass das Modell eine für den Anwendungsfall hinreichende Modellgüte aufzeigt. Die erste Forschungsfrage kann damit auch für die Schätzung des Energiebedarfs der Nebenverbraucher positiv beantwortet werden.

Die Schätzung der Energie, die im Bremswiderstand zur Stabilisierung des Netzes in Wärme umgewandelt wird, stellt eine Herausforderung bei der Modellierung der Stadtbahn dar. Die Steuerung des Bremswiderstands wird sowohl vom Fahrzeug (Bremsleistung), aber auch durch weitere Fahrzeuge im Netz und die Beschaffenheit des Netzes selber beeinflusst. Um dies vollständig innerhalb der Simulation abbilden zu können, bedarf es einer umfangreichen Multitrain-Simulation, die mehrere Stadtbahnen und das Netz simuliert. Dies ist sehr aufwendig und rechenzeitintensiv und daher oft nicht umsetzbar. Eine alternative Möglichkeit ist der in dieser Arbeit verwendete Ansatz, mithilfe der Daten aus Langzeitmessungen einen datenbasierten Ansatz zur Modellierung der Energie, die im Bremswiderstand in Wärme umgesetzt wird, zu nutzen. Mithilfe der Messdaten lässt sich für jeden Streckenabschnitt die Aufnahmefähigkeit des Netzes abschätzen und damit die Energie, die im Bremswiderstand in Wärme umgewandelt wird, bestimmen. Dieser Ansatz reduziert den Simulationsaufwand erheblich und führt zu realitätsnahen Ergebnissen, die ohne die Nutzung der Daten aus Langzeitmessungen so nicht möglich sind. Mithilfe dieses Ansatzes lässt sich demnach auch die Energie, die im Bremswiderstand umgesetzt wird, bestimmen und die erste Forschungsfrage ebenfalls positiv beantworten.

Einzuschränken ist diese Aussage für Strecken, für die keine Messdaten vorliegen. Hier kann die Energie, die im Bremswiderstand umgesetzt wird, entweder nur grob abgeschätzt werden oder es bedarf einer umfangreichen Multi-Train-Simulation.

Insgesamt kann mit den in dieser Arbeit entwickelten Methoden die erste Forschungsfrage für die drei Bereiche Energiebedarf der Traktion, Energiebedarf der Nebenverbraucher und Energie, die im Bremswiderstand umgesetzt wird, positiv beantwortet werden. Damit ist die Forschungsfrage insgesamt mit ja zu beantworten und es kann festgestellt werden, dass das hier vorgestellte Modell, welches allein auf Messdaten beruht, dazu in der Lage ist, den Energiebedarf des Stadtbahnfahrzeugs hinreichend genau zu bestimmen.

# **7.2 Zweite Forschungsfrage**

Die zweite Forschungsfrage lautet:

Welchen Mehrwert können Daten aus Langzeitmessungen für die physikalische Modellierung von Stadtbahnfahrzeugen darstellen?
Die hier vorgestellte Arbeit zeigt den großen Mehrwert von Daten aus Langzeitmessungen für die physikalische Modellierung auf. Dabei sei im Folgenden auf drei Aspekte detailliert eingegangen: Umsetzbarkeit der Modellierung, Messdaten als Simulationsinput und der Vergleich zu Black-Box-Modellen.

#### Umsetzbarkeit der Modellierung

Ein detailliertes physikalisches Modell einer Stadtbahn, welches sowohl die Traktion als auch die Nebenverbraucher berücksichtigt, ist sehr komplex und wird durch eine Vielzahl an Parametern beschrieben. Die konventionelle Art, diese Parameter zu bestimmen, sind umfangreiche Experimente. So wird der Antrieb oft über Wirkungsgradkennfelder beschrieben, welche auf Prüfständen bestimmt werden [\[8,](#page-281-0) [22,](#page-282-0) [117\]](#page-295-0), die Fahrwiderstände werden über Ausrollversuche ermittelt [\[134\]](#page-297-0) und das thermische Modell wird über Experimente im Windkanal parametrisiert [\[15,](#page-282-1) [118\]](#page-295-1).

Diese Experimente sind sehr aufwendig, kosten- und ressourcenintensiv. Dadurch, dass die Schienenfahrzeuge während der Experimente nicht im regulären Fahrgastbetrieb eingesetzt werden können, beschränkt sich die Umsetzbarkeit vieler Experimente auf die Zeit vor der regulären Inbetriebnahme der Fahrzeuge. Wurden in dieser Zeit jedoch einzelne Experimente nicht durchgeführt oder sind die erhobenen Daten nicht zugänglich, lässt sich mit den konventionellen Methoden kein umfassendes physikalisches Modell der Stadtbahn erstellen. Eine weitere Herausforderung bei expliziten Experimenten sind die verwendeten Lastzyklen. Entsprechen diese nicht den realen Lastzyklen, können die mit den Daten parametrisierten Modelle die Realität unzureichend abbilden.

Diese Arbeit hat gezeigt, dass allein mit diesen Daten ohne zusätzliche Experimente ein detailliertes physikalisches Modell erstellt werden kann. Dieses Vorgehen stellt eine kostengünstige, ressourcenschonende und die Realität besser abbildende Alternative zu der konventionellen Methode dar. So können die Messungen im regulären Fahrgastbetrieb erfolgen und es muss kein Fahrzeug für Experimente abgestellt werden. Die Messungen lassen sich sowohl bei Neufahrzeugen als auch bei Bestandsfahrzeugen durchführen. Dies erlaubt es auch für Fahrzeuge, für die gegebenenfalls nicht auf Daten aus dem Zulassungsprozess zurückgegriffen werden kann, ein detailliertes Modell zu erstellen. Die in den Daten der Langzeitmessung aufgezeichneten Lastzyklen bilden die Realität ab, weshalb nicht die Gefahr besteht, durch zu realitätsferne Lastzyklen das Modell zu verfälschen. Insgesamt stellt die Nutzung von Daten aus Langzeitmessungen für die Modellierung einen erheblichen Mehrwert dar.

Einschränkend sei angemerkt, dass zur Umsetzung der in dieser Arbeit vorgestellten Methode Daten aus Langzeitmessungen vorhanden sein müssen. Dabei gilt es, insbesondere für das thermische Modell Daten von unterschiedlichen thermischen Randbedingungen zu berücksichtigen, was bedeutet, dass der Messzeitraum mindestens ein, besser zwei oder mehr Jahre beträgt. Dadurch ist die hier vorgestellte Methode zwar kosten- und ressourcenschonend, aber zumindest, was die Datenbeschaffung betrifft, sehr zeitintensiv. Dies ist ein Nachteil gegenüber der konventionellen Methode.

#### Messdaten als Simulationsinput

Physikalische Modelle sind immer nur ein Abbild der Realität. Dabei sind dem Modell Grenzen insbesondere in seiner Komplexität gesetzt. Ein Beispiel hierfür ist im Kontext des Stadtbahnmodells die Berücksichtigung der Verschattung im thermischen Modell. Dafür müsste ein umfangreiches Umfeldmodell der Strecke erstellt werden, welches unter anderem Bäume, Häuser und die umliegende Topografie beinhaltet. Selbst dies wäre nicht ausreichend, da zusätzlich weitere Fahrzeuge und selbst Fahrgäste für eine Verschattung der Bahn sorgen können. Der Aufwand eines solchen Umfeldmodells wäre nicht mit dem Gewinn an Modellgüte zu rechtfertigen, weshalb bei konventionellen Modellen mit pauschalen Annahmen gerechnet wird.

Die Nutzung von Daten aus Langzeitmessungen als direkten Input in die Simulation ermöglicht es, anstatt mit pauschalen Annahmen mit realitätsbasierten Zeitreihen zu arbeiten, was die Modellgüte deutlich verbessert. Beispiele für die in dieser Arbeit verwendete direkte Nutzung von Daten aus Langzeitmessungen als Input in der Simulation sind unter anderem die Berücksichtigung der Verschattung im thermischen Modell der Stadtbahn (Abschnitt [5.1.3\)](#page-123-0), die Nutzung des aufgezeichneten Geschwindigkeitsprofils als Input für die Fahrzeugsteuerung (Abschnitt [5.1.2\)](#page-119-0) und, wie zuvor (erste Forschungsfrage) diskutiert, die Berücksichtigung des Einsatzes des Bremswiderstandes mithilfe der aufgezeichneten Messdaten (Abschnitt [5.1.1\)](#page-107-0).

Insbesondere durch das Vorgehen, den Einsatz des Bremswiderstandes über Messdaten zu beschreiben, wird der Mehrwert dieses Ansatzes besonders deutlich. Nur mit diesem Ansatz ist es überhaupt erst möglich, eine detaillierte vollständige Modellierung der Stadtbahn mit überschaubarem Aufwand umzusetzen.

#### Vergleich zu Black-Box-Modellen

Häufig werden mithilfe von Daten aus Langzeitmessungen Black-Box-Modelle erstellt. Diese Arbeit zeigt, dass mit diesen Daten auch Grey-Box-Modelle mit einer hohen Modellgüte erstellt werden können. Black-Box-Modelle und Grey-Box-Modelle haben jeweils unterschiedliche Vor- und Nachteile. Black-Box-Modelle überzeugen insbesondere durch eine geringe Rechenzeit und eine häufig bessere Modellgüte als Grey-Box-Modelle. Grey-Box-Modelle sind durch ihre physikalischen Zusammenhänge einfacher nachzuvollziehen und können angepasst und verändert werden. Dies ist bei der Weiterentwicklung bestehender und der Entwicklung neuer Produkte notwendig, Black-Box-Modelle sind hier ungeeignet. [\[A4\]](#page-276-0)

Am Institut für Fahrzeugsystemtechnik am KIT wurde von Tesar in [\[135,](#page-297-1) [153\]](#page-299-0) ein Black-Box-Modell zur Bestimmung des Traktionsenergiebedarfs der in dieser Arbeit analysierten Stadtbahn erstellt. Verwendet wurde derselbe Datensatz wie in dieser Arbeit. In [\[A4\]](#page-276-0) stellen Tesar und ich die Ergebnisse gegenüber. Das Black-Box-Modell hat dabei mit einem MdAPE von bis zu  $5,82\%$  und einen  $R^2$ von bis zu 0,98 eine etwas höhere Modellgüte als das Grey-Box-Modell mit einem MdAPE von 8,85 % und einem  $R^2$  von 0,96, was bereits einer sehr hohen Modellgüte entspricht. Darüber hinaus kann das Black-Box-Modell deutlich schneller berechnet werden.

Die Vorteile des Grey-Box-Modells werden in [Kapitel 6](#page-170-0) deutlich. So wird zur Modellierung der Stadtbahn mit fahrdrahtunabhängiger Energieversorgung die Getriebeübersetzung des Modells angepasst, sodass die Höchstgeschwindigkeit des Fahrzeugs von 80 km/h auf 100 km/h ansteigt. Dies ist im Grey-Box-Modell möglich und reduziert die Modellgüte nur geringfügig, da die physikalischen

Gesetzmäßigkeiten auch über die Grenzen des ursprünglichen Modells hinaus anwendbar sind. Im Black-Box-Modell ist eine solche Anpassung nicht möglich. Das Modell ist beschränkt auf den Wertebereich der Trainingsdaten, welcher zwischen  $0 \text{ km/h}$  und  $80 \text{ km/h}$  liegt.

Dieses Beispiel verdeutlicht die Stärken eines physikalischen Modells und zeigt den Mehrwert auf, den Langzeitmessungen auch für Grey-Box-Modelle darstellen.

# **7.3 Dritte Forschungsfrage**

Die dritte Forschungsfrage lautet:

Ist mithilfe der physikalischen Simulationsumgebung eine Weiterentwicklung bestehender und eine Ableitung neuer Fahrzeugkonzepte möglich?

#### Weiterentwicklung bestehender Fahrzeugkonzepte

Ein Stadtbahnmodell, welches es erlaubt, bestehende Fahrzeugkonzepte weiterzuentwickeln, muss diese zunächst gut abbilden. Dies wurde bereits gezeigt und diskutiert. Zusätzlich muss das Modell so aufgebaut sein, dass einzelne Teilmodelle verändert oder gänzlich ausgetauscht werden können. Dies wird in Abschnitt [6.1](#page-171-0) gezeigt, indem das HVAC-Modell durch Wärmepumpen, Abwärmenutzung und unterschiedliche Steuerungen angepasst wird. Die Ergebnisse sind mit Werten aus der Literatur vergleichbar.

Die durchgeführten Analysen und die aufgezeigten hohen Energieeinsparpotenziale führen bereits zu Anpassungen der Fahrzeuge bei den Verkehrsbetrieben. Hier sei insbesondere hervorzuheben, dass die simulierten Ergebnisse für die Beladungssteuerung mit Ergebnissen aus ersten prototypisch umgerüsteten Fahrzeugen sehr gut übereinstimmen.

Die große Stärke des Simulationsmodells ist, dass ganz unterschiedliche Szenarien betrachtet werden können. Die entwickelte Methode, einen Jahresenergiebedarf für repräsentative Betriebstage hochzurechnen, ermöglicht über die Weiterentwicklung der Fahrzeugkonzepte hinaus auch eine Weiterentwicklung der Betriebsstrategie der Fahrzeuge. So wird angestrebt, die Zeit der Zwischenkonditionierung zu reduzieren.

Insgesamt lässt sich die dritte Forschungsfrage für den Bereich Weiterentwicklung bestehender Fahrzeugkonzepte positiv beantworten.

#### Ableitung neuer Fahrzeugkonzepte

Anders als bei der Weiterentwicklung bestehender Fahrzeugkonzepte wird bei der Ableitung neuer Fahrzeugkonzepte das Lastenheft und der Einsatzbereich des Fahrzeugs verändert. Dadurch muss auch das Fahrzeugmodell grundlegend angepasst werden. Dies ist nur mit einem physikalischen Modell möglich, welches modular aufgebaut ist und viele Möglichkeiten der Modellanpassung bietet. Dass das hier vorgestellte Modell dies erlaubt, wird in Abschnitt [6.2](#page-190-0) deutlich. Es werden unterschiedliche Modelle für verschiedene Energieversorgungsmöglichkeiten integriert, der Mittelwagen durch einen Technikmittelwagen ersetzt, die Getriebeübersetzung geändert und der Hauptschaltkreis des Fahrzeugs angepasst. Die daraus resultierenden Simulationsergebnisse sind plausibel und zeigen die weiterhin bestehende Modellgüte auf.

Neue Fahrzeugkonzepte haben gegebenenfalls andere Einsatzgebiete als bestehende Fahrzeugkonzepte. Deshalb ist es wichtig, zu zeigen, dass das hier aufgebaute Modell in der Lage ist, Einsatzgebiete, insbesondere reale Bahnstrecken außerhalb des ursprünglichen Einsatzgebietes, zu simulieren. Dies wird gezeigt, indem 42 Strecken in ganz Deutschland simuliert werden. Die zuvor aus dem Datensatz Stadtbahn Karlsuhe bezogenen Inputs in die Simulation werden durch Daten ersetzt, die von Open-Data-Portalen bezogen werden. Dazu zählen Strecken-, Wetter- und Geschwindigkeitsdaten.

Die Untersuchung in [Abschnitt 6.2](#page-190-0) hat den Fokus auf der Nutzung von Abwärme aus den alternativen Energieversorgungsmöglichkeiten zum Heizen des Innenraums. Die Ergebnisse zeigen, wie wichtig ein Gesamtsystemansatz ist, da durch die Nutzung der Abwärme der Energiebedarf der HEMU- und DEMU-Variante signifikant gesenkt werden kann. Die Stärke des umfangreichen Modells, welches sowohl die Traktion als auch die Nebenverbraucher berücksichtigt, wird deutlich. Insgesamt lässt sich die dritte Forschungsfrage für den Bereich Ableitung neuer Fahrzeugkonzepte ebenfalls mit ja beantworten.

# **8 Zusammenfassung und Ausblick**

## **8.1 Zusammenfassung**

Detaillierte physikalische Simulationsmodelle werden in der modernen Produktentwicklung möglichst früh im Entwicklungsprozess benötigt. Für komplexe Modelle wie das Modell einer Stadtbahn ist dies herausfordernd, da ein solches Modell eine Vielzahl an Parametern besitzt, die zu bestimmen sind. Die konventionelle Art, ein solches Modell zu parametrisieren, ist die Durchführung umfangreicher Experimente. Dies ist kosten- und ressourcenintensiv und oft aufgrund von fehlender Fahrzeug- und Komponentenverfügbarkeit nicht umsetzbar.

An diesem Punkt setzt die in dieser Arbeit entwickelte Methode an. Sie ist in der Lage, basierend auf Daten aus Langzeitmessungen ein umfangreiches physikalisches Modell einer Stadtbahn zu erstellen, welches so präzise ist, dass der mit diesem Modell geschätzte Energiebedarf nur geringfügig vom gemessenen Energiebedarf abweicht. Das Modell ist dabei hinreichend genau, da dessen Unsicherheit im Bereich gängiger Messabweichungen liegt und die mit dem Modell getroffenen Aussagen nicht verfälscht. Bei der Modellierung wird aufgrund der zuvor aufgezeigten Herausforderungen der konventionellen Methode auf explizite Experimente zur Parametrisierung verzichtet.

Angelehnt an Ansätze aus dem Bereich Big Data und maschinellem Lernen wird die konventionelle Methode zur Erstellung eines physikalischen Modells um die datengetriebene Modellierung und den Schritt Modelltraining erweitert.

Bei der datengetriebenen Modellierung wird aus dem gesamten Datensatz ein Teildatensatz extrahiert, der die Modellierung und Parametrisierung eines Teilmodells erlaubt. Da dies nur möglich ist, wenn der Teildatensatz eindeutig nur einen Parameter des Modells beeinflusst, kommt zusätzlich der Schritt Modelltraining zum Einsatz. Dieser ermöglicht trotz der häufig umfangreichen Abhängigkeiten zwischen Datensatz und Modellparametern eine eindeutige Bestimmung dieser. Im Schritt Modelltraining wird dazu der Datensatz iterativ in Teildatensätze aufgeteilt (Datenseparierung). Beim ersten Iterationsschritt wird ein Teildatensatz gewählt, der eine eindeutige Parametrisierung erlaubt. Im nächsten Iterationsschritt gelten diese Parameter als fix, und es kann ein Teildatensatz mit größerer Abhängigkeit zwischen Modellparameter und Datensatz gewählt werden. Bei jedem Iterationsschritt wird dabei ein neuer Satz von Parametern beeinflusst und anschließend parametrisiert. Das Vorgehen wird iterativ fortgesetzt, bis alle Parameter des Modells bestimmt sind.

Als Datensatz wird ein umfangreicher Datensatz der Stadtbahn in Karlsruhe verwendet. Dieser beinhaltet Daten aus Langzeitmessungen, die im Rahmen des Projekts Messstraßenbahn aufgezeichnet werden, einen Infrastrukturdatensatz, der alle Stadtbahnstrecken in Karlsruhe und Umgebung abbildet, einen Langzeitdatensatz, der Temperatur- und Luftfeuchtemessungen aus dem Fahrgastraum einer Stadtbahn enthält, und einen Wetterdatensatz, der vom Deutschen Wetterdienst in Rheinstetten bei Karlsruhe aufgezeichnet wird. Die Datenfusion erfolgt sowohl über den Zeitstempel als auch über den Ort entlang der Strecke.

Das in dieser Arbeit aufgestellte Modell einer Stadtbahn ist modular aufgebaut und umfasst ein mechanisches, ein elektrisches und ein thermisches Modell sowie ein Modell der Fahrzeugsteuerung. Im mechanischen Modell werden die Differenzialgleichung der Fahrdynamik gelöst und die Fahrwiderstände berücksichtigt. Das elektrische Modell modelliert den Hauptschaltplan des Fahrzeugs inklusive aller relevanten Verbraucher. Eine Analyse der Langzeitmessdaten zeigt, dass der Antrieb und das HVAC-System als größte Verbraucher detailliert modelliert werden müssen. Die restlichen Verbraucher werden vereinfacht im Sinne eines Dark-Grey-Box-Modells abgebildet. Im elektrischen Modell werden der Energiebedarf der Traktion und der Nebenverbraucher geschätzt. Die Energie, die im Bremswiderstand in Wärme umgewandelt wird, wird über Messdaten bestimmt. Das thermische Modell berücksichtigt die Differenzialgleichung der Thermodynamik. Bestimmt werden die Temperatur im Fahrgastraum und die Heiz- bzw. Kühllast des HVAC-Systems.

Der verwendete umfangreiche Datensatz ermöglicht eine detaillierte Validierung

des Stadtbahnmodells. Dabei schätzt das Modell auf einem ihm gänzlich unbekannten Validierungsdatensatz den Energiebedarf der Traktion mit einem MdAPE von 8,85 % und einem  $R^2$  von 0,96. Der Energiebedarf der Nebenverbraucher wird mit einem MdAPE von  $9.61\%$  und einem  $R^2$  von  $0.91$  geschätzt. Dies entspricht einem sehr guten Modell mit hoher Modellgüte. Das Modell ist in der Lage, den Jahresenergiebedarf der Traktion mit einer Abweichung von 0,8 % und den Jahresenergiebedarf der Nebenverbraucher mit einer Abweichung von 3,5 % gegenüber den Messwerten abzuschätzen.

Abschließend wird in dieser Arbeit gezeigt, dass eine Weiterentwicklung bestehender Fahrzeugkonzepte und eine Ableitung neuer Fahrzeugkonzepte mit dem aufgestellten Stadtbahnmodell möglich ist. Als Beispiel für eine Weiterentwicklung bestehender Fahrzeugkonzepte wird die Änderung des HVAC-Systems auf der Stadtbahn simulativ untersucht. Dabei werden sowohl Hardwarelösungen wie CO2-Wärmepumpen und die Nutzung von Abwärme aus dem Antriebsstrang als auch Softwarelösungen wie eine Temperatur-, eine Beladungs- und eine Bremssteuerung untersucht. Insgesamt hat die Verwendung von Wärmepumpen ein sehr hohes Energieeinsparpotenzial, da sie nicht nur während der Fahrt, sondern auch im Depot beim Vor- und Zwischenkonditionieren sehr effizient arbeiten. Abhängig sind die Ergebnisse von der jeweiligen Aufnahmefähigkeit des Netzes für rekuperierte Bremsenergie. Ist diese gering, kann durch eine Steuerung, welche die rekuperierte Bremsenergie primär zum Heizen des Fahrgastraums verwendet, ebenfalls ein hohes Energieeinsparpotenzial aufgezeigt werden.

Als Beispiel für die Ableitung neuer Fahrzeugkonzepte wird in dieser Arbeit ein Stadtbahnkonzept mit fahrdrahtunabhängiger Energieversorgung vorgestellt. Eine BEMU-, eine HEMU- und eine DEMU-Variante werden auf 42 potenziellen Stadtbahnstrecken in Deutschland simuliert. Im Fokus der Simulation steht dabei die Nutzung von Abwärme der Energieversorgungssysteme zum Heizen des Innenraums. Über alle Strecken ist die BEMU-Variante mit einem Energiebedarf von im Median 1,83 kWh/km sehr effizient. Die HEMU-Variante hat, bezogen auf regenerativ erzeugte Primärenergie, einen um den Faktor 2,4 und die DEMU-Variante einen um den Faktor 5,4 höheren Primärenergiebedarf. Bei der HEMUund bei der DEMU-Variante ist die Nutzung der Abwärme der Brennstoffzelle

bzw. des Dieselmotors sinnvoll, da hierdurch der Energiebedarf des Gesamtsystems signifikant gesenkt werden kann.

Insgesamt beantwortet diese Arbeit die aufgeworfenen Forschungsfragen, indem sie zeigt, dass ein Modell auf Basis von Langzeitmessungen erstellt werden kann, welches den Energiebedarf sehr präzise schätzt. Darüber hinaus wird der Mehrwert, den Langzeitmessungen für die physikalische Simulation haben, deutlich und es wird gezeigt, dass das Modell bei der Weiterentwicklung bestehender und bei der Ableitung neuer Fahrzeugkonzepte eingesetzt werden kann.

# **8.2 Ausblick**

Aufgrund der Breite an Themen, die in dieser Arbeit diskutiert werden, sind die Anknüpfungspunkte vielfältig. So lässt sich die vorgestellte Methodik weiterentwickeln und an neue Aufgaben anpassen. Eine Integration weiterer Methoden aus dem Bereich des maschinellen Lernens ist hier denkbar. Ist der verwendete Datensatz noch umfangreicher als der hier vorgestellte, kann die durchgeführte Datenseparierung gegebenenfalls mithilfe von Klassifizierungsverfahren aus dem Bereich des maschinellen Lernens effektiver umgesetzt werden als die hier vorgestellte manuelle Klassifizierung bzw. Separierung der Daten. Auch kann mithilfe von Generative Adversarial Networks (GANs) die datengetriebene Modellierung um eine Black-Box-Modellierung einzelner Themenbereiche erweitert werden. Ein Beispiel hierfür ist die Modellierung des Fahrverhaltens der Stadtbahnfahrer, für die in der Abschlussarbeit [\[B13\]](#page-279-0) eine erste Umsetzungsmöglichkeit untersucht wird.

Die in dieser Arbeit vorgestellten Modellierungsschritte und das Modelltraining sind universell auf Daten aus Langzeitmessungen verschiedener Schienenfahrzeuge anwendbar. Um dies zu zeigen, ist es erstrebenswert, dies am Beispiel eines weiteren Schienenfahrzeugs darzustellen. Ein Projekt, um Langzeitmessungen auch bei Stadtbahnfahrzeugen anderen Typs umzusetzen, ist derzeit bei der Albtal-Verkehrs-Gesellschaft mbH in Planung. Dies ist ein guter Ansatz, um diese Methode auch bei diesem Fahrzeugtyp durchzuführen.

Neben der methodischen Weiterentwicklung und Anwendung ließe sich auch die zugrundeliegende Simulationsumgebung erweitern. So ist eine Co-Simulation mit einer Netzsimulation, z.B. aus [\[14\]](#page-282-2) oder [\[104\]](#page-293-0), denkbar, um anstatt der hier vorgestellten Single-Train-Simulation eine Multi-Train-Simulation durchzuführen. Dadurch ließen sich Netzeffekte, zum Beispiel durch den flächendeckenden Einsatz von Wärmepumpen, analysieren. Die Durchführung einer solchen Co-Simulation wurde für diese Arbeit verworfen, da der Rechenaufwand dadurch im erheblichen Maß ansteigt. Um dieser Herausforderung zu begegnen, müsste eine Modellreduktion durchgeführt werden. Hierbei ist die in dieser Arbeit verwendete Datenbasis und die entwickelte Validierungstechnik hilfreich.

Ein weiterer Punkt, um die Simulationsumgebung zu erweitern, sind die in dieser Arbeit entwickelten Dark-Grey-Box-Modelle für Verbraucher mit einem geringen Einfluss auf den Energiebedarf. Eine Überführung dieser Modelle in Light-Grey-Box-Modelle ist denkbar, um zum Beispiel den Einsatz des Druckluftkompressors detaillierter betrachten zu können.

Ein anderer Ansatz ist die Integration von Black-Box-Modellen in die Simulationsumgebung. Dadurch, dass Black-Box-Modelle häufig einen etwas geringeren Modellfehler aufzeigen, könnte dies insgesamt die Modellgüte weiter verbessern. Erste Untersuchungen, die Modellierung der Traktionsbatterie als Black-Box-Modell durchzuführen und in das physikalische Simulationsmodell zu integrieren, wird in der Abschlussarbeit [\[B2\]](#page-278-0) durchgeführt.

An die in dieser Arbeit untersuchte Weiterentwicklung des bestehenden Fahrzeugkonzepts durch eine Anpassung des HVAC-Systems lässt sich ebenfalls in weiteren Arbeiten anknüpfen. So kann durch die Verwendung von Absorptionskältemaschinen und Latenzwärmespeichern die Nutzung von ungenutzter und sonst im Bremswiderstand in Wärme umgewandelter rekuperierter Bremsenergie verbessert werden. Erste Untersuchungen dazu werden in der Abschlussarbeit [\[B14\]](#page-279-1) simulativ mit dem hier vorgestellen Simulationsmodell durchgeführt. Weitere Softwarelösungen wie eine ortsbasierte Bremssteuerung, die im Stadtgebiet die beim Bremsen rekuperierte Energie primär ins dort aufnahmefähige Netz zurückgibt und die in den Außengebieten die rekuperierte Energie primär zum Heizen nutzt, könnten ebenfalls untersucht werden.

Die in dieser Arbeit durchgeführte Analyse aller Betriebsphasen eines HVAC-Systems hat gezeigt, dass die Zwischenkonditionierungsphase, in der die Bahn konditioniert abgestellt ist, signifikant zum Energiebedarf der Stadtbahn beiträgt. Die Zeit, die das Fahrzeug in dieser Phase ist, gilt es zu reduzieren, um den Energiebedarf zu senken. Hier ist eine Ableitung neuer Betriebsstrategien und Handlungsempfehlungen denkbar.

Das Fahrzeugkonzept mit fahrdrahtunabhängiger Energieversorgung, welches in dieser Arbeit vorgestellt wird, lässt sich ebenfalls weiterentwickeln. Der in dieser Arbeit betrachtete Themenschwerpunkt der effizienten Nutzung des HVAC-Systems in Kombination mit den Energieversorgungssystemen bietet dazu Möglichkeiten. So kann mithilfe einer Absorptionskältemaschine auch bei heißen Außentemperaturen die Nutzung von Abwärme zum Kühlen des Fahrgastraums eingesetzt werden. Mithilfe eines Latenzwärmespeichers kann bei der BEMU-Variante im Bereich einer Oberleitung Wärme gespeichert und diese später zum Heizen des Innenraums genutzt werden. Mit beiden Maßnahmen könnte die Traktionsbatterie insgesamt kleiner ausgelegt werden und es können Kosten und Ressourcen eingespart werden. Dies kann mit der in dieser Arbeit entwickelten Simulationsumgebung untersucht werden.

Das hier vorgestellte Fahrzeugkonzept ist angelehnt an die Größe und Fahrgastkapazität des Regioshuttle RS1. Wenn die Fahrgastzahlen in Zukunft deutlich steigen, werden gegebenenfalls Fahrzeuge mit größerer Fahrgastkapazität benötigt. Hier könnte eine Analyse eines Fahrzeugkonzepts bestehend aus Technikmittelwagen und Mittelwagen für Passagiere interessant sein. Dies könnte auf den in dieser Arbeit untersuchten Strecken analysiert werden.

# **A Anhang**

# **A.1 Grundlagen Modellbildung**

In [Kapitel 5](#page-104-0) werden ein elektrisches, ein mechanisches und ein thermisches Modell sowie ein Steuerungsmodell der Stadtbahn erstellt. Im Folgenden werden einzelne physikalische Zusammenhänge diskutiert, die als Ergänzung und Hintergrundinformation zu den in [Kapitel 5](#page-104-0) vorgestellten Modellen dienen.

### **A.1.1 Fahrdynamik**

Zur Modellierung der Fahrdynamik von Schienenfahrzeugen kommt folgende Grundgleichung zur Anwendung:

$$
F_{\rm a} = F_{\rm x} - F_{\rm Br} - F_{\rm W}.\tag{A.1}
$$

Entsprechend der Abbildung [A.1](#page-228-0) greifen alle Kräfte im Schwerpunkt des Schienenfahrzeugs an. [\[143\]](#page-298-0)

<span id="page-228-0"></span>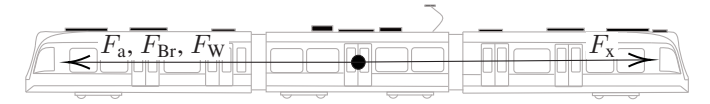

Abbildung A.1: Skizze der auf ein Schienenfahrzeug wirkenden Kräfte, nach [\[143\]](#page-298-0)

F<sup>a</sup> ist die Trägheitskraft mit

$$
F_{\mathbf{a}} = (m_{\rm T} + m_{\rm R}) \cdot a,\tag{A.2}
$$

wobei  $m<sub>T</sub>$  die Masse des Zuges und  $m<sub>R</sub>$  die Ersatzmasse für die rotatorische Trägheit des Zuges sind. [\[143\]](#page-298-0)

Die Zugkraft kann sowohl in Fahrtrichtung  $(F_x)$  als auch entgegen der Fahrtrichtung  $(F_{\text{Br}})$ , dann Bremskraft genannt, auftreten.  $F_{\text{W}}$  ist die auf den Zug wirkende Fahrwiderstandskraft. [\[143\]](#page-298-0)

Diese lässt sich nach [\[143\]](#page-298-0) aufteilen in die Neigungskraft  $F_{WN}$ , die Bogenwiderstandskraft  $F_{\text{WB}}$  und die Fahrzeug- bzw. Zugwiderstandskraft  $F_{\text{WF}}$ .

#### Neigungskraft

Befährt ein Schienenfahrzeug einen Streckenabschnitt mit Längsneigung, dann wirkt auf das Schienenfahrzeug die Hangabtriebskraft bzw. in der Formalisierung nach [\[143\]](#page-298-0) die Neigungskraft. Diese berechnet sich mit dem Neigungswinkel  $\tau$ und der Erdbeschleunigung g zu

$$
F_{\rm WN} = m_{\rm T} \cdot g \cdot \sin(\tau). \tag{A.3}
$$

Für kleine Neigungswinkel lässt sich über den dann gültigen Zusammenhang  $tan(\tau) \approx sin(\tau)$  schreiben

$$
F_{\rm WN} = m_{\rm T} \cdot g \cdot S \tag{A.4}
$$

mit der Längsneigung S des aktuellen Steckenabschnitts. Die Neigungskraft wirkt entweder mit der Fahrtrichtung (im Gefälle) oder entgegen (am Berg). [\[143\]](#page-298-0)

#### Bogenwiderstandskraft

Die Bogenwiderstandskraft ist eine Kraft, die ein Schienenfahrzeug entgegen seiner Fahrtrichtung erfährt, wenn es durch einen Bogen fährt. Analytisch lässt sich die Bogenwiderstandskraft über eine formalisierte Beschreibung des Längsgleitens, des Quergleitens und der Kräfte beim Spurkranzanlauf beschreiben. In der

Regel kommen vereinfachte Gleichungen zum Einsatz, die aufgrund der analytischen Formalisierung den Zusammenhang

$$
F_{\rm WB} \sim 1/R \tag{A.5}
$$

mit dem Bogenradius R aufzeigen. Zu nennen ist der Zusammenhang nach Röckl

$$
F_{\rm WB} = \begin{cases} \frac{500 \text{ m}}{R - 30 \text{ m}} \cdot m_{\rm T} \cdot \frac{1}{1000} \cdot g, & R > 300 \text{ m} \\ \frac{650 \text{ m}}{R - 55 \text{ m}} \cdot m_{\rm T} \cdot \frac{1}{1000} \cdot g, & 300 \text{ m} > R > 150 \text{ m} \end{cases}
$$
(A.6)

für Vollbahnstrecken mit Vignolschienen und Bogenradien größer 150 m oder nach Hamelink und Adler

$$
F_{\rm WB} = \frac{(0,158 \cdot 1,9 + 0,033 \cdot 1,44) \,\mathrm{m}}{R} \cdot m_{\rm T} \cdot g \tag{A.7}
$$

für Straßenbahnen auf Rillenschienen. [\[143\]](#page-298-0)

#### Fahrzeugwiderstandskraft

Die Fahrzeugwiderstandskraft ist die Kraft, die dem Schienenfahrzeug auf ebener gerader Strecke entgegenwirkt und durch das Schienenfahrzeug selbst hervorgerufen wird [\[143\]](#page-298-0). In [\[143\]](#page-298-0) werden diverse Widerstandskräfte diskutiert und analytisch erörtert, sodass die Fahrzeugwiderstandskraft für beliebige Fahrzeuge abgeleitet werden kann. Hier kommt in der Regel eine vereinfachte Form der Fahrzeugwiderstandskraft  $F_{WFD}$  zur Anwendung [\[143\]](#page-298-0). Die quadratische Gleichung

<span id="page-230-0"></span>
$$
F_{\text{WF0}} = F_{\text{WF1}} + F_{\text{WF2}} \cdot \left(\frac{v}{v_{00}}\right) + F_{\text{WF3}} \cdot \left(\frac{v}{v_{00}}\right)^2 \tag{A.8}
$$

besitzt einen von der Fahrzeuggeschwindigkeit unabhängigen Widerstandskraftbeiwert  $F_{\text{WF1}}$ , einen von der Fahrzeuggeschwindigkeit linear abhängigen Beiwert  $F_{WF2}$  und einen von der quadratischen Fahrzeuggeschwindigkeit abhängigen Beiwert  $F_{WF3}$ .  $v_{00}$  ist eine Geschwindigkeitskonstante, die in [\[143\]](#page-298-0) zu  $v_{00} = 100 \,\mathrm{km/h}$  angegeben wird.

In [\[143\]](#page-298-0) werden verschiedene Näherungsformeln für die drei Koeffizienten angegeben, z.B. nach Rappenglück, Strahl und Sauthoff. Der Koeffizient  $F_{WFA}$  wird dabei als Luftwiderstandskonstante unabhängig vom Fahrzeuggewicht angenommen. Die Koeffizienten  $F_{\text{WF1}}$  und  $F_{\text{WF2}}$  sind abhängig vom Fahrzeuggewicht, wobei der Koeffizient  $F_{WF2}$  zum Teil vernachlässigt wird. [\[143\]](#page-298-0)

Zusätzlich zur vereinfachten Fahrzeugwiderstandsformel Gleichung [A.8](#page-230-0) werden häufig die Anfahrwiderstandskraft  $F_{WFA}$  und Tunnelwiderstandskraft  $F_{WFT}$  zusätzlich betrachtet.

Die Anfahrwiderstandskraft entsteht dadurch, dass im Moment des Bewegungsbeginns des Zuges im Zugverband und in den einzelnen Lagern physikalische Vorgänge vorgehen, die der Bewegungsrichtung entgegenwirken. Der Tunnelwiderstand entsteht dadurch, dass bei einer Fahrt durch einen Tunnel die Luftsäule vor dem Zug auf Fahrtgeschwindigkeit beschleunigt und aus dem Tunnel gedrückt wird. Am Heck des Zuges wird durch eine Sogwirkung die dann fehlende Luft in den Tunnel gesaugt. [\[143\]](#page-298-0)

#### **A.1.2 Temperaturmodell des Fahrgastraums**

Zur Modellierung der Temperatur im Fahrgastraum kommt folgende Gleichung

$$
C_{\text{T}}\dot{T}_{\text{inner}} = \sum_{j=1}^{N} \dot{Q}_j \tag{A.9}
$$

mit den  $N$  Wärmeströmen  $\dot{Q}_j$  über die Systemgrenzen des Wagenkastens, der Innenraumtemperatur  $T_{\text{inner}}$  und der Wärmekapazität des Fahrgastraums  $C_{\text{T}}$  zur Anwendung [\[15\]](#page-282-1). Diese Gleichung ergibt sich direkt aus dem ersten Hauptsatz der Thermodynamik, der für Zustandsänderungen in offenen Systemen besagt, dass die Änderung der Enthalpie  $H$  des Systems dem Austausch an Wärme  $Q$  und Arbeit W˙ zwischen dem offenen System und seiner Umgebung während einer Zustandsänderung entspricht [\[164\]](#page-301-0):

$$
\dot{H} = \dot{Q} + \dot{W}.\tag{A.10}
$$

Der Operator (·) beschreibt dabei die zeitliche Ableitung der jeweiligen Größe.

#### **A.1.3 Feuchte Luft**

Die Umgebungsluft ist in der Regel ein Gas-Dampf-Gemisch aus gasförmiger Luft (wiederum ein Gemisch aus Sauerstoff, Stickstoff und weiteren Komponenten) und Wasser. Das Wasser kann in gasförmiger, dampfförmiger, flüssiger oder fester Phase vorliegen. Unterschieden wird in ungesättigte, gesättigte oder übersättigte feuchte Luft. Bei der ungesättigten feuchten Luft liegt der Wasserdampf gasförmig vor. Als Sattdampf liegt der Wasserdampf bei der gesättigten feuchten Luft vor. Bei der übersättigten feuchten Luft liegt Wasserdampf als Sattdampf und als Flüssigkeit und/oder Eis vor. Sattdampf ist in diesem Zusammenhang feuchte Luft mit einer relativen Feuchte  $\varphi$  von eins. [\[164\]](#page-301-0)

Verschiedene Größen werden zum Beispiel in [\[164\]](#page-301-0) genutzt, um feuchte Luft zu beschreiben:

• Relative Feuchte  $\varphi$ 

Für eine betrachtete Temperatur T das Verhältnis zwischen dem Partialdruck  $p_w$  des Wasserdampfs und dem Partialdruck  $p_s$  des Wasserdampfs bei Sättigung:

$$
\varphi = \frac{p_{\rm w}}{p_{\rm s}}.\tag{A.11}
$$

• Absolute Feuchte  $x$ 

Verhältnis zwischen Wassermasse  $m_w$  (Dampf, flüssig oder Eis) und der Masse  $m<sub>L</sub>$  trockener Luft:

$$
x = \frac{m_{\rm w}}{m_{\rm L}}.\tag{A.12}
$$

Für jeden Zustand  $i$  der feuchten Luft  $(p_i, x_i, T_i)$  gibt es einen eindeutigen Zustand bei Sättigung s:

• Partialdruck des Wasserdampfs bei Sättigung Dieser ist abhängig von der Temperatur. Nach [\[165\]](#page-301-1) kann der Partialdruck des Wasserdampfs bei Sättigung näherungsweise über die Magnus-Formel beschrieben werden, die den Partialdruck des Wasserdampfs für eine Temperatur T angibt:

$$
p_s = 610 \cdot 10^{\frac{7,45((T/K)-273)}{(T/K)-38}} \text{ Pa.} \tag{A.13}
$$

• Sättigungsdampfgehalt  $x_{DS}$ 

Entspricht der absoluten Feuchte bei Sattdampf und lässt sich nach [\[164\]](#page-301-0) mit dem atmosphärischem Druck  $p_{\text{atm}}$  bestimmen zu:

$$
x_{\rm DS} = 0,622 \cdot \frac{p_{\rm s}}{p_{\rm atm} - p_{\rm s}}.\tag{A.14}
$$

• Taupunkttemperatur  $T_{\text{Tau}}$ 

Temperatur der feuchten Luft bei Sättigung. Wird diese Temperatur durch Abkühlen unterschritten, kondensiert Wasser aus. [\[165\]](#page-301-1)

Die spezifische Enthalpie  $h'$  der feuchten Luft wird in der Regel im Bezug zur Masse  $m<sub>L</sub>$  der trockenen Luft beschrieben, sodass gilt

$$
h' = \frac{m_{\rm L}}{m_{\rm L}}h + \frac{m_{\rm W}}{m_{\rm L}}h = h + x \cdot h = (1 + x)h \tag{A.15}
$$

bzw.

$$
h = \frac{h'}{1+x}.\tag{A.16}
$$

Mit der Wärmekapazität  $c_{\mathfrak{p}_L}$  der trockenen Luft (Temperaturbereich  $-30\,^{\circ}\mathrm{C}$  bis  $50^{\circ}$ C)

$$
c_{\mathbf{p}_L} = 1,004 \mathrm{~kJ/kg},
$$

den Masseanteilen der Phasen (D: Wasserdampf, F: flüssiges Wasser, E: Eis)

$$
x = xD + xF + xE, \t(A.17)
$$

den jeweiligen Wärmekapazitäten

<span id="page-234-0"></span>
$$
c_{\rm p_D}=1,\!86~{\rm kJ/kg},\qquad c_{\rm p_F}=4,\!19~{\rm kJ/kg},\qquad c_{\rm p_E}=2,\!07~{\rm kJ/kg}
$$

sowie der Verdampfungsenthalpie  $\Delta h_{v}$  und der Schmelzenthalpie  $\Delta h_{s}$  (Werte gelten für  $h_0$  bei  $T_0 = 0$  °C)

$$
\Delta h_{\rm v} = 2500 \text{ kJ/kg}, \qquad \Delta h_{\rm s} = -333.4 \text{ kJ/kg}
$$

ergibt sich nach [\[164\]](#page-301-0) für die spezifische Enthalpie der feuchten Luft

$$
h' = c_{\mathbf{p}_L} T + \left( x_{\mathbf{D}} c_{\mathbf{p}_{\mathbf{D}}} + x_{\mathbf{F}} c_{\mathbf{p}_{\mathbf{F}}} + x_{\mathbf{E}} c_{\mathbf{p}_{\mathbf{E}}} \right) \cdot T + x_{\mathbf{D}} \Delta h_v + x_{\mathbf{E}} \Delta h_s. \tag{A.18}
$$

In vielen technischen Prozessen, zum Beispiel in einem HVAC-System, wird ein Luftstrom  $\dot{m}$  erhitzt oder abgekühlt.

<span id="page-234-1"></span>
$$
\dot{Q}_{12} = \dot{m} \cdot (h_2 - h_1) \text{ mit } h_j = \frac{h'_j}{(1 + x_j)}, \ j = 1, 2 \tag{A.19}
$$

ist dabei der vom Ausgangszustand eins zum Endzustand zwei übertragene Wärmestrom [\[164\]](#page-301-0).

Wenn beim Erhitzen oder beim Abkühlen die Temperatur des Luftstroms über der Taupunkttemperatur des Zustands 1 liegt, kondensiert kein Wasser aus, sodass sich Gleichung [A.18](#page-234-0) und Gleichung [A.19](#page-234-1) zu

$$
\dot{Q}_{12} = \dot{m} \cdot \frac{1}{1+x} \cdot (c_{p_L} + c_{p_D} \cdot x_D) \cdot (T_2 - T_1)
$$
 (A.20)

vereinfachen [\[164\]](#page-301-0). Kondensiert jedoch, wie es bei einem HVAC-System beim Kühlen in der Regel der Fall ist, Wasser aus, so müssen Gleichung [A.18](#page-234-0) und Gleichung [A.19](#page-234-1) vollständig gelöst werden.

### **A.1.4 Wärmedurchgang Konvektion**

Der Wärmefluss  $\dot{Q}_{12}$ , der sich zwischen zwei Medien einstellt, die durch eine Wand getrennt sind und unterschiedliche Temperaturen  $T_1$  und  $T_2$  aufweisen, ergibt sich durch einen konvektiven Wärmeübergang von dem ersten Medium auf die Wand, Wärmeleitung innerhalb der Wand und einen konvektiven Wärmeübergang von der Wand an das zweite Medium. Dies ist in Abbildung [A.2](#page-235-0) schematisch dargestellt. [\[45\]](#page-285-0)

<span id="page-235-0"></span>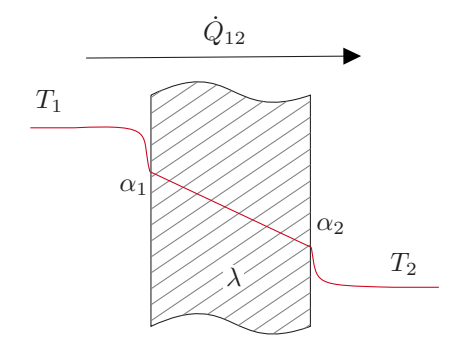

Abbildung A.2: Schematische Skizze der physikalischen Effekte beim Wärmedurchgang durch eine Wand, mit den Wärmeübergangskoeffizienten  $\alpha_1$  und  $\alpha_2$  und der Wärmeleitfähigkeit  $λ$ , nach [\[45\]](#page-285-0)

Der Temperaturverlauf, in Abbildung [A.2](#page-235-0) rot dargestellt, ergibt sich durch den Widerstand RW<sup>L</sup> gegen Wärmeleitung in der Wand und durch die Widerstände  $RW_{K1}$  und  $RW_{K2}$  gegen konvektive Wärmeübertragung, die in Reihe geschaltet sind [\[45\]](#page-285-0):

$$
RW = RW_{K1} + RW_{L} + RW_{K2}.
$$
 (A.21)

Mit dem Wärmedurchgangskoeffizienten  $k$ , im folgenden k-Wert genannt,

$$
k = \frac{1}{RW \cdot A} \tag{A.22}
$$

und der Fläche der Wand  $A$  ergibt sich für den Wärmefluss  $\dot Q_{12}$ 

$$
\dot{Q}_{12} = k \cdot A \cdot (T_1 - T_2), \tag{A.23}
$$

$$
=\frac{A}{\frac{1}{\alpha_1} + \frac{s}{\lambda} + \frac{1}{\alpha_2}} \cdot (T_1 - T_2). \tag{A.24}
$$

Die Wärmeleitfähigkeit λ beschreibt die Wärmeleitung durch die Wand mit der Dicke s. Die Wärmeübergangskoeffizienten  $\alpha_1$  und  $\alpha_2$  beschreiben den konvektiven Wärmeübergang. Es wird dabei in freie und erzwungene Konvektion unterschieden. Freie Konvektion wird durch eine durch die Wärmeübergangseffekte selbst erzeugte Strömung hervorgerufen. Erzwungene Konvektion entsteht durch eine erzwungene Anströmung der Oberfläche. [\[45\]](#page-285-0)

Mithilfe umfangreicher Gleichungen können die Wärmeübergangskoeffizienten bestimmt werden. Dabei kommen unter anderem die Nußelt-, die Prandtl- und die Rayleigh-Zahl zum Einsatz. Vereinfachte Näherungsformeln sind zum Beispiel in [\[147\]](#page-298-1) gegeben.

#### **A.1.5 Wärmestrahlung der Sonne**

Abbildung [A.3](#page-237-0) zeigt die in DIN 5034-2 [\[166\]](#page-301-2) beschriebenen Strahlungseffekte, die ausgehend von der Sonne auf einen Körper auf der Erdoberfläche wirken. Zu unterscheiden ist die direkte Bestrahlungsstärke der Sonne  $EB_s$ , die Bestrahlungsstärke des Himmels  $EB_H$  und die Bestrahlungsstärke des Bodens  $EB_B$ . Die Bestrahlungsstärke  $EB_F$ , die auf eine Fläche des Körpers wirkt, ist nach [\[166\]](#page-301-2) die Summe dieser drei Bestrahlungsstärken:

$$
EBF = EBS + EBH + EBB.
$$
 (A.25)

Abhängig von der aktuellen Bewölkung und dem Reflexionsgrad des Bodens  $\rho_R$ unterscheiden sich die Werte der Bestrahlungsstärke zwischen den zwei Extremfällen bedeckter Himmel und klarer Himmel wie folgt [\[166\]](#page-301-2):

<span id="page-237-0"></span>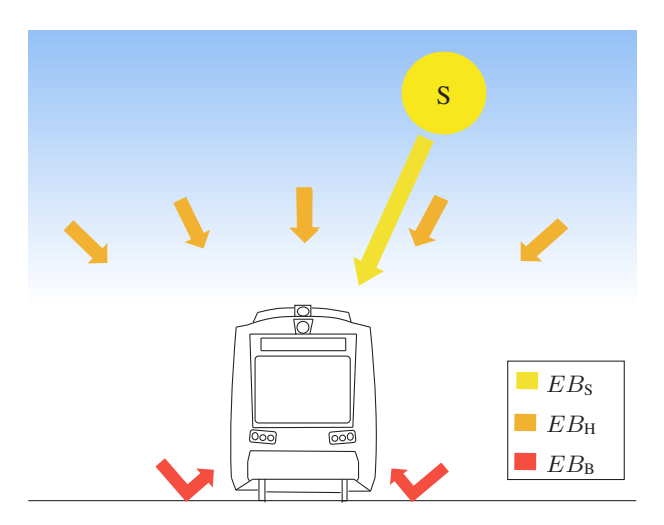

Abbildung A.3: Strahlungseffekte, die ausgehend von der Sonne auf einen Körper auf der Erdoberfläche wirken, nach [\[166\]](#page-301-2)

• Bedeckter Himmel (BH)

<span id="page-237-1"></span>
$$
EB_{\rm S} = 0, \qquad EB_{\rm H} = max, \qquad EB_{\rm B} = \rho_R \cdot 0.5 \cdot EB_{\rm H},
$$

• Klarer Himmel

 $EB<sub>S</sub> = max$ ,  $EB<sub>H</sub> \ll EB<sub>H,BH</sub>$ ,  $EB<sub>B</sub> = \rho_R \cdot 0.5 \cdot (EB<sub>H</sub> + EB<sub>S</sub>)$ .

Gemessen werden die sogenannte Global- und die Diffusstrahlung. Die Globalstrahlung EB<sub>Global</sub> entspricht der Summe aus Direktstrahlung EB<sub>Direkt</sub> und Diffusstrahlung  $EB<sub>Diffus</sub>$ :

$$
EB_{\text{Global}} = EB_{\text{Direct}} + EB_{\text{Diffus}}.\tag{A.26}
$$

Für eine horizontale Platte entspricht die Bestrahlungsstärke der Sonne  $EB_S$ der Direktstrahlung  $EB_{Direkt}$  und die Beleuchtungsstärke des Himmels  $EB_H$  der Diffusstrahlung  $EB<sub>Diffus</sub>$ . Mit der Gleichung [A.26](#page-237-1) und der Kenntnis von Globalstrahlung und Diffusstrahlung können  $EB_S$  und  $EB_H$  für eine horizontale Platte abgeschätzt werden. [\[166,](#page-301-2) [167\]](#page-301-3)

Ist die Ebene nicht horizontal, sondern vertikal geneigt (90° Neigung gegenüber der Ebene), so können nach [\[166\]](#page-301-2) mit dem Sonnenazimut  $\alpha_s$ , dem Flächenazimut  $\alpha_F$ , der Sonnenhöhe  $\gamma_S$  sowie dem in der Norm [\[166\]](#page-301-2) als Tabelle in Abhängigkeit von  $|\alpha_{\rm S} - \alpha_{\rm F}|$  und  $\gamma_{\rm S}$  angegebenen Verhältnis  $RV = EB_{\rm H, \, genetic}/EB_{\rm H, \,eben}$  die Werte für eine geneigte Fläche (Index F) aus den Werten für eine horizontale Fläche (Index FH) berechnet werden:

$$
EB_{\rm S,F} = EB_{\rm S,FH} \cdot \frac{\cos(|\alpha_{\rm S} - \alpha_{\rm F}|)}{\tan(\gamma_{\rm S})}
$$
 (A.27)

$$
EB_{\rm H,F} = EB_{\rm H,FH} \cdot RV \left( |\alpha_{\rm S} - \alpha_{\rm F}|, \gamma_{\rm S} \right) \tag{A.28}
$$

$$
EB_{\text{B,F}} = (EB_{\text{S,FH}} + EB_{\text{H,FH}}) \cdot 0.5 \cdot \rho_R. \tag{A.29}
$$

Der Reflexionsparameter  $\rho_R$  kann dabei laut Norm zu

$$
\rho_R = 0.2\tag{A.30}
$$

abgeschätzt werden. [\[166\]](#page-301-2)

Der Sonnenazimut  $\alpha_s$  und die Sonnenhöhe  $\gamma_s$  ändern sich durch die relative Bewegung der Lage der Fläche auf der Erdoberfläche zur Sonne während eines Jahres. Der Flächenazimut  $\alpha_F$  wird durch die Orientierung der Fläche auf der Erdoberfläche bestimmt. [\[166\]](#page-301-2)

### **A.1.6 Wärmedurchgang Strahlung**

Fallen Lichtstrahlen auf ein Bauteil, werden Teile der Lichtstrahlen reflektiert, andere Teile absorbiert, und, wenn das Bauteil transparent ist, weitere Teile transmittiert [\[148\]](#page-299-1). Der Zusammenhang zwischen Reflexion RS, Absorption AS und Transmission  $TS$  ist nach [\[148\]](#page-299-1)

$$
RS + AS + TS = 1. \tag{A.31}
$$

Abbildung [A.4](#page-239-0) zeigt den physikalischen Zusammenhang. Der Gesamtenergiedurchlassgrad gs beschreibt die Strahlungsenergie, die durch ein Bauteil durchgelassen wird. Diese setzt sich aus der transmittierten Strahlungsenergie und der durch Absorption im Bauteil aufgenommenen und anschließend an den Innenraum abgegebenen Energie zusammen. [\[148\]](#page-299-1)

<span id="page-239-0"></span>Lässt ein Bauteil keine Transmission zu ( $TS = 0$ ), ist es opak. Der Gesamtenergiedurchlassgrad gs reduziert sich dann auf die durch Absorption im Bauteil angenommene und anschließend an den Innenraum abgegebene Energie. Der Gesamtenergiedurchlassgrad von opaken Bauteilen ist in der Regel deutlich kleiner als der von transparenten Bauteilen. [\[148\]](#page-299-1)

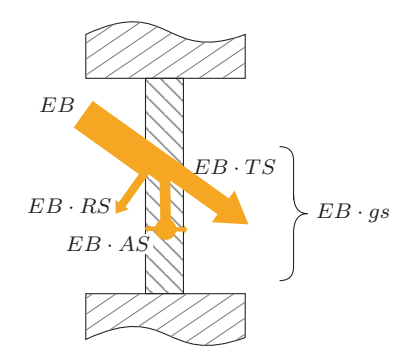

Abbildung A.4: Schematische Skizze der physikalischen Effekte beim Strahlungsdurchgang durch ein Bauteil, nach [\[148\]](#page-299-1)

# **A.2 Stand der Technik und Wissenschaft**

| Hersteller     | Typ                 | Wagen          | Batterie-            | Fahr- | Einsatz      | Ouellen   |
|----------------|---------------------|----------------|----------------------|-------|--------------|-----------|
|                |                     |                | kapazität            | zeuge |              |           |
| Alstom         | Talent <sub>3</sub> | 3              | $420 \mathrm{kWh}$   | 6     | <b>SL</b>    | [71, 168] |
|                | Cor. Continental    | 3              | 780 kWh              | 11    | <b>SN</b>    | [72, 169] |
| <b>CAF</b>     | Civity              | 2,3            | $560 \,\mathrm{kWh}$ | 73    | <b>NW</b>    | [39, 73]  |
| <b>Siemens</b> | $Mireo+B$           | $\overline{2}$ | k.A.                 | 23    | <b>BW</b>    | $[170]$   |
|                |                     |                |                      | 31    | <b>BE/BB</b> | [74]      |
| <b>Stadler</b> | Flirt Akku          | $\mathfrak{D}$ | k.A.                 | 55    | <b>SH</b>    | $[75]$    |
|                |                     |                |                      | 44    | <b>RP</b>    | [171]     |
|                |                     |                |                      | 14    | <b>MV</b>    | $[172]$   |

Tabelle A.1: Übersicht über derzeit in Deutschland projektierte BEMU-Projekte (Stand Nov. 2022)

Tabelle A.2: Übersicht über derzeit in Deutschland projektierte HEMU-Projekte (Stand Nov. 2022)

| Hersteller | Typ               |                | Wagen   Batterie-   BZ-   Fahr-   Einsatz   Quellen |                     |    |           |                      |
|------------|-------------------|----------------|-----------------------------------------------------|---------------------|----|-----------|----------------------|
|            |                   |                | kapazität   Leistung   zeuge                        |                     |    |           |                      |
| Alstom     | iLint             | $\overline{2}$ | $440$ kWh $400$ kW                                  |                     | 14 | NI        | $\vert$ [173, 174]   |
|            |                   |                |                                                     |                     | 27 | <b>HE</b> | [81, 175]            |
|            | Siemens   Mireo+H | $\mathfrak{D}$ | k.A.                                                | $400 \,\mathrm{kW}$ |    |           | $ BE/BB $ [176, 177] |

# **A.3 Simulationsmodell**

## **A.3.1 Datengrundlagen**

Tabelle A.3: Übersicht über die zur Modellbildung der Stadtbahn verwendeten Größen, MSB: Projekt Messstraßenbahn, Infra: Infrastrukturmodell, TLD: Temperatur-Luftfeuchte-Datenlogger, Wetter: Wetterdaten Rheinstetten

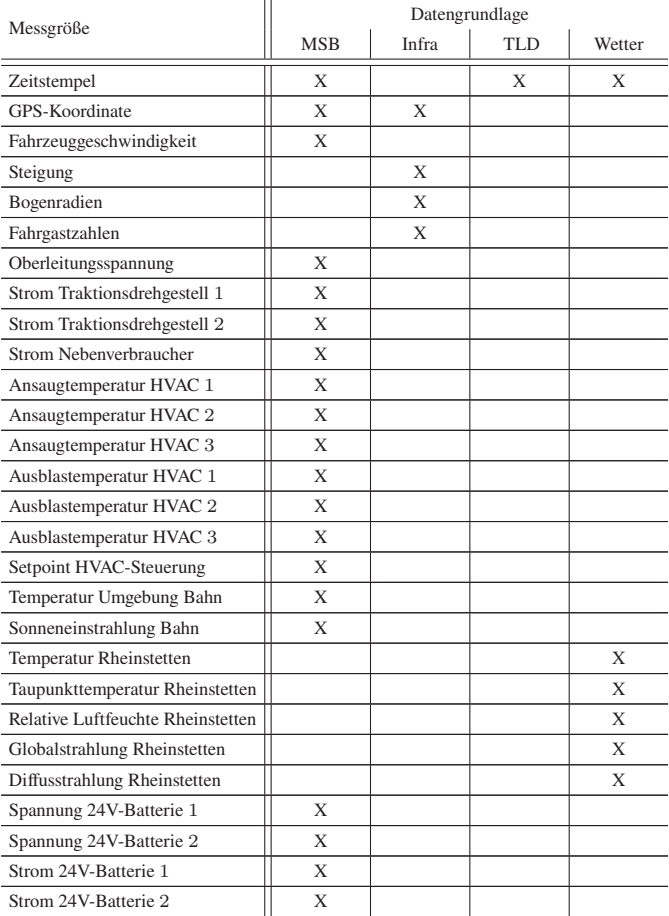

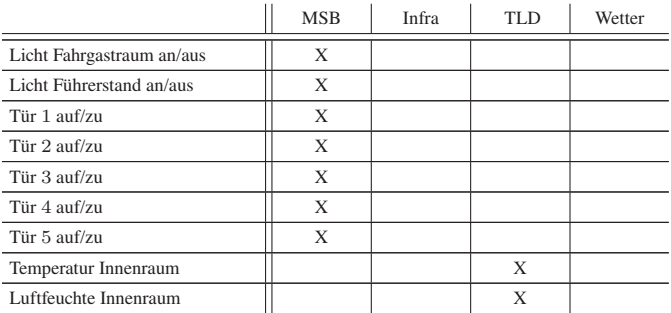

# **A.3.2 Rechnung Gesamtwirkungsgrad**

Tabelle A.4: Rechnung: Gesamtwirkungsgrad mit Abweichung D abschätzen

<span id="page-242-0"></span>

|    |                                                                                                    | Motorischer Betrieb $(M>0)\Big $ Generatorischer Betrieb $(M<0)$                                                     |  |  |  |
|----|----------------------------------------------------------------------------------------------------|----------------------------------------------------------------------------------------------------|--|--|--|
| 1) | $P_{\text{Mech}} = \eta \cdot P_{\text{El Trak}}$                                                                         | $\mid (P_{\text{Mech}} - P_{\text{Mech, Br}}) \cdot \eta = P_{\text{EI Trak}}$                                       |  |  |  |
| 2) | $D = \frac{P_{\text{EI Trak, Mes}}}{\hat{P}_{\text{EI Trak, Sim}}} = \frac{P_{\text{EI Trak}}}{\hat{P}_{\text{EI Trak}}}$ |                                                                                                    |  |  |  |
| 3) |                                                                                                    | $P_{\text{Mech, Mes}} = \hat{P}_{\text{Mech, Sim}}, \quad P_{\text{Mech, Br, Mes}} = \hat{P}_{\text{Mech, Br, Sim}}$ |  |  |  |
| 4) | $\eta \cdot P_{\text{El Trak}} = \hat{\eta} \cdot \hat{P}_{\text{El Trak}}$                                               | $\hat{\eta} \cdot P_{\text{El Trak}} = \eta \cdot \hat{P}_{\text{El Trak}}$                                          |  |  |  |
| 5) | $\frac{P_{\text{EITak}}}{\hat{P}_{\text{EITak}}} = \frac{\hat{\eta}}{n} = D$                                              | $\frac{P_{\text{E1Trak}}}{\hat{P}_{\text{E1Trak}}} = \frac{\eta}{\hat{\eta}} = D$                                    |  |  |  |
| 6) | $\eta = \frac{1}{D} \cdot \hat{\eta}$                                                                                     | $n = D \cdot \hat{n}$                                                                                                |  |  |  |

In Tabelle [A.4](#page-242-0) ist die Rechnung dokumentiert, die einen Zusammenhang zwischen dem gesuchten Wirkungsgrad  $\eta$ , dem Quotienten D und dem zunächst angenommenen konstanten Wirkungsgrad  $\hat{\eta}$  herstellt. Der Operator $\hat{\cdot}$  dokumentiert Größen, die mit dem konstanten Wirkungsgrad  $\hat{\eta}$  simuliert werden.

In Schritt eins und zwei sind die Definitionen für den Wirkungsgrad und den Quotienten D dokumentiert. Der Quotient D ist der Quotient zwischen  $P_{\text{Me}s}$  und mit konstantem Wirkungsgrad  $\hat{\eta}$  bestimmte Leistung  $\hat{P}_{\text{Sim}}$ . Schritt drei ist die elementare Annahme dieser Rechnung. Angenommen wird, dass das Fahrdynamikmodell die mechanische Leistung  $P_{\text{Mech. Sim}}$  und beim Bremsen zusätzlich das Antriebsmodell die mechanische Bremsleistung  $P_{\text{Mech. Br. Sim}}$  akkurat schätzt, so dass in guter Näherung gilt, dass die in den Messdaten implizit aufgezeichnete mechanische Leistung  $P_{\text{Mech. Mes}}$  der simulierten mechanischen Leistung  $P_{\text{Mech. Sim}}$ entspricht.

Schritt vier und fünf sind Umformungen, sodass der gesuchte Zusammenhang hergeleitet ist.

## **A.3.3 Messgrößen**

#### **A.3.3.1 Temperaturanpassung aufgrund der Höhendifferenz**

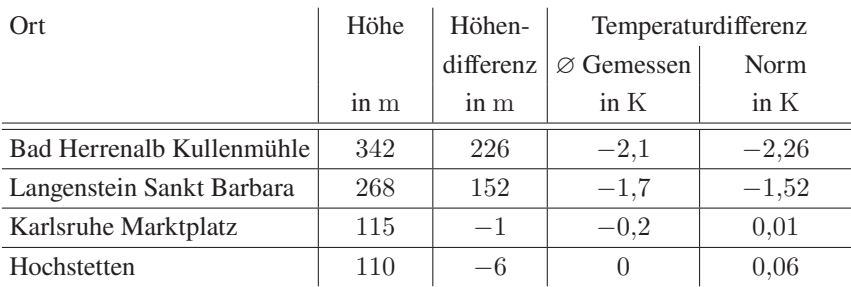

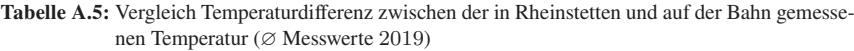

<span id="page-244-0"></span>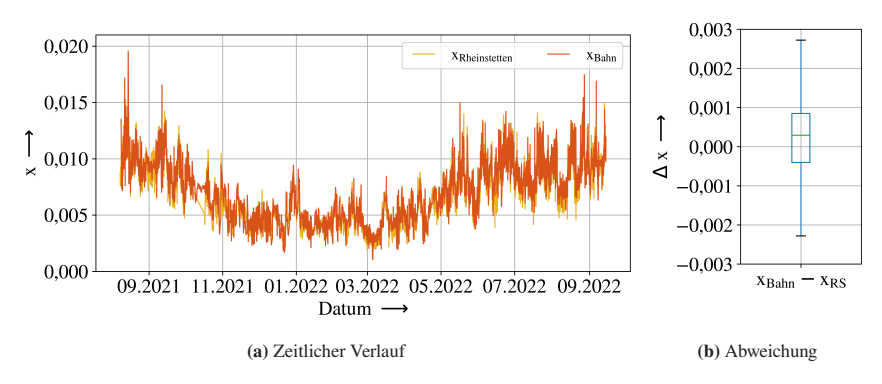

#### **A.3.3.2 Untersuchung der absoluten Luftfeuchte innerhalb und außerhalb der Bahn**

Abbildung A.5: Zeitlicher Verlauf (a) und Abweichung (b) der absoluten Luftfeuchte gemessen in der Bahn (orange) und in Rheinstetten (gelb), x angegeben in kg Wasser pro kg Luft

Um die Annahme, dass die absolute Luftfeuchte innerhalb und außerhalb der Stadtbahn in guter Näherung gleich sind, zu überprüfen, werden Temperaturund Luftfeuchtemessungen innerhalb der Bahn mit Messungen außerhalb der Bahn verglichen. Die Daten innerhalb der Bahn wurden mithilfe der Luftfeuchte-Datenlogger, vergleiche Abschnitt [4.2.1,](#page-99-0) erhoben und stammen aus der zweiten Datenlogger-Messkampagne von August 2021 bis September 2022. Die Daten vom Deutschen Wetterdienst wurden in Rheinstetten (Landkreis Karlsruhe) erhoben.

[Abbildung A.5](#page-244-0) zeigt den zeitlichen Verlauf (a) sowie die Abweichung als Boxplot (b) zwischen der absoluten Luftfeuchte in der Bahn (orange) und der absoluten Luftfeuchte in Rheinstetten (gelb) für den Zeitraum August 2021 bis September 2022. Die absolute Luftfeuchte innerhalb der Bahn folgt der absoluten Luftfeuchte in Rheinstetten. Innerhalb der Bahn ist es dabei im Median etwas feuchter als in Rheinstetten. Die Abweichung beträgt dabei über den gesamten Zeitraum 0,000 29 kg Wasser pro kg Luft bei einem Interquartilsabstand von 0,000 847 bis −0,000 401 kg Wasser pro kg Luft. Generell ist festzustellen, dass die Abweichung im Winter größer als im Sommer ist.

Dass es in der Bahn feuchter als in der Umgebung ist, ist auf die Passagiere zurückzuführen, die eine gewisse Menge Wasser an die Innenraumluft abgeben. Im Sommer ist dieser Effekt zwar stärker, jedoch entfeuchtet das HVAC-System im Sommer die Luft, weshalb in der Bilanz die Abweichung hier geringer ist. Insgesamt ist die Abweichung gering, weshalb die getroffene Annahme in guter Näherung zulässig ist. Einzelne wenige größere Abweichungen sind auf Standzeiten der Bahn in einer Halle zurückzuführen.

In [\[B15\]](#page-279-2) wird eine Bilanzierung der Luftfeuchte modelliert und in der Simulation umgesetzt, sodass obige Annahme nicht mehr getroffen werden muss. Dies erhöht den Rechenaufwand und führt für das in Karlsruhe betrachtete Problem zu keiner signifikanten Steigerung der Modellgüte, weshalb für die in dieser Arbeit betrachtete Fragestellung der Detaillierungsgrad der Simulation mit obiger Annahme vereinfacht wurde.

### **A.3.4 Simulationsgrößen**

#### **A.3.4.1 k-Wert**

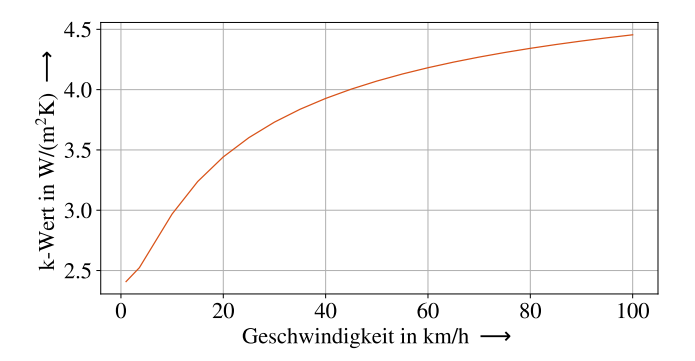

Abbildung A.6: Grafische Darstellung des im Rahmen der Modellbildung abgeschätzten k-Werts

### **A.3.4.2 Bogenwiderstandskraft**

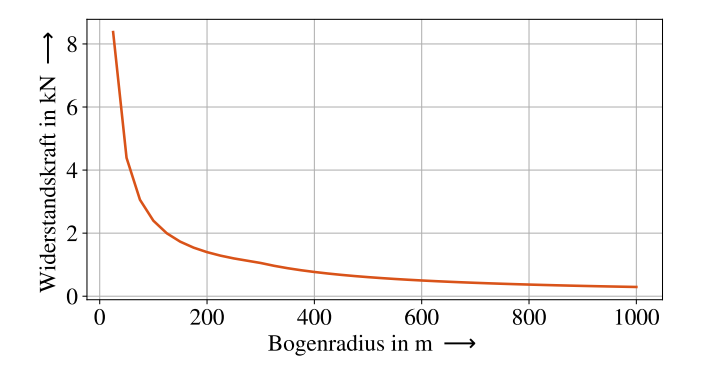

Abbildung A.7: Grafische Darstellung der im Rahmen des Modelltrainings bestimmten Bogenwiderstandskraft

#### **A.3.4.3 COP Wärmepumpe**

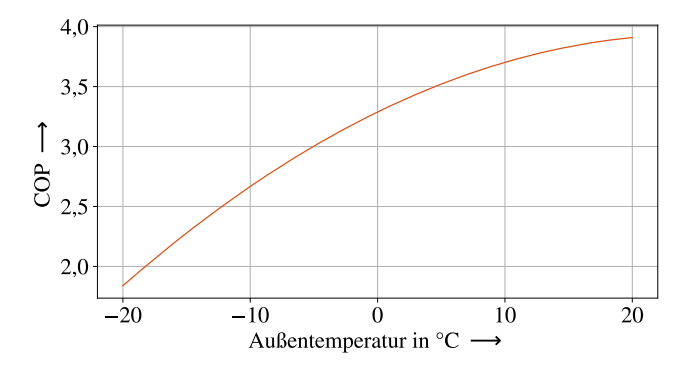

Abbildung A.8: Berechneter COP der in Abschnitt [6.1.1](#page-171-1) modellierten CO2-Wärmepumpe

# **A.4 Modellanwendung**

# **A.4.1 Weiterentwicklung bestehender Fahrzeugkonzepte**

$$
T_{\text{Soll, E0}} = \begin{cases} 22 \text{ °C}, & T_{\text{aulßen}} < 20 \text{ °C} \\ (22 + (\frac{T_{\text{aulGen}}}{\text{ °C}} - 20) \cdot (6/10)) \text{ °C}, & T_{\text{aulßen}} \in (20, 30) \text{ °C} \\ (28 + (\frac{T_{\text{aulGen}}}{\text{ °C}} - 30) \cdot (8/10)) \text{ °C}, & T_{\text{aulßen}} \in (30, 40) \text{ °C} \end{cases}
$$
  
\n
$$
T_{\text{Soll, E1}} = \begin{cases} 20 \text{ °C}, & T_{\text{aulßen}} < 20 \text{ °C} \\ (22 + (\frac{T_{\text{aulGen}}}{\text{ °C}} - 20) \cdot (6/10)) \text{ °C}, & T_{\text{aulßen}} \in (20, 30) \text{ °C} \\ (28 + (\frac{T_{\text{aulGen}}}{\text{ °C}} - 30) \cdot (8/10)) \text{ °C}, & T_{\text{aulßen}} \in (30, 40) \text{ °C} \end{cases}
$$
  
\n
$$
T_{\text{Soll, E2}} = \begin{cases} 18 \text{ °C}, & T_{\text{aulGen}} < 20 \text{ °C} \\ (22 + (\frac{T_{\text{aulGen}}}{\text{ °C}} - 20) \cdot (6/10)) \text{ °C}, & T_{\text{aulßen}} \in (20, 30) \text{ °C} \\ (28 + (\frac{T_{\text{aulGen}}}{\text{ °C}} - 30) \cdot (8/10)) \text{ °C}, & T_{\text{aulßen}} \in (30, 40) \text{ °C} \end{cases}
$$
  
\n
$$
T_{\text{Soll, E3}} = \begin{cases} 16 \text{ °C}, & T_{\text{aulGen}} < 20 \text{ °C} \\ (22 + (\frac{T_{\text{aulGen}}}{\text{ °C}} - 20) \cdot (6/10)) \text{ °C}, & T_{\text{aulßen}} \in (20, 30) \text{ °C} \text{ (A.35)} \\ (28 + (\frac{T_{\text{aulGen}}}{\text{ °C}} - 30) \cdot (8/10)) \text{ °C},
$$

Tabelle A.6: Simulierter und auf ein Jahr hochgerechneter Energiebedarf des Fahrgastraum-HVAC-Systems, betrachtet werden unterschiedliche Phasen (Vorkonditionierung (VK), Zwischenkonditionierung (ZK), Betrieb (BT), Gesamt (GES)) sowie unterschiedliche Technologien (Widerstandsheizung (WH), Wärmepumpe (WP), Abwärmenutzung (AWN)) und Steuerungen (Temperatursteuerung E0 - E5, Beladungssteuerung (LS), Bremssteuerung (BS))

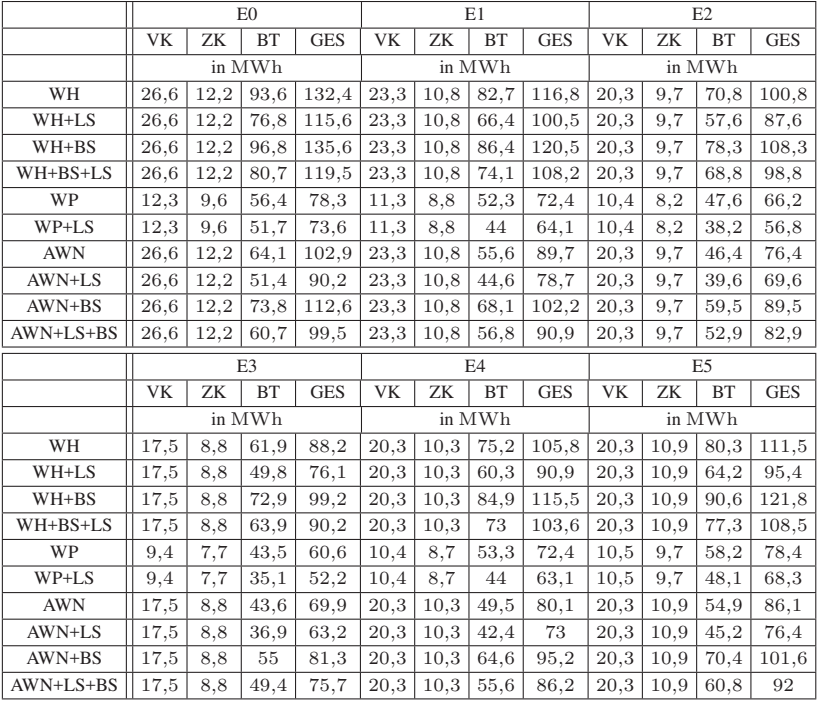

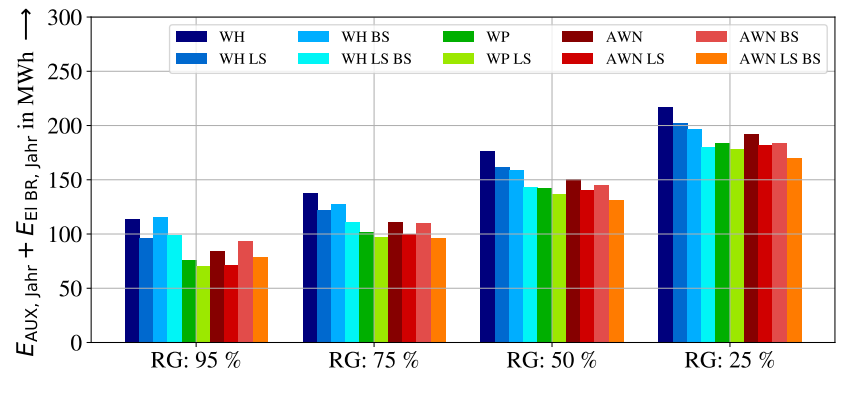

(a)  $E_{\text{AUX, Jahr}} + E_{\text{El BR}}$  der Betriebsphase

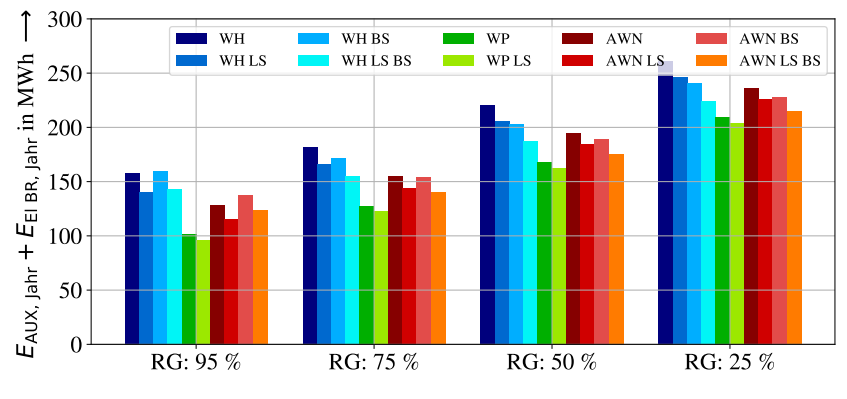

(b)  $E_{\text{AUX, Jahr}} + E_{\text{El BR}}$  über alle Phasen

Abbildung A.9: Jahresenergiebedarfe der Nebenverbaucher (Temperaturvorgabe E0, Heizen 22 ◦C, Kühlen 22 ◦C) und des Bremswiderstands für unterschiedliche Rekuperationsgrade und unterschiedliche Technologien (Widerstandsheizung (WH) Blautöne, Wärmepumpe (WP) Grüntöne, Abwärmenutzung (AWN) Rottöne) und Steuerungen (Beladungssteuerung (LS), Bremssteuerung (BS))

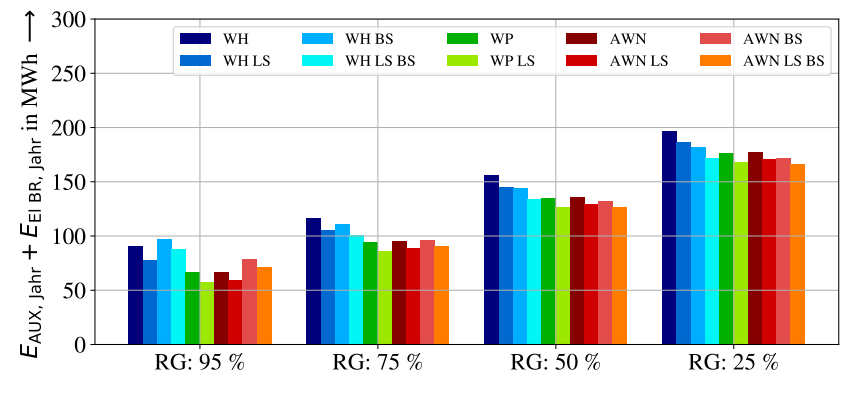

(a)  $E_{AUX, Jahr} + E_{El BR}$  der Betriebsphase

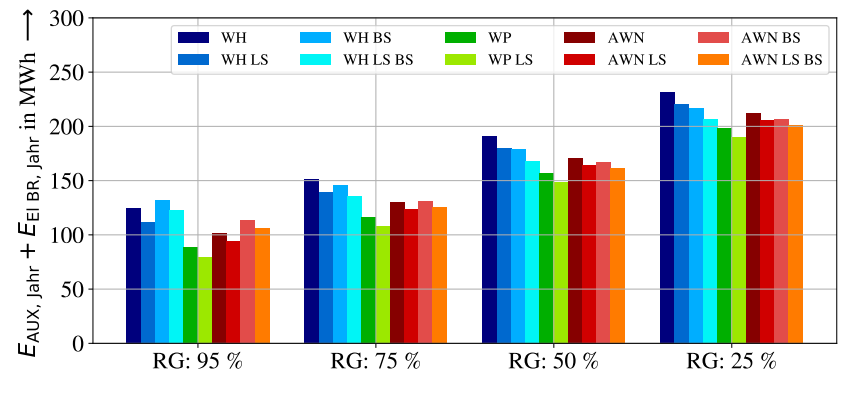

(b)  $E_{AUX, Jahr} + E_{EI BR}$  über alle Phasen

Abbildung A.10: Jahresenergiebedarfe der Nebenverbaucher (Temperaturvorgabe E2, Heizen 18 ◦C, Kühlen 22 ◦C) und des Bremswiderstands für unterschiedliche Rekuperationsgrade und unterschiedliche Technologien (Widerstandsheizung (WH) Blautöne, Wärmepumpe (WP) Grüntöne, Abwärmenutzung (AWN) Rottöne) und Steuerungen (Beladungssteuerung (LS), Bremssteuerung (BS))

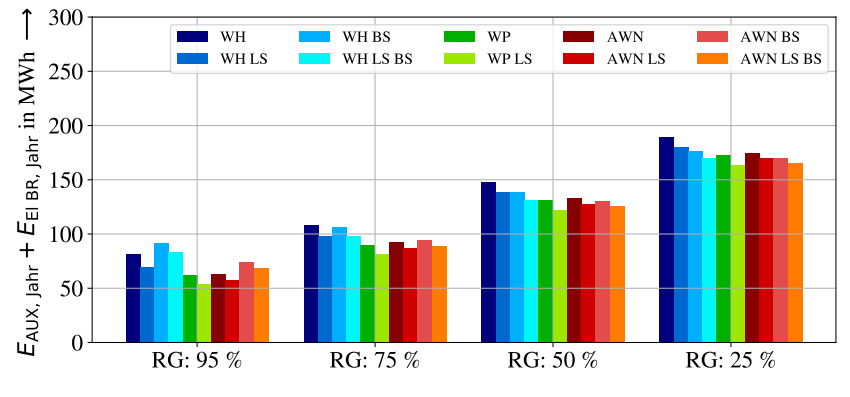

(a)  $E_{\text{AUX, Jahr}} + E_{\text{El BR}}$  der Betriebsphase

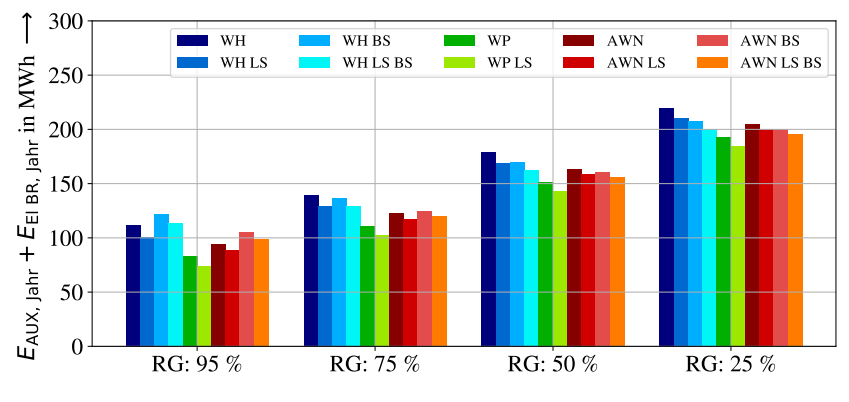

(b)  $E_{\text{AUX, Jahr}} + E_{\text{El BR}}$  über alle Phasen

Abbildung A.11: Jahresenergiebedarfe der Nebenverbaucher (Temperaturvorgabe E3, Heizen 16 ◦C, Kühlen 22 ◦C) und des Bremswiderstands für unterschiedliche Rekuperationsgrade und unterschiedliche Technologien (Widerstandsheizung (WH) Blautöne, Wärmepumpe (WP) Grüntöne, Abwärmenutzung (AWN) Rottöne) und Steuerungen (Beladungssteuerung (LS), Bremssteuerung (BS))
<span id="page-252-0"></span>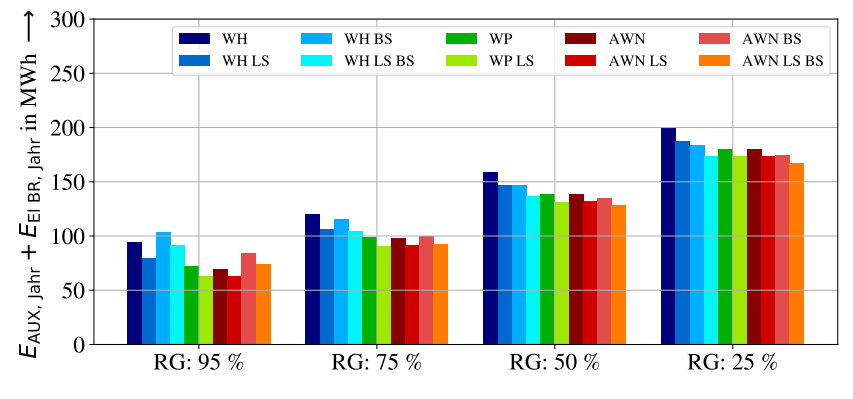

(a)  $E_{AUX, Jahr} + E_{El BR}$  der Betriebsphase

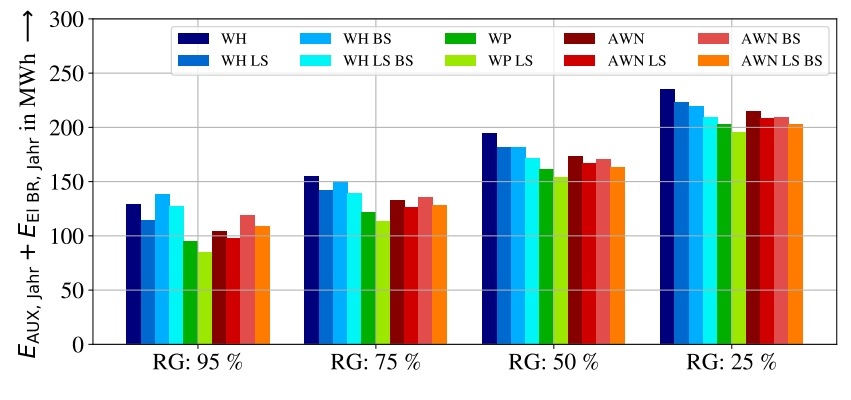

(b)  $E_{AUX, Jahr} + E_{EI BR}$  über alle Phasen

Abbildung A.12: Jahresenergiebedarfe der Nebenverbaucher (Temperaturvorgabe E4, Heizen 18 ◦C, Kühlen 20 ◦C) und des Bremswiderstands für unterschiedliche Rekuperationsgrade und unterschiedliche Technologien (Widerstandsheizung (WH) Blautöne, Wärmepumpe (WP) Grüntöne, Abwärmenutzung (AWN) Rottöne) und Steuerungen (Beladungssteuerung (LS), Bremssteuerung (BS))

<span id="page-253-0"></span>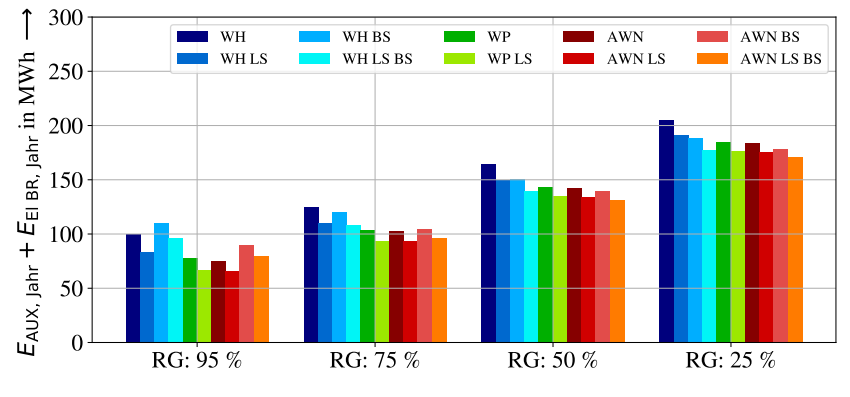

(a)  $E_{\text{AUX, Jahr}} + E_{\text{El BR}}$  der Betriebsphase

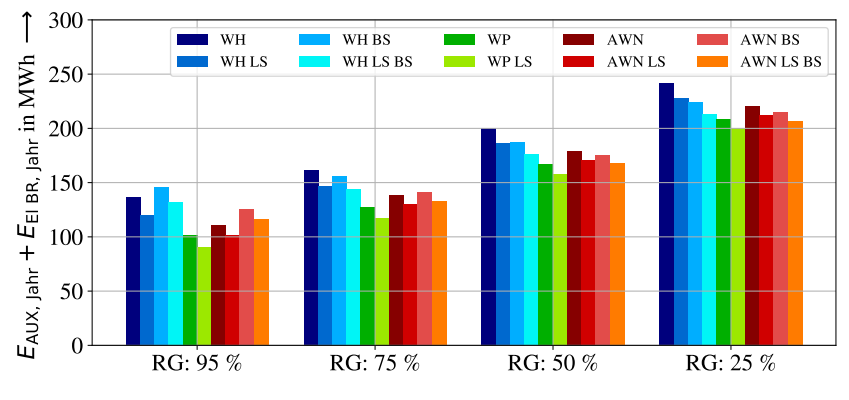

(b)  $E_{\text{AUX, Jahr}} + E_{\text{El BR}}$  über alle Phasen

Abbildung A.13: Jahresenergiebedarfe der Nebenverbaucher (Temperaturvorgabe E5, Heizen 18 ◦C, Kühlen 18 ◦C) und des Bremswiderstands für unterschiedliche Rekuperationsgrade und unterschiedliche Technologien (Widerstandsheizung (WH) Blautöne, Wärmepumpe (WP) Grüntöne, Abwärmenutzung (AWN) Rottöne) und Steuerungen (Beladungssteuerung (LS), Bremssteuerung (BS))

<span id="page-254-0"></span>Tabelle A.7: Jahresenergiebedarfe der Nebenverbaucher und des Bremswiderstands für den Rekuperationsgrad 95 %, betrachtet werden unterschiedliche Phasen (Vorkonditionierung (VK), Zwischenkonditionierung (ZK), Betrieb (BT), Gesamt (GES)) sowie unterschiedliche Technologien (Widerstandsheizung (WH), Wärmepumpe (WP), Abwärmenutzung (AWN)) und Steuerungen (Temperatursteuerung E0 - E5, Beladungssteuerung (LS), Bremssteuerung (BS))

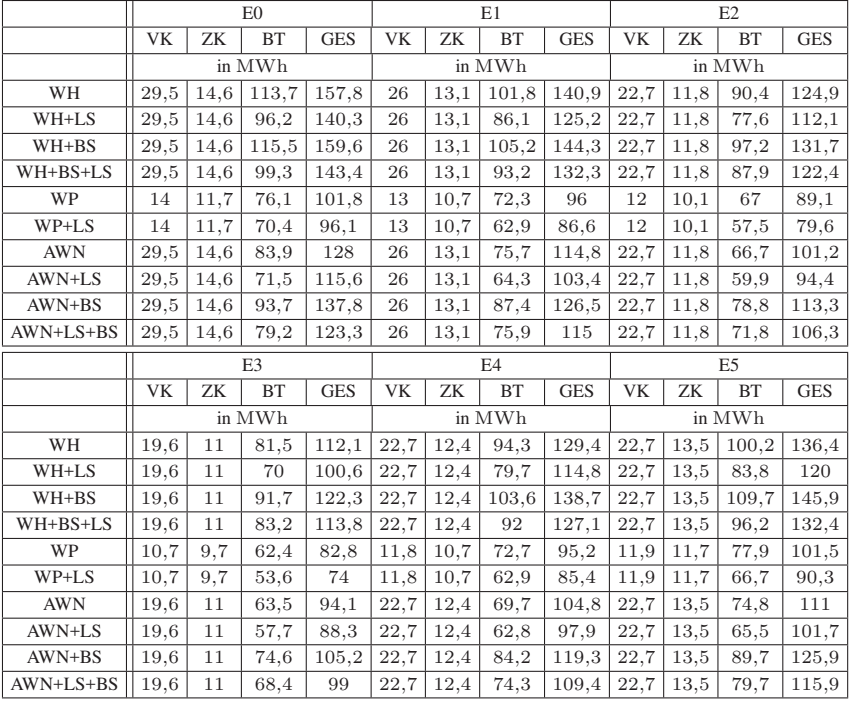

<span id="page-255-0"></span>Tabelle A.8: Jahresenergiebedarfe der Nebenverbaucher und des Bremswiderstands für den Rekuperationsgrad 75 %, betrachtet werden unterschiedliche Phasen (Vorkonditionierung (VK), Zwischenkonditionierung (ZK), Betrieb (BT), Gesamt (GES)) sowie unterschiedliche Technologien (Widerstandsheizung (WH), Wärmepumpe (WP), Abwärmenutzung (AWN)) und Steuerungen (Temperatursteuerung E0 - E5, Beladungssteuerung (LS), Bremssteuerung (BS))

|            | E <sub>0</sub> |      |           |            | E1             |      |           |            | E2             |      |           |            |
|------------|----------------|------|-----------|------------|----------------|------|-----------|------------|----------------|------|-----------|------------|
|            | VK             | ZK   | <b>BT</b> | <b>GES</b> | <b>VK</b>      | ZK   | <b>BT</b> | <b>GES</b> | <b>VK</b>      | ZK   | <b>BT</b> | <b>GES</b> |
|            | in MWh         |      |           |            | in MWh         |      |           |            | in MWh         |      |           |            |
| WH         | 29,5           | 14,6 | 137,7     | 181,8      | 26             | 13,1 | 126,9     | 166        | 22,7           | 11,8 | 116,7     | 151,2      |
| WH+LS      | 29,5           | 14,6 | 122,2     | 166,3      | 26             | 13,1 | 112.9     | 152        | 22,7           | 11,8 | 105,1     | 139,6      |
| $WH+BS$    | 29,5           | 14,6 | 127,7     | 171,8      | 26             | 13,1 | 117.9     | 157        | 22,7           | 11,8 | 111,5     | 146        |
| WH+BS+LS   | 29,5           | 14,6 | 111,3     | 155,4      | 26             | 13,1 | 105,8     | 144,9      | 22,7           | 11,8 | 101,1     | 135,6      |
| WP         | 14             | 11,7 | 102,1     | 127,8      | 13             | 10,7 | 98,7      | 122,4      | 12             | 10,1 | 94,3      | 116,4      |
| $WP+LS$    | 14             | 11,7 | 96,8      | 122,5      | 13             | 10,7 | 90,4      | 114,1      | 12             | 10,1 | 85,8      | 107,9      |
| <b>AWN</b> | 29,5           | 14,6 | 110,9     | 155        | 26             | 13,1 | 103,8     | 142,9      | 22,7           | 11,8 | 95,3      | 129,8      |
| AWN+LS     | 29,5           | 14,6 | 100,1     | 144,2      | 26             | 13,1 | 93,2      | 132,3      | 22,7           | 11,8 | 89        | 123,5      |
| AWN+BS     | 29,5           | 14,6 | 110,3     | 154,4      | 26             | 13,1 | 104       | 143,1      | 22,7           | 11,8 | 96,7      | 131,2      |
| AWN+LS+BS  | 29,5           | 14,6 | 96,5      | 140,6      | 26             | 13,1 | 93,9      | 133        | 22,7           | 11,8 | 91,1      | 125,6      |
|            | E <sub>3</sub> |      |           |            | E <sub>4</sub> |      |           |            | E <sub>5</sub> |      |           |            |
|            |                |      |           |            |                |      |           |            |                |      |           |            |
|            | <b>VK</b>      | ZK   | <b>BT</b> | <b>GES</b> | <b>VK</b>      | ZK   | <b>BT</b> | <b>GES</b> | <b>VK</b>      | ZK   | <b>BT</b> | <b>GES</b> |
|            |                |      | in MWh    |            |                |      | in MWh    |            |                |      | in MWh    |            |
| WH         | 19,6           | 11   | 108,4     | 139        | 22,7           | 12,4 | 119,9     | 155        | 22,7           | 13,5 | 125,3     | 161,5      |
| WH+LS      | 19,6           | 11   | 98,2      | 128,8      | 22,7           | 12,4 | 106,9     | 142        | 22,7           | 13,5 | 110,4     | 146,6      |
| WH+BS      | 19,6           | 11   | 106,1     | 136,7      | 22,7           | 12,4 | 115,3     | 150,4      | 22,7           | 13,5 | 120,1     | 156,3      |
| WH+BS+LS   | 19,6           | 11   | 98,6      | 129,2      | 22,7           | 12,4 | 104,7     | 139,8      | 22,7           | 13,5 | 108,1     | 144,3      |
| WP         | 10,7           | 9,7  | 90,3      | 110,7      | 11,8           | 10,7 | 98,9      | 121,4      | 11,9           | 11,7 | 103,5     | 127,1      |
| $WP+LS$    | 10,7           | 9,7  | 81,7      | 102,1      | 11,8           | 10.7 | 90,7      | 113,2      | 11,9           | 11,7 | 94        | 117,6      |
| <b>AWN</b> | 19,6           | 11   | 92,2      | 122,8      | 22,7           | 12,4 | 97,9      | 133        | 22,7           | 13,5 | 102,5     | 138,7      |
| AWN+LS     | 19,6           | 11   | 87,1      | 117,7      | 22,7           | 12,4 | 91,6      | 126,7      | 22,7           | 13,5 | 93,7      | 129,9      |
| $AWN+BS$   | 19,6           | 11   | 94,1      | 124,7      | 22,7           | 12,4 | 100,3     | 135,4      | 22,7           | 13,5 | 104,9     | 141,1      |

<span id="page-256-0"></span>Tabelle A.9: Jahresenergiebedarfe der Nebenverbaucher und des Bremswiderstands für den Rekuperationsgrad 50 %, betrachtet werden unterschiedliche Phasen (Vorkonditionierung (VK), Zwischenkonditionierung (ZK), Betrieb (BT), Gesamt (GES)) sowie unterschiedliche Technologien (Widerstandsheizung (WH), Wärmepumpe (WP), Abwärmenutzung (AWN)) und Steuerungen (Temperatursteuerung E0 - E5, Beladungssteuerung (LS), Bremssteuerung (BS))

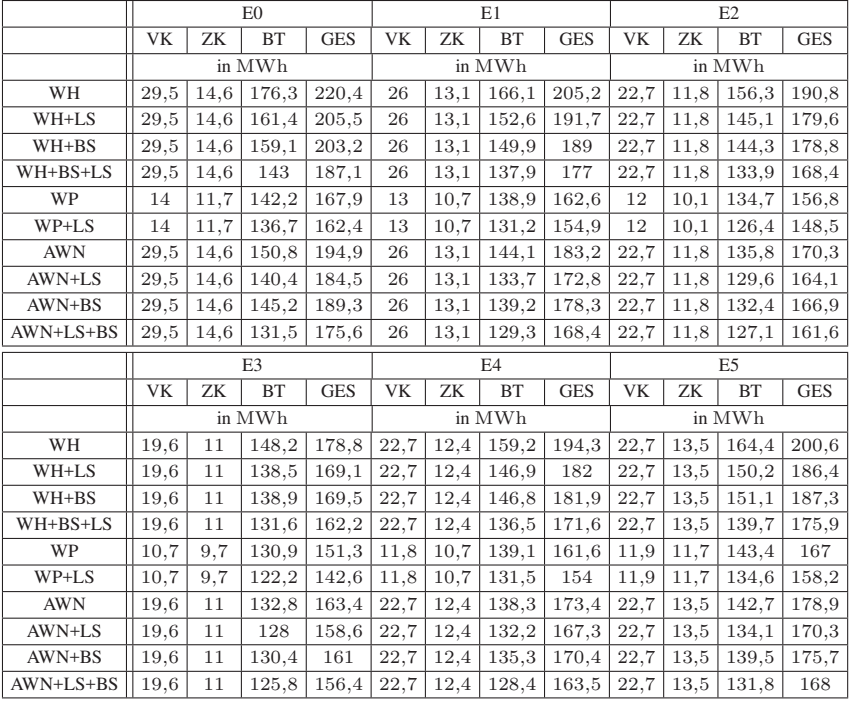

<span id="page-257-0"></span>Tabelle A.10: Jahresenergiebedarfe der Nebenverbaucher und des Bremswiderstands für den Rekuperationsgrad 25 %, betrachtet werden unterschiedliche Phasen (Vorkonditionierung (VK), Zwischenkonditionierung (ZK), Betrieb (BT), Gesamt (GES)) sowie unterschiedliche Technologien (Widerstandsheizung (WH), Wärmepumpe (WP), Abwärmenutzung (AWN)) und Steuerungen (Temperatursteuerung E0 - E5, Beladungssteuerung (LS), Bremssteuerung (BS))

|            | E <sub>0</sub> |      |           |                         | E1                      |      |           |            | E2             |      |           |            |
|------------|----------------|------|-----------|-------------------------|-------------------------|------|-----------|------------|----------------|------|-----------|------------|
|            | <b>VK</b>      | ZK   | <b>BT</b> | <b>GES</b>              | <b>VK</b>               | ZK   | <b>BT</b> | <b>GES</b> | <b>VK</b>      | ZK   | <b>BT</b> | <b>GES</b> |
|            | in MWh         |      |           |                         | in $\operatorname{MWh}$ |      |           |            | in MWh         |      |           |            |
| WH         | 29,5           | 14.6 | 216.8     | 260,9                   | 26                      | 13,1 | 206,7     | 245,8      | 22,7           | 11,8 | 197,2     | 231,7      |
| WH+LS      | 29,5           | 14,6 | 202,2     | 246,3                   | 26                      | 13,1 | 193,6     | 232,7      | 22,7           | 11,8 | 186,3     | 220,8      |
| WH+BS      | 29,5           | 14,6 | 196,5     | 240,6                   | 26                      | 13,1 | 187,6     | 226,7      | 22,7           | 11,8 | 182,2     | 216,7      |
| WH+BS+LS   | 29,5           | 14,6 | 180,5     | 224,6                   | 26                      | 13,1 | 175,6     | 214,7      | 22,7           | 11,8 | 172       | 206,5      |
| WP         | 14             | 11,7 | 183,6     | 209,3                   | 13                      | 10,7 | 180.3     | 204        | 12             | 10,1 | 176,2     | 198,3      |
| WP+LS      | 14             | 11,7 | 178,1     | 203,8                   | 13                      | 10,7 | 172,9     | 196,6      | 12             | 10,1 | 168,1     | 190,2      |
| <b>AWN</b> | 29,5           | 14,6 | 192       | 236,1                   | 26                      | 13,1 | 185,5     | 224,6      | 22,7           | 11,8 | 177,4     | 211,9      |
| AWN+LS     | 29,5           | 14,6 | 181,8     | 225,9                   | 26                      | 13,1 | 175,2     | 214,3      | 22,7           | 11,8 | 171,2     | 205,7      |
| $AWN+BS$   | 29,5           | 14,6 | 184,2     | 228,3                   | 26                      | 13,1 | 178,3     | 217,4      | 22,7           | 11,8 | 171,7     | 206,2      |
| AWN+LS+BS  | 29,5           | 14,6 | 170,4     | 214,5                   | 26                      | 13,1 | 168,4     | 207,5      | 22,7           | 11,8 | 166,6     | 201,1      |
|            | E <sub>3</sub> |      |           |                         | F <sub>4</sub>          |      |           |            | E <sub>5</sub> |      |           |            |
|            | <b>VK</b>      | ZK   | <b>BT</b> | <b>GES</b>              | <b>VK</b>               | ZK   | <b>BT</b> | <b>GES</b> | <b>VK</b>      | ZK   | <b>BT</b> | <b>GES</b> |
|            | in MWh         |      |           | in $\operatorname{MWh}$ |                         |      |           | in MWh     |                |      |           |            |
|            |                |      |           |                         |                         |      |           |            |                |      |           |            |
| WH         | 19,6           | 11   | 189,3     | 219,9                   | 22,7                    | 12,4 | 200       | 235,1      | 22,7           | 13,5 | 205,2     | 241,4      |
| WH+LS      | 19,6           | 11   | 179,9     | 210,5                   | 22,7                    | 12,4 | 188       | 223,1      | 22,7           | 13,5 | 191,3     | 227,5      |
| WH+BS      | 19,6           | 11   | 176,8     | 207,4                   | 22,7                    | 12,4 | 184,2     | 219,3      | 22,7           | 13,5 | 188,3     | 224,5      |
| WH+BS+LS   | 19,6           | 11   | 169,8     | 200,4                   | 22,7                    | 12,4 | 174       | 209,1      | 22,7           | 13,5 | 177,2     | 213,4      |
| WP         | 10,7           | 9,7  | 172,5     | 192,9                   | 11,8                    | 10,7 | 180,5     | 203        | 11,9           | 11,7 | 184,7     | 208,3      |
| WP+LS      | 10,7           | 9,7  | 163,8     | 184,2                   | 11,8                    | 10,7 | 173,3     | 195,8      | 11,9           | 11,7 | 176,2     | 199.8      |
| <b>AWN</b> | 19,6           | 11   | 174,3     | 204,9                   | 22,7                    | 12,4 | 179,8     | 214,9      | 22,7           | 13,5 | 184,1     | 220,3      |
| AWN+LS     | 19,6           | 11   | 169,8     | 200,4                   | 22,7                    | 12,4 | 173,7     | 208,8      | 22,7           | 13,5 | 175,6     | 211,8      |
| AWN+BS     | 19,6           | 11   | 170       | 200,6                   | 22,7                    | 12,4 | 174,3     | 209,4      | 22,7           | 13,5 | 178,4     | 214,6      |

### **A.4.2 Ableitung neuer Fahrzeugkonzepte**

l.

<span id="page-258-0"></span>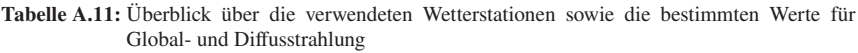

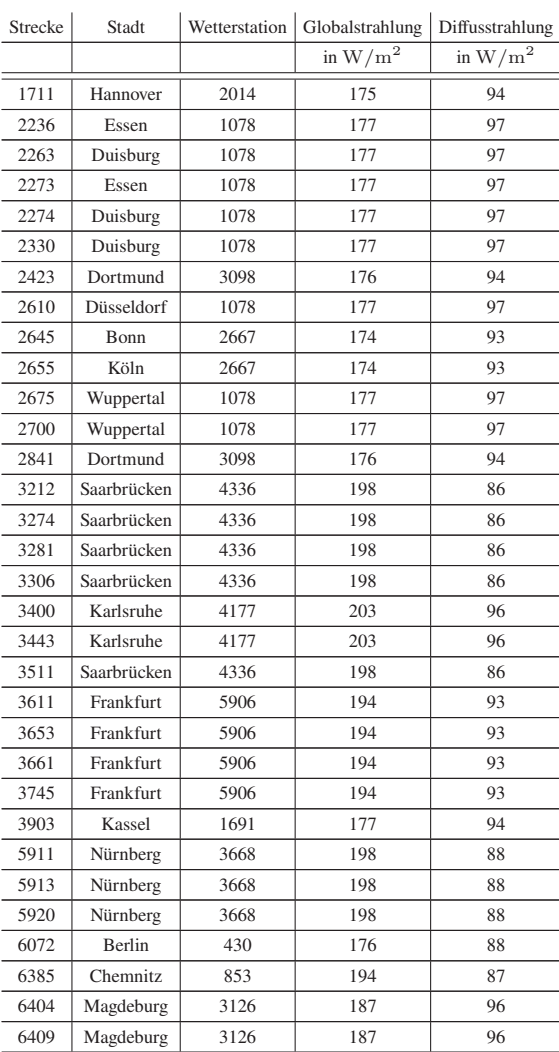

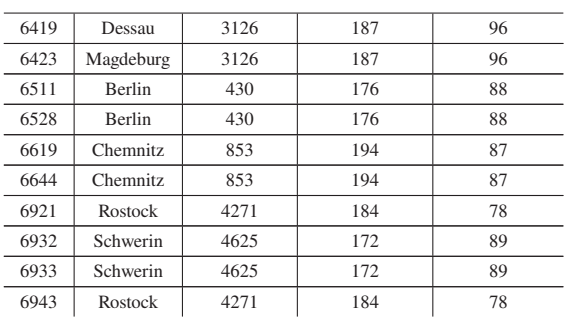

#### Tabelle A.12: Mengengerüst der BEMU-Variante

<span id="page-259-0"></span>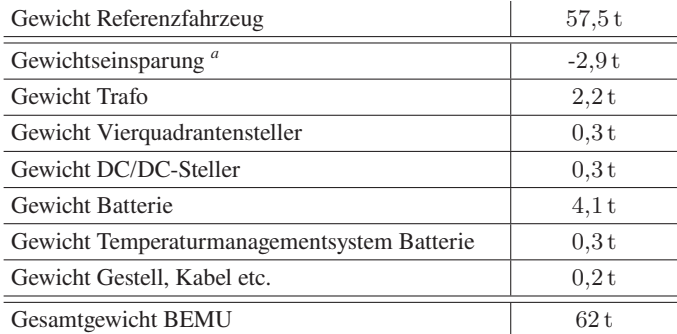

<span id="page-260-1"></span>

| Gewicht Referenzfahrzeug             | 57,5t   |
|--------------------------------------|---------|
| Gewichtseinsparung <sup>a</sup>      | $-2.9t$ |
| Gewicht Brennstoffzelle              | 1,5t    |
| Gewicht Batterie                     | 1.4t    |
| Gewicht DC/DC-Steller (nur Batterie) | 0.1t    |
| Gewicht Temperaturmanagementsystem   | 0.9t    |
| Gewicht Treibstoff und Tank          | 2.9t    |
| Gewicht Gestell, Kabel etc.          | 0.2t    |
| Gesamtgewicht HEMU                   | 61.6t   |

Tabelle A.13: Mengengerüst der HEMU-Variante

Tabelle A.14: Mengengerüst der DEMU-Variante

<span id="page-260-2"></span>

| Gewicht Referenzfahrzeug                    | 57,5t   |
|---------------------------------------------|---------|
| Gewichtseinsparung <sup>a</sup>             | $-2.9t$ |
| Gewicht Dieselpowerpack                     | 3.9t    |
| Gewicht Batterie                            | 1.4t    |
| Gewicht DC/DC-Steller (nur Batterie)        | 0.1t    |
| Gewicht Temperaturmanagementsystem Batterie | 0.1t    |
| Gewicht Treibstoff und Tank                 | 1,5t    |
| Gewicht Gestell, Kabel etc.                 | 0.2t    |
| Gesamtgewicht DEMU                          | 61.8t   |

<span id="page-260-0"></span><sup>&</sup>lt;sup>a</sup> Die Gewichtseinsparung von 2,9 t wird durch den gegenüber dem Referenzfahrzeug kürzeren Mittelwagen erreicht.

<span id="page-261-0"></span>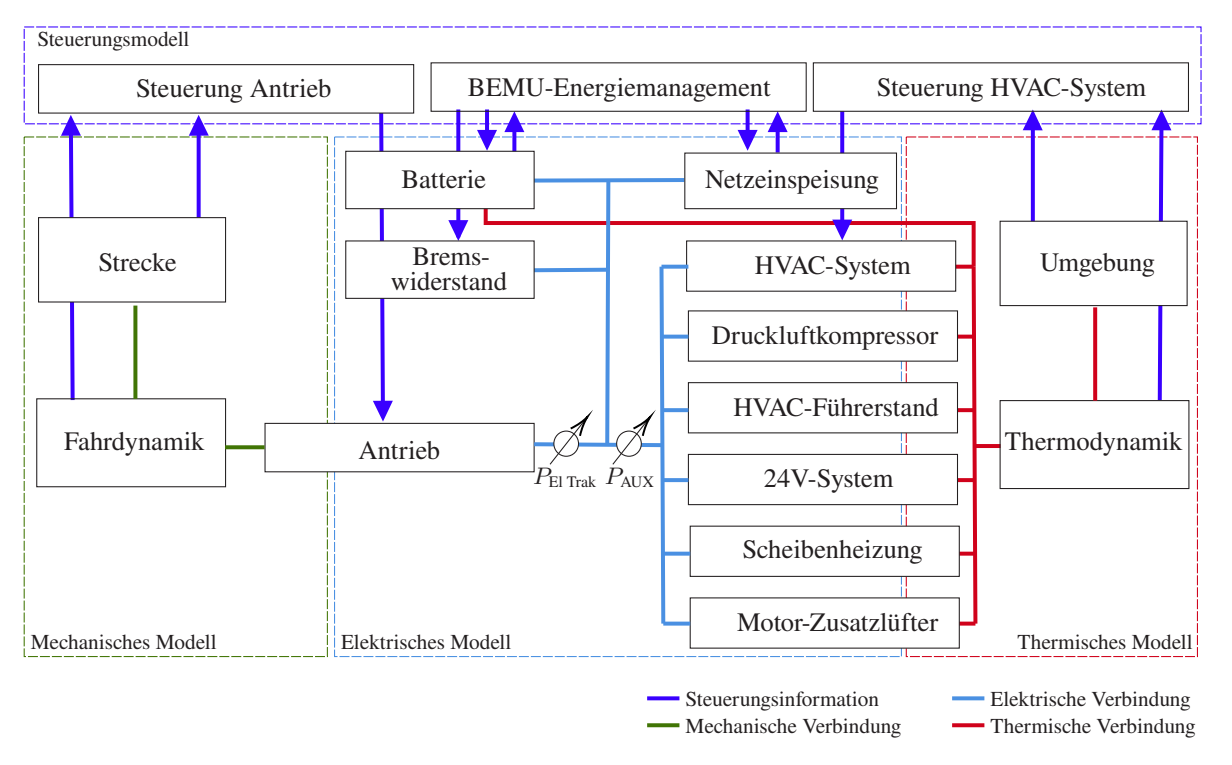

Abbildung A.14: Schematische Skizze des Gesamtsystems für die BEMU-Variante des Fahrzeugkonzepts

<span id="page-262-0"></span>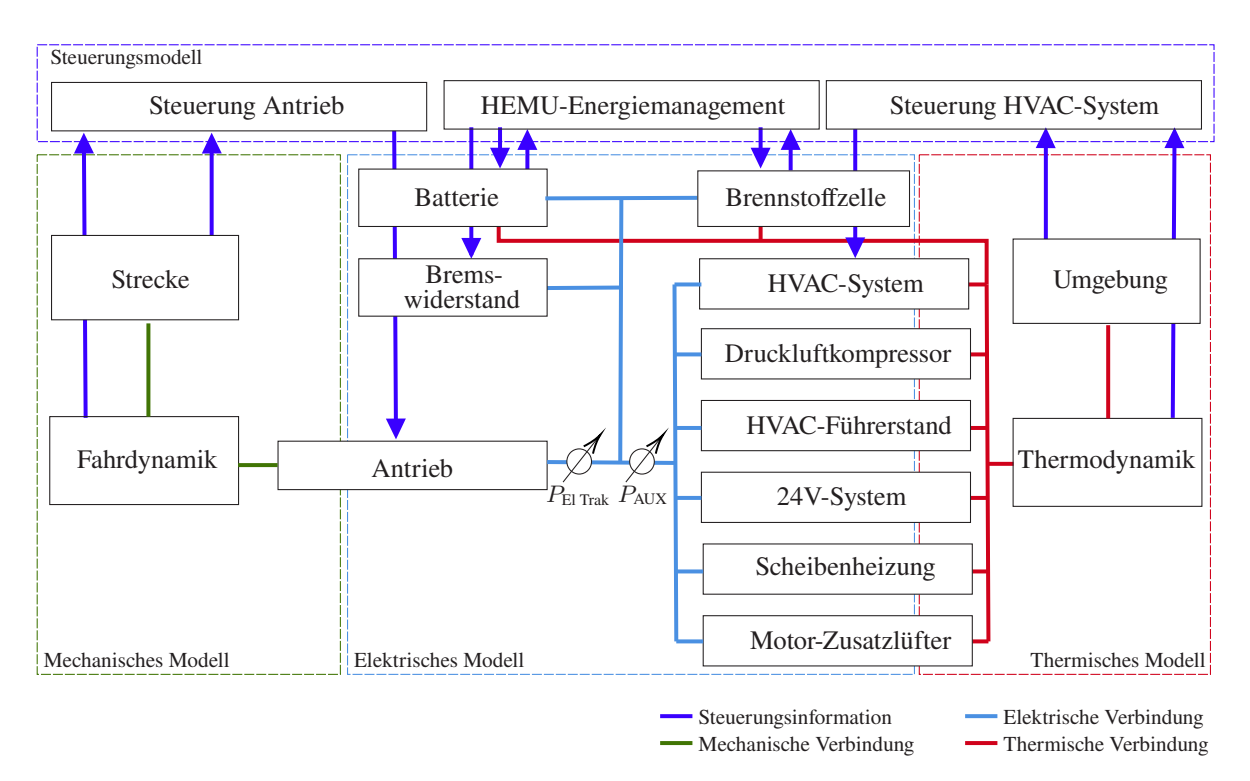

Abbildung A.15: Schematische Skizze des Gesamtsystems für die HEMU-Variante des Fahrzeugkonzepts

<span id="page-263-0"></span>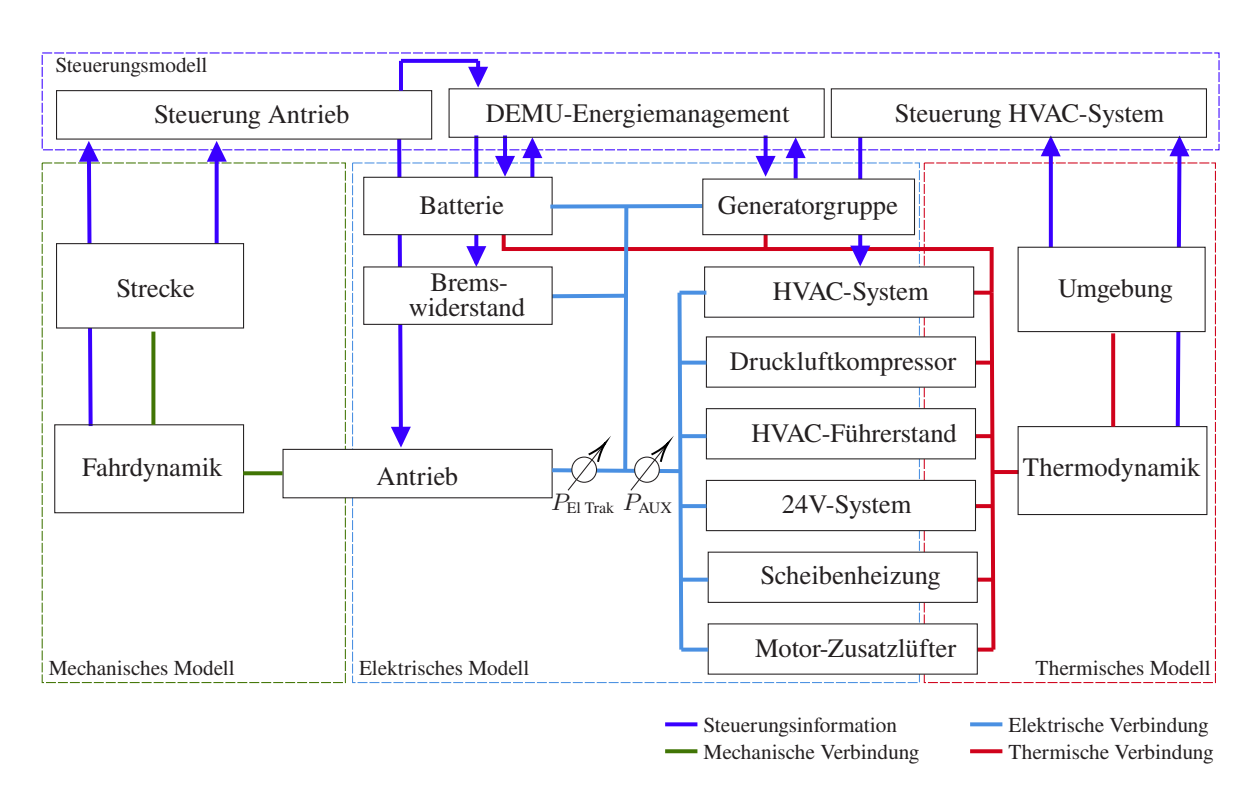

Abbildung A.16: Schematische Skizze des Gesamtsystems für die DEMU-Variante des Fahrzeugkonzepts

# **Abbildungsverzeichnis**

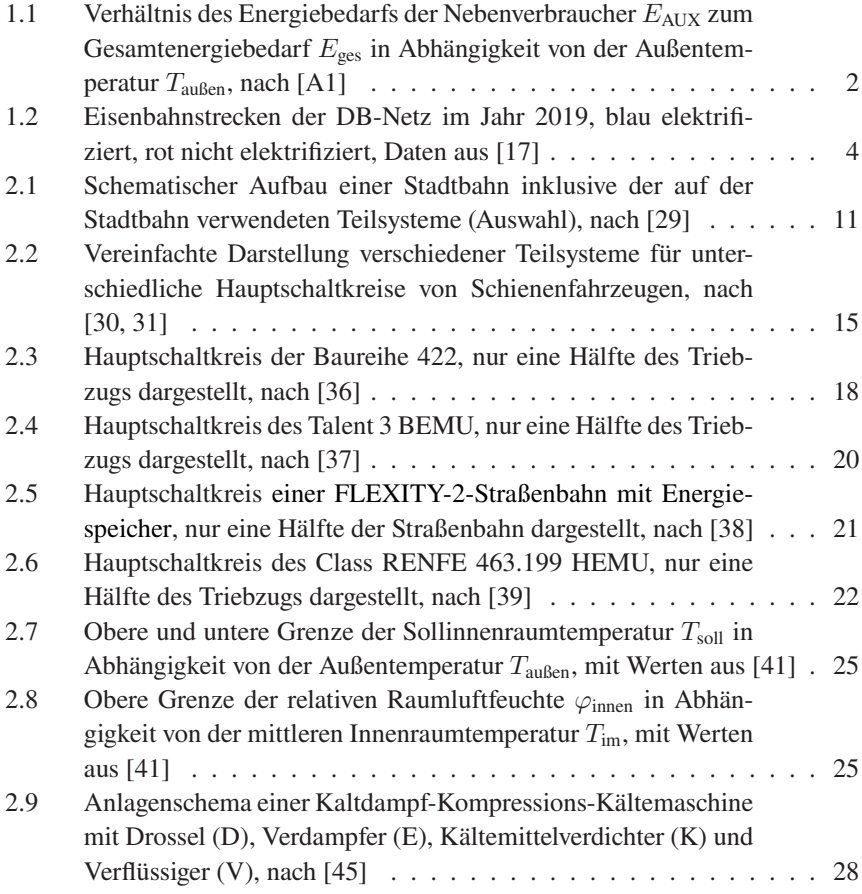

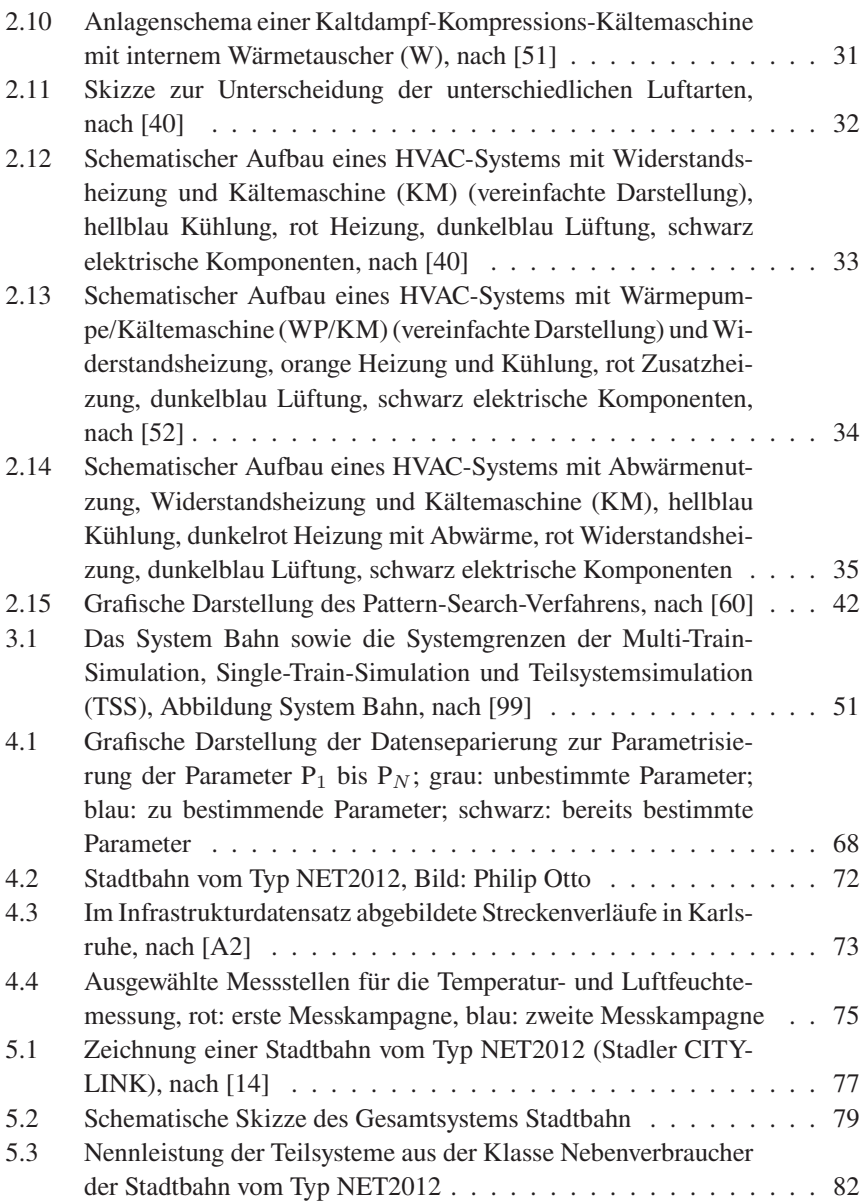

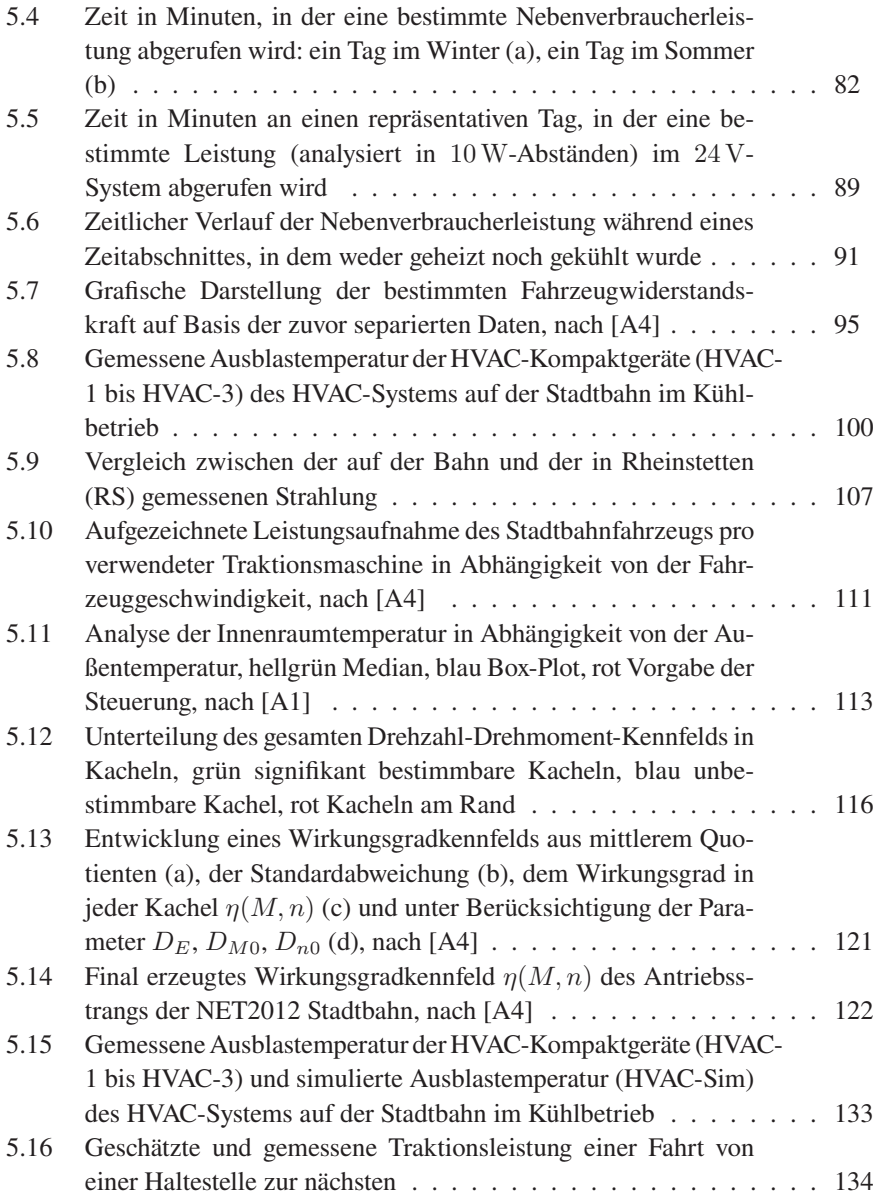

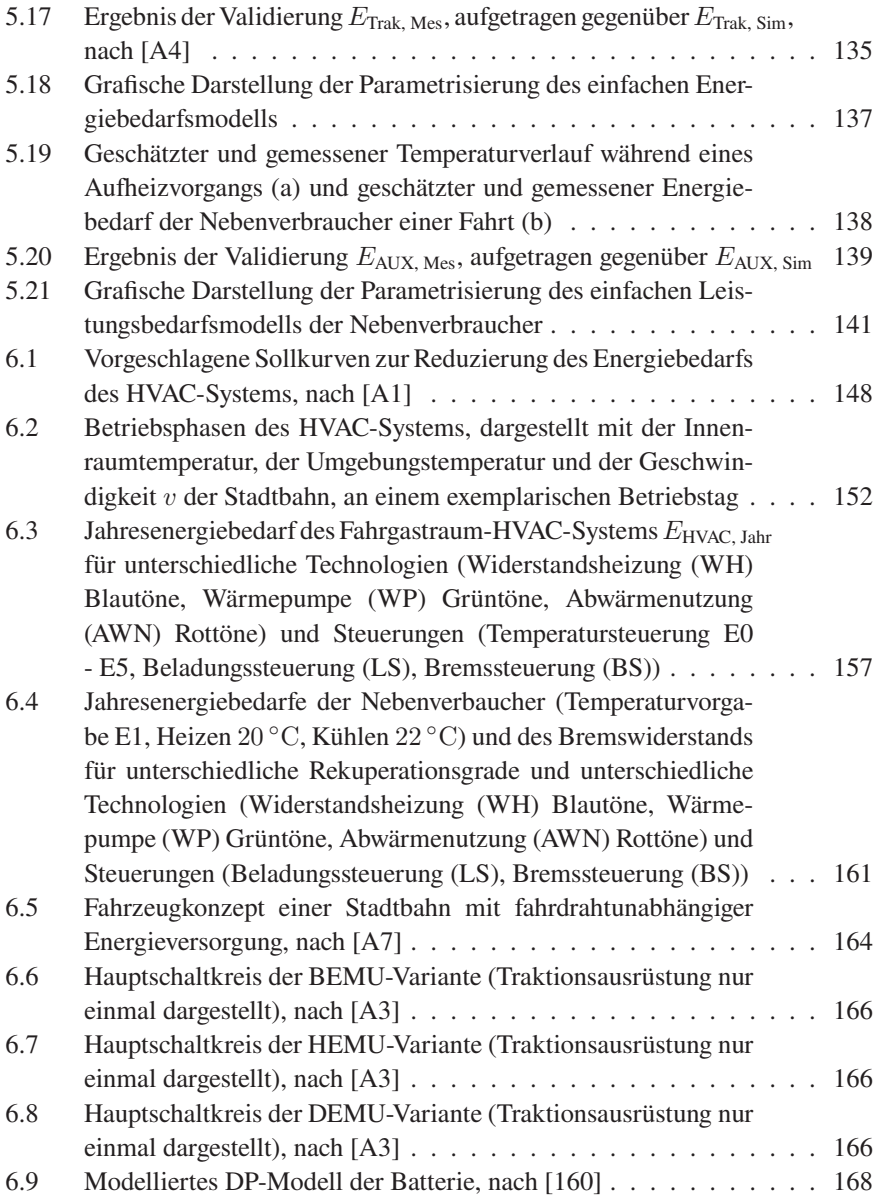

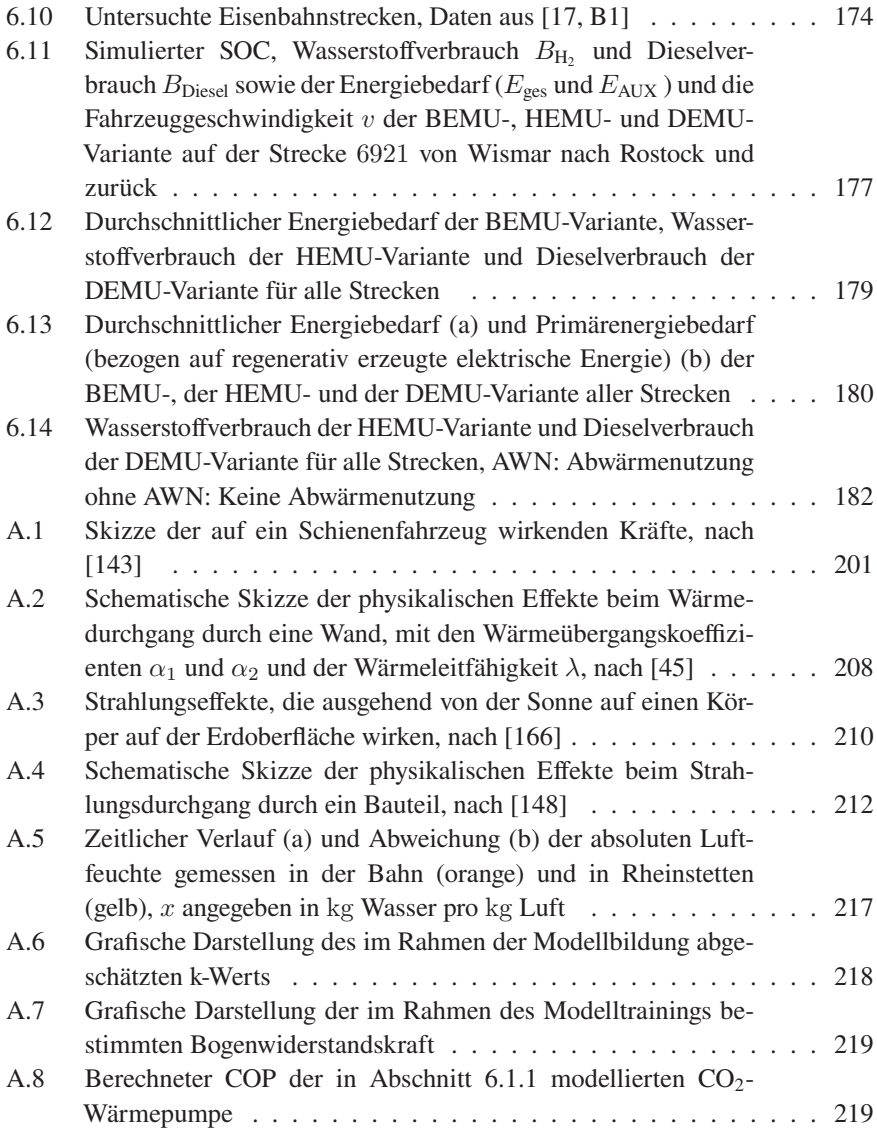

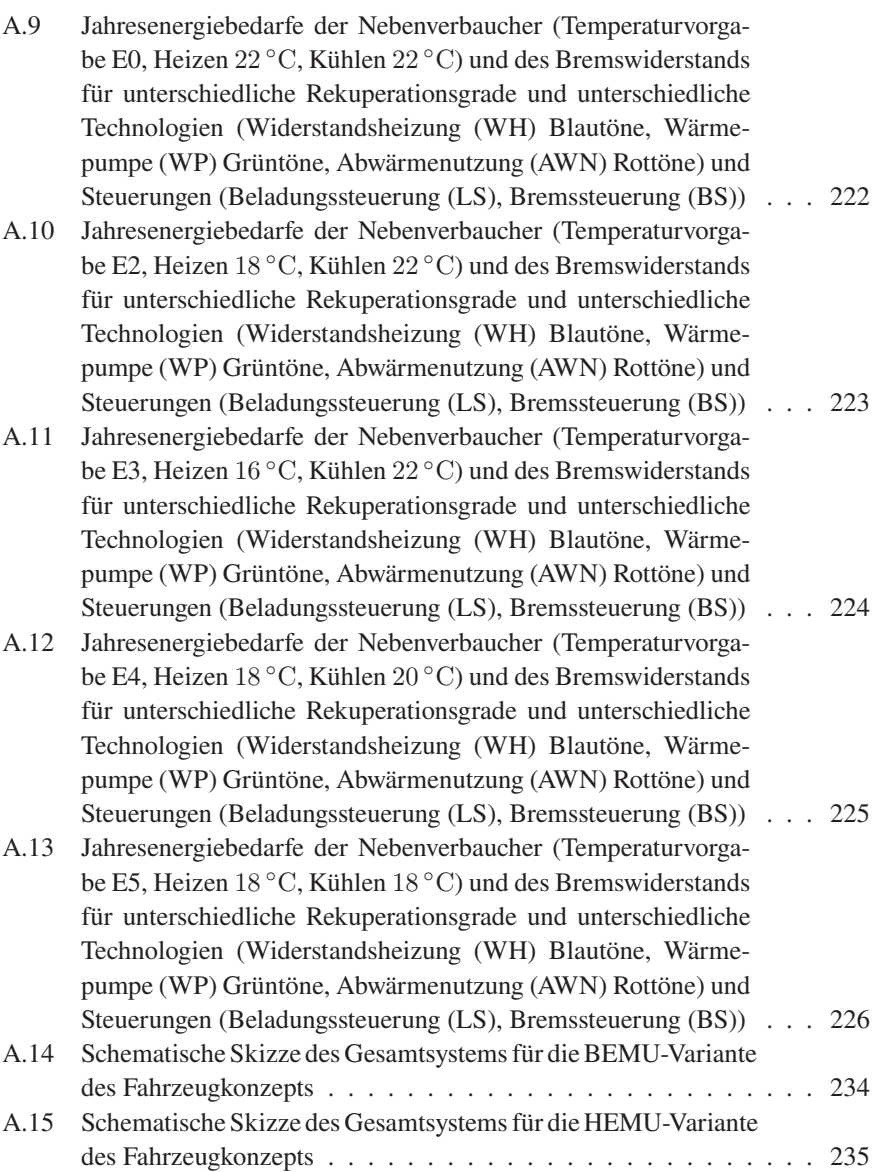

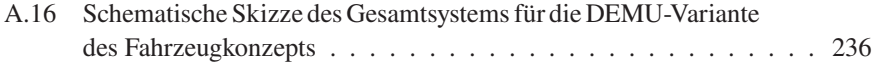

## **Tabellenverzeichnis**

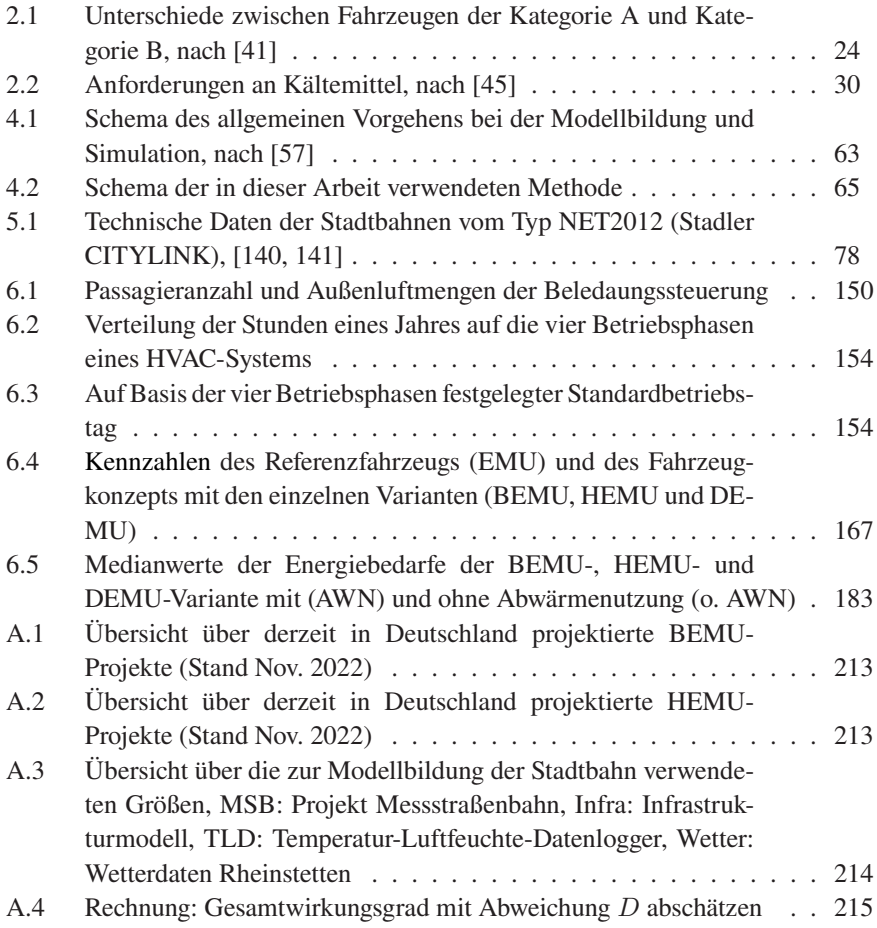

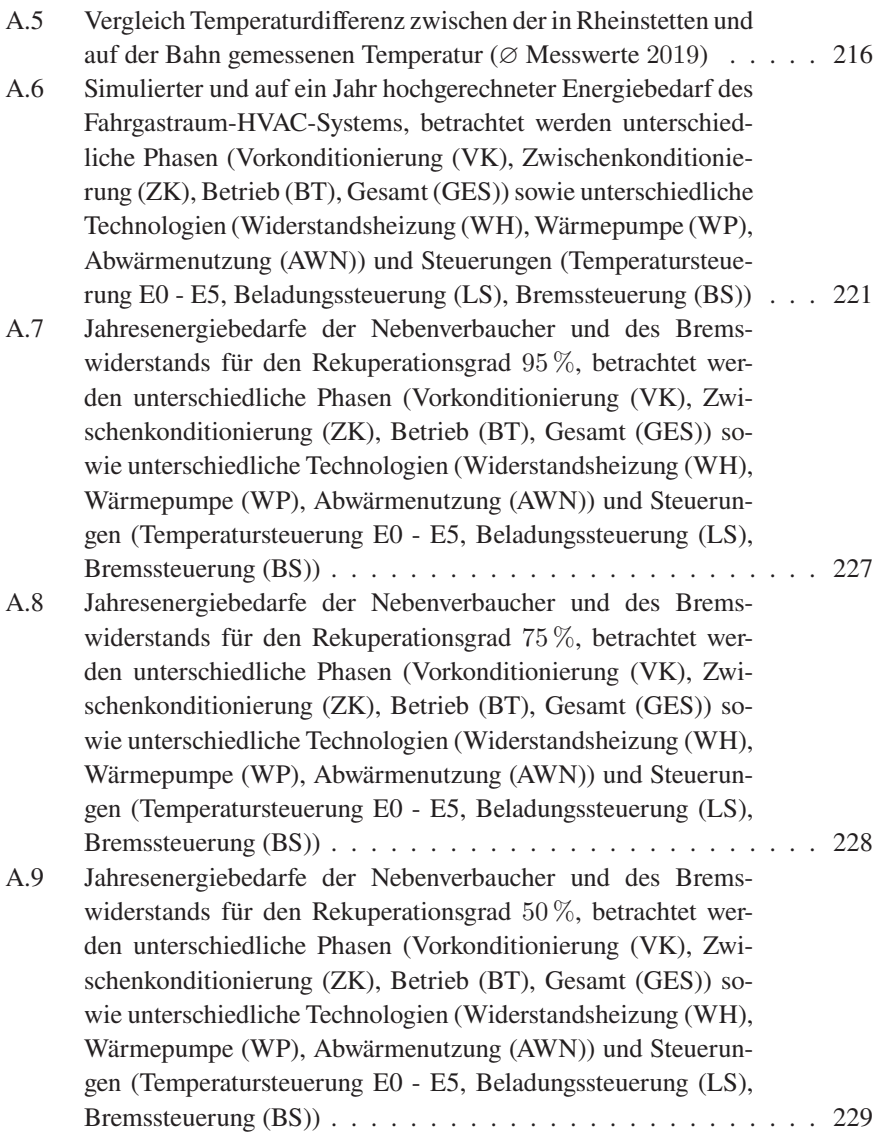

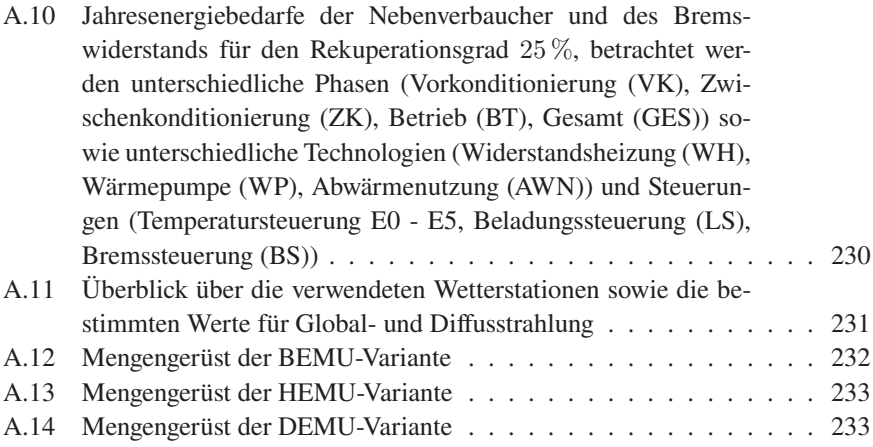

## **Eigene Veröffentlichungen**

- <span id="page-276-0"></span>[A1] Sebastian Reimann und Peter Gratzfeld. "Simulative Analyse von Energiesparpotenzialen von Straßenbahnen". In: Elektrische Bahnen 120.10 (2022), S. 400–407.
- <span id="page-276-1"></span>[A2] Markus Tesar, Philip Otto, Sebastian Reimann und Peter Gratzfeld. "Karlsruher Messstraßenbahn sammelt Daten zur Optimierung von Energieeffizienz, Pünktlichkeit, Verschleiß und Komfort". In: Eisenbahntechnische Rundschau 3 (2020), S. 49–54.
- <span id="page-276-4"></span>[A3] Sebastian Reimann und Peter Gratzfeld. "New light rail vehicle and drivetrain concepts for catenary free operation of branch lines". In: Transport Research Arena TRA 2022. 2022. (im Druck).
- <span id="page-276-2"></span>[A4] Sebastian Reimann, Markus Tesar und Peter Gratzfeld. "Comprehensive Comparison of Multi-Physics and Deep Learning Modelling Approaches for Data-Driven Prediction of Traction Energy Demand". In: 2022 IEEE Vehicle Power and Propulsion Conference (VPPC). IEEE, 2022, S. 1–6.
- [A5] Sebastian Reimann und Peter Gratzfeld. "Physical Modelling of a Light Rail HVAC System Using Long-Term Measurements". In: 13th World Congress on Railway Research. 2022.
- [A6] Sebastian Reimann. "Multiphysik- und Systemsimulation des fahrdrahtunabhängigen automatischen Betriebs eines Schienenfahrzeugs auf Stichstrecken". Masterarbeit. Karlsruhe: Karlsruher Institut für Technologie, 2019.
- <span id="page-276-3"></span>[A7] Sebastian Reimann, Thomas Unterladstätter und Peter Gratzfeld. "Einsatz batteriebetriebener Tram-Train-Fahrzeuge im Vollbahnbereich". In: Elektrische Bahnen 118.9 (2020), S. 100–107.

[A8] René Bauer, Sebastian Reimann und Peter Gratzfeld. "Modeling of Traction Batteries for Rail Applications Using Artificial Neural Networks". In: 2021 IEEE Transportation Electrification Conference & Expo (ITEC). IEEE, 2021, S. 826–831.

## **Abschlussarbeiten**

- <span id="page-278-0"></span>[B1] Lennart Marx. "Potentialanalyse von batteriebetriebenen Tram-Train-Fahrzeugen". Bachelorarbeit. Karlsruhe: Karlsruher Institut für Technologie, 2022.
- [B2] René Bauer. "Modellierung von Traktionsbatterien für Schienenfahrzeuge mithilfe künstlicher neuronaler Netze". Masterarbeit. Karlsruhe: Karlsruher Institut für Technologie, 2020.
- [B3] Claerence Magnus Edouard Pfaffmann. "Physikalische Modellierung von Traktionsbatterien für Schienenfahrzeuge mithilfe von Big-Data". Bachelorarbeit. Karlsruhe: Karlsruher Institut für Technologie, 2021.
- [B4] Jannis Röder. "Entwicklung eines Temperaturmodells für ein physikalisches Traktionsbatteriemodell mithilfe von Big-Data". Bachelorarbeit. Karlsruhe: Karlsruher Institut für Technologie, 2022.
- [B5] Thomas Unterladstätter. "Analyse von nicht-elektrifizierten Strecken in Deutschland, Ableitung von Anforderungen an batteriebetriebene Triebfahrzeuge". Bachelorarbeit. Karlsruhe: Karlsruher Institut für Technologie, 2020.
- [B6] Ismail Tarchoun. "Analysis of Non-Electrified Railway Lines in France, Derivation of Requirements for Trains with Battery-Powered Drivetrains". Bachelor Thesis. Karlsruhe: Karlsruher Institut für Technologie, 2021.
- [B7] Moritz Ilg. "Modellierung eines Wärmepumpensystems zur Beheizung von Straßenbahnfahrzeugen". Bachelorarbeit. Karlsruhe: Karlsruher Institut für Technologie, 2022.
- [B8] Anika Halder. "Layout und Betriebsstrategie für einen Brennstoffzellenzug". Bachelorarbeit. Karlsruhe: Karlsruher Institut für Technologie, 2020.
- [B9] María Claudia Miguel de Priego Chumbiauca. "Simulation Study of Fuel Cells for the Local Emission-free Operation of Rail Lines". Masterarbeit. Karlsruhe: Karlsruher Institut für Technologie, 2020.
- [B10] Benedikt Schwende. "Einsatz von synthetischen Kraftstoffen in Triebzügen für den klimaneutralen Betrieb von Nebenstrecken". Masterarbeit. Karlsruhe: Karlsruher Institut für Technologie, 2021.
- [B11] Alexander Friedrich. "Optimierung der Betriebsstrategie von batterieelektrischen Schienenfahrzeugen". Masterarbeit. Karlsruhe: Karlsruher Institut für Technologie, 2022.
- [B12] Jonas Ackermann. "Optimierung der Klimatisierungssteuerung eines Batterietriebwagens zur Reichweitenerhöhung". Masterarbeit. Karlsruhe: Karlsruher Institut für Technologie, 2022.
- [B13] Simon Angele. "Erstellung von repräsentativen Fahrzyklen für Straßenbahnen mittels Generative Adversarial Networks". Masterarbeit. Karlsruhe: Karlsruher Institut für Technologie, 2022.
- [B14] Julius Bühlmeier. "Nutzung von Rekuperationsenergie für Nebenaggregate in Gleichstrom-Schienenfahrzeugen". Masterarbeit. Karlsruhe: Karlsruher Institut für Technologie, 2023.
- [B15] Lisa Muskalla. "Modellierung der Feuchtigkeit und  $CO<sub>2</sub>$ -Konzentration der Luft im Fahrgastraum von Stadtbahnen". Bachelorarbeit. Karlsruhe: Karlsruher Institut für Technologie, 2023.

## **Literaturverzeichnis**

- [1] European Commission, Hrsg. 2021 Strategic Foresight Report: The EU's capacity and freedom to act. Brüssel, 2021. URL: https://ec. [europa.eu/info/strategy/strategic- planning/strategic](https://ec.europa.eu/info/strategy/strategic-planning/strategic-foresight/2021-strategic-foresight-report_de)[foresight/2021- strategic- foresight- report\\_de](https://ec.europa.eu/info/strategy/strategic-planning/strategic-foresight/2021-strategic-foresight-report_de) (abgerufen am 28. 07. 2022).
- [2] European Commission, Hrsg. 2022 Strategic Foresight Report. The EU's capacity and freedom to act. Brüssel, 2022. URL: [https : / /](https://ec.europa.eu/info/sites/default/files/strategic_foresight_report_2022.pdf) [ec . europa . eu / info / sites / default / files / strategic \\_](https://ec.europa.eu/info/sites/default/files/strategic_foresight_report_2022.pdf) [foresight\\_report\\_2022.pdf](https://ec.europa.eu/info/sites/default/files/strategic_foresight_report_2022.pdf) (abgerufen am 28. 07. 2022).
- [3] Michael Dinges, Doris Wilhelmer, Peter Biegelbauer, Thomas Palfinger, Christine Chaloupka-Risser, Juliane Haupt, Daniel Bell und Peter Nowak. KoStrat-AktiL Koordinierte FTI-Strategien für Mobilität und Lebensqualität vor dem Hintergrund des demografischen Wandels. Hrsg. von Bundesministerium für Verkehr, Innovation und Technologie. Wien, 2015. URL: [https://ec.europa.eu/info/sites/default/](https://ec.europa.eu/info/sites/default/files/strategic_foresight_report_2022.pdf) [files / strategic \\_ foresight \\_ report \\_ 2022 . pdf](https://ec.europa.eu/info/sites/default/files/strategic_foresight_report_2022.pdf) (abgerufen am 29. 07. 2022).
- [4] VDV. Stadtbahnsysteme: Grundlagen Technik Betrieb Finanzierung  $=$  Light rail systems : principles - technology - operation - financing. Hamburg: DVV Media Group GmbH - Eurailpress, 2014.
- [5] Albtal-Verkehrs-Gesellschaft mbH, Hrsg. Flexity Swift Das Zweisystem-Fahrzeug für Stadt und Region. 2013. URL: [https://www.avg.info/](https://www.avg.info/fileadmin/user_upload/avg/Dateien/Geschaeftskunden/AVG_Broschuere_ET_2010.pdf) [fileadmin / user \\_ upload / avg / Dateien / Geschaeftskunden /](https://www.avg.info/fileadmin/user_upload/avg/Dateien/Geschaeftskunden/AVG_Broschuere_ET_2010.pdf) [AVG\\_Broschuere\\_ET\\_2010.pdf](https://www.avg.info/fileadmin/user_upload/avg/Dateien/Geschaeftskunden/AVG_Broschuere_ET_2010.pdf) (abgerufen am 29. 07. 2022).
- [6] Michel Allekotte, Fabian Bergk, Kirsten Biemann, Carolin Deregowski, Wolfram Knörr, Hans-Jörg Althaus, Daniel Sutter und Thomas Bergmann. Ökologische Bewertung von Verkehrsarten. Hrsg. von Umweltbundesamt. Dessau-Roßlau, 2019. URL: [https : / / www .](https://www.umweltbundesamt.de/sites/default/files/medien/479/publikationen/texte_156-2020_oekologische_bewertung_von_verkehrsarten_0.pdf) [umweltbundesamt . de / sites / default / files / medien / 479 /](https://www.umweltbundesamt.de/sites/default/files/medien/479/publikationen/texte_156-2020_oekologische_bewertung_von_verkehrsarten_0.pdf) [publikationen / texte \\_ 156 - 2020 \\_ oekologische \\_ bewertung \\_](https://www.umweltbundesamt.de/sites/default/files/medien/479/publikationen/texte_156-2020_oekologische_bewertung_von_verkehrsarten_0.pdf) [von\\_verkehrsarten\\_0.pdf](https://www.umweltbundesamt.de/sites/default/files/medien/479/publikationen/texte_156-2020_oekologische_bewertung_von_verkehrsarten_0.pdf) (abgerufen am 05. 08. 2022).
- [7] Martin Smoliner, Stefan Walter und Martin Fellendorf. "Light Rail Hubs in a Multimodal Transport Environment". In: 13th National Light Rail and Streetcar Conference. Hrsg. von James M. Crites, Paul Trombino III, Susan Hanson und Neil J. Pedersen. 2015, S. 299–316.
- [8] Leonie Heckele, Markus Tesar und Peter Gratzfeld. "Wirkungsgradsteigerung von elektrischen Antriebssträngen mit hochdrehenden Maschinen". In: Elektrische Bahnen 118.7-8 (2020), S. 282–289.
- [9] S. Schulz, F. Müllner, H. Neudorfer, D. Tissen und L. Schülting. "Wirkungsgradoptimiertes Zusammenspiel von Wechselrichter und Asynchronmotor für Straßenbahn-Traktionsanwendungen". In: Elektrotechnik & Informationstechnik 133.2 (2016), S. 126–135.
- [10] Ferhat Daldaban und Nurettin Ustkoyuncu. "A novel linear switched reluctance motor for railway transportation systems". In: Energy conversion and management 51.3 (2010), S. 465–469.
- [11] Minoru Kondo, Yasuhiro Shimizu und Junya Kawamura. "Development of Totally Enclosed Permanent Magnet Synchronous Motor". In: Quarterly Report of RTRI 49.1 (2008), S. 16–19.
- [12] J. Germishuizen, A. Jockel, T. Hoffmann, M. Teichmann, L. Lowenstein und F. V. Wangelin. "SyntegraTM - next generation traction drive system, total integration of traction, bogie and braking technology". In: International Symposium on Power Electronics, Electrical Drives, Automation and Motion, 2006. SPEEDAM 2006. IEEE, 2006, S. 1073–1077.
- [13] Ricardo Barrero, Xavier Tackoen und Joeri Van Mierlo. "Improving energy efficiency in public transport: stationary supercapacitor based energy storage systems for a metro network". In: Vehicle Power and Propulsion Conference, 2008. VPPC '08. IEEE.
- <span id="page-282-1"></span>[14] Philip Otto. "Untersuchung zur Auswirkung von Energiespeichern im Karlsruher Nahverkehrsnetz". Dissertation. Karlsruhe: Karlsruher Institut für Technologie, 2022.
- [15] Raphael N. Hofstädter. "Energy optimal control of thermal comfort in trams". Dissertation. Wien: Technische Universität Wien. URL: [https:](https://repositum.tuwien.at/bitstream/20.500.12708/1874/2/Energy%20optimal%20control%20of%20thermal%20comfort%20in%20trams.pdf) [//repositum.tuwien.at/bitstream/20.500.12708/1874/2/](https://repositum.tuwien.at/bitstream/20.500.12708/1874/2/Energy%20optimal%20control%20of%20thermal%20comfort%20in%20trams.pdf) [Energy % 20optimal % 20control % 20of % 20thermal % 20comfort %](https://repositum.tuwien.at/bitstream/20.500.12708/1874/2/Energy%20optimal%20control%20of%20thermal%20comfort%20in%20trams.pdf) [20in%20trams.pdf](https://repositum.tuwien.at/bitstream/20.500.12708/1874/2/Energy%20optimal%20control%20of%20thermal%20comfort%20in%20trams.pdf) (abgerufen am 01. 02. 2021).
- [16] Gunther Dürrschmidt. Neue Erkenntnisse zu Fahrdynamik und Energieverbrauch von Straßenbahnen durch Nutzung eines Langzeitversuchsträgers. 1. Auflage. Göttingen: sierke VERLAG, 2020.
- <span id="page-282-0"></span>[17] DB Netz AG, Hrsg. Geo-Streckennetz: Geoinformationen zu Strecken des Schienenverkehrsnetzes. 2019. URL: [https://data.deutschebahn.](https://data.deutschebahn.com/dataset/geo-strecke) [com/dataset/geo-strecke](https://data.deutschebahn.com/dataset/geo-strecke) (abgerufen am 09. 06. 2020).
- [18] European Commission, Hrsg. EU transport in figures: Statistical pocketbook 2021. Luxembourg, 2021.
- [19] o.A. "Vollelektrifizierung für Baden-Württemberg". In: Elektrische Bahnen 116.4-5 (2018), S. 119–122.
- [20] VDI. VDI 2206 Entwicklungsmethodik für mechatronische Systeme. Berlin, 2004.
- [21] Rolf Isermann. Mechatronische Systeme. Berlin, Heidelberg: Springer Vieweg, 2008.
- [22] Leonie Heckele, Markus Tesar und Peter Gratzfeld. "Messtechnische Validierung eines Hochdrehzahl-Antriebssystems für Straßenbahnen". In: Elektrische Bahnen 121.1 (2023), S. 30–37.
- [23] Gunther Dürrschmidt, Michael Beitelschmidt und Matthias Harter. "5 Jahre Messstraßenbahn Dresden – Erfahrungen und Auswerteprojekte". In: Eisenbahntechnische Rundschau 6 (2014), S. 36–41.
- [24] Michael Beitelschmidt, Roland Rennert, Gunther Dürrschmidt, Gero Zechel, Matthias Harter und Maximilian Loderer. "Ergebnisse aus dem 10-jährigen Betrieb der Dresdner Messstraßenbahn". In: ZEVrail 146. Sonderheft Graz 2022 (2022).
- [25] Walter Martin Struckl und Gregor Richter. "Ecotram Verbesserung der Energieeffizienz im Bereich der thermischen Komfortsysteme". In: ETR Austria 09/2014 (2014), S. 156–160.
- [26] Bart Beusen, Bart Degraeuwe und Patrick Debeuf. "Energy savings in light rail through the optimization of heating and ventilation". In: Transportation Research Part D: Transport and Environment 23 (2013), S. 50– 54.
- [27] Gerald Newesely. "Die intelligente Straßenbahn: Weltweit einzigartige "Machine-to-Machine" (M2M)-Lösung im öffentlichen Personennahverkehr". In: ZEVrail 138.8 (2014), S. 282–287.
- [28] J. P. Powell, A. González-Gil und R. Palacin. "Experimental assessment of the energy consumption of urban rail vehicles during stabling hours: Influence of ambient temperature". In: Applied Thermal Engineering 66.1-2 (2014), S. 541–547.
- <span id="page-283-0"></span>[29] Kiepe Electric GmbH, Hrsg. Stadtbahn Citylink NET 2012. 2017. URL: [www . kiepe . knorr - bremse . com % 2Fschienenfahrzeuge %](www.kiepe.knorr-bremse.com%2Fschienenfahrzeuge%2Ftrain-tram-fahrzeuge%2Fvkproduktordner.2008-06-26.9288679686%2Fvkprodukt.2014-01-20.3979030766%2Fvkprodukt_download&usg=AOvVaw1Frdj9Et_0EB3hgC3d75lu) [2Ftrain - tram - fahrzeuge % 2Fvkproduktordner . 2008 - 06 -](www.kiepe.knorr-bremse.com%2Fschienenfahrzeuge%2Ftrain-tram-fahrzeuge%2Fvkproduktordner.2008-06-26.9288679686%2Fvkprodukt.2014-01-20.3979030766%2Fvkprodukt_download&usg=AOvVaw1Frdj9Et_0EB3hgC3d75lu) [26 . 9288679686 % 2Fvkprodukt . 2014 - 01 - 20 . 3979030766 %](www.kiepe.knorr-bremse.com%2Fschienenfahrzeuge%2Ftrain-tram-fahrzeuge%2Fvkproduktordner.2008-06-26.9288679686%2Fvkprodukt.2014-01-20.3979030766%2Fvkprodukt_download&usg=AOvVaw1Frdj9Et_0EB3hgC3d75lu) [2Fvkprodukt \\_ download & usg = AOvVaw1Frdj9Et \\_ 0EB3hgC3d75lu](www.kiepe.knorr-bremse.com%2Fschienenfahrzeuge%2Ftrain-tram-fahrzeuge%2Fvkproduktordner.2008-06-26.9288679686%2Fvkprodukt.2014-01-20.3979030766%2Fvkprodukt_download&usg=AOvVaw1Frdj9Et_0EB3hgC3d75lu) (abgerufen am 03. 07. 2019).
- <span id="page-283-1"></span>[30] Éric Fontanel und Reinhard Christeller. *Rolling stock in the railway sys*tem. Leverkusen: PMC Media House GmbH, 2020.
- <span id="page-284-0"></span>[31] DIN. DIN EN 62864-1 (VDE 0115-864-1): 2017-05, Bahnanwendungen – Schienenfahrzeuge – Stromversorgung durch Energiespeichersysteme auf Schienenfahrzeugen- Teil 1: Serienhybridsystem; Deutsche Fassung EN 62864-1:2016. 62864-1. Berlin: Beuth Verlag GmbH, 2017.
- [32] Jürgen Janicki, Horst Reinhard und Michael Rüffer. Schienenfahrzeugtechnik. 3., überarb. und erw. Aufl. DB-Fachbuch. Berlin: Bahn-Fachverlag, 2013.
- [33] Joerg Wind. "Brennstoffzelle". In: Elektrifizierung des Antriebsstrangs: Grundlagen - vom Mikro-Hybrid zum vollelektrischen Antrieb. Hrsg. von Helmut Tschöke, Peter Gutzmer und Thomas Pfund. Berlin: Springer Vieweg, 2019.
- [34] DIN. DIN 25003:2001-09, Bahnanwendungen Systematik der Schienenfahrzeuge Übersicht, Benennungen, Definitionen. 3. Aufl. 25003. Berlin: Beuth Verlag GmbH, 2001.
- [35] United Nations. Concerning the Adoption of Uniform Technical Prescriptions for Wheeled Vehicles, Equipment and Parts which can be fitted and/or be used on Wheeled Vehicles and the Conditions for Reciprocal Recognition of Approvals Granted on the Basis of these Prescriptions. 12. Apr. 2013.
- <span id="page-284-1"></span>[36] Achim Brüggemann, Michael Hoffmann und Torsten Pönisch. "Die neuen Triebzüge der BR 422". In: ZEVrail 133.3 (2009).
- <span id="page-284-2"></span>[37] Stefan von Mach, Jan Buschbeck, Heinz Flerlage, Ulrich Zimmermann und Pavel Boev. "Die Entwicklung und Martkeinführung des TALENT 3 Batterietriebzuges". In: Eisenbahntechnische Rundschau 9 (2018), S. 115–119.
- <span id="page-284-3"></span>[38] Frank Becker, Markus Klohr, André Dämmig und Christian Hufenbach. "Oberleitungsfreier Betrieb einer Straßenbahn – Topologie und Betriebskonzept". In: ZEVrail 140. Sonderheft Graz 2016 (2016).
- <span id="page-285-0"></span>[39] Stefano Ragazzini. Soluzioni a emissioni zero per una mobilità più pulita e sostenibile. 29. Sep. 2021. URL: https://assifer.anie. [it/convegno- assifer- cifi- la- transizione- tecnologica](https://assifer.anie.it/convegno-assifer-cifi-la-transizione-tecnologica-dalla-trazione-diesel-ai-nuovi-treni-a-batteria-e-idrogeno-milano-29-settembre-2021/?contesto-articolo=/notizie-ed-eventi/#.Y0vBJkzP2Uk)[dalla - trazione - diesel - ai - nuovi - treni - a - batteria - e](https://assifer.anie.it/convegno-assifer-cifi-la-transizione-tecnologica-dalla-trazione-diesel-ai-nuovi-treni-a-batteria-e-idrogeno-milano-29-settembre-2021/?contesto-articolo=/notizie-ed-eventi/#.Y0vBJkzP2Uk)  [idrogeno- milano- 29- settembre- 2021/?contesto- articolo=](https://assifer.anie.it/convegno-assifer-cifi-la-transizione-tecnologica-dalla-trazione-diesel-ai-nuovi-treni-a-batteria-e-idrogeno-milano-29-settembre-2021/?contesto-articolo=/notizie-ed-eventi/#.Y0vBJkzP2Uk) [/notizie-ed-eventi/#.Y0vBJkzP2Uk](https://assifer.anie.it/convegno-assifer-cifi-la-transizione-tecnologica-dalla-trazione-diesel-ai-nuovi-treni-a-batteria-e-idrogeno-milano-29-settembre-2021/?contesto-articolo=/notizie-ed-eventi/#.Y0vBJkzP2Uk) (abgerufen am 20. 10. 2022).
- <span id="page-285-3"></span>[40] Ingwer Ebinger und Jens Morgenstern. Klimatisierung von Schienenfahrzeugen: Grundlagen, Konzepte, Perspektiven. Berlin, Wien und Zürich: VDE VERLAG und Beuth Verlag GmbH, 2022.
- <span id="page-285-1"></span>[41] DIN. DIN EN 14750-1:2006-08, Bahnanwendungen - Luftbehandlung in Schienenfahrzeugen des innerstädtischen und regionalen Nahverkehrs - Teil 1: Behaglichkeitsparameter; Deutsche Fassung EN 14750-1:2006. 14750-1. Berlin: Beuth Verlag GmbH, 2006.
- [42] VDV. VDV Schriften 181 06/12 Luftbehandlung in Schienenfahrzeugen des innerstädtischen und regionalen Nahverkehrs - Fahrgasträume. Köln: Verband Deutscher Verkehrsunternehmen (VDV), 2012.
- [43] Mihiar Ayoubi, Andreas Eilemann, Heinz Mankau, Eberhard Pantow, Carsten Repmann, Ulrich Seiffert, Markus Wawzyniak und Achim Wiebelt. "Fahrzeugphysik". In: Vieweg Handbuch Kraftfahrzeugtechnik. Hrsg. von Hans-Hermann Braess und Ulrich Seiffert. ATZ/MTZ-Fachbuch. Wiesbaden: Springer Fachmedien, 2013.
- [44] D. Serrano, P. Smague, P. Tona, P. Leduc, A. C. Mintsa, A. Leroux und P. Chevalie. "Improving Train Energy Efficiency by Organic Rankine Cycle (ORC) for Recovering Waste Heat from Exhaust Gas". In: Proceedings of the 3rd International Seminar on ORC Power Systems, Brussels, Belgium. 2015.
- <span id="page-285-2"></span>[45] Klaus Langeheinecke, Peter Jany, Gerd Thieleke, Kay Langeheinecke und Andre Kaufmann. Thermodynamik für Ingenieure: Ein Lehr- und Arbeitsbuch für das Studium. 9., überarb. und erw. Aufl. 2014. Wiesbaden: Springer Vieweg, 2013.
- [46] Holger Großmann. Pkw-Klimatisierung: Physikalische Grundlagen und technische Umsetzung. 2. Aufl. 2013. VDI-Buch. Berlin, Heidelberg: Springer Vieweg, 2013.
- [47] Reinhard Aigner, Christian Luger, Andreas Krawanja und Peter Claus. "Vergleich des Jahresenergiebedarfs von Bahn-HLK-Systemen mit den Kältemitteln Luft und R134a". In: ZEVrail 142.8 (2018).
- [48] Joachim Dohmann. Thermodynamik der Kälteanlagen und Wärmepumpen: Grundlagen und Anwendungen der Kältetechnik. Berlin, Heidelberg: Springer Vieweg, 2016.
- [49] Verband Deutscher Verkehrsunternehmen e. V., Hrsg. Empfehlungen zur Verwendung alternativer Kältemittel: Strategie zur Ersetzung teilfluorierter Kohlenwasserstoffe mit hohem Treibhauspotenzial (GWP). 2021.
- [50] P.A Domanski, D.A Didion und J.P Doyle. "Evaluation of suctionline/liquid-line heat exchange in the refrigeration cycle". In: *International* Journal of Refrigeration 17.7 (1994), S. 487–493.
- <span id="page-286-0"></span>[51] Brian T. Austin und K. Sumathy. "Transcritical carbon dioxide heat pump systems: A review". In: Renewable and Sustainable Energy Reviews 15.8 (2011), S. 4013–4029.
- <span id="page-286-1"></span>[52] Qinghong Peng und Qungui Du. "Progress in Heat Pump Air Conditioning Systems for Electric Vehicles—A Review". In: Energies 9.4 (2016), S. 240.
- [53] Udo Lindemann. Handbuch Produktentwicklung. München: Carl Hanser Verlag GmbH & Co. KG, 2016.
- [54] VDI. VDI 2221 Entwicklung technischer Produkte und Systeme Modell der Produktentwicklung. Berlin, 2019.
- [55] Günter Spur und Frank-Lothar Krause. Das virtuelle Produkt: Management der CAD-Technik. München und Wien: Hanser, 1997.
- [56] Klaus Ehrlenspiel und Harald Meerkamm. Integrierte Produktentwicklung: Denkabläufe, Methodeneinsatz, Zusammenarbeit. 6., überarbeitete und erweiterte Aufl. München: Hanser, 2017.
- <span id="page-287-1"></span>[57] Hans-Joachim Bungartz, Stefan Zimmer, Martin Buchholz und Dirk Pflüger. Modellbildung und Simulation. Berlin, Heidelberg: Springer Vieweg, 2013.
- [58] Markos Papageorgiu, Marion Leibold und Martin Buss. *Optimierung:* Statische, dynamische, stochastische Verfahren für die Anwendung. 4., korrigierte Auflage. Lehrbuch. Berlin und Heidelberg: Springer Vieweg, 2015.
- [59] Oliver. Stein. Grundzüge der Nichtlinearen Optimierung. Berlin, Heidelberg: Springer Vieweg, 2018.
- <span id="page-287-0"></span>[60] Tamara G. Kolda, Robert Michael Lewis und Virginia Torczon. "Optimization by Direct Search: New Perspectives on Some Classical and Modern Methods". In: SIAM Review 45.3 (2003), S. 385–482.
- [61] J.A. Nelder und R. Mead. "A Simplex Method for Function Minimization". In: The Computer Journal 7.4 (1965), S. 308–313.
- [62] S. Kirkpatrick, C. D. Gelatt und M. P. Vecchi. "Optimization by simulated annealing". In: Science (New York, N.Y.) 220.4598 (1983), S. 671–680.
- [63] John H. Holland. Adaptation in natural and artificial systems: An introductory analysis with applications to biology, control, and artificial intelligence. 10. Complexe adaptive systems. Cambridge, Mass.: MIT Press, 2010.
- [64] Rob J. Hyndman und Anne B. Koehler. "Another look at measures of forecast accuracy". In: International Journal of Forecasting 22.4 (2006), S. 679–688.
- [65] J.Scott Armstrong und Fred Collopy. "Error measures for generalizing about forecasting methods: Empirical comparisons". In: International Journal of Forecasting 8.1 (1992), S. 69–80.
- [66] Michael Falk, Johannes Hain, Frank Marohn, Hans Fischer und René Michel. Statistik in Theorie und Praxis: Mit Anwendungen in R. Mathematik für das Lehramt. Berlin, Heidelberg: Springer Vieweg, 2014.
- [67] Siemens Mobility GmbH, Hrsg. Siemens Mobility Batteriezug Desiro ML: "Cityjet eco" sparte 140 Tonnen  $CO<sub>2</sub>$  ein. 2020. URL: [https :](https://www.mobility.siemens.com/at/de/unternehmen/newsroom/pressemitteilungen/siemens-mobility-batteriezug-desiro-ml-cityjet-eco-sparte-140-tonnen-co2-ein-.html) [//www.mobility.siemens.com/at/de/unternehmen/newsroom/](https://www.mobility.siemens.com/at/de/unternehmen/newsroom/pressemitteilungen/siemens-mobility-batteriezug-desiro-ml-cityjet-eco-sparte-140-tonnen-co2-ein-.html) [pressemitteilungen / siemens - mobility - batteriezug](https://www.mobility.siemens.com/at/de/unternehmen/newsroom/pressemitteilungen/siemens-mobility-batteriezug-desiro-ml-cityjet-eco-sparte-140-tonnen-co2-ein-.html)  [desiro-ml-cityjet-eco-sparte-140-tonnen-co2-ein-.html](https://www.mobility.siemens.com/at/de/unternehmen/newsroom/pressemitteilungen/siemens-mobility-batteriezug-desiro-ml-cityjet-eco-sparte-140-tonnen-co2-ein-.html) (abgerufen am 30. 11. 2022).
- [68] Michael Westerburg und Riccardo Treydel. Abschlussbericht: FLIRT-AKKU - Netzintegration und netzdienliche Ladung eines batterieelektrisch angetriebenen Schienenfahrzeugs für die Überbrückung ausgedehnter nicht oder teilweise elektrifizierter Streckenabschnitte im Regionalverkehr. 2021. URL: [https : / / www . tib .](https://www.tib.eu/de/suchen/id/TIBKAT:180909321X/FLIRT-AKKU-Netzintegration-und-netzdienliche-Ladung?cHash=8d3e0bc8b516bc1835efeff4a7fa2bb9) [eu / de / suchen / id / TIBKAT : 180909321X / FLIRT - AKKU -](https://www.tib.eu/de/suchen/id/TIBKAT:180909321X/FLIRT-AKKU-Netzintegration-und-netzdienliche-Ladung?cHash=8d3e0bc8b516bc1835efeff4a7fa2bb9) [Netzintegration - und - netzdienliche - Ladung ? cHash =](https://www.tib.eu/de/suchen/id/TIBKAT:180909321X/FLIRT-AKKU-Netzintegration-und-netzdienliche-Ladung?cHash=8d3e0bc8b516bc1835efeff4a7fa2bb9) [8d3e0bc8b516bc1835efeff4a7fa2bb9](https://www.tib.eu/de/suchen/id/TIBKAT:180909321X/FLIRT-AKKU-Netzintegration-und-netzdienliche-Ladung?cHash=8d3e0bc8b516bc1835efeff4a7fa2bb9) (abgerufen am 30. 11. 2022).
- [69] NOW-GMBH, Hrsg. X-EMU Entwicklung und Validierung eines Hochleistungs-Brennstoffzellen-Antriebes für Hybrid-EMU-Triebzüge in einem Traktionsbaukastensystem. 2021. URL: https://www.now[gmbh.de/projektfinder/x-emu/#](https://www.now-gmbh.de/projektfinder/x-emu/#) (abgerufen am 30. 11. 2022).
- [70] NOW-GMBH, Hrsg. FKZ:134 Steckbrief BetHy NIP Verkehr BetHy Entwicklung einer neuen Triebzuggeneration mit lokal emissionsfreiem Antrieb für nicht elektrifizierte Strecken. 2016. URL: [https://www.](https://www.now-gmbh.de/projektfinder/weitere-bethy/#) [now- gmbh.de/projektfinder/weitere- bethy/#](https://www.now-gmbh.de/projektfinder/weitere-bethy/#) (abgerufen am 30. 11. 2022).
- [71] Vlexx Gmbh, Hrsg. Bombardier Talent 3. 2019. URL: [https://www.](https://www.vlexx.de/media/vlexx/downloads/ens/Datenblatt_TALENT-3_lr.pdf) [vlexx.de/media/vlexx/downloads/ens/Datenblatt\\_TALENT-](https://www.vlexx.de/media/vlexx/downloads/ens/Datenblatt_TALENT-3_lr.pdf)[3\\_lr.pdf](https://www.vlexx.de/media/vlexx/downloads/ens/Datenblatt_TALENT-3_lr.pdf) (abgerufen am 16. 10. 2022).
- [72] ALSTOM, Hrsg. Alstom unterzeichnet ersten Vertrag über Batteriezüge für den deutschen Regionalverkehr. 5. Feb. 2020. URL: [https :](https://www.alstom.com/de/press-releases-news/2020/2/alstom-unterzeichnet-ersten-vertrag-ueber-batteriezuege-fuer-den) [//www.alstom.com/de/press-releases-news/2020/2/alstom](https://www.alstom.com/de/press-releases-news/2020/2/alstom-unterzeichnet-ersten-vertrag-ueber-batteriezuege-fuer-den)[unterzeichnet-ersten-vertrag-ueber-batteriezuege-fuer](https://www.alstom.com/de/press-releases-news/2020/2/alstom-unterzeichnet-ersten-vertrag-ueber-batteriezuege-fuer-den)[den](https://www.alstom.com/de/press-releases-news/2020/2/alstom-unterzeichnet-ersten-vertrag-ueber-batteriezuege-fuer-den) (abgerufen am 16. 10. 2022).
- [73] NWL Nahverkehr Westfalen-Lippe, Hrsg. Batterie-elektrische Fahrzeuge für das Niederrhein-Münsterland-Netz. 24. Juni 2021. URL: [https :](https://www.caf.net/upload/prensa/notas/docs/Comunicado-proyecto-VRR-NIEDERRHEIN-[2].pdf) [/ / www . caf . net / upload / prensa / notas / docs / Comunicado](https://www.caf.net/upload/prensa/notas/docs/Comunicado-proyecto-VRR-NIEDERRHEIN-[2].pdf)  [proyecto-VRR-NIEDERRHEIN-\[2\].pdf](https://www.caf.net/upload/prensa/notas/docs/Comunicado-proyecto-VRR-NIEDERRHEIN-[2].pdf) (abgerufen am 16. 10. 2022).
- [74] VBB Verkehrsverbund Berlin-Brandenburg GmbH, Hrsg. Netz Ostbrandenburg bekommt 31 batterieelektrische Züge. 15. Nov. 2021. URL: [https : / / www . neb . de / fileadmin / redakteure / bilder /](https://www.neb.de/fileadmin/redakteure/bilder/Aktuelles/35_Netz_Ostbrandenburg_31_neue_Z%C3%BCge.pdf) [Aktuelles/35\\_Netz\\_Ostbrandenburg\\_31\\_neue\\_Z%C3%BCge.pdf](https://www.neb.de/fileadmin/redakteure/bilder/Aktuelles/35_Netz_Ostbrandenburg_31_neue_Z%C3%BCge.pdf) (abgerufen am 16. 10. 2022).
- [75] Stadler Rail Group, Hrsg. Stadler liefert 55 FLIRT Akku für den Nahverkehrsverbund Schleswig-Holstein. 2. Juli 2019. URL: [https://www.](https://www.stadlerrail.com/de/medien/article/stadler-liefert-55-flirt-akku-fuer-dennahverkehrsverbund-schleswig-holstein/530/) [stadlerrail . com / de / medien / article / stadler - liefert -](https://www.stadlerrail.com/de/medien/article/stadler-liefert-55-flirt-akku-fuer-dennahverkehrsverbund-schleswig-holstein/530/) [55 - flirt - akku - fuer - dennahverkehrsverbund - schleswig](https://www.stadlerrail.com/de/medien/article/stadler-liefert-55-flirt-akku-fuer-dennahverkehrsverbund-schleswig-holstein/530/)  [holstein/530/](https://www.stadlerrail.com/de/medien/article/stadler-liefert-55-flirt-akku-fuer-dennahverkehrsverbund-schleswig-holstein/530/) (abgerufen am 16. 10. 2022).
- [76] DLR, Hrsg. FCH2RAIL Fuel Cell Hybrid PowerPack for Rail Applications. 2022. URL: [https://verkehrsforschung.dlr.de/public/](https://verkehrsforschung.dlr.de/public/documents/2022/FCH2RAIL_ProjectOverview_2022.pdf) [documents/2022/FCH2RAIL\\_ProjectOverview\\_2022.pdf](https://verkehrsforschung.dlr.de/public/documents/2022/FCH2RAIL_ProjectOverview_2022.pdf) (abgerufen am 30. 11. 2022).
- [77] DLR, Hrsg. Nachhaltiger Schienenverkehr: Maßgeschneiderte Batterien für Akku-Triebzüge. 29. Juni 2022. URL: [https : / /](https://verkehrsforschung.dlr.de/de/news/nachhaltiger-schienenverkehr-massgeschneiderte-batterien-fuer-akku-triebzuege) [verkehrsforschung . dlr . de / de / news / nachhaltiger](https://verkehrsforschung.dlr.de/de/news/nachhaltiger-schienenverkehr-massgeschneiderte-batterien-fuer-akku-triebzuege)  [schienenverkehr-massgeschneiderte-batterien-fuer-akku](https://verkehrsforschung.dlr.de/de/news/nachhaltiger-schienenverkehr-massgeschneiderte-batterien-fuer-akku-triebzuege)[triebzuege](https://verkehrsforschung.dlr.de/de/news/nachhaltiger-schienenverkehr-massgeschneiderte-batterien-fuer-akku-triebzuege) (abgerufen am 30. 11. 2022).
- [78] NOW-GMBH, Hrsg. H2goesRail Die Deutsche Bahn und Siemens Mobility testen den Einsatz von Wasserstoff für die Schiene. 2020. URL: <https://www.now-gmbh.de/projektfinder/h2goesrail/> (abgerufen am 30. 11. 2022).
- [79] Local mobility for all Light trains for small lines. 15. Nov. 2022. URL: [https://www.sncf.com/en/innovation- development/](https://www.sncf.com/en/innovation-development/innovation-research/local-mobility-for-all) [innovation-research/local-mobility-for-all](https://www.sncf.com/en/innovation-development/innovation-research/local-mobility-for-all).
- [80] Stadler Rail Group, Hrsg. FLIRT H2 SBCTA, San Bernardino County Transportation Authority. 2022. URL: [https://www.stadlerrail.](https://www.stadlerrail.com/media/pdf/fh2sbcta0922d.pdf) [com/media/pdf/fh2sbcta0922d.pdf](https://www.stadlerrail.com/media/pdf/fh2sbcta0922d.pdf) (abgerufen am 16. 10. 2022).
- [81] NOW GmbH, Hrsg. Wasserstoff-Infrastruktur für die Schiene. 2016. URL: [https://www.now-gmbh.de/wp-content/uploads/2020/](https://www.now-gmbh.de/wp-content/uploads/2020/09/h2-schiene_ergebnisbericht_online.pdf) [09 / h2 - schiene \\_ ergebnisbericht \\_ online . pdf](https://www.now-gmbh.de/wp-content/uploads/2020/09/h2-schiene_ergebnisbericht_online.pdf) (abgerufen am 16. 10. 2022).
- [82] Wolfgang Klebsch, Patrick Heininger und Jonas Martin. Alternativen zu Dieseltriebzügen im Schienenpersonennahverkehr: Einschätzung der systemischen Potenziale. Hrsg. von VDE Verband der Elektrotechnik. Frankfurt am Main, 2019.
- [83] John Swanson und John Smatlak. State-of-the-Art in Light Rail Alternative Power Supplies. 13th National Light Rail und Streetcar Conference, 2015. URL: [http://www.heritagetrolley.org/images/State\\_](http://www.heritagetrolley.org/images/State_of_the_Art_in_Light_Rail_Alternate_Power_Supply_11-13-15.pdf) [of\\_the\\_Art\\_in\\_Light\\_Rail\\_Alternate\\_Power\\_Supply\\_11-13-](http://www.heritagetrolley.org/images/State_of_the_Art_in_Light_Rail_Alternate_Power_Supply_11-13-15.pdf) [15.pdf](http://www.heritagetrolley.org/images/State_of_the_Art_in_Light_Rail_Alternate_Power_Supply_11-13-15.pdf) (abgerufen am 16. 10. 2022).
- [84] Stadler Rail Group, Hrsg. Stadler stellt CITYLINK für Transport for Wales auf der InnoTrans 2022 vor. 20. Sep. 2022. URL: [https : / /](https://www.stadlerrail.com/de/media/article/stadler-stellt-citylink-fuer-transport-for-wales-auf-der-innotrans-2022-vor/1187/) [www.stadlerrail.com/de/media/article/stadler- stellt](https://www.stadlerrail.com/de/media/article/stadler-stellt-citylink-fuer-transport-for-wales-auf-der-innotrans-2022-vor/1187/)[citylink- fuer- transport- for- wales- auf- der- innotrans-](https://www.stadlerrail.com/de/media/article/stadler-stellt-citylink-fuer-transport-for-wales-auf-der-innotrans-2022-vor/1187/)[2022-vor/1187/](https://www.stadlerrail.com/de/media/article/stadler-stellt-citylink-fuer-transport-for-wales-auf-der-innotrans-2022-vor/1187/) (abgerufen am 16. 10. 2022).
- [85] Stadler Rail Group, Hrsg. Stadler zeigt auf der InnoTrans den ersten unabhängig angetriebenen elektrischen Triebzug (IPEMU) Grossbritanniens. 20. Sep. 2022. URL: [https://www.stadlerrail.com/de/medien/](https://www.stadlerrail.com/de/medien/article/stadler-zeigt-auf-der-innotrans-den-ersten-unabhaengig-angetriebenen-elektrischen-triebzug-ipemu-grossbritanniens/1196/) [article / stadler - zeigt - auf - der - innotrans - den - ersten](https://www.stadlerrail.com/de/medien/article/stadler-zeigt-auf-der-innotrans-den-ersten-unabhaengig-angetriebenen-elektrischen-triebzug-ipemu-grossbritanniens/1196/)  [unabhaengig-angetriebenen-elektrischen-triebzug-ipemu](https://www.stadlerrail.com/de/medien/article/stadler-zeigt-auf-der-innotrans-den-ersten-unabhaengig-angetriebenen-elektrischen-triebzug-ipemu-grossbritanniens/1196/)[grossbritanniens/1196/](https://www.stadlerrail.com/de/medien/article/stadler-zeigt-auf-der-innotrans-den-ersten-unabhaengig-angetriebenen-elektrischen-triebzug-ipemu-grossbritanniens/1196/) (abgerufen am 16. 10. 2022).
- [86] Stadler Rail Group, Hrsg. METRO Klasse 777 IPEMU. 2022. URL: [https://www.stadlerrail.com/media/pdf/mmer\\_ipemu0922d.](https://www.stadlerrail.com/media/pdf/mmer_ipemu0922d.pdf) [pdf](https://www.stadlerrail.com/media/pdf/mmer_ipemu0922d.pdf) (abgerufen am 16. 10. 2022).
- [87] Hanns Amri, Raphael N. Hofstädter und Martin Kozek. "Energy efficient design and simulation of a demand controlled heating and ventilation unit in a metro vehicle". In: 2011 IEEE Forum on Integrated and Sustainable Transportation Systems. IEEE, 62011, S. 7–12.
- [88] Honglin Wang, Haiquan Bi, Yuanlong Zhou und Ce Li. "Field measurements and numerical analysis of the energy consumption of urban rail vehicle air-conditioning systems". In: Applied Thermal Engineering 177 (2020), S. 115497.
- [89] Gunther Dürrschmidt und Michael Beitelschmidt. "Möglichkeiten zur Steigerung der Energieeffizienz von Straßenbahnfahrzeugen". In: ZEVrail 141.Sonderheft Graz 2017 (2017).
- [90] W. K. Chow und Philip C.H. Yu. "Simulation on energy use for mechanical ventilation and air-conditioning (MVAC) systems in train compartments". In: Energy 25.1 (2000), S. 1–13.
- [91] Manfred Seibert, Andreas Singer und Katharina Sander. "Die Hybrid-Diesel-Batterie-Rangierlok Toshiba HDB 800". In: ZEVrail 145. Sonderheft Graz 2021 (2021).
- [92] Stadler Rail Group, Hrsg. Stadler liefert 14 Straßenbahnen der nächsten Fahrzeug-Generation für die HEAG mobilo Darmstadt. 6. Jan. 2020. URL: [https : / / www . stadlerrail . com / de / medien / article /](https://www.stadlerrail.com/de/medien/article/stadler-liefert-14-strassenbahnen-der-naechsten-fahrzeug-generation-fuer-die-heag-mobilo-darmstadt/674/) [stadler - liefert - 14 - strassenbahnen - der - naechsten](https://www.stadlerrail.com/de/medien/article/stadler-liefert-14-strassenbahnen-der-naechsten-fahrzeug-generation-fuer-die-heag-mobilo-darmstadt/674/)  [fahrzeug - generation - fuer - die - heag - mobilo - darmstadt /](https://www.stadlerrail.com/de/medien/article/stadler-liefert-14-strassenbahnen-der-naechsten-fahrzeug-generation-fuer-die-heag-mobilo-darmstadt/674/) [674/](https://www.stadlerrail.com/de/medien/article/stadler-liefert-14-strassenbahnen-der-naechsten-fahrzeug-generation-fuer-die-heag-mobilo-darmstadt/674/) (abgerufen am 18. 10. 2022).
- [93] Liebherr, Hrsg. Umweltfreundliche  $CO<sub>2</sub>$ -Klimaanlage von Liebherr im Forschungsprojekt "eco2jet" erfolgreich erprobt. 8. Aug. 2022. URL: [https : / / www . liebherr . com / de / deu / aktuelles /](https://www.liebherr.com/de/deu/aktuelles/news-pressemitteilungen/detail/umweltfreundliche-co2-klimaanlage-von-liebherr-im-forschungsprojekt-%E2%80%9Eeco2jet%E2%80%9C-erfolgreich-erprobt.html) [news- pressemitteilungen/detail/umweltfreundliche- co2](https://www.liebherr.com/de/deu/aktuelles/news-pressemitteilungen/detail/umweltfreundliche-co2-klimaanlage-von-liebherr-im-forschungsprojekt-%E2%80%9Eeco2jet%E2%80%9C-erfolgreich-erprobt.html) [klimaanlage- von- liebherr- im- forschungsprojekt- %E2%80%](https://www.liebherr.com/de/deu/aktuelles/news-pressemitteilungen/detail/umweltfreundliche-co2-klimaanlage-von-liebherr-im-forschungsprojekt-%E2%80%9Eeco2jet%E2%80%9C-erfolgreich-erprobt.html) [9Eeco2jet%E2%80%9C-erfolgreich-erprobt.html](https://www.liebherr.com/de/deu/aktuelles/news-pressemitteilungen/detail/umweltfreundliche-co2-klimaanlage-von-liebherr-im-forschungsprojekt-%E2%80%9Eeco2jet%E2%80%9C-erfolgreich-erprobt.html) (abgerufen am 30. 11. 2022).
- [94] Konvekta, Hrsg. Konvekta CO<sub>2</sub> Wärmepumpen. 2019. URL: https: [/ / www . konvekta . de / fileadmin / user \\_ upload / docs / CO2 \\_](https://www.konvekta.de/fileadmin/user_upload/docs/CO2_Waermepumpe_fuer_Busse_dt_6Seiter_eBook_0919.pdf) Waermepumpe fuer Busse dt 6Seiter eBook 0919. pdf (abgerufen am 18. 10. 2022).
- [95] Lutz Boeck und Ingwer Ebinger. "Betrachtungen zum Jahresenergieverbrauch von Klimaanlagen in Schienenfahrzeugen – Möglichkeiten zur Reduzierung". In: ZEVrail 135.11/12 (2011).
- [96] Matthias Haigis. Auslegung und innovative Konzepte von Klimaanlagen. Nürnberg, 11. März 2019. URL: [https://www.vde.com/resource/](https://www.vde.com/resource/blob/1852582/c15577e5cc2676a5988cba1e802b5602/2-3-haigis-8-forum-bahntechnik-aa-02-190311-final-data.pdf) [blob / 1852582 / c15577e5cc2676a5988cba1e802b5602 / 2 - 3](https://www.vde.com/resource/blob/1852582/c15577e5cc2676a5988cba1e802b5602/2-3-haigis-8-forum-bahntechnik-aa-02-190311-final-data.pdf)  [haigis-8-forum-bahntechnik-aa-02-190311-final-data.pdf](https://www.vde.com/resource/blob/1852582/c15577e5cc2676a5988cba1e802b5602/2-3-haigis-8-forum-bahntechnik-aa-02-190311-final-data.pdf) (abgerufen am 19. 10. 2022).
- [97] Hamburger Hochbahn AG, Hrsg. Hochbahn GRI-Bilanz 2020. 2020. URL: [https : / / hochbahn - gri20 . corporate - report . com /](https://hochbahn-gri20.corporate-report.com/epaper/GRI_Report_HOCHBAHN20.pdf) [epaper/GRI\\_Report\\_HOCHBAHN20.pdf](https://hochbahn-gri20.corporate-report.com/epaper/GRI_Report_HOCHBAHN20.pdf) (abgerufen am 30. 05. 2022).
- [98] Fraunhofer IFAM, Hrsg. Neuer Ansatz zur Steigerung der Reichweite und des Komforts im brennstoffzellenbetriebenen Schienenverkehr. Dresden, 4. Mai 2021. URL: [https://www.ifam.fraunhofer.de/content/](https://www.ifam.fraunhofer.de/content/dam/ifam/de/documents/dd/Pressemitteilungen/Neuer%20Ansatz%20zur%20Steigerung%20der%20Reichweite%20und%20des%20Komforts%20im%20brennstoffzellenbetriebenen%20Schienenverkehr_Fraunhofer%20IFAM%20Dresden.pdf) [dam / ifam / de / documents / dd / Pressemitteilungen / Neuer %](https://www.ifam.fraunhofer.de/content/dam/ifam/de/documents/dd/Pressemitteilungen/Neuer%20Ansatz%20zur%20Steigerung%20der%20Reichweite%20und%20des%20Komforts%20im%20brennstoffzellenbetriebenen%20Schienenverkehr_Fraunhofer%20IFAM%20Dresden.pdf) [20Ansatz%20zur%20Steigerung%20der%20Reichweite%20und%](https://www.ifam.fraunhofer.de/content/dam/ifam/de/documents/dd/Pressemitteilungen/Neuer%20Ansatz%20zur%20Steigerung%20der%20Reichweite%20und%20des%20Komforts%20im%20brennstoffzellenbetriebenen%20Schienenverkehr_Fraunhofer%20IFAM%20Dresden.pdf) [20des % 20Komforts % 20im % 20brennstoffzellenbetriebenen %](https://www.ifam.fraunhofer.de/content/dam/ifam/de/documents/dd/Pressemitteilungen/Neuer%20Ansatz%20zur%20Steigerung%20der%20Reichweite%20und%20des%20Komforts%20im%20brennstoffzellenbetriebenen%20Schienenverkehr_Fraunhofer%20IFAM%20Dresden.pdf) [20Schienenverkehr \\_ Fraunhofer % 20IFAM % 20Dresden . pdf](https://www.ifam.fraunhofer.de/content/dam/ifam/de/documents/dd/Pressemitteilungen/Neuer%20Ansatz%20zur%20Steigerung%20der%20Reichweite%20und%20des%20Komforts%20im%20brennstoffzellenbetriebenen%20Schienenverkehr_Fraunhofer%20IFAM%20Dresden.pdf) (abgerufen am 19. 10. 2022).
- [99] Peter Gratzfeld. "Bahnsystemtechnik am Karlsruher Institut für Technologie (KIT)". In: Eisenbahntechnische Rundschau 11 (2018), S. 25–30.
- [100] Vitor A. Morais, Agostinho A. Rocha, Joao L. Afonso und Antonio P. Martins. "Heuristic-based Speed Profile Generation for Multi-Train Simulator". In: 2018 International Conference on Intelligent Systems (IS). IEEE, 2018, S. 296–303.
- [101] Mao Baohua, Jia Wenzheng, Chen Shaokuan und Liu Jianfeng. "A computer-aided multi-train simulator for rail traffic". In: 2007 International Conference on Vehicular Electronics and Safety. IEEE, 2007, S. 1– 5.
- [102] Mark T. K. Ho. "A multi-train movement simulator with moving block signalling". In: WIT Transactions on The Built Environment 37 (1998).
- [103] M. Turan Söylemez und S. Aç. "Multi-train simulation of DC rail traction power systems with regenerative braking". In: WIT Transactions on The Built Environment 74 (2004).
- [104] Christoph Kühn. "Simulation von Fahrspielen und Energieflüssen in Nahverkehrssystemen". Dissertation. Karlsruhe: Karlsruher Institut für Technologie, 2018.
- [105] Rail Management Consultants, Hrsg.  $RainlSys@$  Software Suite Komponenten im Überblick. 2022. URL: [https://www.rmcon-int.de/wp](https://www.rmcon-int.de/wp-content/uploads/2022/05/RailSys_%C3%9Cbersicht.pdf)[content/uploads/2022/05/RailSys\\_%C3%9Cbersicht.pdf](https://www.rmcon-int.de/wp-content/uploads/2022/05/RailSys_%C3%9Cbersicht.pdf) (abgerufen am 07. 10. 2022).
- [106] Daniel Hürlimann. "Objektorientierte Modellierung von Infrastrukturelementen und Betriebsvorgängen im Eisenbahnwesen". Diss. Zürich: ETH Zurich, 2002.
- [107] Victor Herrera, Aitor Milo, Haizea Gaztañaga, Ion Etxeberria-Otadui, Igor Villarreal und Haritza Camblong. "Adaptive energy management strategy and optimal sizing applied on a battery-supercapacitor based tramway". In: Applied Energy 169 (2016), S. 831–845.
- [108] Ignacio Villalba Sanchis und Pablo Salvador Zuriaga. "An Energyefficient Metro Speed Profiles for Energy Savings: Application to the Valencia Metro". In: Transportation Research Procedia 18 (2016), S. 226– 233.
- [109] Peng Hu, Rongwu Chen, Haoyu Li und Yi Liang. "Train Operation Traction Energy Calculation and Saving in Urban Rail Transit System". In:

2012 Second International Conference on Instrumentation, Measurement, Computer, Communication and Control. IEEE, 122012, S. 505– 507.

- [110] Juan P. Torreglosa, Francisco Jurado, P. García und Luis M. Fernández. "Application of cascade and fuzzy logic based control in a model of a fuel-cell hybrid tramway". In: Engineering Applications of Artificial Intelligence 24.1 (2011), S. 1–11.
- [111] Wenbin Zhang, Jianqiu Li, Liangfei Xu und Minggao Ouyang. "Optimization for a fuel cell/battery/capacity tram with equivalent consumption minimization strategy". In: Energy conversion and management 134 (2017), S. 59–69.
- [112] Zhuang Xiao, Pengfei Sun, Qingyuan Wang, Yuqing Zhu und Xiaoyun Feng. "Integrated optimization of speed profiles and power split for a tram with hybrid energy storage systems on a signalized route". In: *Energies* 11.3 (2018), S. 478.
- [113] Marco Eller. "Prädiktiver Betrieb von Multi-Hybrid-Antrieben im SPNV". Dissertation. Karlsruhe: Karlsruher Institut für Technologie, 2019.
- [114] Cheng Jiaxin und P. Howlett. "A note on the calculation of optimal strategies for the minimization of fuel consumption in the control of trains". In: IEEE Transactions on Automatic Control 38.11 (1993), S. 1730–1734.
- [115] Amie Albrecht, Phil Howlett, Peter Pudney, Xuan Vu und Peng Zhou. "The key principles of optimal train control—Part 1: Formulation of the model, strategies of optimal type, evolutionary lines, location of optimal switching points". In: Transportation Research Part B: Methodological 94 (2016), S. 482–508.
- [116] Ahmet Yildiz, Oktay Arikan und Kemal Keskin. "Validation of The Single Train Simulation Model With a Real-World Case Study". In: 2022 International Conference on Electrical, Computer and Energy Technologies (ICECET). IEEE, 7202022, S. 1–6.
- [117] Florian Kopp und Harald Neudorfer. "Softwareunterstützte Traktionsleistungsbestimmung und Energiebedarfsermittlung eines elektrischen Triebfahrzeuges". In: e & i Elektrotechnik und Informationstechnik 135.2 (2018), S. 239–246.
- [118] Christian Dullinger, Walter Struckl und Martin Kozek. "A modular thermal simulation tool for computing energy consumption of HVAC units in rail vehicles". In: Applied Thermal Engineering 78 (2015), S. 616–629.
- [119] Hansol Lim und Jae-Weon Jeong. "Applicability and energy saving potential of thermoelectric radiant panels in high-speed train cabins". In: International Journal of Refrigeration 104 (2019), S. 229–245.
- [120] Giovanni Barone, Annamaria Buonomano, Cesare Forzano und Adolfo Palombo. "Enhancing trains envelope – heating, ventilation, and air conditioning systems: A new dynamic simulation approach for energy, economic, environmental impact and thermal comfort analyses". In: Energy 204 (2020), S. 117833.
- [121] Sandrine Le Ballois, Temour Talakhadze, Lionel Vido und Alexander Zarifyan. "An experimental setup to study a hybrid drivetrain for a shunting locomotive". In: 2016 Eleventh International Conference on Ecological Vehicles and Renewable Energies (EVER). IEEE, 42016, S. 1–7.
- [122] Vitor A. Morais, Joao L. Afonso und Antonio P. Martins. "Modeling and Validation of the Dynamics and Energy Consumption for Train Simulation". In: 2018 International Conference on Intelligent Systems (IS). IEEE, 92018, S. 288–295.
- [123] Daniel Hürlimann. Open Track: Betriebssimulation von Eisenbahnnetzen Version 1.9. Hrsg. von OpenTrack Railway Technology GmbH / ETH Zürich.
- [124] Benjamin Ebrecht, Daniel Walter, Ulrich Zimmermann und Ivo Zedlitz. "Methodik einer Machbarkeitsstudie zum Einsatz batterieelektrischer Triebwagen (BEMU) am Beispiel des VVO-Dieselnetzes". In: Journal für Mobilität und Verkehr 3 (2019), S. 11–20.
- [125] Ulrich Zimmermann, Pavel Boev, Stefan von Mach und Jan Buschbeck. "Optimierungsansätze für den Betrieb von Batteriezügen. Analyse der Wechselwirkungen zwischen Fahrzeug, Infrastruktur und Betrieb". In: ZEVrail 145. Sonderheft Graz 2021 (2021).
- [126] André Müller. Wissenschaftliche Bewertung von alternativen, emissionsarmen Antriebskonzepten für den bayerischen SPNV. Hrsg. von Technische Universität Dresden, Fakultät Verkehrswissenschaften "Friedrich List", Institut für Bahnfahrzeuge und Bahntechnik, Professur für Elektrische Bahnen, Bayerische Eisenbahngesellschaft mbH. Dresden, 2017.
- [127] Arnd Stephan, Nyascha Thomas Wittemann und Tobias Bregulla. Wissenschaftliche Bewertung von alternativen, emissionsarmen Antriebskonzepten für den bayerischen SPNV (Phase 2). Hrsg. von Technische Universität Dresden, Fakultät Verkehrswissenschaften "Friedrich List", Institut für Bahnfahrzeuge und Bahntechnik, Professur für Elektrische Bahnen, Bayerische Eisenbahngesellschaft mbH. 2020.
- [128] Nyascha Thomas Wittemann und Franz Meinelt. Bewertung von konventionellen und alternativen Antrieben für den Rheinland-Pfalz-Takt 2030 unter besonderer Betrachtung des Pilotprojekts "Pfalznetz". Hrsg. von Technische Universität Dresden, Fakultät Verkehrswissenschaften "Friedrich List", Institut für Bahnfahrzeuge und Bahntechnik, Professur für Elektrische Bahnen, Zweckverband SchienenPersonenNahVerkehr. Dresden, 2019.
- [129] Christian Dullinger, Walter Struckl und Martin Kozek. "Holistic energy simulation and optimization tool for urban rail vehicles". In: *Energy* conversion and management 174 (2018), S. 101–111.
- [130] Raphael N. Hofstädter und Martin Kozek. "Extension of a Thermal Simulation Model for a Tram and Simulation With On-Site Measurement Data". In: Preprints Mathmod 2012 Vienna 78 (2012).
- [131] Raphael N. Hofstädter, Thomas Zero, Christian Dullinger, Gregor Richter und Martin Kozek. "Heat capacity and heat transfer coefficient estimation

for a dynamic thermal model of rail vehicles". In: Mathematical and Computer Modelling of Dynamical Systems 23.5 (2017), S. 439–452.

- [132] Raphael N. Hofstädter, Jorge Amaya und Martin Kozek. "Energy optimal control of thermal comfort in trams". In: Applied Thermal Engineering 143 (2018), S. 812–821.
- [133] Jan Buschbeck, Shan Yang, Stefan von Mach, Sylvio Donner und Werner Kraft. "Thermische Hochleistungsspeicher für batterieelektrische Schienenfahrzeuge". In: ZEVrail 146.1 (2022).
- [134] Markus Springmann. "Auslegung eines asynchronen Langstatorlinearmotors mit großem Luftspalt als Straßenbahnantrieb". Dissertation. Karlsruhe: Karlsruher Institut für Technologie, 2015.
- [135] Markus Tesar. "Deep Reinforcement Learning zur Steigerung von Energieeffizienz und Pünktlichkeit von Straßenbahnen". Dissertation. Karlsruhe: Karlsruher Institut für Technologie, 2022.
- [136] Deutscher Wetterdienst, Hrsg. Klimadaten Deutschland. 2022. URL: [https : / / www . dwd . de / DE / leistungen /](https://www.dwd.de/DE/leistungen/klimadatendeutschland/klimadatendeutschland.html?nn=16102) [klimadatendeutschland / klimadatendeutschland . html ? nn =](https://www.dwd.de/DE/leistungen/klimadatendeutschland/klimadatendeutschland.html?nn=16102) [16102](https://www.dwd.de/DE/leistungen/klimadatendeutschland/klimadatendeutschland.html?nn=16102) (abgerufen am 06. 07. 2022).
- [137] H. Hersbach, B. Bell, P. Berrisford, G. Biavati, A. Horányi, C. Soci, D. Dee, J. Muñoz Sabater, J. Nicolas, C. Peubey, R. Radu, I. Rozum, D. Schepers, A. Simmons und J-N Thépaut. ERA5 hourly data on single levels from 1979 to present. Hrsg. von Copernicus Climate Change Service (C3S) Climate Data Store. 2018.
- [138] Stadler Rail Group, Hrsg. Hybrid-Stadtbahn Citylink VMS. 2016. URL: <https://www.stadlerrail.com/media/pdf/ttvms0116d.pdf> (abgerufen am 07. 11. 2022).
- [139] Stadler Rail Group, Hrsg. Stadtbahn Citylink SYPTE. 2016. URL: [https:](https://www.stadlerrail.com/media/pdf/ttsypte0616d.pdf) [//www.stadlerrail.com/media/pdf/ttsypte0616d.pdf](https://www.stadlerrail.com/media/pdf/ttsypte0616d.pdf) (abgerufen am 07. 11. 2022).
- [140] Stadler Rail Group, Hrsg. Niederflur-Stadtbahn Citylink VBK AVG. 2019. URL: [https : / / www . stadlerrail . com / media / pdf /](https://www.stadlerrail.com/media/pdf/lrvbkavg0116d.pdf) [lrvbkavg0116d.pdf](https://www.stadlerrail.com/media/pdf/lrvbkavg0116d.pdf) (abgerufen am 26. 04. 2023).
- [141] Verkehrsbetriebe Karlsruhe GmbH, Hrsg. Citylink Die Niederflur-Stadtbahn für Karlsruhe. 2014. URL: [https : / / www . avg . info /](https://www.avg.info/fileadmin/user_upload/vbk/Dateien/Service/VBK_Broschuere_Citylink.pdf) [fileadmin / user \\_ upload / vbk / Dateien / Service / VBK \\_](https://www.avg.info/fileadmin/user_upload/vbk/Dateien/Service/VBK_Broschuere_Citylink.pdf) [Broschuere\\_Citylink.pdf](https://www.avg.info/fileadmin/user_upload/vbk/Dateien/Service/VBK_Broschuere_Citylink.pdf) (abgerufen am 02. 07. 2019).
- [142] DIN. DIN 50591:2019-12, Bahnanwendungen Fahrzeuge Spezifikation und Überprüfung des Energieverbrauchs; Deutsche Fassung EN 50591:2019. 50591. Berlin: Beuth Verlag GmbH, 2019.
- [143] Dietrich Wende. Fahrdynamik des Schienenverkehrs. Wiesbaden: Vieweg+Teubner Verlag, 2003.
- [144] Robert Schimke. "Optimierung des Betriebsverhaltens und der Konfiguration von dieselelektrischen Lokomotiven". Dissertation. Dresden: Technische Universität Dresden, 2012.
- [145] Volker Gnielinski. "Wärmeübertragung bei erzwungener Konvektion: Querumströmte einzelne Rohre, Drähte und Profilzylinder". In: VDI-Wärmeatlas. Hrsg. von Peter Stephan, Stephan Kabelac, Matthias Kind, Dieter Mewes, Karlheinz Schaber und Thomas Wetzel. Springer Reference Technik. Berlin, Heidelberg: Springer Berlin Heidelberg, 2019, S. 839–841.
- [146] DIN. DIN/TS 12831-1:2020-04, Verfahren zur Berechnung der Raumheizlast - Teil 1: Nationale Ergänzungen zur DIN EN 12831-1. 12831. Berlin: Beuth Verlag GmbH, 2020.
- [147] Karl-Josef Albers, Hrsg. Taschenbuch für Heizung und Klimatechnik 2017/2018: Einschließlich Trinkwasser- und Kältetechnik sowie Energiekonzepte. 78. Auflage. München: DIV Deutscher Industrieverlag GmbH, 2017. URL: [%7Bhttp : / / scifo . de / nc / detail / media / show /](%7Bhttp://scifo.de/nc/detail/media/show/Product/?tx_acmmam_acmmam[ean]=9783835672857%7D) [Product/?tx\\_acmmam\\_acmmam\[ean\]=9783835672857%7D](%7Bhttp://scifo.de/nc/detail/media/show/Product/?tx_acmmam_acmmam[ean]=9783835672857%7D).
- [148] Peter Häupl, Gerrit Höfker, Martin Homann, Christian Kölzow, Anton Maas, Christian Nocke und Olaf Riese. Lehrbuch der Bauphysik: Schall - Wärme - Feuchte - Licht - Brand - Klima. 8. Auflage. Lehrbuch. Wiesbaden: Springer Vieweg, 2017.
- [149] Christian Pöhn und Anton Pech. Bauphysik: Wärme, Feuchte, Schall, Brand. 2., aktualisierte Auflage. Bd. Band 1. Baukonstruktionen. Basel: Birkhäuser, 2018.
- [150] Christoph Zürcher und Thomas Frank. Bauphysik: Bau und Energie. 5. Auflage. Zürich: vdf Hochschulverlag, 2018.
- [151] Pauli Virtanen, Ralf Gommers, Travis E. Oliphant, Matt Haberland, Tyler Reddy, David Cournapeau, Evgeni Burovski, Pearu Peterson, Warren Weckesser, Jonathan Bright, Stéfan J. van der Walt, Matthew Brett, Joshua Wilson, K. Jarrod Millman, Nikolay Mayorov, Andrew R. J. Nelson, Eric Jones, Robert Kern, Eric Larson, C. J. Carey, İlhan Polat, Yu Feng, Eric W. Moore, Jake VanderPlas, Denis Laxalde, Josef Perktold, Robert Cimrman, Ian Henriksen, E. A. Quintero, Charles R. Harris, Anne M. Archibald, Antônio H. Ribeiro, Fabian Pedregosa und Paul van Mulbregt. "SciPy 1.0: fundamental algorithms for scientific computing in Python". In: Nature methods 17.3 (2020), S. 261–272.
- [152] Martin Doppelbauer. Grundlagen der Elektromobilität. Wiesbaden: Springer Fachmedien Wiesbaden, 2020.
- [153] Markus Tesar, Stefan Muller-Broich, Lars Hilmer und Peter Gratzfeld. "Predicting Traction Energy Demand of a Light Rail Vehicle Using Deep Learning Methods". In: 2021 IEEE Vehicle Power and Propulsion Conference (VPPC). IEEE, 2021, S. 1–5.
- [154] Stephan Rhode, Steven van Vaerenbergh und Matthias Pfriem. "Power prediction for electric vehicles using online machine learning". In: Engineering Applications of Artificial Intelligence 87 (2020), S. 103278.
- [155] J. Pineda-Jaramillo, P. Martínez-Fernández, I. Villalba-Sanchis, P. Salvador-Zuriaga und R. Insa-Franco. "Predicting the traction power of

metropolitan railway lines using different machine learning models". In: International Journal of Rail Transportation 9.5 (2021), S. 461–478.

- [156] Xia Song, Daxiong Lu, Qiang Lei, Yu Cai, Dandong Wang, Junye Shi und Jiangping Chen. "Experimental study on heating performance of a  $CO<sub>2</sub>$ heat pump system for an electric bus". In: Applied Thermal Engineering 190 (2021), S. 116789.
- [157] Stadler Rail Group, Hrsg. Diesel-Gelenktriebwagen GTW: eBART, San Francisco. URL: [https : / / www . stadlerrail . com / media / pdf /](https://www.stadlerrail.com/media/pdf/gebart0615d_us.pdf) [gebart0615d\\_us.pdf](https://www.stadlerrail.com/media/pdf/gebart0615d_us.pdf) (abgerufen am 24. 03. 2023).
- [158] Stadler Rail Group, Hrsg. WINK BMU / WINK  $CO<sub>2</sub>$ -frei: Arriva Niederlande, Konzession Noordelijke Lijnen – Vorläufiges Datenblatt. URL: [https://www.stadlerrail.com/media/pdf/warr0517d\\_print.](https://www.stadlerrail.com/media/pdf/warr0517d_print.pdf) [pdf](https://www.stadlerrail.com/media/pdf/warr0517d_print.pdf) (abgerufen am 30. 07. 2020).
- [159] DIN. DIN EN 50163 (VDE 0115-102): 2005-07 Bahnanwendungen Speisespannungen von Bahnnetzen; Berlin - Offenbach: VDE VERLAG GmbH, 2005.
- [160] Hongwen He, Rui Xiong und Jinxin Fan. "Evaluation of Lithium-Ion Battery Equivalent Circuit Models for State of Charge Estimation by an Experimental Approach". In: Energies 4.4 (2011), S. 582–598.
- [161] BAG-SPNV, Hrsg. Auslastung der Züge im Schienenpersonennahverkehr (SPNV) in Deutschland in den Jahren 2002 bis 2018 (Anzahl der Personen je Zug). 1. Dez. 2019. URL: [%7Bhttps://de.statista.](%7Bhttps://de.statista.com/statistik/daten/studie/261311/umfrage/fahrgast-auslastung-im-spnv-in-deutschland/%7D) [com / statistik / daten / studie / 261311 / umfrage / fahrgast](%7Bhttps://de.statista.com/statistik/daten/studie/261311/umfrage/fahrgast-auslastung-im-spnv-in-deutschland/%7D)  [auslastung - im - spnv - in - deutschland / %7D](%7Bhttps://de.statista.com/statistik/daten/studie/261311/umfrage/fahrgast-auslastung-im-spnv-in-deutschland/%7D) (abgerufen am 12. 06. 2020).
- [162] Richard van Basshuysen und Fred Schäfer, Hrsg. Handbuch Verbrennungsmotor: Grundlagen, Komponenten, Systeme, Perspektiven. 8. überarbeitete Auflage. ATZ / MTZ-Fachbuch. Wiesbaden: Springer Vieweg, 2017.
- [163] Sektorkopplung Optionen für die nächste Phase der Energiewende: Stellungnahme. Schriftenreihe Energiesysteme der Zukunft Stellungnahme. München: Deutsche Akademie der Naturforscher Leopoldina, Deutsche Akademie der Technikwissenschaften und Union der Deutschen Akademien der Wissenschaften, 2017. URL: [https://www.acatech.de/](https://www.acatech.de/publikation/sektorkopplung-optionen-fuer-die-naechste-phase-der-energiewende/) [publikation/sektorkopplung-optionen-fuer-die-naechste](https://www.acatech.de/publikation/sektorkopplung-optionen-fuer-die-naechste-phase-der-energiewende/)[phase-der-energiewende/](https://www.acatech.de/publikation/sektorkopplung-optionen-fuer-die-naechste-phase-der-energiewende/) (abgerufen am 26. 04. 2023).
- [164] Cornel Stan. Thermodynamik für Maschinen- und Fahrzeugbau: Grundlagen, Anwendungen, Übungen, Prozesssimulationen. 4th ed. 2020. Berlin, Heidelberg: Springer Berlin Heidelberg und Springer Vieweg, 2020.
- [165] Dieter Etling. Theoretische Meteorologie: Eine Einführung. 3. erweiterte und aktualisierte Auflage. Berlin, Heidelberg: Springer-Verlag Berlin Heidelberg, 2008.
- [166] DIN. DIN 5034-2:1985-02, Tageslicht in Innenräumen; Grundlagen. 5034. Berlin: Beuth Verlag GmbH, 1985.
- [167] Konrad Mertens. Photovoltaik: Lehrbuch zu Grundlagen, Technologie und Praxis. 4., aktualisierte Auflage. München: Fachbuchverlag Leipzig im Carl Hanser Verlag, 2018.
- [168] Vlexx Gmbh, Hrsg. vlexx erhält Bescheid über Fördersumme von 7 Mio. Euro zur Umrüstung von sechs Talent 3 auf BEMU. 11. März 2022. URL: [https : / / www . vlexx . de / aktuelles / elektro - netz](https://www.vlexx.de/aktuelles/elektro-netz-saar-foerderung-fuer-triebwagenumruestung/)  [saar- foerderung- fuer- triebwagenumruestung/](https://www.vlexx.de/aktuelles/elektro-netz-saar-foerderung-fuer-triebwagenumruestung/) (abgerufen am 16. 10. 2022).
- [169] Marco Brey. Alternative Antriebe im SPNV. 2021. URL: [https : / /](https://www.ostfalia.de/cms/de/ifvm/.content/documents/2021_Brey_alternative_Antriebe_SPNV_240321_ohne_Animation.pdf) [www.ostfalia.de/cms/de/ifvm/.content/documents/2021\\_](https://www.ostfalia.de/cms/de/ifvm/.content/documents/2021_Brey_alternative_Antriebe_SPNV_240321_ohne_Animation.pdf) Brey alternative Antriebe SPNV 240321 ohne Animation. [pdf](https://www.ostfalia.de/cms/de/ifvm/.content/documents/2021_Brey_alternative_Antriebe_SPNV_240321_ohne_Animation.pdf) (abgerufen am 20. 10. 2022).
- [170] Siemens Mobility GmbH, Hrsg. Siemens Mobility erhält ersten Auftrag für Batteriezüge. München, 17. März 2020. URL: [https://assets.](https://assets.new.siemens.com/siemens/assets/api/uuid:1f765ee9-4e71-4da1-b487-3fc0262eeca5/MOPR202003135834DE.pdf?ste_sid=82f8c63a56da34b5550366f3d58ea8c5) [new.siemens.com/siemens/assets/api/uuid:1f765ee9-4e71-](https://assets.new.siemens.com/siemens/assets/api/uuid:1f765ee9-4e71-4da1-b487-3fc0262eeca5/MOPR202003135834DE.pdf?ste_sid=82f8c63a56da34b5550366f3d58ea8c5)

[4da1-b487-3fc0262eeca5/MOPR202003135834DE.pdf?ste\\_sid=](https://assets.new.siemens.com/siemens/assets/api/uuid:1f765ee9-4e71-4da1-b487-3fc0262eeca5/MOPR202003135834DE.pdf?ste_sid=82f8c63a56da34b5550366f3d58ea8c5) [82f8c63a56da34b5550366f3d58ea8c5](https://assets.new.siemens.com/siemens/assets/api/uuid:1f765ee9-4e71-4da1-b487-3fc0262eeca5/MOPR202003135834DE.pdf?ste_sid=82f8c63a56da34b5550366f3d58ea8c5) (abgerufen am 16. 10. 2022).

- [171] Stadler Rail Group, Hrsg. Green Technology für die Pfalz: Stadler baut Marktführerschaft im Bereich der alternativen Antriebstechnologien aus. 26. Nov. 2021. URL: [https://www.stadlerrail.com/de/](https://www.stadlerrail.com/de/media/article/green-technology-fuer-die-pfalz-stadler-baut-marktfuehrerschaft-im-bereich-der-alternativen-antriebstechnologien-aus/1007/) [media/article/green-technology-fuer-die-pfalz-stadler](https://www.stadlerrail.com/de/media/article/green-technology-fuer-die-pfalz-stadler-baut-marktfuehrerschaft-im-bereich-der-alternativen-antriebstechnologien-aus/1007/)[baut - marktfuehrerschaft - im - bereich - der - alternativen](https://www.stadlerrail.com/de/media/article/green-technology-fuer-die-pfalz-stadler-baut-marktfuehrerschaft-im-bereich-der-alternativen-antriebstechnologien-aus/1007/)  [antriebstechnologien-aus/1007/](https://www.stadlerrail.com/de/media/article/green-technology-fuer-die-pfalz-stadler-baut-marktfuehrerschaft-im-bereich-der-alternativen-antriebstechnologien-aus/1007/) (abgerufen am 16. 10. 2022).
- [172] Stadler Rail Group, Hrsg. Stadler manifestiert Marktführerschaft bei alternativen Antriebstechnologien: DB Regio bestellt erneut Batteriezüge. 18. Feb. 2022. URL: [https://www.stadlerrail.com/de/medien/](https://www.stadlerrail.com/de/medien/article/stadler-manifestiert-marktfuehrerschaft-bei-alternativen-antriebstechnologien-db-regio-bestellt-erneut-batteriezuege/1088/) [article / stadler - manifestiert - marktfuehrerschaft - bei](https://www.stadlerrail.com/de/medien/article/stadler-manifestiert-marktfuehrerschaft-bei-alternativen-antriebstechnologien-db-regio-bestellt-erneut-batteriezuege/1088/)  [alternativen - antriebstechnologien - db - regio - bestellt](https://www.stadlerrail.com/de/medien/article/stadler-manifestiert-marktfuehrerschaft-bei-alternativen-antriebstechnologien-db-regio-bestellt-erneut-batteriezuege/1088/)  [erneut-batteriezuege/1088/](https://www.stadlerrail.com/de/medien/article/stadler-manifestiert-marktfuehrerschaft-bei-alternativen-antriebstechnologien-db-regio-bestellt-erneut-batteriezuege/1088/) (abgerufen am 16. 10. 2022).
- [173] ALSTOM, Hrsg. Weltpremiere: Erstes Netz mit 14 Wasserstoffzügen nimmt in Niedersachsen Betrieb mit Passagieren auf. Hannover und Bremervörde, 24. Aug. 2022. URL: [https : / / www . alstom . com / de /](https://www.alstom.com/de/press-releases-news/2022/8/weltpremiere-erstes-netz-mit-14-wasserstoffzuegen-nimmt-niedersachsen) [press- releases- news/2022/8/weltpremiere- erstes- netz](https://www.alstom.com/de/press-releases-news/2022/8/weltpremiere-erstes-netz-mit-14-wasserstoffzuegen-nimmt-niedersachsen)[mit - 14 - wasserstoffzuegen - nimmt - niedersachsen](https://www.alstom.com/de/press-releases-news/2022/8/weltpremiere-erstes-netz-mit-14-wasserstoffzuegen-nimmt-niedersachsen) (abgerufen am 16. 10. 2022).
- [174] AKASOL GmbH, Hrsg. AKASOL liefert Batteriesysteme für Wasserstoffzüge von Alstom in Serie. 13. Jan. 2020. URL: [https : / / www .](https://www.akasol.com/de/news-akasol-alstom-auftrag) [akasol . com / de / news - akasol - alstom - auftrag](https://www.akasol.com/de/news-akasol-alstom-auftrag) (abgerufen am 16. 10. 2022).
- [175] ALSTOM und RMV Rhein-Main-Verkehrsverbund, Hrsg. RMV-Tochter fahma bestellt größte Brennstoffzellenzug-Flotte der Welt bei Alstom. Hofheim, 21. Mai 2019. URL: [https://www.fahma-rheinmain.de/](https://www.fahma-rheinmain.de/fileadmin/user_upload/Dokumente/Presse/20190521_PM_RMV_Brennstoffzellenzugflottenbestellung_bei_Alstom.pdf) [fileadmin / user \\_ upload / Dokumente / Presse / 20190521 \\_ PM \\_](https://www.fahma-rheinmain.de/fileadmin/user_upload/Dokumente/Presse/20190521_PM_RMV_Brennstoffzellenzugflottenbestellung_bei_Alstom.pdf) [RMV \\_ Brennstoffzellenzugflottenbestellung \\_ bei \\_ Alstom .](https://www.fahma-rheinmain.de/fileadmin/user_upload/Dokumente/Presse/20190521_PM_RMV_Brennstoffzellenzugflottenbestellung_bei_Alstom.pdf) [pdf](https://www.fahma-rheinmain.de/fileadmin/user_upload/Dokumente/Presse/20190521_PM_RMV_Brennstoffzellenzugflottenbestellung_bei_Alstom.pdf) (abgerufen am 16. 10. 2022).
- [176] Ballard, Hrsg. Ballard receives order from Siemens Mobility to power 7 trains and signs LOI for up to an additional 200 modules over the next six years. Vancouver und München, 22. Sep. 2022. URL: [https://www.](https://www.ballard.com/about-ballard/newsroom/news-releases/2022/09/22/ballard-receives-order-from-siemens-mobility-to-power-7-trains-and-signs-loi-for-up-to-an-additional-200-modules-over-the-next-six-years) [ballard.com/about-ballard/newsroom/news-releases/2022/](https://www.ballard.com/about-ballard/newsroom/news-releases/2022/09/22/ballard-receives-order-from-siemens-mobility-to-power-7-trains-and-signs-loi-for-up-to-an-additional-200-modules-over-the-next-six-years) [09 / 22 / ballard - receives - order - from - siemens - mobility](https://www.ballard.com/about-ballard/newsroom/news-releases/2022/09/22/ballard-receives-order-from-siemens-mobility-to-power-7-trains-and-signs-loi-for-up-to-an-additional-200-modules-over-the-next-six-years)   $to$  - power -  $7$  -  $trans$  -  $and$  -  $signs$  -  $loi$  -  $for$  -  $up$  -  $to$  -  $an$  [additional- 200- modules- over- the- next- six- years](https://www.ballard.com/about-ballard/newsroom/news-releases/2022/09/22/ballard-receives-order-from-siemens-mobility-to-power-7-trains-and-signs-loi-for-up-to-an-additional-200-modules-over-the-next-six-years) (abgerufen am 16. 10. 2022).
- [177] NEB Niederbarnimer Eisenbahn, Hrsg. Die Heidekrautbahn ab 2024: Neue Strecke, neues Fahrzeug, neuer Antrieb. 21. Sep. 2022. URL: [https://www.neb.de/fileadmin/redakteure/Unternehmen/](https://www.neb.de/fileadmin/redakteure/Unternehmen/Wasserstoff/PM_NEB_1.PDF) [Wasserstoff/PM\\_NEB\\_1.PDF](https://www.neb.de/fileadmin/redakteure/Unternehmen/Wasserstoff/PM_NEB_1.PDF) (abgerufen am 16. 10. 2022).